# ДЕПАРТАМЕНТ ОБРАЗОВАНИЯ, НАУКИ И МОЛОДЕЖНОЙ ПОЛИТИКИ ВОРОНЕЖСКОЙ ОБЛАСТИ

ГОСУДАРСТВЕННОЕ БЮДЖЕТНОЕ ПРОФЕССИОНАЛЬНОЕ ОБРАЗОВАТЕЛЬНОЕ УЧРЕЖДЕНИЕ ВОРОНЕЖСКОЙ ОБЛАСТИ «ВОРОНЕЖСКИЙ ЮРИДИЧЕСКИЙ ТЕХНИКУМ»

# ОРГАНИЗАЦИОННО-ПЕДАГОГИЧЕСКИЕ ФАКТОРЫ ИНФОРМАТИЗАЦИИ СРЕДНЕГО ПРОФЕССИОНАЛЬНОГО ОБРАЗОВАНИЯ

Материалы VIII Всероссийской научно-практической конференции (15 по 25 апреля 2019 года)

ВОРОНЕЖ 2019

*Печатается по решению научно-методического совета государственного бюджетного профессионального образовательного учреждения Воронежской области «Воронежский юридический техникум»*

#### *Редакционная коллегия:*

*Волкова Лариса Владимировна, кандидат экономических наук, почетный работник среднего профессионального образования Российской Федерации, директор ГБПОУ ВО «Воронежский юридический техникум».*

*Аскоченская Ася Альбертовна, кандидат филологических наук, заместитель директора по научно-методической работе ГБПОУ ВО «Воронежский юридический техникум».*

*Калюгина Ирина Викторовна, доцент кафедры бухгалтерского учёта и аудита ФГБОУ ВО «ВГАУ имени Императора Петра I».*

*Макаревич Виктория Ярославовна, кандидат физико-математических наук, старший преподаватель кафедры № 6 Воронежского института правительственной связи (филиала) Академии Федеральной службы охраны Российской Федерации.*

*Санина Неля Анатольевна, председатель предметно-цикловой комиссии компьютерных дисциплин ГБПОУ ВО «Воронежский юридический техникум».*

*Тюленев Олег Вячеславович, начальник информационно-технического центра по развитию образовательных технологий и защиты информации ГБПОУ ВО «Воронежский юридический техникум».*

О 64 Организационно-педагогические факторы информатизации среднего профессионального образования. Материалы VIII Всероссийской научнопрактической конференции 15 – 25 апреля 2019 года. – Воронеж: ГБПОУ ВО «ВЮТ», 2019. – 228 с.

Материалы Всероссийской научно-практической конференции «Организационно-педагогические факторы информатизации среднего профессионального образования», в которой приняли участие более 80 преподавателей и педагогических работников СПО различных регионов РФ, интегрируют и систематизируют теорию и практику применения информационнокоммуникационных технологий в системе среднего профессионального образования по направлениям: «Реализация ФГОС и особенности применения информационно-коммуникационных технологий в системе среднего профессионального образования в обеспечении качества подготовки выпускников», «Возможности сетевых технологий в преподавании дисциплин, междисциплинарных курсов и профессиональных модулей», «Интерактивные технологии в учебно-воспитательном процессе: из опыта работы», «Применение информационных технологий во внеаудиторной деятельности».

Для работников учреждений профессионального образования.

*Материалы публикуются в авторской редакции*

#### ©ГБПОУ ВО «ВЮТ», 2019

# **1. РЕАЛИЗАЦИЯ ФГОС И ОСОБЕННОСТИ ПРИМЕНЕНИЯ ИНФОРМАЦИОННО-КОММУНИКАЦИОННЫХ ТЕХНОЛОГИЙ В СИСТЕМЕ СРЕДНЕГО ПРОФЕССИОНАЛЬНОГО ОБРАЗОВАНИЯ В ОБЕСПЕЧЕНИИ КАЧЕСТВА ПОДГОТОВКИ ВЫПУСКНИКОВ**

# **ПРИМЕНЕНИЕ ИКТ НА УРОКАХ РУССКОГО ЯЗЫКА И ЛИТЕРАТУРЫ**

Апевалова Л.П.

ГБПОУ ВО «Воронежский государственный промышленно-экономический колледж»

liudmila.apevalova@yandex.ru

Современный этап развития общества характеризуется интенсивностью и глубиной информатизации всех его институтов. Существенную роль в этом процессе играет информатизация системы образования, которая осуществляет формирование и становление членов общества в целом.

Сегодня очевидно, что переход образования на качественно новый уровень, соответствующий одной из главных задач российского общества - воспроизводству конкурентоспособного кадрового потенциала, происходит в том случае, если образовательное учреждение в качестве ядра концепции своего развития принимает процесс информатизации всего образовательного пространства и формирования информационной культуры всех его участников.

В образования подчеркивается необходимость изменения методов и технологий обучения на всех ступенях, повышения веса тех из них, которые формируют практические навыки анализа информации, самообучения, стимулируют самостоятельную работу учащихся, формируют опыт ответственного выбора и ответственной деятельности. Возникла необходимость в новой модели обучения, построенной на основе современных информационных технологий, реализующей принципы личностно ориентированного образования. Внедрение новых информационных технологий в учебный процесс позволяет:

1) активизировать процесс обучения,

2) реализовать идеи развивающего обучения,

3) повысить темп урока,

4) увеличить объем самостоятельной работы учащихся.

Век компьютерных технологий набирает обороты и уже, пожалуй, нет ни одной области человеческой деятельности, где она не нашла бы свое применение.

# **ИКТ на уроках русского языка, литературы.**

Сегодня необходимо, чтобы каждый преподаватель по любой дисциплине мог подготовить и провести урок с использованием ИКТ, так как теперь преподавателю представилась возможность сделать урок более ярким и увлекательным. Общаясь со студентами на уроках русского языка, литературы я сделала для себя вывод, что необходимо расширять кругозор учащихся, повышать уровень их культурного образования, развивать языковые и коммуникативные навыки и умения. Обучение предполагает общение на уроке как между преподавателем и студентами, так и общение учащихся друг с другом. Управление обучением с помощью компьютера приводит к повышению эффективности усвоения, активизации мыслительной деятельности учащихся. Одно из основных назначений компьютера как средства обучения – организация работы учащихся с помощью программно – педагогических средств, от степени совершенства которых и зависит эффективность обучения. Диалоговые и иллюстрированные возможности компьютера существенно влияют на мотивационную сферу учебного процесса. Компьютер обладает достаточно широкими возможностями для создания благоприятных условий работы по осмыслению орфографического (пунктуационного) правила. В обучающих программах могут быть использованы разнообразные формы наглядности, которые способствуют различные способы организации и предъявления теоретического материала в виде таблиц, схем, опорных конспектов и так далее. И демонстрирует не только статичную информацию, но и различные языковые явления в динамике с применением цвета, графики, эффекта мерцания, звука, пиктографии. Использование ИКТ на уроках русского языка позволяет разнообразить формы работы, деятельность учащихся, активизировать внимание, повышает творческий потенциал личности. Построение схем, таблиц в презентации позволяет экономить время, более эстетично оформить материал. Задания с последующей проверкой активизируют внимание учащихся, формируют орфографическую зоркость. Использование кроссвордов, иллюстраций, рисунков, тестов, воспитывают интерес к уроку; делают урок более интересным. На уроках литературы, применение ИКТ позволяет использовать разнообразный иллюстративно-информационный материал. Уроки в компьютерном классе развивают умение учащихся работать с компьютером, самостоятельно решать учебные задачи. Использование тестов помогает не только экономить время преподавателя, но и дает возможность учащимся самим оценить свои знания, свои возможности. С помощью мультимедийного проекта демонстрирую слайды, созданные в программе Microsoft Power Point. Использование данной технологии позволяет:

1.Значительно сэкономить время на уроке.

2.Повысить уровень наглядности в ходе обучения.

3. Внести элементы занимательности, оживить учебный процесс.

Можно систематизировать, где и как целесообразно использовать информационные технологии в обучении, учитывая, что современные компьютеры позволяют интегрировать в рамках одной программы тексты, графику, звук, анимацию, видеоклипы, высококачественные фотоизображения, достаточно большие объемы полноэкранного видео:

1) при изложении нового материала — визуализация знаний;

2) закрепление изложенного материала (тренинг — разнообразные обучающие программы);

3) система контроля и проверки (тестирование с оцениванием, контролирующие программы);

4) самостоятельная работа учащихся;

5) тренировка конкретных способностей учащегося (внимание, память, мышление и т.д.).

### **Использование ИКТ на уроках литературы.**

На уроках литературы возможны следующие варианты использования ИКТ:

1. При изучении нового материала- программа презентации Microsoft Power Point, позволяющая повысить уровень наглядности в ходе обучения.

2. Система контроля и проверки – (тестирование с оцениванием).

Цель литературного образования - становление духовного мира человека, создание условий для формирования внутренней потребности личности в совершенствовании, в реализации своих творческих возможностей. Основа данной – чтение и изучение доступных учащимся программы произвелений. сопровождаемое практической работой над определенным кругом знаний о художественной литературе.

Программа ставит следующие задачи: углубление интереса учащихся к чтению литературы, воспитание нравственного  $\overline{M}$ урокам илеап как общечеловеческой ценности, развитие навыков творческого чтения, анализа произведения, устной и письменной речи, овладения литературоведческими терминами, установление взаимосвязи литературы с лругими видами искусства.

Программа включает все основные разделы программы литературного образования, где ведущими проблемами являются следующие: художественное произведение и автор, характеры героев. Курс включает художественные произведения русской и зарубежной литературы, поднимающие вечные проблемы (добро и зло, жестокость и сострадание, великодушие, прекрасное в природе и человеческой жизни и т. д.).

Программа предусматривает включение тем национально-регионального компонента, а также уроков внеклассного чтения, которые призваны выявить степень самостоятельного использования учащимися знаний, умений и навыков, полученных при совместном с учителем анализе произведений сходного жанра.

#### ИКТ на уроках русского языка.

На уроках русского языка возможны следующие варианты использования ИКТ∙

1. Создание слайдов с текстовым изображением, предназначенных для уроков объяснения, закрепления и обобщения материала.

1) Найдите грамматически правильное продолжение предложения.

Слушая лекцию

А) меня озарила идея

Б) нас срочно вызвали к телефону

В) у многих родились вопросы

Г) записывайте самое главное

Пример использования слайда-задания на исправление грамматических ошибок.

2) Укажите пример с ошибкой в образовании формы слова.

1) а) Многие доктора, б) в двухтысяча третьем году, в) более скромный г) поезжай

2) а) ложьте сюда, б) крохотная туфля, в) двое солдат, г) девятью годами ранее

3) а) отряд партизанов б) крохотная туфля, в) двое солдат, г) звонче.

Слайд-задание, предназначенный для усвоения учащимися орфоэпических норм.

3) Расставить ударение в словах.

Апостроф, гастрономия, диспансер, договор, дремота, еретик, завсегдатай, камбала. искра. исповелание. каталог. квартал. колледж. обеспечение. сосредоточение.

Слайд-задание по редактированию текста

· Слайлы, предназначенные для осуществления самопроверки

1. Использование компьютерных тестов, предназначенных для контроля за уровнем знаний студентов на этапе закрепления и повторения пройденного.

Такие тесты представляют собой четкое ясное задание по конкретной. предметной области, требующее однозначного ответа. 2. Организация мультимедийных презентаций по темам и разделам русского языка.

Учебный предмет «Русский язык» имеет познавательно-практическую направленность, т.е. он дает учащимся знания о родном языке и речевые умения. Это специальные цели его преподавания. Специальными целями преподавания русского языка в коллелже являются формирование языковой, коммуникативной и лингвистической компетенции учащихся.

Программу курса русского языка составляют основные сведения  $\Omega$ современном русском литературном языке.

Программа содержит:

- отобранную в соответствии с задачами обучения систему понятий из области фонетики, лексики, фразеологии, морфемики, синтаксиса и стилистики русского языка, а также некоторые сведения о роли языка в жизни общества, о языке как о развивающемся явлении;

- сведения о графике, орфографии, пунктуации; перечень видов орфограмм и названий пунктуационных правил.

Программа построена с учётом принципов системности, научности и доступности.

Важнейшим направлением в работе преподавателя русского языка является формирование навыков грамотного письма.

Обучая студентов русскому языку, преподаватель поддерживает И совершенствует умения и навыки правильного каллиграфического письма.

#### Заключение.

В заключение хочу отметить, что в информационном обществе, когда информация становится высшей ценностью, а информационная культура человека определяющим фактором их профессиональной деятельности, изменяются и требования к системе образования, происходит существенное повышение статуса образования.

Изменяется содержание деятельности преподавателя: преподаватель перестает быть просто «репродуктором" знаний, становится разработчиком новой технологии обучения, что, с одной стороны, повышает его творческую активность, а с другой - требует высокого уровня технологической и методической подготовленности. Появилось новое направление деятельности педагога разработка информационных технологий обучения и программно-методических учебных комплексов.

6

# **НЕКОТОРЫЕ ТЕНДЕНЦИИ ПРЕПОДАВАНИЯ ФИЗИКИ В ССУЗЕ** Бадер В.И.

СПб ГБПОУ «Академия транспортных технологий» atemk@atemk.edu.ru

Преподавание физики в ССУЗе технического направления предполагает как подготовку обучающихся к успешному освоению спец. предметов и будущей специальности, так и развитие их творческих способностей. Этому способствуют основные тенденции современного образования:

1. Гуманизация образования.

2. Тотальная информатизация.

3. Непрерывность образовательного процесса.

Гуманизация образования ориентирует процесс обучения на развитие и саморазвитие личности, на приоритет

общечеловеческих ценностей, на оптимизацию взаимодействия личности и социума. [1] Гуманизация требует изменения отношений в системе «учительученик», т.е. переход к сотрудничеству. Гуманизация образования предполагает единство общекультурного, социального и профессионального развития личности. В этой связи при изучении физики следует раскрывать влияние новейших достижений в этой области на изменение условий жизни современного человека.

Информатизация образования – это современная тенденция, связанная с внедрением в учебно-образовательный

процесс различных информационных средств, электронной продукции и новых педагогических технологий. [2] Информационные технологии на занятиях по физике предполагают применение:

- обучающих компьютерных программ;

- технологии презентаций;
- компьютерных моделей;

- электронных учебников;

- интерактивных досок.

К информации на электронных носителях, широко используемых на занятиях по физике, можно отнести:

«Открытую физику» ч. 1 и 2 «Физикон» и «Виртуальную школу Кирилла и Мефодия. Уроки физики. 9, 10, 11 кл.»

Внедрение информационных технологий направлено на:

- повышение интереса к физике;

- роста качества образования;

- активизации познавательной деятельности;

- формирования научного мышления.

Непрерывность образовательного процесса характеризуется преемственностью содержания образовательной деятельности при переходе от одного вида к другому, что предполагает преемственность профессиональных образовательных программ и их интеграцию. Следующая из этого необходимость межпредметных связей крайне важна для подготовки учащихся к их профессиональной деятельности.

Современные технологии обучения базируются на развитии познавательного интереса учащихся, их творческих способностей. [3]

Этому способствует:

- углубленное изучение физики на занятиях;

- семинары, факультативы;

- выступления учащихся на научно-практических конференциях;

- участие в олимпиадах.

Преподавание физики в рамках единой образовательной среды должно учитывать развитие техники в области будущих специальностей и своевременно отражать это в учебном процессе.

В процессе обучения своей специальности студенты должны быть погружены в такое учебно-информационное пространство, когда на каждом предмете они будут оперировать понятиями и сведениями, необходимыми для их будущей работы.

Можно привести несколько примеров, как на занятиях по физике мы стараемся связать физические величины, размерности, законы с понятиями, устройствами, материалами, необходимыми для освоения скажем такой профессии, как «Техническое обслуживание и ремонт автомобильного транспорта».

Например, в системе СИ скорость измеряется в м/с, а на спидометре в км/час или миль/час. Следовательно, студенты должны легко переходить от одних единиц к другим. Давление в системе СИ измеряется в Па, а давление в шинах автомобиля в барах. Значит студенты должны знать, что 1 бар равен 0,1 МПа. При рассмотрении мощности двигателя автомобиля надо уметь переходить от кВт к внесистемной единице – лошадиной силе.

Изучая строение твердого тела, обучающиеся узнают, что твердые тела бывают аморфными и кристаллическими. Мы обязательно поставим вопрос, какие детали в автомобиле являются поликристаллическими, а какие аморфными. Необходимо также рассмотреть строение новых, так называемых, композиционных материалов и их применение в автомобилях.

При изучении темы «Тепловой двигатель» мы обязательно разберем принцип действия двигателя внутреннего сгорания и дизельного двигателя, особенности 4 тактного и 2-тактного двигателя.

Реализация связей физики со спец. предметами, такими как «электротехника», «электронная техника», «электрические машины» позволяет повысить заинтересованность студентов в изучении предмета и эффективность всего процесса обучения.

Еще одним способом развития творческих способностей студентов в области физики является проектная деятельность. Метод проектов предполагает выполнение законченной работы, которая дает наглядный результат, формирует прочные связи студента с будущей профессиональной деятельностью и способствует активному приобретению знаний, умений, навыков.

Использование современных тенденций преподавания физики направлено на создание у обучаемых целостной физической картины мира, формирование компетенций, необходимых для качественного освоения будущей профессии.

Литература

1. Габбасова Л.З. Инновационные технологии в образовательном процессе. Материалы V Международной научной конференции. Казань. 2016 г., с. 61-63.

2. Аминов И.Б., Суяров А.М. Применение информационных технологий для организации учебного процесса в колледже. «Молодой ученый», № 3, 2016 г., с.766- 769.

3. Орлов А.П. Инновационные подходы в преподавании физики. «Педагогика online», 2014 г.

### **ИНФОРМАЦИОННОЕ МОДЕЛИРОВАНИЕ В ПРОЦЕССЕ РЕШЕНИЯ УЧЕБНЫХ ЗАДАЧ**

Гнездилова Т.В. ГБПОУ ВО «Воронежский юридический техникум» gtv1302@mail.ru

Вступление мирового сообщества в эру информационной цивилизации обусловило фундаментальную роль информации в жизни человечества, переход информационных ресурсов в категорию стратегических. Меняются базовые образовательные ориентиры. Становится необходимым совершенствование образовательных технологий, направленных на формирование умений информационного моделирования. Искусство оперирования моделями выступает инструментом структурирования «смыслового» поля информации.

Сегодня на практике широкое распространение получает компьютерное моделирование, которое, будет более успешным, если студенты овладеют познавательными (стержневыми) умениями информационного моделирования: ориентировочной основой деятельности, системного анализа, формализации, то есть способами построения теоретической информационной модели.

К сожалению, существуют противоречия между потребностью общества в человеке как субъекте учебно-информационной среды и недостаточной обращенностью системы образования к подготовке выпускников, способных к информационному моделированию; потенциалом учебной задачи в формировании умений информационного моделирования и отсутствием разработок в области задачно-информационного моделирования; потребностью практики в научнометодическом обеспечении процесса формирования у студентов умений информационного моделирования и не разработанностью соответствующих дидактических условий в педагогической науке.

Осознание фундаментальной роли информации в жизни человечества, существенные негативные следствия, обусловленные игнорированием информации при решении любых задач человеческой деятельности, – се это должно найти отражение в работе всех звеньев системы образования. Это требование нашло отражение в Законе РФ «Об образовании» [1]. Вполне очевидной в этой связи становится необходимость создания новых педагогических технологий, направленных на формирование современной информационной культуры личности. Самостоятельную задачу при этом представляет формирование умений информационного моделирования, благодаря которым человек быстро и легко

9

способен овладевать рациональными приемами работы с информационными ресурсами, включая технологию и алгоритмы поиска, отбора, анализа и синтеза информации. Это, в свою очередь, позволит ему эффективно использовать накопленные информационные ресурсы, осуществлять свою деятельность в современной, качественно новой научно-информационной среде, осознавать сущность происходящих информационных преобразований.

Как подчеркивает Ю.А. Шрейдер, «для современных специалистов проблема информации во всех ее многообразных аспектах лолжна стать важным компонентом профессионального мировоззрения. Им необходимо знать структуру и основные свойства семантической информации, закономерности процессов ее роста, старения, рассеяния, современные методы поиска и переработки информации, типы информационных систем, электронных сетей и компоненты национальной и глобальной информационной инфраструктуры. Важно научить стулентов использовать эти знания в холе обучения и в последующей деятельности» [3, с, 19].

Глобализация и информатизация современного общества, как указывает В.Г. Кинелёв, имеют свои положительные и отрицательные стороны. К положительно влияющим автор относит отрицание замкнутости отдельного общества и провозглашение открытости в социальном, научном, культурном, политическом планах; геоинформированность без ограничений как отдельного индивида, так и государства в целом: целенаправленность развития необходимых технологий в масштабе всей планеты; реализацию интеллектуального потенциала международных научно-производственных сообществ [2, 3].

Для педагога важно выяснить, как влияют эти процессы на образование и развитие личности. Во-первых, мнение о «получении необходимого образования» коренным образом изменяется или, как минимум, модифицируется в направлении демократизации (выбора режимов учебной деятельности, которые вполне могут быть адекватны личным предпочтениям и психологическим особенностям студента). Вовторых, образование становится более доступным в силу его открытости, благодаря дистанционным формам обучения, возможности самостоятельно осуществлять поиск необходимой информации на основе распределенного информационного ресурса сети Интернет и его применения в учебных целях. Достижения в области создания и развития принципиально новых педагогических технологий, основанных на реализации возможностей информационно-коммуникационных технологий, позволяют прогнозировать разработку и применение программно-методических средств информационного взаимодействия, ориентированного на выполнение разнообразных видов самостоятельной деятельности по сбору, обработке, передаче, хранению информации об изучаемых или исследуемых объектах предметной среды. их моделях и имитациях.

Считаем, что формирование у студентов умений информационного моделирования в процессе решения учебных задач происходит более эффективно, если обеспечиваются следующие дидактические условия:

- сформированность познавательной мотивации у студентов как контекста учебной деятельности;

- применение авторской системы учебных задач на каждом этапе;

-развитие рефлексии деятельности. обеспечивающей личностнолеятельностный характер освоения умений информационного моделирования.

Для выявления возникающих закономерностей в процессе решения учебных задач и формировании умений информационного моделирования необходимо поэтапное выполнение работы.

1-й этап - создание системы учебных задач для формирования умений информационного моделирования, представление их в пособии к курсу.

2-й этап - апробация учебных залач в учебном процессе: выявление их дидактического потенциала в формировании у студентов умений информационного моделирования.

3-й этап - результативно-оценочный, включал диагностику результатов интерпретацию полученных данных, сравнение результатов работы. констатирующего и формирующего эксперимента.

Моделирование сокрашает процесс исследования каких-то длительно протекающих процессов. Следующей существенной положительной стороной моделирования является то, что этот способ исключает формальную передачу знаний студентам: изучение объекта, явления протекает в ходе активной практической и умственной деятельности студента. Очевидно, что применение моделирования развивает и конкретно-образное, и логическое мышление, а также творческие способности.

Вместе с тем это учебное действие имеет и некоторые отрицательные стороны. Модели строятся по принципу эффективных упрощений. Модель отражает объект или явление в обобщенном виде, упуская какие-то подробности, детали и, напротив, усиливая существенные стороны. Поэтому возможно некоторое несходство модели с оригиналом. Вследствие этого студент как бы недополучает какую-то информацию. Поэтому работу с моделями нужно начинать как можно раньше, применять её систематически

Тем не менее, использование моделирования обычно вызывает интерес студентов и имеет положительные результаты.

### Литература

1. Об образовании в Российской Федерации: Федерал. Закон от 29.12.2012 N 273-ФЗ / Собр. законодательства Рос. Федерации. - 2012 - N 53 (ч. 1) - Ст. 7598.

информационного  $2^{\circ}$  $B.\Gamma.$ Кинелёв. Образование лля обшества// https://cyberleninka.ru/article/v/obrazovanie-dlya-informatsionnogo-obschestva

3. Шрейдер Ю.А. Интеллектуализация информационных систем. // Итоги науки. Информатика. - 1990 - вып. 14. С. 17-20.

# ФОРМИРОВАНИЕ ИНФОРМАЦИОННОЙ КУЛЬТУРЫ БУДУЩЕГО СПЕЦИАЛИСТА

Голубева Е.А.

Елецкий техникум железнодорожного транспорта - филиал ФГБОУ ВО РГУПС metod-kab.etjt@yandex.ru

Люди оперировали информацией на протяжении всей истории развития человечества. В информационном обществе главными ресурсами становятся различные источники информации и, полученные из этих источников знания, это общество, в котором большинство работающих занято производством, хранением, обработкой и передачей информации. Главную роль в таком обществе играют знания и интеллект.

Для того, чтобы интегрироваться в этот процесс и стать полноценным членом такого обшества, необходимо уметь эффективно использовать знания и навыки владения информацией, а также заниматься поиском нужной информации, начиная от работы с каталогом в библиотеке до просмотра и поиска необходимой информации на бесконечных международных просторах Интернета.

Человек, будущий специалист в какой-либо области науки, техники, обладающий специальными профессиональными знаниями, просто обязан обладать информационной культурой. Информационная культура - это способность общества применять эффективно информационные ресурсы и инструменты информационных коммуникаций, использовать успешные результаты и достижения в сфере развития средств информатизации.

«Современное понимание информационной культуры заключается в умении и потребности человека работать с информацией средствами новых информационных технологий. Она включает в себя горазло больше, чем простой набор навыков обработки информации технической  $\mathbf{c}$ помошью компьютера И телекоммуникационных средств. Культурный (в широком смысле) человек должен уметь оценивать получаемую информацию качественно, понимать ее полезность, достоверность и т. д. Существенный элемент информационной культуры - владение методикой коллективного принятия решений. Умение взаимодействовать в информационном поле с другими людьми важный признак человека информационного общества».

Специалисты называют следующие признаки информационной культуры человека:

- умение правильно отбирать необходимые данные;
- эффективно осуществлять поиск необходимых данных;
- умение адекватно выражать свою потребность в конкретной информации;
- способность перерабатывать полученную информацию и создавать новую;
- умение вести индивидуальные поисковые информационные системы;
- способность адекватно оценивать информацию;
- способность к компьютерной грамотности и информационному общению.

Для того, чтобы сформировать информационную культуру будущего специалиста, необходимо обладать совокупностью знаний и умением их использовать на практике для решения определенных задач. Все это предоставляет возможность человеку свободно, без препятствий, ориентироваться в пространстве информации, принимать активное участие в его формировании и всеми методами способствовать информационному взаимодействию. Обучающиеся в дальнейшем смогут применить полученные навыки владения средствами информатики и вычислительной техники в своей профессиональной деятельности.

Для осуществления всего вышеизложенного потребуется достаточно высокий уровень профессиональной подготовки преподавателей-специалистов в области компьютерных технологий. Преподаватели информатики и информационных технологий должны «шагать в ногу со временем», а именно постоянно совершенствовать свои умения и расширять знания, так как практически каждый день появляется что-то новое в аппаратном и программном обеспечении. Недаром же шутят - «пока ты довез свой компьютер до дома, он уже устарел».

Кроме самообразования, необходимо организовывать всевозможных курсы для преподавателей по освоению новых информационных технологий. Другим важным аспектом для формирования информационной культуры будущих специалистов является материальная база учебного заведения. Только при наличии современных компьютеров, программ и периферийных устройств можно воспитать всесторонне развитого, мобильного, умеющего приспосабливаться в постоянно меняющихся условиях, достойного члена информационного общества. Учитывая недостаточную разработанность программного (компьютерного) и методического (с применением новых информационных технологий) обеспечения учебного процесса, можно сделать вывод о наличии громадного поля деятельности для преподавателей, влалеющих информационной культурой. Еще одним немаловажным уже компонентом при формировании информационной культуры обучающихся считаю интеграцию информационных и специальных лисциплин. Для реализации этой задачи на практике целесообразно проводить интегрированные уроки, внеклассные мероприятия по предметам.

Таким образом, каждый обучающийся, впоследствии специалист, должен обладать фундаментальными знаниями в области информационных технологий и умениями применять их на практике для выполнения того или иного профессионального задания или решения проблемы; навыками эффективного поиска информации, интерпретации и анализа найденной и извлеченной информации (например, после скачивания из всемирной паутины); навыками оценки надежности, точности, достоверности, актуальности информации, учитывая этические и юридические нормы при использовании полученной информации.

Формирование нового поколения молодых специалистов, подготовленных к высокотехнологичном конкурентном мире, креативных. жизни  $\mathbf{B}$ высокообразованных, самостоятельных и уверенных в себе людей, в совершенстве владеющих информационными технологиями - это выполнимая задача в системе среднего профессионального образования.

Использованные источники

1.http://wiki.iteach.ru/index.php

2.http://www.childpsy.ru/

3.http://ogk.edu.ru/

4.http://www.ifap.ru/

5. Технологии формирования профессиональной компетентности будущего специалиста / Материалы II межрегиональной научно-практической конференции/ Оренбург 2009.

# **РЕАЛИЗАЦИЯ ФГОС И ОСОБЕННОСТИ ПРИМЕНЕНИЯ ИНФОРМАЦИОННО КОММУНИКАЦИОННЫХ ТЕХНОЛОГИЙ ПРИ ИЗУЧЕНИИ ДИСЦИПЛИНЫ АВТОМАТИЗАЦИИ ОФОРМЛЕНИЯ ТЕХНИЧЕСКОЙ ДОКУМЕНТАЦИИ**

Гордеева Е.А. СПб ГБПОУ «Академия транспортных технологий» [gord\\_len\\_1@mail.ru](mailto:gord_len_1@mail.ru)

Сегодняшний молодой человек не выходит из дома без телефона, подключенного к интернету. Ему трудно убрать телефон в сумку или карман, он должен быть постоянно на связи: в социальной группе или ждет СМС. Такое поведение формирует у молодых людей так называемое «клиповое мышление»<sup>1</sup>, что откладывает отпечаток на все стороны жизни и на обучение в учебном заведении. Для привлечения внимания задания должны быть яркими, не большими по объему и времени выполнение. На занятии мне необходимо объяснить новый материал, провести практику по изученной теме, провести диагностику знаний и умений, закрепить полученный результат. Все это должно быть ярко, кратко, интересно. И надо не забывать, что на занятии приходят студенты, которые пропустили предыдущие занятия и не могут выполнить практическое задание, которое базируется на предыдущих занятиях.

Дисциплина, которую мы ввел и в академии входит в профессиональный учебный цикл для специальности 23.02.03 Техническое обслуживание и ремонт автомобильного транспорта (базовая подготовка) и полностью состоит из часов вариативной части. Причины для ввода данной дисциплины:

сокращения сроков и трудоёмкости проектирования и планирования;

 сокращения себестоимости проектирования и изготовления, уменьшение затрат на эксплуатацию;

 повышения качества и технико-экономического уровня результатов проектирования;

Достижение этих целей обеспечивается путём:

автоматизации оформления [документации;](https://ru.wikipedia.org/wiki/%D0%A2%D0%B5%D1%85%D0%BD%D0%B8%D1%87%D0%B5%D1%81%D0%BA%D0%B0%D1%8F_%D0%B4%D0%BE%D0%BA%D1%83%D0%BC%D0%B5%D0%BD%D1%82%D0%B0%D1%86%D0%B8%D1%8F)

 $\overline{a}$ 

– унификации проектных решений и процессов проектирования;

повторного использования проектных решений, данных и наработок;

 замены натурных испытаний и макетирования математическим моделированием;

применения методов вариантного проектирования и оптимизации.

На занятиях студенты изучают основные требования стандартов по оформлению документации для проектирования проектов в машиностроении. Изучают основы твердотельного моделирования в программе АСКОН Компас 3Д; Изучают автоматизацию проектной деятельности по планированию работ на производственном участке.

<sup>1</sup> В России первым термин «клиповое мышление» употребил российский философ [Фёдор](https://ru.wikipedia.org/wiki/%D0%93%D0%B8%D1%80%D0%B5%D0%BD%D0%BE%D0%BA,_%D0%A4%D1%91%D0%B4%D0%BE%D1%80_%D0%98%D0%B2%D0%B0%D0%BD%D0%BE%D0%B2%D0%B8%D1%87) [Гиренок](https://ru.wikipedia.org/wiki/%D0%93%D0%B8%D1%80%D0%B5%D0%BD%D0%BE%D0%BA,_%D0%A4%D1%91%D0%B4%D0%BE%D1%80_%D0%98%D0%B2%D0%B0%D0%BD%D0%BE%D0%B2%D0%B8%D1%87)[\[2\].](https://ru.wikipedia.org/wiki/%D0%9A%D0%BB%D0%B8%D0%BF%D0%BE%D0%B2%D0%B0%D1%8F_%D0%BA%D1%83%D0%BB%D1%8C%D1%82%D1%83%D1%80%D0%B0#cite_note-_9a596c748e1eb13e-2) Гиренок называет клиповым «мышление, реагирующее только на удар» <https://ru.wikipedia.org/wiki>

Оформление по ГОСТу используется студентами при оформлении отчетов по практике, курсовых и дипломных работ.

Примеры работ

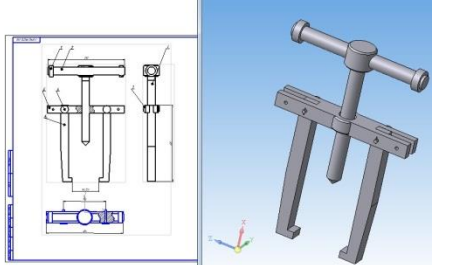

Рисунок 1 -Твердотельное моделирование

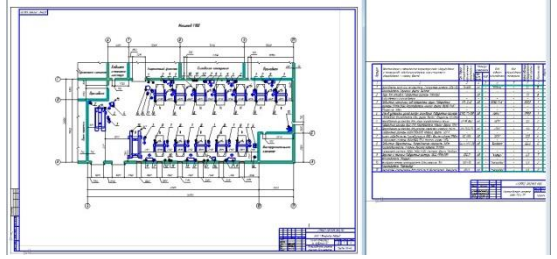

Рисунок 2- Планировочное решение участка ТО и ремонта

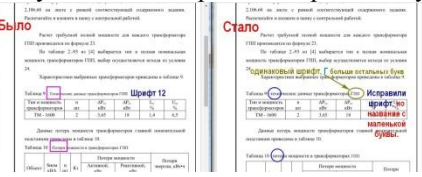

Рисунок 3 – Пример проверки задания по оформлению документации по ГОСту для отправки студенту в электроном виде.

Для реализации поставленных задач, актуализируется изучение темы, предлагается самостоятельно изучить материал, закрепить его на практическом работе, пройти по нему тестирование.

Для внедрения ИКТ мы планируем внедрить все части изложенного изучения в программу Мудл. В нее загружается лекционная, практическая и тестовая часть. По мере изучения темы, можно контролировать студентов и вносить корректировку в план изучения темы и задания для освоения.

Таким образом, я реализую требование стандартов для единой информационной среды в программе Мудл, позволяющей изучать не только на занятиях, но и дома. Подходит для реализации студентов, находящихся отдаленно от учебного заведения.

Студент сам выставляет приоритеты изучения тем и время для его реализации. Реализуя одно из отличительной особенности ФГОС – развитие личности учащегося, повышая его мотивацию и саморазвитие.

# **ФОРМИРОВАНИЕ ОБЩИХ КОМПЕТЕНЦИЙ ЧЕРЕЗ ПРИМЕНЕНИЕ РАБОЧЕЙ ТЕТРАДИ ПО ДИСЦИПЛИНЕ ОГСЭ 01.ОСНОВЫ ФИЛОСОФИИ** Горильченко С.Р.

ГБПОУ «Нижегородский Губернский колледж» [svetlanaromanovna@yandex.ru](mailto:svetlanaromanovna@yandex.ru)

*Аннотация. В статье рассмотрены проблемы и пути формирования общих компетенций согласно требованиям ФГОС по дисциплине ОГСЭ 01 Основы философии в системе среднего профессионального образования, представлены качественные показатели эффективности применения рабочей тетради на учебных занятиях, выявлены наиболее сложные для усвоения тематические разделы.*

*Ключевые слова: ФГОС, компетенции, философия, мотивация, методика преподавания, среднее профессиональное образование*

*Annotation. The article deals with the problems and ways of formation of General competences in accordance with the requirements of the GEF on the discipline of philosophy, presents qualitative indicators of the effectiveness of the workbook in the classroom, identified the most difficult to learn thematic sections*

*Keywords: GEF, competence, philosophy, motivation, methods of teaching, secondary professional education*

На сегодняшний день особо актуальным являет вопрос об усвоении и применении знаний по философии в дальнейшей профессиональной деятельности обучающихся. Как отмечают коллеги, «в большинстве случаев философия воспринимается студентами как малопонятный, сложный, и крайне оторванный от жизни предмет» [1].

Следует отметить, что вопрос методики преподавания философии в системе СПО слабо изучен. Так, среди новейших научных исследований следует отметить статью Старостина В.П. «Проблемы и опыт преподавания философии в негуманитарном вузе» [2], учебное пособие Петровой Г.Н. «Методика преподавания философии» [3], статью Южаниновой Е.Р. «О методах, формах и средствах преподавания философии в ВУЗЕ» [4]. Однако все эти исследования касаются системы высшего профессионального образования.

Рассмотрим основные проблемы преподавания философии в системе СПО. Как преподаватель, я достаточно часто сталкиваюсь с вопросом обучающихся: «Зачем нужна коммерсанту и товароведу философия?». Особо это касается специальностей СПО «Страховое дело» «Документальное обеспечение управления и архивоведения»; «Банковское дело»; «Коммерция», «Товароведение и экспертиза качества потребительских товаров». На этот вопрос четкий ответ дает ФГОС по дисциплине ОГСЭ 01 Основы философии, а именно речь идет о формировании общих компетенций, освоение которых необходимо для того, чтобы стать успешным конкурентоспособным специалистом.

В данной статье мы рассмотрим способы формирования общих компетенций через применение на учебных занятиях и во внеаудиторной самостоятельной деятельности рабочей тетради по дисциплине ОГСЭ 01.Основы философии

Рабочая тетрадь учебной дисциплины ОГСЭ 01 Основы философии разработана на основе требований Федерального государственного образовательного стандарта (далее – ФГОС) для специальностей среднего профессионального образования 38.02.02 «Страховое дело (по отраслям)»; 46.02.01 «Документальное обеспечение управления и архивоведения»;38.02.07 «Банковское дело»; 38.02.04 «Коммерция» (по отраслям) 38.02.05 «Товароведение и экспертиза качества потребительских товаров» и применялась в 2017-2018 учебном году на учебных занятиях в группах 21С, 31 К, 31 Т, 24БД, 23 БД и других. Среднее качество обучения в данных группах составило 70%, что является достаточно высоким показателем успеваемости.

Отметим, что согласно рабочей программе максимальная учебная нагрузка в рамках изучения философии по указанным выше специальностям составляет 62 часа, в том числе: обязательной аудиторной учебной нагрузки -48 часов; самостоятельной работы обучающегося 14 часов. Рабочая тетрадь используется как при аудиторной, так и внеаудиторной самостоятельной работе.

Среди самых сложных разделов для обучающихся при изучении философии следует выделить немецкую классическую философию, русскую религиозную философию, философию жизни. Рабочая тетрадь как дидактическое средство повышает учебную мотивацию, повышает эффективность учебного процесса. Разнообразие заданий помогает реализовать дифференцированный подход. Так, например, тестовые задания, задания на соответствие и сопоставление философский понятий, выбор обобщающих понятий и лишних в ряду социальной информации с интересом и легкостью выполняются обучающимися с оценкой «удовлетворительно», работа с философскими текстами, написание эссе, подбор аргументов к философским утверждениям, задания развивающие критическое мышление – определение верных и неверных утверждений – с интересом выполняются обучающимися с оценкой «хорошо» и «отлично». Следует отметить, что самым трудным для обучающихся является анализ философских текстов.

В связи с развитием экранной культуры особое внимание следует уделить просмотру видео фильмов и видео фрагментов по философии. Как показывает практика, критический анализ фильмов с интересом выполняется обучающимися.

Обзор интернет ресурсов позволяет сделать вывод о том, что разработкой рабочих тетрадей достаточно активно занимаются как высшие учебные заведения, так и учреждения среднего профессионального образования. Так, среди рабочих тетрадей по философии можно отметить следующие: Рабочая тетрадь по философии: учебное пособие (для студентов всех форм обучения). /Сост.: Некрасов С.И., Некрасова Н.А [5], Макулин А.В. Рабочая тетрадь. Философия [6], Философия: история западноевропейской философии: рабочая тетрадь / составители Е.В. Гредновская, У.В. Сидорова[7] и другие.

Рассмотрим, как рабочая тетрадь способствует освоению общих компетенций согласно требованиям ФГОС. Прежде всего аргументация философских тезисов, написание эссе, критический анализ видеофильмов и видеофрагментов формирует ОК 10 «Логически верно, аргументированно и ясно излагать устную и письменную речь», формирование ОК 4 «Осуществлять поиск и использование информации» происходит через подготовку сообщений, эссе, решение тесовых заданий. Так же использование рабочей тетради на платформе moodle обеспечивает процесс формирования ОК 5 «Использовать информационно-коммуникационные технологии в профессиональной деятельности». Рабочая тетрадь содержит все тематические разделы и представляет собой некую «дорожную карту» для обучающегося, который сам способен корректировать свой курс обучения, что способствует формированию ОК 2 «Организовывать собственную деятельность, выбирать типовые методы и способы выполнения профессиональных задач»

Таким образом, рабочая тетрадь, комбинируя задания разного уровня, существенно повышает эффективность образовательного процесс. Просмотр видео фильмов, написание эссе, выполнение тестовых заданий, задание на сопоставление, составление кластеров, анализ философских текстов повышает интерес обучающихся к философии, способствует формированию общих компетенций, согласно требованиям ФГОС.

Список литературы:

1. Волкова Е. Г. Основные проблемы преподавания философии в вузе // Современное образование, 2015. – С.80-115

2. Старостин В.П. Проблемы и опыт преподавания философии в негуманитарном вузе // История, политология, социология, философия: теоретические и практические аспекты: сб. ст. по матер. III-IV междунар. науч. практ. конф. № 3-4(2). – Новосибирск: СибАК, 2017. – С. 116-119.

3. Петрова Г.Н. Методика преподавания философии: учебное пособие Саратов: Техно-Декор, 2007

4. Южанинова Е.Р. О методах, формах и средствах преподавания философии в вузе вестник ОГУ №3 (164),2014. – С.108-113

5. Рабочая тетрадь по философии: учебное пособие (для студентов всех форм обучения). /Сост.: Некрасов С.И., Некрасова Н.А – Орѐл, 2009. - 345 с.

6. Макулин А.В. Рабочая тетрадь. Философия. Часть первая. История философии: учебное пособие / А.В. Макулин. – Архангельск, 2015. – 234 с.

7. Философия: история западноевропейской философии: рабочая тетрадь / составители Е.В. Гредновская, У.В. Сидорова. – Челябинск: Издательский центр ЮУрГУ, 2014. – 49 с.

# **НОВЫЕ ТЕХНОЛОГИИ ОБУЧЕНИЯ В ПРЕПОДАВАНИИ ПРИКЛАДНОЙ МАТЕМАТИКИ И МАТЕМАТИЧЕСКИХ МЕТОДОВ**

Ефимцева И. Б.

ФГБОУ ВО Курский государственный университет, колледж коммерции,

технологий и сервиса

irinaivanova2510@mail.ru

Термин «новая информационная технология обучения» пришел образовательный процесс среднего профессионального образования, когда компьютеры стали широко использоваться в процессе обучения.

Компьютерные технологии развивают идеи программированного обучения, открывают совершенно новые, еще не исследованные технологические варианты обучения, связанные с уникальными возможностями современных компьютеров и телекоммуникаций. Компьютерные (новые информационные) технологии обучения при реализации ФГОС - это процессы подготовки и передачи информации обучающемуся, средством осуществления которых является компьютер. Информатизация - это важнейшее направление модернизации системы образования при внедрении в образовательный процесс ФГОС СПО.

Использование информационных технологий повышает эффективность занятия, развивая мотивацию обучения, что делает процесс обучения более успешным.

Информационные технологии не только открывают возможности вариативности учебной деятельности, ее индивидуализации и дифференциации, но и позволяют по-новому организовать взаимодействие всех субъектов обучения, построить образовательную систему, в которой обучающийся был бы активным и равноправным участником образовательной деятельности.

При реализации ФГОС СПО в преподавании прикладной математики и математических метолов на данном этапе используется огромное количество прикладных программ, это очень удобно. Но при формировании профессиональных компетенций важно, чтобы обучающийся чувствовал необходимость применения профессиональной преподаваемой дисциплины  $\mathbf{B}$ деятельности.  $\Pi$ ерел математическим программированием стоят следующие проблемы:

• моделирование экономических задач;

• поиск метолов оптимального решения (плана) на основе построенной математической модели:

• анализ полученного оптимального решения при изменении внешних условий.

В своей статье хотелось бы привести пример задания по математическому моделированию. Которая позволяет обучающемуся увидеть, как необходимость математического планирования, так и возможность применения **TOTOBLIX** компьютерных программ при расчетах.

Залание: построить экономико-математическую модель опрелеления структуры блюд на предприятии общественного питания, обеспечивающую максимальную прибыль на основе заданных нормативов в следующей таблице:

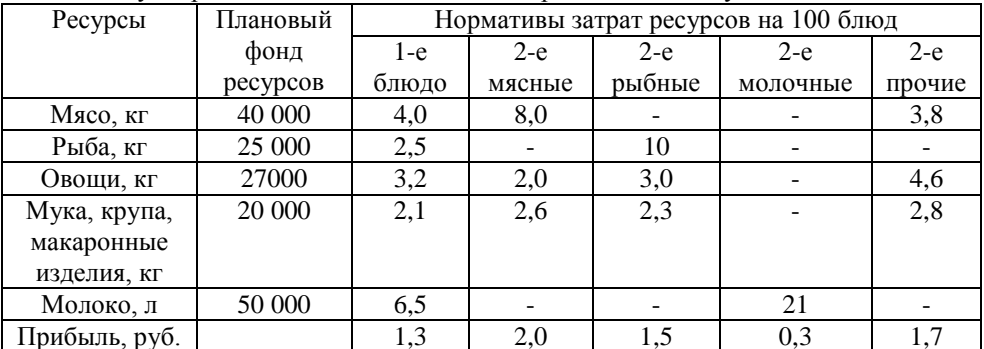

Решение:

Обозначим через Х<sub>1</sub> количество сотен первых блюд, которые нужно ИЗГОТОВИТЬ

Через Х<sub>2</sub> - количество 2-х мясных блюд,

 $X_3 - 2$ -х рыбных,

 $X_4 - 2$ -х молочных.

 $X_5 - 2$ -х прочих.

Для приготовления  $X_1$  первых блюд потребуется  $4X_1$  кг мяса; для приготовления 2-х мясных -  $8X_2$  кг мяса, для 2-х прочих -  $3.8X_5$  кг мяса. Общее количество мяса не может превышать плановый фонд ресурсов мяса (40 000 кг).

Поэтому:

 $4x_1+8x_2+3.8x_5 \le 40000$ Для рыбы аналогично получаем:  $2,5x_1+10x_3 \leq 25000$ Для овощей:  $3,2x_1+2,0x_2+3,0x_3+4,6x_5\leq 27000$ Для муки, крупы, макаронных изделий:  $2.1x_1+2.6x_2+2.3x_3+2.8x_5 \leq 20000$ Для молока:  $6,4x_1 +21$   $x_4 \le 60$  000 По смыслу задачи все переменные должны быть положительны:  $x_1 \geq 0$ ;  $x_2 \geq 0$ ;  $x_3 \geq 0$ ;  $x_4 \geq 0$ ;  $x_5 \geq 0$ ;

Прибыль от реализации блюд подсчитаем по формуле:

 $P(x)=1.3x_1+2.0x_2+1.5x_3+0.3x_4+1.7x_5 \rightarrow MAX$ 

Экономико-математическая модель задачи будет иметь вид:

Найти максимальное значение функции:

 $P(x)=1,3x_1+2,0x_2+1,5x_3+0,3x_4+1,7x_5 \rightarrow MAX$ 

при ограничениях:

 $4x_1+8x_2+3.8x_5 \le 40000$ 

 $2.5x_1+10x_3 \leq 25000$ 

 $3,2x_1+2,0x_2+3,0x_3+4,6x_5 \leq 27000$ 

 $2,1x_1+2,6x_2+2,3x_3+2,8x_5\leq 20000$ 

 $6,5x_1+21x_4 \leq 50000$ 

 $x_1>0$ ;  $x_2>0$ ;  $x_3>0$ ;  $x_4>0$ ;  $x_5>0$ .

Далее в расчетах используются готовые программы.

Библиографический список

1. Джонстон Дж. Эконометрические методы / Пер. с англ. и предисл. А.А. Рыскина. - Г.: Статистика, 1980. - 444 с.

2. Дрейпер Н., Смит Г. Прикладной регрессионный анализ / Пер. с англ. Ю.П. Адлера, В.Г. Горского - М.: Финансы и статистика, 1987. - 351с.

3. Интримегатор М. Математические методы оптимизации и экономическая теория. - Г. Прогресс, 1975 - 606 с.

# **ИНТЕРАКТИВНЫЕ ТЕХНОЛОГИИ В УЧЕБНО-ВОСПИТАТЕЛЬНОМ ПРОЦЕССЕ НА ПРИМЕРЕ ПРОВЕДЕНИЯ ЗАНЯТИЙ ПО МДК 01.01 «СУДЕБНОЕ ДЕЛОПРОИЗВОДСТВО»**

Колгина Ольга Владимировна

ГБПОУ ВО «Воронежский юридический техникум»

Непременным условием для функционирования высокоэффективной модели обучения являются интерактивные технологии, основной целью которых является активное вовлечение каждого из студентов в образовательный и исследовательский процессы.

В современном обществе перед преподавателем стоит задача сделать процесс обучения интересным для студентов, динамичным и современным. И в этом педагогам пришли на помощь интерактивные технологии, которые активно проникают во все сферы образования. Этому способствует глобальная информатизация общества, распространение в учебных заведениях новейшей компьютерной техники и современного программного обеспечения, создание государственных и международных программ, направленных на информатизацию образования.

Формы учебного процесса постоянно видоизменяются, увеличивается количество самостоятельной работы студентов, количество практических и лабораторных занятий, которые носят исследовательский характер, получают распространение занятия вне аудиторий. Поэтому необходимо отметить, что появление интерактивных технологий в учебно-воспитательном процессе влечет за собой и значительное изменение привычных функций педагога, который, подобно своим студентам, теперь выступает в новых для себя ролях. Он и исследователь, и организатор, консультант. **Интерактивные средства обучения** позволяют выступать преподавателю больше не в роли учителя, а в роли организатора.

Новейшие технологии в обучении повышают наглядность, они облегчают восприятие материала, так как повышается качество преподносимого материала (можно наглядно использовать схемы, графики, картинки, красочные презентации; бланки документов и образцы их оформления, а также многое другое для эффективного усвоения изучаемой темы). Без наглядности обучающимся бывает сложно понять структуру и порядок оформления документов. И это конечно же благоприятно влияет на мотивацию студентов и общую эффективность образовательного процесса. С помощью интерактивной доски можно взаимодействовать с обучающимися в онлайн-режиме в течение всего занятия.

В своей профессиональной деятельности при проведении занятий по профессиональным модулям использую разнообразные интерактивные методы: мозговые штурмы; круглые столы (дискуссия, дебаты); деловые и ролевые игры; мастер-классы. Необходимо отметить, что интерактивные методы предполагают совместное обучение (обучение в сотрудничестве), то есть обучающиеся и преподаватель являются субъектами обучения. Все участники образовательного процесса при этом взаимодействуют друг с другом, обмениваются информацией, совместно решают проблемы, моделируют ситуации, оценивают действия других и собственное поведение. Обучающиеся погружаются в реальную атмосферу делового сотрудничества по разрешению проблем.

Положительные аспекты использования интерактивного оборудования: возможность демонстрации разнообразного наглядного материала; возможность снабжения материала заметками, метками повышенного внимания; возможность организации работы с различными дидактическими материалами обучающихся;

21

представление дидактических материалов в эстетической форме; реализация возможности работы по составлению или изменению конспекта; реализация возможности контроля знаний с использованием инструментария интерактивной доски.

Так же можно выделить преимущества интерактивных методов обучения при проведении занятий по МДК 01.01 «Судебное делопроизводство»: обучение становится индивидуальным, учитывающим особенности личности, интересы и потребности каждого студента; появляется возможность емко и сжато представить любой объем учебной информации (особенно актуально, т.к. на изучение материала отводится 36 часов); в несколько раз улучшается визуальное восприятие, значительно упрощается процесс усвоения учебного материала; активизируется познавательная деятельность обучающихся, они получают теоретические знания и практические навыки. Использование интерактивных технологий в учебном процессе позволяет: усилить образовательные эффекты; повысить качество усвоения материала; построить индивидуальные образовательные траектории обучающихся; осуществить дифференцированный подход к обучающимся с разным уровнем готовности к обучению; организовать одновременно обучающихся, обладающих различными способностями и возможностями.

При проведении занятий по МДК 01.01 «Судебное делопроизводство», используются:

1. Презентация: наглядность при объявлении темы, при оформлении документации;

быстрая проверка самостоятельных заданий обучающихся в опорных конспектах: формул, схем, выводов; составление документа и просмотр документа оформленного по всем правилам; коллективное обсуждение представленных на крупном экране опечаток в текстах, оговорок, встречающихся в речи при оформлении обращений и иных судебных документов.

2. Видеофрагмент (судебного заседания): позволяет сэкономить время преподавателя для подготовки и проведения данного занятия.

3. Тест на компьютере: даёт возможность быстро проверить знания обучающихся, полученные на нескольких предыдущих и данном занятиям; позволяет увидеть преподавателю степень усвоения материала и умение проверять полученные знания для решения качественных задач; сразу же сделать работу над ошибками.

Эти преимущества в сочетании с рассказом преподавателя позволяют мощно развивать внимание и визуальное мышление – способность представлять образы и управлять ими в воображении. В наши дни, когда информация становится стратегическим ресурсом развития общества, а знания – предметом относительным и ненадежным, так как быстро устаревают и требуют в информационном обществе постоянного обновления, становится очевидным, что современное образование – это непрерывный процесс. И поэтому одна из главных задач, стоящая перед преподавателем – расширение кругозора, углубление знаний, активизация умственной деятельности обучающихся.

# **ИСПОЛЬЗОВАНИЕ ИНФОРМАЦИОННЫХ ТЕХНОЛОГИЙ ДЛЯ РЕАЛИЗАЦИИ КЛЮЧЕВЫХ КОМПЕТЕНЦИЙ**

Кузнецова Е.В.

ГБПОУ ВО «Воронежский авиационный техникум имени В. П. Чкалова» [katya\\_kuznecova2010@mail.ru](mailto:katya_kuznecova2010@mail.ru)

Внедрение ФГОС в профессиональных образовательных учреждениях доказало необходимость реализации компетентностного подхода и стало основой изменения результата подготовки специалиста. Новые образовательные результаты – это сформированные у выпускников общие и профессиональные компетенции, предусмотренные ФГОС, в соответствии со специальностью (профессией).

Под компетенцией в ФГОС понимается способность применять знания, умения, личностные качества и практический опыт для успешной деятельности в определенной области.

В Законе «Об образовании в Российском образовании» компетенция рассматривается как «готовность действовать на основе имеющихся знаний, умений, навыков при решении задач общих для многих видов деятельности».

Общие компетенции означают совокупность социально – личностных качеств выпускника, обеспечивающих осуществление деятельности на определенном квалификационном уровне. Основное назначение ОК – обеспечить успешную социализацию выпускника. Под профессиональными компетенциями понимается способность действовать на основе имеющихся умений, знаний и практического опыта в определенной профессиональной деятельности.

В настоящее время все выучить невозможно, так как поток информации очень быстро увеличивается, поэтому особенно важно не только то, что студент знает, но и то, как он воспринимает, понимает информацию, как к ней относится, может ее объяснить и применить на практике (информационная компетенция); (5). Для этого самому преподавателю надо быть компетентным во многих вопросах образования. Современный педагог должен выступать не только в роли носителя знаний, но и в роли организатора учебно-познавательной, учебно-поисковой, проектной деятельности с использованием информационно-коммуникационных технологий(4). Поэтому повышение и совершенствование ИКТ-компетентности педагогов является одной из важнейших задач, стоящих перед системой образования в условиях реализации ФГОС нового поколения.

Сегодня компьютеры становятся непременным атрибутом нашей жизни, информационные технологии создают новые возможности получения человеком знаний. Актуальность использования ИТ в обучении обусловлено тем, что в компьютерных технологиях заложены большие возможности для обучения учащихся и студентов на качественно новом уровне, для развития их личности и реализации способностей, т.е. формирования основных ключевых компетенций помимо информационной: умение сотрудничать с людьми (коммуникативная компетенция); умение ставить цели, планировать, использовать личностные ресурсы (самоорганизация); готовность конструировать и осуществлять собственную образовательную траекторию на протяжении всей жизни, обеспечивая успешность и конкурентоспособность (самообразование)(5).

И тут на помощь приходят информационные технологии. Разберемся, что это такое. Информационные технологии обучения (ИТО) определяют, как совокупность электронных средств и способов их функционирования, используемых для реализации обучающей деятельности(1). Так как обучение является передачей информации ученику, то, следуя определению В.Н. Глушкова (информационные технологии - процессы, связанные с переработкой информации), можно сделать вывод о том, что в обучении информационные технологии использовались всегда. Более того, любые методики или педагогические технологии описывают, как переработать и передать информацию, чтобы она была наилучшим образом усвоена учащимися. То есть, любая педагогическая деятельность - это информационная технология. Когда же компьютеры стали настолько широко использоваться в образовании, что появилась необходимость говорить об информационных технологиях обучения, выяснилось, что они давно фактически реализуются в процессах обучения, и тогда появился термин "новая информационная технология обучения"(2).

Информационные технологии включают программированное обучение, интеллектуальное обучение, экспертные системы, гипертекст и мультимедиа, микромиры, имитационное обучение, демонстрации. Эти частные методики должны применяться в зависимости от учебных целей и учебных ситуаций, когда в одних случаях необходимо глубже понять потребности учащегося, в других – важен анализ знаний в предметной области, в-третьих основную роль может играть учет психологических принципов обучения(3).

Рассматривая имеющиеся на сегодняшний день информационные технологии, Н.В. Апатова (1) выделяет в качестве их важнейших характеристик:

типы компьютерных обучающих систем (обучающие машины, обучение и тренировка, программированное обучение, интеллектуальное репетиторство, руководства и пользователи);

используемые обучающие средства (ЛОГО, обучение через открытия, микромиры, гипертекст, мультимедиа);

инструментальные системы (программирование, текстовые процессоры, базы данных, инструменты представления, авторские системы, инструменты группового обучения).

На своих занятиях и во внеаудиторной самостоятельной работе студентов я использую следующие формы работы: лекция с поддержкой мультимедийной презентацией; виртуальный эксперимент; исследовательская работа; электронный урок; электронное тестирование; организация индивидуального обучения.

Постараюсь кратко описать эти формы:

Лекция с поддержкой мультимедийной презентацией:

Активная роль при такой форме работы принадлежит преподавателю. Презентация позволяет представить учебный материал как систему ярких опорных образов, наполненных исчерпывающей структурированной информацией в алгоритмическом порядке. В этом случае задействуются различные каналы восприятия, что позволяет заложить информацию не только в фактографическом, но и в ассоциативном виде в долговременную память обучающихся. Основа урока – это изложение материала, иллюстрируемое рисунками, простыми и анимационными схемами, фильмами, объединенными вместе при помощи программы Power Point. В ходе занятия такая презентация может демонстрироваться как с помощью мультимедиа проектора, так и на отдельных компьютерах. Использование презентаций экономит время, позволяет упорядочить наглядный материал (вспомните, сколько плакатов порой раньше приходилось рисовать, при этом часто модели, трудные для представления, например, строение атома, приходилось объяснять практически «на пальцах»). На большом экране можно иллюстрацию показать фрагментами, выделив главное, увеличив отдельные части, ввести анимацию, цвет. Иллюстрацию можно сопроводить текстом, показать ее на фоне музыки. Обучающийся не только видит и воспринимает, он переживает эмоции. Л.С. Выготский, основоположник развивающего обучения, писал: «Именно эмоциональные реакции должны составить основу воспитательного процесса. Прежде чем сообщить то или иное знание, учитель должен вызвать соответствующую эмоцию ученика и позаботиться о том, чтобы эта эмоция связывалась с новым знанием. Только то знание может привиться, которое прошло через чувство ученика». Основная сложность перед преподавателем стоит во времени, затрачиваемым на подготовку к занятию.

Виртуальный эксперимент:

Одним из самых сильно действующих средств для создания и поддержания интереса к предмету, например, химии, является демонстрационный химический эксперимент. Практически он предусмотрен при изучении всех разделов химии. Однако при отборе опытов для демонстрации действуют ограничения, связанные с повышенной опасностью некоторых веществ. По этой причине многие интересные, зрелищные и познавательные опыты никогда не включали в учебную программу. Например, опыты с белым фосфором. Главное достоинство компьютерного моделирования - бесспорная целесообразность его использования при рассмотрении взрыво - и пожароопасных процессов, реакций с участием токсичных веществ. Мне очень нравится работать с электронным изданием «Химия (8-11 класс). Виртуальная лаборатория», оно включает более 150 химических опытов, при этом имеется возможность моделировать химический эксперимент, молекулы органических и неорганических веществ. Работа может проходить во фронтальном и индивидуальном режиме – это зависит от оснащенности кабинета. В настоящий момент в сети Интернет существует достаточное количество электронных образовательных ресурсов (ЭОР), например, «Единая коллекция цифровых образовательных ресурсов» [\(http://school-collection.edu.ru\)](http://school-collection.edu.ru/), «Федеральный центр информационно – образовательных ресурсов» [\(http://fcior.edu.ru/\)](http://fcior.edu.ru/), на которых можно также найти виртуальные или видео-эксперименты.

Исследовательская работа:

Это самостоятельная работа обучающегося с использованием готового электронного учебника, ресурсов Интернет, виртуальной образовательной среды или авторского продукта. Исследовательская деятельность может проводиться как во время занятия, так и после него. Результатом такой деятельности, является отчет в виде доклада, реферата, сообщения, эссе, презентации. Этот вид деятельности чаще всего используется в рамках реализации внеаудиторной самостоятельной работы.

Электронное тестирование:

Тестовая проверка имеет ряд преимуществ перед традиционными формами и методами контроля. Она позволяет более рационально использовать время занятия. охватить больший объем содержания, быстро установить обратную связь с учащимися и определить результаты усвоения материала, сосредоточить внимание на пробелах в знаниях и умениях и внести в них коррективы. Тесты могут проводиться в режиме on-line и в режиме off-line. Существует много тестирующих программ с готовыми тестами, но для повседневной работы они не всегда удобны, так не учитывают специфику и уровень подготовки обучающихся. Поэтому нужна программа конструктор тестов (оболочка тестов). Таких программ очень много. В своей работе я использую программы: My Test, Tester, Master test. Мне больше всего нравится My Test - это система, в которую входят программа тестирования учащихся, редактор тестов и журнал результатов, причем программа My Test работает с семью типами заданий: одиночный выбор, множественный выбор, установление порядка следования, установление соответствия, ручной ввод числа, ручной ввод текста, выбор места на изображении. Программа легка и удобна в использовании. Для опline тестирования можно создавать тесты также при помощи форм Google. Выполнять задания учащиеся могут на уроке, если позволяют условия (имеется оборудование, есть подключение к сети Интернет) или дома в свободное время. Преподавателю нужно создать тест, для этого достаточно зарегистрироваться в почте gmail, автоматически созлается аккаунт и лобавляется множество приложений, среди которых - форма Google. Для создания теста не нужно особенных навыков пользовательский интерфейс очень доходчив и интуитивно понятен. После создания теста сообщается учащемуся ссылка, на которой будет сохраняться созданный ресурс, и назначается срок выполнения. Осталось только проверить работу. В случае если тестирование создается не для контроля, а, например, для самопроверки, для закрепления материала, тест можно настроить таким образом, чтобы он результаты показывал сразу после прохождения.

Организация индивидуального обучения:

Это комплекс доступных электронных материалов по учебной программе, ресурсов Интернет, которыми можно воспользоваться в медиатеке учебного заведения или дома. Например, видео-уроки, видео-лекции. Для активного взаимодействия преподаватель - студент преподавателю можно создать свой сайт, на котором можно выкладывать вспомогательные материалы для подготовки к практическим, лабораторным, итоговым занятиям, публиковать различные новости науки, или оставлять сообщения, все зависит от фантазии преподавателя и необходимости.

Использование информационных технологий на уроке должно быть целесообразно и методически обосновано. К ним необходимо обращаться лишь в том случае, если они обеспечивают более высокий уровень образовательного процесса по сравнению с другими методами обучения. Конечно, подготовка уроков с требует использованием современных ИТ много времени ЛЛЯ поиска. систематизации, оформления информации, и, безусловно, наличия оборудования (интерактивной доски, проектора, доступа в Интернет, компьютеров).

Подведем итоги:

В условиях внедрения ФГОС очень важная роль отводится внедрению новых ИТ в учебный процесс. И это неслучайно. Использование ИТ позволяет реализовать основные ключевые компетенции ФГОС, т.к. дает возможность преподавателю экономить время урока, помогает обеспечивать глубину погружения в материал, осуществлять интегративный подход в обучении, повышает мотивацию обучения; позволяет обучающимся проявить себя в новой роли; формирует навыки самостоятельной продуктивной деятельности; способствует созданию ситуации успеха для каждого студента, повышает их успеваемость по предмету, и, как итог, способствует формированию конкурентоспособного квалифицированного специалиста.

Литература:

1. Апатова Н.В. Информационные технологии в школьном образовании. – М.: Школа-Пресс, 2002. – С.120

2. Гоц Н.А. Применение информационных технологий на уроках // Материалы научно-практической конференции «Школа и компьютер». – М.: Изд-во Института профессионального образования, 2004. – С.25 – 26.– М., 2004.

3. Гузеев В.В. Образовательная технология ХХI века: деятельность, ценности, успех. – М.: Центр «Педагогический поиск», 2004. – С.12

4. Кузнецов А.А., Хеннер Е.К., Имакаев В.Р. и др. «Информационнокоммуникационная компетентность современного учителя». – Информатика и образование. 2010. № 4. – С.4 - 13

5. Хуторской А.В. Ключевые компетенции как компонент личностноориентированной парадигмы образования [Текст] / А.В. Хуторской // Ученик в обновляющейся школе. – М.: ИОСО РАО, 2002. – С.135-157.

## **ИНФОРМАЦИОННО-КОММУНИКАЦИОННЫЕ ТЕХНОЛОГИИ В СИСТЕМЕ МЕДИЦИНСКОГО СРЕДНЕГО ПРОФЕССИОНАЛЬНОГО ОБРАЗОВАНИЯ В ОБЕСПЕЧЕНИИ КАЧЕСТВА ПОДГОТОВКИ ВЫПУСКНИКОВ.**

Лыкова Ольга Николаевна, Евдокимова Наталья Борисовна. ОБПОУ Курский базовый медицинский колледж, г. Курск. [ewdokimova.nat@yandex.ru,](mailto:ewdokimova.nat@yandex.ru) [lykova@mail.ru](mailto:lykova@mail.ru)

Актуальность нашего проекта обусловлена задачей, которую поставил Президента страны Владимир Путин - «Важнейшая задача здравоохранения доступность современной качественной медицинской помощи». Цифровизации здравоохранения позволит выполнить поручения Президента страны. Министр здравоохранения Вероника Скворцова считает: «К 2018 году пройден большой путь по формированию национальной системы цифровой медицины. В этой системе цифровое медицинское образование и регулирование кадровой политики занимает важнейшее место».

Передовые образовательные технологии, применяемые в нашем колледже это: 1. Практические занятия, где процесс формирования практического навыка студента происходит на симуляционных тренингах, также наши студенты участвуют в региональном Всероссийском чемпионате рабочих профессий WORDSKILS, Всероссийской олимпиаде профессионального мастерства «Сестринское дело» и др., где на площадках используется симуляционная техника. Министр здравоохранения Вероника Скворцова сказала: «Невозможно было бы внедрить аккредитацию, если бы в течение 6 лет мы не готовили новые подходы - прежде всего, симуляционные тренинги, которые сейчас стали неотъемлемой частью медицинского образования»;

2. Применение элементов дистанционных технологий: сайт колледжа, электронная библиотека, электронные учебно – методические комплексы, разработанные преподавателями колледжа, цифровые образовательные, медицинские ресурсы сети Интернет;

3. Первичная аккредитация молодых специалистов - это одна из инноваций министерства здравоохранения и образования, процедуру, которой проходят выпускники нашего колледжа всех специальностей. Она предполагает оценку знаний выпускника по результатам дистанционного национального профессионального тестирования; оценку компетенций в условиях симуляционно-аттестационного центра.

В дальнейшем медицинское образование будет непрерывным «не на всю жизнь, а через всю жизнь».

*Цели исследования: э*волюция цифровизации медицины и медицинского образования диктует нам, как преподавателям учебных дисциплин «ИТПД» и Информатика, необходимость готовить студента к новым условиям работы.

Наш проект посвящается разработке одного из практических занятий будущего выпускника по теме: «Ознакомление с сайтом «Методический центр аккредитации специалистов» и подготовка будущего выпускника к первичной аккредитации», которое проводится на старших курсах по окончании изучения дисциплин ИТПД и Информатика (из личного опыта преподавателей: Лыковой О. Н., Евдокимовой Н. Б.). Ниже мы приводим фрагменты методической разработки практического занятия – это цель, план – задание и критерии оценки.

*Цель практического занятия:*

1. *образовательная*: закрепить, обобщить, систематизировать, оценить полученные студентами ранее знания, умения, навыки (ЗУН) по использованию: различных видов программного обеспечения (ПО); технологий сбора, размещения, хранения, накопления, преобразования и передачи данных; телекоммуникационных средств; обеспечить создание программного продукта - электронное портфолио студента (папка с файлами); создать условия для формирования профессиональных (ПК) и общих (ОК) компетенций; интегрировать знания и умения студентов в области информационно-коммуникационных технологий (ИКТ) в общепрофессиональные и клинические дисциплины; обеспечить ознакомление с сайтом «Методический центр аккредитации специалистов» и подготовку будущего выпускника к первичной аккредитации по специальности.

2. *развивающая*: обеспечить у студентов формирование общих компетенций, развитие логического мышления, творческих способностей, внутренней мотивации, умений формулировать собственную точку зрения, делать выводы, развивать навыки учебной, самостоятельной и творческой деятельности;

3. *воспитательная*: создать условия для совершенствования навыков общения, вовлечения в активную практическую деятельность, способствовать воспитанию чувства ответственности за результаты своей деятельности и группы, создать основу для воспитания навыка самоорганизации в деятельности.

*План – задание на учебный проект* «Ознакомление с сайтом «Методический центр аккредитации специалистов» и подготовка будущего выпускника к первичной аккредитации».

*Задание 1.*Посетите Web – сайт «Методический центр аккредитации специалистов». Сформируйте отчет в MS Word «Подготовка к первичной аккредитации», обязательными элементами которого являются: титульный лист, оглавление, основная часть: *сценарий работы:*

1.1. Выбрать на сайте: среднее профессиональное образование (СПО) – специальность (выбрать свою) – тестовые задания. Ознакомится с вопросами, скачать и вставить их свой отчет.

1.2. Выбрать на сайте: СПО – специальность (выбрать свою) – перечень практических навыков (умений). Ознакомится, скачать и вставить в свой отчет:

1) перечень практических навыков для оценки в симулированных условиях для проведения второго этапа первичной аккредитации лиц, завершивших освоение основных образовательных программ среднего профессионального медицинского образования;

2) перечень практических навыков (умений) для второго этапа первичной аккредитации специалистов по специальности среднего профессионального образования, проверяемых при первичной аккредитации специалистов.

1.3. Выбрать на сайте: СПО – специальность (выбрать свою) – перечень практических навыков (умений). Ознакомится, скачать и вставить в свой отчет: оценочный лист (любой) по своей специальности.

1.4. Выбрать на сайте среднее профессиональное образование репетиционный экзамен (2 раза) сделать скриншот окнам регистрации и вставить скриншот в отчет.

1.5. Ознакомится на сайте в разделе «Методическое сопровождение» с обучающими фильмами для подготовки к первичной аккредитации: «Сердечнолегочная реанимация», «Первый этап первичной аккредитации специалиста». Сделать по 1 скриншоту любого кадра этих фильмов и вставить в свой отчет.

1.6. Пронумеруйте страницы и оформите оглавление, сформируйте электронное портфолио (папка с файлами).

Требования к параметрам электронного документа Ms Word: шрифт - TimesNewRoman, размер – 14 (16), цвет – Авто; заголовки – «По центру», Ж (полужирный); поля: левое – 3 см, правое – 1,5 см, верхнее, нижнее – 2 см. интервал между строчками: полуторный (абзац – междустрочный – 1,5 строки); интервал в таблицах – одинарный, размер шрифта – 12.

*Задание 2.* 2.1. Зарегистрируйтесь на сайте и пройдите «Репетиционный экзамен» по своей специальности – 60 вопросов на 60 минут с результатом.

2.2. Ознакомьтесь с компьютерной презентацией «Как успешно пройти подготовку к дистанционному профессиональному тестированию с помощью мобильного приложения «Аккредитация СПО».

2.3. Установите на свой мобильный телефон, следуя инструкции приложение «Аккредитация СПО 2019». Выберите специальность, режим – тренировка и пройдите тест по своей специальности – 60 вопросов на 60 минут с результатом.

*Задание 3.* Ответить на контрольные вопросы.

Дать определение: дистанционные образовательные технологии.

 Как называется образование медицинских работников, которое начинается после получения специальности и продолжается непрерывно в течение всей жизни.

 Как называется процедура определения соответствия готовности лица, получившего среднее медицинское образование, к осуществлению медицинской деятельности по определенной медицинской специальности.

Дать определение: симуляционное обучение в медицинском образовании.

 Дать определение: брифинг и дебрифинг в симуляционном обучении в медицинском образовании.

Назовите этапы первичной аккредитации молодого специалиста.

Назовите варианты подготовки к первому этапу первичной аккредитации.

 Какой документ выдаётся лицу, прошедшему процедуру первичной аккредитации специалистов.

*Критерии оценивания результатов выполнения практического задания.*

**Табл. 1**

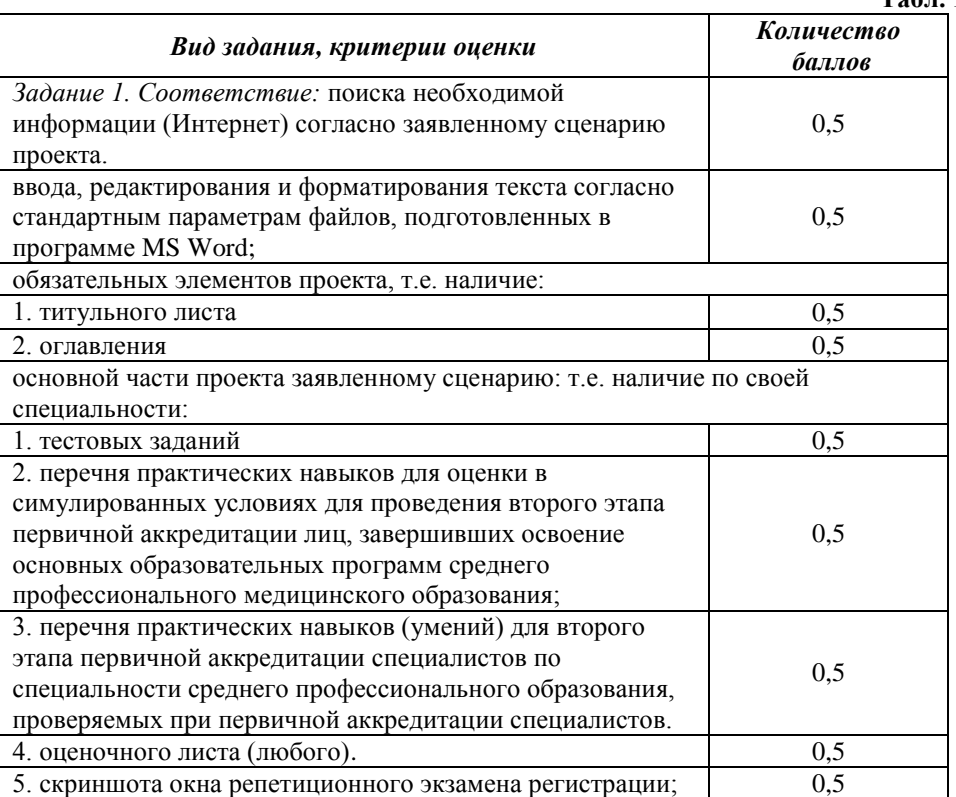

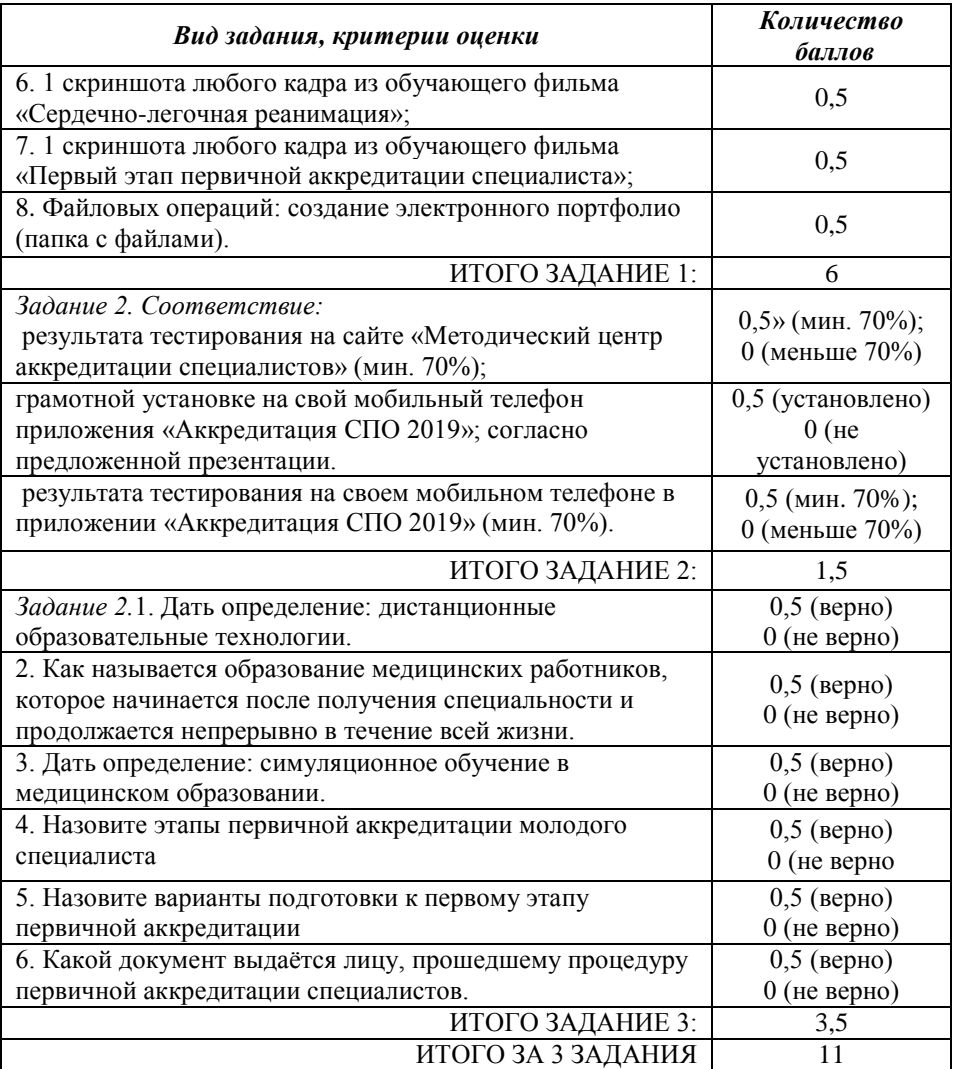

Табл. 2

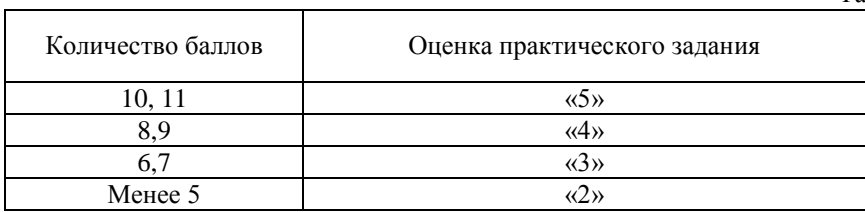

**Список литературы.**

1. Гельман В.Я. Медицинская информатика: практикум. – СПб: Питер, 2002 г. – 480 с.– (Серия «Национальная медицинская библиотека») - ISBN 978-5-272-00312- 6.

2. Информатика [Электронный ресурс] / В.П. Омельченко, А.А. Демидова - М.: ГЭОТАР-Медиа, 2016. Режим доступа: http://www.medcollegelib.ru/book/ISBN9785970437520.

3. Информатика. Практикум [Электронный ресурс] / В.П. Омельченко, А.А. Демидова. - М.: ГЭОТАР-Медиа, 2016. Режим доступа: http://www.medcollegelib.ru/book/ISBN9785970439500

4. Методический центр аккредитации специалистов/Среднее профессиональное образование<http://fmza.ru/srednee-professionalnoe-obrazovanie/>

5. Научно-образовательный Интернет-ресурс по тематике ИКТ ["Единое окно](file:///F:/Конференция_наша_8_2019/!%20Сбрник%202019%20Конф8/%22Единое%20окно%20доступа%20к%20образовательным%20ресурсам%22)  [доступа к образовательным ресурсам"](file:///F:/Конференция_наша_8_2019/!%20Сбрник%202019%20Конф8/%22Единое%20окно%20доступа%20к%20образовательным%20ресурсам%22) [\(http://window.edu.ru\)](http://window.edu.ru/). Разделы: ["Общее](http://window.edu.ru/window/catalog?p_rubr=2.1.6)  [образование: Информатика и ИКТ",](http://window.edu.ru/window/catalog?p_rubr=2.1.6) ["Профессиональное образование: Информатика](http://window.edu.ru/window/catalog?p_rubr=2.2.75.6)  [и информационные технологии"](http://window.edu.ru/window/catalog?p_rubr=2.2.75.6)

# **ИНТЕРАКТИВНЫЕ ТЕХНОЛОГИИ В ПРОЦЕССЕ ОБУЧЕНИЯ ИНФОРМАТИКЕ: ИЗ ОПЫТА РАБОТЫ**

Мирохина Е.С. ЕТЖТ-филиал РГУПС [mirohinae@gmail.com](mailto:mirohinae@gmail.com)

> «Учение, лишённое всякого интереса и взятое только силой принуждения, убивает в ученике охоту к овладению знаниями. Приохотить ребёнка к учению гораздо более достойная задача, чем приневолить»

> > К.Д. Ушинский.

Методы обучения, типы уроков очень разнообразны. Но все учителя, преподаватели преследуют в своей работе одну цель – успешное усвоение знаний обучающимися. При этом поощряетcя внедрение новшеств, таким образом, чтобы они гармонично вписывались в устоявшуюся структуру урока. Одна из главных моих задач, да и любого педагога – сделать процесс обучения интересным для учащихся, динамичным и современным. И в этом замечательными помощниками выступают интерактивные технологии.

«Интерактивное обучение – это специальная форма организации образовательного процесса, суть которой состоит в совместной деятельности учащихся над освоением учебного материала, в обмене знаниями, идеями, способами деятельности. Интерактивная деятельность на уроках предполагает организацию и развитие диалогового общения, которое ведет к взаимопониманию, взаимодействию, к совместному решению общих, но значимых для каждого участника задач». [1] Интерактивные методы обучения имеют ряд преимуществ перед пассивными. Среди них:

- учитывающим обучение становится индивидуальным, особенности личности, интересы и потребности каждого обучающегося:
- появляется возможность емко и сжато представить любой объем учебной ✓ информации;
- улучшается визуальное восприятие, упрошается процесс усвоения учебного материала;
- $\checkmark$ активизируется познавательная деятельность, обучающиеся получают теоретические знания и практические навыки.

Думаю, многие согласятся, что использование интерактивных методов обучения в школах, ССУЗах и ВУЗах не просто целесообразно, а необходимо.

Бытует мнение о высоком уровне интереса обучающихся к информатике, но вынуждена констатировать, что с каждым годом поддерживать этот интерес становится всё труднее. Многие могут возразить и сказать, как обычно это бывает, что информатика – это самый благолатный прелмет, который не требует специально организованного процесса мотивации. Мотивом для изучения информатики. конечно, в первую очередь выступает интерес к компьютеру. В целом на уроки информатики обучающиеся идут с удовольствием, и связано это пока с тем, что компьютер сам по себе является стимулом к изучению предмета. Но, во-первых, проникновение компьютеров во многие сферы жизнедеятельности человека со временем притупляют этот интерес, с каждым днем для большинства компьютер становится фактически бытовым прибором и теряет свой таинственный ореол, а вместе с ним и мотивационную силу. Я заметила, что на уроке звучат постоянные высказывания «А когда мы сядем за компьютеры?». Таким образом, можно утверждать, что учащиеся не мотивированы на информатику как науку, а мотивированы на компьютер как игрушку. Но предмет информатика - это не только компьютер, это широкая теоретическая база, понятийный аппарат, математическая логика, теория алгоритмов и многое другое, что часто является сухим и неинтересным для учащихся.

Интерес - мощный побудитель активности личности, под его влиянием все психические процессы протекают особенно интенсивно и напряженно, a деятельность становится увлекательной и продуктивной. Интерактивные методы обучения являются мощным средством повышения интереса обучающихся, а, следовательно, средством для достижения лучших результатов в процессе образования. Сегодня многие методические инновации связаны с применением интерактивных методов обучения. Термин «интерактивные методы» (от английского языка) означает «методы, позволяющие учащимся взаимодействовать между собой», а «интерактивное обучение» - это обучение, построенное на взаимодействии. Хочу отметить, что интерактивное обучение - это специальная форма организации познавательной деятельности, при которой создаются комфортные условия обучения, такие, что обучающиеся чувствуют свою успешность, интеллектуальную состоятельность, а это делает продуктивным сам процесс обучения. Плюсом интерактивного обучения считаю то, что учебный процесс организован таким образом, что практически все обучающиеся оказываются вовлеченными в процесс познания. Совместная деятельность учащихся в процессе познания, освоения учебного материала означает, что каждый вносит свой особый индивидуальный вклад, происходит обмен знаниями, идеями, способами деятельности. Для этого на своих уроках организую индивидуальную и групповую формы работы, применяю исследовательские проекты, ролевые игры, работу с компьютером, с документами и различными источниками информации, использую творческие работы. Хорошими примерами интерактивных метолов являются творческие и самостоятельные задания. Например, подготовка доклада, реферата, эссе, выступления, исполнение роли в имитационных методиках. Одним из излюбленных заданий обучающихся является изготовление празлничных открыток, газет, буклетов средствами текстового процессора и настольной издательской системы, когда ребята объединяются в группы, представляя себя членами редколлегии. При изучении возможностей локальных сетей предпочитаю не сухой фронтальный опрос, а миниигру в какую-нибудь фирму, где системный администратор должен объяснить жадному директору, что локальная сеть - это не только лишние затраты, но и масса преимуществ. При изучении мультимелийных презентаций ребятам интереснее не просто выполнять задания по инструкционным картам, а выбирать материал самостоятельно, а потом представлять аудитории свою работу о своем хобби или о прадеде, который воевал в ВОВ, или об отце, воевавшем в Афганистане.

Также практикую создание обучающимися ребусов, кроссвордов, плакатов, соответствующих изучаемым темам. А потом одногруппники разгадывают их. Применение подобных методов способствует мотивации обучающихся, повышению их ответственности, позволяет им прочувствовать результат своего труда, соединить обучение с интересными событиями. Во внеурочное время провожу внеклассные мероприятия с использованием известных, устоявшихся процедур, например, судебный процесс («Суд над Интернетом» или «Суд над компьютерными играми»). Ребята сами выбирают роли, подбирают материал для выступлений. Нередко между стороной защиты и стороной обвинения разгораются нешуточные споры. Еще одним интерактивным методом обучения являются образовательные игры. Так, мною были проведены внеклассные мероприятия по информатике «Брейн-ринг». Обучающимся были интересны и познавательны игры-соревнования «Компьютерный турнир знатоков», «КВН», «Счастливый случай», «Любовь и информатика», «Новогодний турнир знатоков» с Дедом Морозом, Снегурочкой, сценками, конкурсами, частушками – все это на тему информатики. Еще при проведении уроков использую такие интерактивные методы, как компьютерные обучающие программы, образовательные ресурсы сети Интернет, онлайн-тесты, Интернет-олимпиады, Обучающиеся очень любят такие этапы урока, проявляют максимальную активность, заинтересованность. Использование «интерактива» на занятиях, как показывает практика, снимает нервную нагрузку обучающихся, дает возможность менять формы их деятельности, переключать внимание на узловые вопросы темы занятий.

Являюсь классным руководителем группы и во внеклассной работе тоже использую интерактивные методы. Одной И3 наиболее ПРОДУКТИВНЫХ игра, которая создает педагогических технологий является интерактивная оптимальные условия для самореализации, развития обучающихся. Ее целью является изменить и улучшить модели деятельности и поведения субъектов педагогического взаимодействия, и осознанное усвоение ими этих моделей. Интерактивные игры способствуют стимулированию деятельности и социальному

 $34$ 

развитию, создают волшебный мир, где все принимают его законы и нормы. Интерактивные игры помогают быстрее установить контакт друг с другом, игра способствует повышению темпа реакции, дает возможность выразить свои эмоции, как негативные, так и позитивные. Список тем для интерактивных игр нескончаем: иллюстрация настроения, взаимные чувства, друзья или семья, дом или место учебы, подарки. Также игры могут проходить в качестве жанровых постановок, импровизаций. Такие игры я использую для проведения тематических классных часов, например, «Великие сыны России», «Священный долг материнства», «Алкоголь - наслаждение или болезнь?» и многое другое.

Таким образом, применение интерактивных методов в процессе образования молодежи повышает наглядность, облегчает восприятие материала. Это благоприятно влияет на мотивацию обучающихся и общую эффективность образовательного процесса.

#### Источники

1. Интерактивные формы обучения. Л. Иванова, М., 2014 г.

2. Кыстаубаева К. Т. Интерактивные методы обучения на уроках информатики как один из средств развития обучающихся [Текст] // Инновационные педагогические технологии: материалы Междунар. науч. конф. (г. Казань, октябрь 2014 г.). — Казань: Бук, 2014. — С. 272-274.

- 3. https://paidagogos.com
- 4. https://anrotech.ru
- 5. https://interactive-plus.ru
- 6. https://www.metod-kopilka.ru
- 7. https://kopilkaurokov.ru
- 8. https://infourok.ru
- 9. https://moluch.ru

## **ИНФОРМАЦИОННАЯ КОМПЕТЕНТНОСТЬ СТУДЕНТА СПО**

Морозова Елена Витальевна ГБПОУ ВО «ВАТ имени В.П. Чкалова» elena621971@mail.ru

Глоссарий Федеральных государственных образовательных стандартов определяет информационную компетентность как «способность и умение самостоятельно искать, анализировать, отбирать, обрабатывать и передавать необходимую информацию при помощи устных и письменных коммуникативных информационных технологий». Информационная компетентность, это интегративное качество личности: системное образование знаний, умений и способности субъекта в сфере информации и информационно-коммуникационных технологий, и опыта их использования, а также способность совершенствовать свои знания, умения и принимать новые решения в меняющихся условиях или непредвиденных ситуациях с использованием новых технологических средств.

Формирование информационной компетентности студентов техникума происходит в трех направлениях: при изучении базового курса информатики; в процессе использования информационных технологий при изучении дисциплин общепрофессионального профессионального курса; в процессе применения полученных знаний в собственных научных исследованиях. Немаловажная роль для формирования информационной компетентности студента на этом этапе отводится применяемому в учебном процессе программному обеспечению. На протяжении 15 лет ВАТ имени В.П. Чкалова сотрудничает с разработчиками систем автоматизированного проектирования. В техникуме установлены современные сетевые версии таких САПР как «КОМПАС-3D», «NX», «SolidWorks», «Гемма – 3D».

Технологии 3D моделирования в последние годы развиваются быстрыми темпами и активно внедряются в области машиностроения, авиастроения, приборостроения и так далее. Благодаря своим особенностям, эти технологии обладают большим потенциалом для внедрения их в учебный процесс образовательных учреждений разного уровня. Вопрос обучения САПР всегда остается актуальным, без его обсуждения не обходится ни одна конференция. Образовательный процесс опирается на информационные технологии, существующие на данном этапе.

С момента начала информатизации нашего общества прошло немного времени, начинался этот процесс с обеспечения учреждений персональными компьютерами, оборудованием для презентаций и так далее. В итоге мы пришли к появлению электронных форм обучения и смене государственных образовательных стандартов. На данный момент существует множество различных устройств. 3D принтеры, сканеры, устройства виртуальной реальности. Все эти устройства и технологии работы с ними технологии являются объектом исследования и в дальнейшем могут привести к развитию образовательных методик и появлению новых форм обучения.

Как отмечается в Концепции модернизации российского образования, обучение квалифицированного технолога-машиностроителя является основной задачей в процессе реформирования профессионального образования. Те изменения, которые необходимы для обеспечения высокого уровня образования и приведение их общих и профессиональных компетенций в соответствие с требованиями рынка труда, происходят в различных сферах образовательной деятельности. Компетентностный подход в средне-профессиональном образовании должен сформировать абсолютно новую модель технолога - машиностроителя, который отвечает всем условиям работодателя.

Современные методы проектирования и изготовления деталей принципиально отличаются от используемых ранее. Изменения в технологиях проектирования требуют от преподавателей новейших методик обучения учащихся данным технологиям. Эти методики должны основываться на изучения компьютерного проектирования 3D объектов. Преимущества 3D объектов заключаются в простоте их создания. В составлении двухмерного чертежа возможны конструкторские ошибки, которые приводят к пространственным искажениям поверхностей, при проектировании 3D объектов такие искажения исключаются. Трехмерные модели создаются и редактируются гораздо быстрее, получать по ним ассоциативные чертежи удобнее, чем рисовать эти же изображения в двухмерной графике.

36
С созданием твердотельных моделей студенты знакомятся в курсе профессионального модуля «Разработка технологических процессов изготовления деталей машин» на 3 курсе. На 4 курсе студенты продолжают изучать профессиональный модуль, в процесс обучения вводится дисциплина «Информационные технологии в профессиональной деятельности», аккумулирующая все программные пакеты, используемые технологом машиностроителем.

Современное средне-профессиональное образование переживает значительные изменения в связи внедрением ФГОС третьего поколения. Изменения в образовательном происходят за счет реализации компетентностного подхода т.к. формирование компетенций требует создания определенных учебных ситуаций, которые могут быть реализованы в специальных учебных средах, позволяющих преподавателю моделировать и осуществлять эффективный контроль деятельности обучаемого в этой среде. В качестве цели при реализации компетентностного подхода в профессиональном образовании выступает формирование компетентного специалиста. Компетенции в современной педагогике профессионального образования необходимо рассматривать как новый, обусловленный рыночными отношениями, тип целеполагания в образовательных системах.

Пакеты программного обеспечения изучаются студентами на протяжении всего курса обучения специальности. Поэтапное внедрение - от простого к более сложному, обеспечивает устойчивые знания информационных технологий, готовят обучающихся к выполнению выпускной квалификационной работы. Введение в учебный процесс мультимедийных обучающих курсов, выбор разнообразных тем для практических занятий, курсовых работ – все это создает дополнительные мотивации студентов для углубленного изучения программных пакетов САПР. Компетентность обучающегося в профессиональном смысле подразумевает поиск эффективных способов обучения. Большую роль играют такие активные методы обучения, как решение ситуационных задач, выполнение проектов. Итогом изучения профессионального модуля является курсовое проектирование. При этом активно реализуются междисциплинарные связи всех разделов модуля:

 Конструкторская часть проекта выполняется в рамках раздела «Основы 3D моделирования»;

 Технологическая часть проекта выполняется в рамках раздела «Технологические процессы изготовления деталей машин»;

 Управляющая программа для станков с ЧПУ и симуляция обработки выполняется в рамках раздела «Программирование обработки деталей на станках с ЧПУ».

Квалификационный экзамен по профессиональному модулю оценивает следующие показатели:

качество разработки и внедрения УП для станков с ЧПУ;

качество работы с пакетом прикладных программ САПР;

 Качественное оформление результатов самостоятельной работы с использованием ИКТ;

Дипломное проектирование, предусмотренное учебным планом как вариант итоговой аттестации студентов специальности 15.02.08. Технология машиностроения, необходимо рассматривать как важнейший этап профессиональной подготовки. При работе над проектом студенты на базе имеющихся знаний и умений должны научиться решать комплексные производственные задачи, соответствующие служебным обязанностям техника. Дипломный проект состоит из пояснительной записки, комплекта технологической документации, графических документов и экономической части. По усмотрению руководителя проекта и по согласованию с цикловой комиссией, содержание и объём могут незначительно меняться.

Внедрение САПР еще не полностью решает задачу повышения эффективности и качества обучения. Это необходимое, но недостаточное условие подготовки высококвалифицированных специалистов. Чтобы условие было достаточным, требуется гибкая система, обеспечивающая оперативное получение информации о новых разработках по той или иной дисциплине или области производства. Таким средством оперативной доставки необходимой информации служит сеть Internet, позволяющая осуществлять ее поиск не только в пределах России, но и в более широких масштабах, ежегодное участие студентов и преподавателей в научнопрактических конференциях, семинарах, олимпиадах по профессиональному мастерству, чемпионатах WorldSkills Russia в различных компетенциях. Известно, что одним из лучших форм самообразования являются конкурсы профессионального мастерства, проектная деятельность, олимпиады, фестивали, производственные и учебные практики. Участие в конкурсах по профессиональным навыкам очень увлекательно для студентов, помогает раскрыть профессиональные навыки, сравнить свой уровень знаний с уровнем сокурсников. Студенты учатся выбирать лучшие методы решения задач, оценивать результативность и качество. Такие профессиональные состязания создают лучшие условия для творческого саморазвития личности, ее профессиональной адаптации и интеграции в обществе.

Чемпионаты WorldSkills Russia помогают преподавателям осваивать новые технологии обучения, новейшие профессиональные стандарты международного уровня и влиять на модернизацию обучения. Ряд преподавателей нашего техникума прошли курсы повышения квалификации в Московском политехническом университете, получили статус экспертов WorldSkills Russia, подготовили участников для регионального чемпионата. Пять наших участников в двух компетенциях заняли призовые места. На сегодняшний день проводятся изменения в учебных программах с учетом стандартов WorldSkills Russia.

Таким образом, подготавливая студентов к конкурсам профмастерства, происходит углубленное освоение профессиональных компетенций ФГОС СПО и трудовых функций Профессиональных стандартов. Повышается качество профессиональной подготовки и среднего профессионального образования, увеличивается доля выпускников, работающих по специальности.

СПИСОК ИСПОЛЬЗОВАННЫХ ИСТОЧНИКОВ

1. Босинзон М.А. Современные системы ЧПУ и их эксплуатация / под ред. Б.И. Черпакова – М.: Академия, 2006. – 192 с.

2. Прохоренко В.П. Solid Works. Практическое руководство / В.П. Прохоренко – М.: ООО «Бином - пресс», 2004. – 448 с.: ил.

3. Материалы педагогической научно-практической конференции «Компетентностный подход в обучении при реализации ФГОС» Воронеж 2016 г.

4. Информационно-аналитический электронный журнал «Планета CAM» [http://planetacam.ru/choice/gemma\\_3d/](http://planetacam.ru/choice/gemma_3d/) (Дата и время обращения 10.06.2017г., 21.00)

5. Материалы XVII Всероссийской научно-практической конференции «Актуальные вопросы обеспечения качества подготовки специалистов в профессиональных образовательных организациях»

## **ОСОБЕННОСТИ ПРОЕКТИРОВАНИЯ УЧЕБНОГО ЗАНЯТИЯ ПО ДИСЦИПЛИНЕ «ИНФОРМАТИКА» С ИСПОЛЬЗОВАНИЕМ ЭЛЕКТРОННЫХ РЕСУРСОВ**

Мусаткина Ю.Ю. ГПОУ ТО «Донской политехнический колледж» musatkina\_94@mail.ru

Дисциплина «Информатика» является метапредметной, она активно использует элементы других дисциплин: математики, философии, статистики, общепрофессиональных дисциплин и т.д. В связи с этим занятия по данной дисциплине невозможно представить без электронно-образовательных ресурсов.

Рассмотрим технологическую карту занятия по дисциплине «Информатика» на тему: «Представление об организации данных и системах управления базами данных СУБД MS Access». Проанализируем ЭОР, которые были спроектированы мною к применению на различных этапах данного занятия.

Тип данного занятия – урок освоения новых знаний. На всех этапах занятия применяется интерактивная презентация, включающая в себя гиперссылки и триггеры.

Применение интерактива используется для организации учебного процесса, вносит разнообразие в урок, реализует стимул к обучению через внесение элемента новизны, что способствует активному включению обучающихся в учебный процесс.

На первых двух этапах занятия, а именно организационно-мотивационном, и на этапе актуализации знаний применяется только интерактивная презентация с возможностью проведения фронтального опроса по вопросам, представленным на слайде.

На этапе изучения нового материала используется интерактивный плакат с текстом, созданный на сайте [http://edu.glogster.com.](http://edu.glogster.com/)

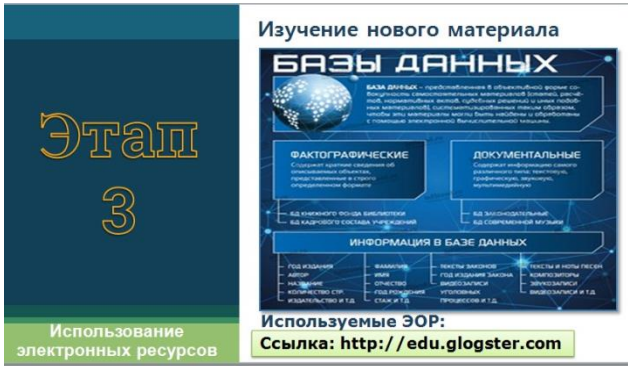

Рис.1 Интерактивный плакат с текстом

В процессе обучения интерактивный плакат позволяет достичь двух очень важных результатов:

- за счет использования интерактивных элементов вовлечь в процесс получения знаний, повысить интерес к новой теме, т.е. повысить мотивацию.

- за счет использования различных мультимедиа и 3D объектов добиться максимальной наглядности и улучшить восприятие и запоминание информации;

- даёт возможность сделать учебным процесс насыщенным, доступным, интересным. [1]

Чтобы создать интерактивный плакат, надо зарегистрироваться на данном сайте и выбрать подходящий шаблон, в который можно вставить текст, загрузить изображения и различные видеофрагменты всего лишь несколькими щелчками мыши. При желании можно снять видео или фото и тут же загрузить в плакат.

На данном этапе студенты слушают рассказ преподавателя, задают вопросы, фиксируют в тетради основные понятия и их определения.

Этап закрепления нового материала предполагает практическую часть занятия с выполнением записей в тетрадях. ЭОР представлен в виде интерактивной презентации.

Далее проводится этап контроля усвоения, обсуждения допущенных ошибок и их коррекция. Преподаватель предлагает обучающимся пройти тест через облачный сервис Google –формы, который состоит из 10 вопросов с одним вариантом ответа. Для более быстрого доступа к тесту раздается QR-код, просканировав который можно в считанные минуты перейти к заданию.

QR-код или Quick Response («быстрый отклик»), по сути, является такой же базой данных, только вместо уже знакомых полосок используются квадратики. Специальное приложение позволяет зашифровать в двумерные черно-белые «шашечки» информацию разного рода: номер телефона или электронной почты, просто текст для ознакомления, координаты, например, достопримечательности или навигации. Чаще всего кодируется в QR-код URL-адрес, т.е. ссылка на организацию или страничку в интернете. Практикуется использование штрих-кода в целях достижения максимального комфорта и универсальности в применении. Ведь куда проще в один клик расшифровать подобную картинку, чем скрупулёзно вбивать символы в строку поиска. [2]

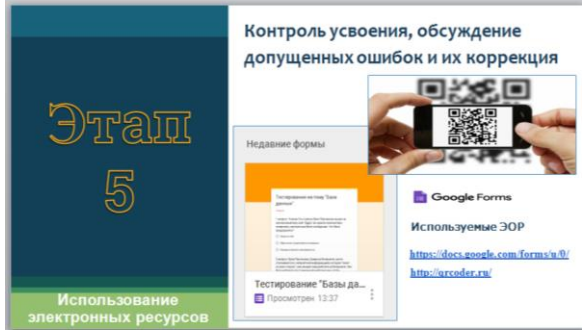

Рис.2 Контроль усвоения, обсуждение допущенных ошибок и коррекция

Подведение итогов занятия проводится с помощью электронного ресурса «Генератор облака слов». Облако слов представляет собой визуализацию дидактического приёма «Ключевые слова». Студентам предлагается выявить на слайде слова, которые не соответствуют теме занятия. Хочу обратить ваше внимание на то, что данный ресурс не является облаком Googlе-диска, это два совершенно разных понятия.

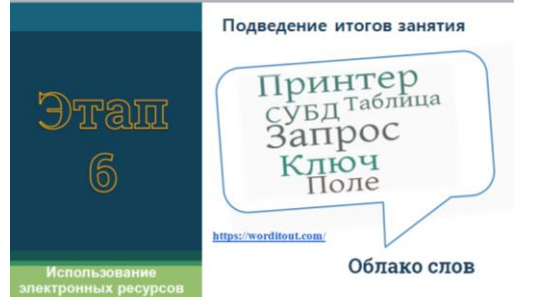

Рис.3 Подведение итогов занятия

Для проведения рефлексии на слайде презентации выводится изображение эмоциональных «островов»: о. Радости, о. Грусти, о. Недоумения, о. Тревоги, о. Ожидания, о. Просветления, о. Воодушевления, о. Удовольствия, и др. Обучающийся выбирает «остров», наиболее подходящий для его эмоционального состояния.

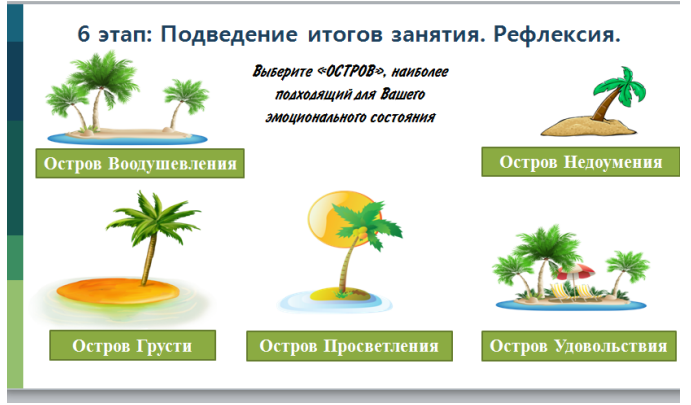

Рис.4 Рефлексия

Данная технология может быть использована педагогом в конце каждого учебного дня на протяжении определенного периода времени. Карты каждого дня можно вывешивать в аудитории и в конце недели сравнивать их, выясняя, как изменилось состояние обучаемых.

На основании вышеизложенного можно подвести следующие итоги.

В ходе проектировании данного занятия были включены следующие ЭОР: мультимедийная презентация, интерактивный плакат с текстом, тест в Google– формах, QR-код, «Генератор облака слов». Грамотное использование возможностей данных ресурсов способствует активизации деятельности, повышению активности, достижению целей занятия, а значит - более качественной подготовки обучающихся. Библиографический список

1. Актуальность применения интерактивных плакатов для реализации ФГОС <https://moluch.ru/th/2/archive/8/131/>

2. Что такое QR-код и как правильно им пользоваться? <https://68bit.ru/2017/08/chto-takoe-qr-kod-i-kak-pravilno-im-polzovatsja/>

#### **ИСПОЛЬЗОВАНИЕ КОМПЬЮТЕРНОГО ТРЕНАЖЕРА «КОНСТРУКТОР ПРОИЗВОЛЬНОГО ГРАФА» В КУРСЕ ДИСКРЕТНОЙ МАТЕМАТИКИ** Мухин Н.А.

ГБПОУ «Нижегородский Губернский колледж» *[fly9024@gmail.com](mailto:fly9024@gmail.com)*

Теория графов – один из разделов дискретной математики, который находит практическое применение во многих областях человеческой деятельности: проектирование коммуникаций и транспортных систем, инженерных сетей, электронных схем и т.д. Однако, продуктивное изучение теории графов невозможно без использования механизмов визуализации графовых структур.

Для решения проблем визуализации графов используют информационные технологии. Существует некоторое количество электронных сервисов, предоставляющих возможность построения графов и выполнения некоторых действий над ними [2, 3]. Также алгоритмы обработки графов включены в некоторые системы компьютерной алгебры, такие как Mathcad и Maple.

Такие системы можно использовать на занятиях по дискретной математике в рамках изучения теории графов, однако они имеют один ключевой недостаток: закрытый исходный код, в связи с чем их доработка под определенные нужды не представляется возможной. Эта проблема становится особо актуальной в случае, если требуемый функционал изначально отсутствует в рассматриваемой системе. Также не стоит забывать, что большинство данных систем распространяются по коммерческой лицензии.

В связи с этим целесообразно разработать собственную информационную систему, реализующую требуемый функционал по автоматизации решения задач из теории графов.

Данная система носит название «Конструктор произвольного графа» и на сегодняшний день имеет функционал, использование которого может повысить эффективность изучения теории графов.

Далее будут рассмотрены основные классы задач, при изучении которых может быть использован Конструктор произвольного графа.

#### *Задача кодирования помеченных деревьев*

Согласно теореме Кэли о числе деревьев, мощность множества помеченных nвершинных деревьев равна мощности множества (n-2)-буквенных слов n-буквенного алфавита. На основании этого Хайнцем Прюфером был предложен алгоритм кодирования помеченных деревьев.

Изучение кода Прюфера входит в курс дискретной математики на ИТспециальностях СПО. Однако, применение данного кода вызывает затруднения у обучающихся. Для решения этой проблемы в среде конструктора графов была решена прямая и обратная задача кодирования: список ребер, задающий дерево, можно перевести в код Прюфера, а по исходному коду Прюфера можно получить список ребер. Также в функционал конструктора графов входит визуализация дерева. Результат работы программы изображен на рисунке 1.

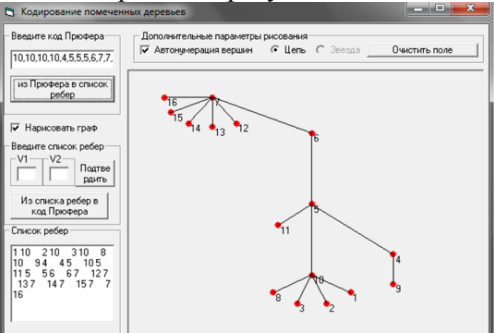

Рис. 1: Пример построения произвольного дерева по исходному коду Прюфера в среде конструктора графов

#### *Задача генерации произвольных графов*

Для подготовки задачного материала, а также, для визуализации типичных графовых структур необходимо предусмотреть возможность автоматической генерации графов. В среде разрабатываемого конструктора данный функционал присутствует. Предусмотрены следующие возможности:

 Генерация случайного графа. В данном режиме программа случайным образом расставляет вершины на графическом поле конструктора и также случайно соединяет их ребрами. Количество ребер и вершин выбирается случайным образом из заданного диапазона, однако, в случае необходимости, можно задать точное количество генерируемых ребер и вершин. В программе учитывается, что количество ребер в n-вершинном графе не может превосходить  $\frac{n(n-1)}{2}$ , и в случае, если введенное количество ребер превышает данное значение, то программа их сокращает и строит полный граф.

 Генерация случайного мультиграфа. При выборе данного режима допускается генерация графа, имеющего петли и кратные ребра. Общее количество ребер не сокращается.

 Генерация полного графа. В данном режиме генерации конструктор строит полный n-вершинный граф, имеющий правильную форму. Количество вершин выбирается случайным образом из введенного заранее диапазона или задается точно.

 Генерация графа типа «простой цикл». В данном режиме генерации программа строит простой цикл, имеющий вид правильного многоугольника. Количество вершин задается тем же образом, что и для полного графа.

 Генерация графа типа «звезда». Программа строит правильную nвершинную звезду, содержащую центральную вершину и n-1 луч.

 Генерация бинарного дерева. Конструктор строит бинарное n-вершинное дерево, автоматически определяя количество уровней и подстраивая масштаб.

На рисунке 2 показан пример построения графа К12 в среде конструктора графов, на рисунке 3 – пример построения бинарного дерева.

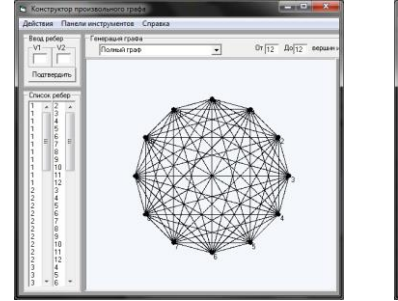

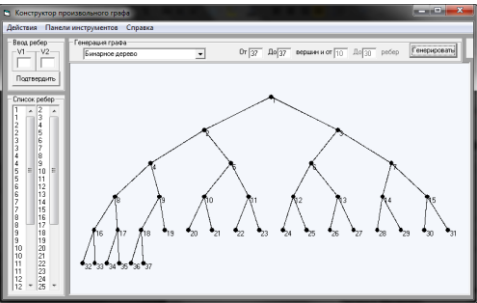

Рис. 2: граф К12 Рис. 3: бинарное дерево

## *Задача построения графа, гомеоморфного исходному*

При возрастании количества элементов в графе, его анализ усложняется. Это справедливо и для компьютерной обработки графа, и для обработки, производимой человеком. В некоторых случаях внешний вид графа можно упростить, заменив его изображение гомеоморфной копией.

Для решения абстрактной математической задачи алгоритм гомеоморфного преобразования графа упрощает его анализ на планарность.

При гомеоморфных преобразованиях существует всего две базовых операции – деления ребра путем внедрения промежуточной вершины и исключение вершины степени 2. Компьютерная программа должна иметь возможность поделить любое выбранное ребро и исключить любую выбранную вершину второй степени.

Данный функционал был реализован в конструкторе произвольного графа. На рисунке 4 показан исходный граф, введенный в конструктор. На рисунке 5 – результат применения операции деления ребра для всех ребер графа, а на рисунке 6 – результат исключения всех вершин графа степени 2.

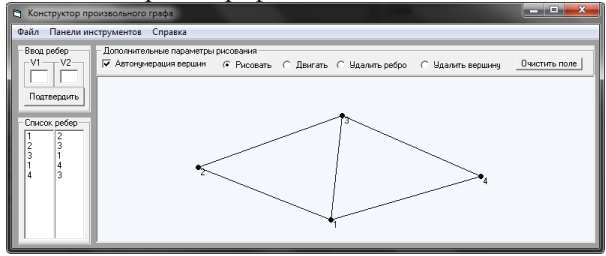

Рис. 4: Исходный граф, введенный в конструктор

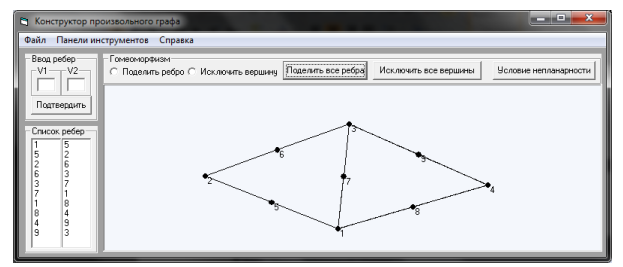

Рис. 5: Результат деления всех ребер исходного графа

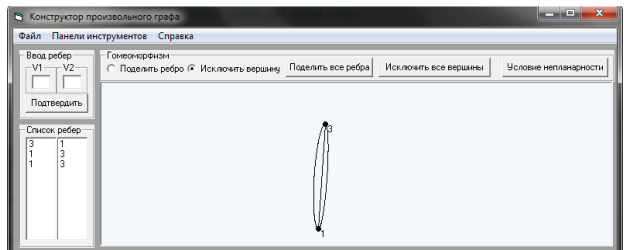

Рис. 6: Результат исключения всех вершин степени 2 в исходном графе

## *Задача построения остовного дерева для исходного графа*

Построение остовных деревьев также входит в ряд задач, изучаемых в рамках теории графов. Поэтому функционал по нахождению остовного дерева с корнем в произвольной вершине был добавлен в меню Конструктора. На рисунке 8 показан пример построения остовного дерева для исходного односвязного графа, изображенного на рисунке 7.

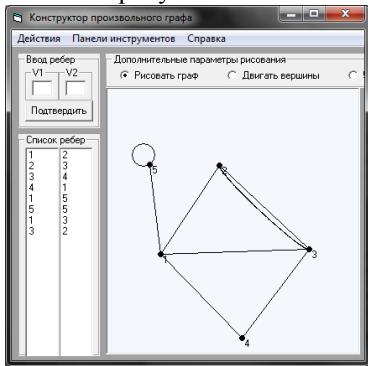

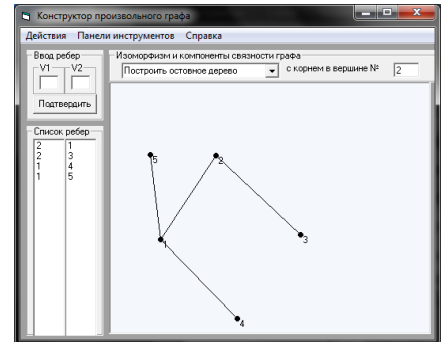

Рис. 7: Исходный граф Рис. 8: Остовное дерево с корнем в вершине 2

#### *Реализация операций склейки графов*

При построении графов в результате выполнения операций объединения и пересечения графов (операции склейки) могут изменяться их характеристические свойства. Теория данного вопроса подробно проработана в [1], однако реализация операций склейки графов на практике достаточно затруднительна. В конструкторе графов была произведена разработка алгоритма, позволяющего склеивать вершины графа. При осуществлении слейки двух вершин графа, полученной вершине присваивается меньший из номеров двух отождествляемых вершин вершина с большим номером удаляется, а ребра, инцидентные ей соединяются с вершиной с меньшим номером. Результат работы процедуры склейки по одной вершине показан на рисунке 10. Исходный граф показан на рисунке 9. В данном примере вершина с номером 5 была склеена с вершиной с номером 3.

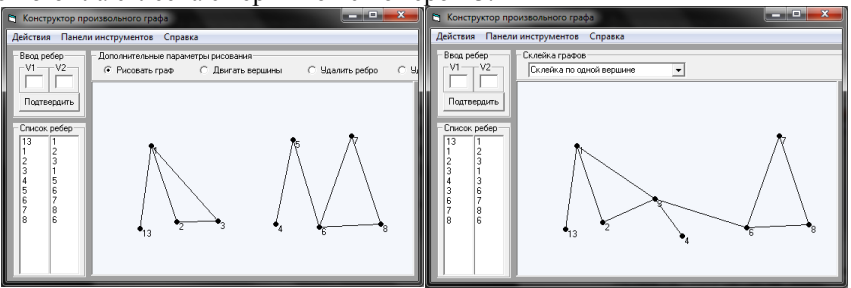

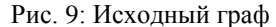

Рис. 9: Исходный граф Рис. 10: Результат операции склейки

Конструктор произвольного графа может осуществлять склейку не только по одной вершине, но и по изоморфным подграфам. Для этого сначала необходимо пометить подграфы склейки. Отождествить можно любую помеченную вершину первого операнда с любой помеченной вершиной второго операнда. Пример выделения подграфов склейки приведен на рисунке 11, а результат операции склейки изображен на рисунке 12. В данном случае вершина с номером 9 была склеена с вершиной с номером 6. Вершина с номером 8 была склеена с вершиной с номером 4,

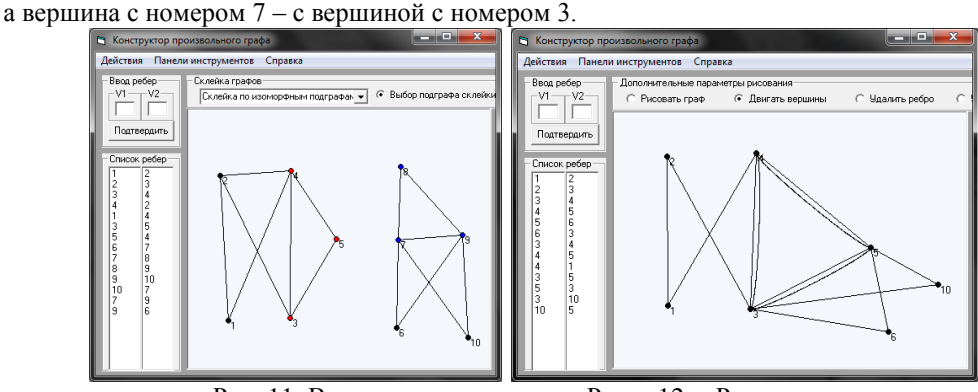

Рис. 11: Выделение подграфов склейки цветовой индикацией

Рис. 12**:** Результат операции склейки по изоморфному подграфу.

Литература:

1. Иорданский М.А. Конструктивная теория графов и её приложения. – Н.Новгород: Кириллица, 2016. 172 с.

2. Программа для построения графов C# [Электронный ресурс] URL: <http://vscode.ru/prog-lessons/programma-dlya-postroeniya-grafov.html> Режим доступа свободный.

3. Работа с графами онлайн [Электронный ресурс] URL[: http://graphonline.ru/.](http://graphonline.ru/) Режим доступа свободный.

# **ПРИМЕНЕНИЕ ИНФОРМАЦИОННО−КОММУНИКАЦИОННЫХ ТЕХНОЛОГИЙ НА УРОКАХ ИНОСТРАННОГО ЯЗЫКА**

Некрасова М.А. ГБПОУ «Пермский нефтяной колледж» [Nek2311@yandex.ru](mailto:Nek2311@yandex.ru)

В условиях реализации федеральных государственных образовательных стандартов среднего профессионального образования возрастают требования к подготовке квалифицированных специалистов, готовых к постоянному профессиональному росту, к использованию информационно-коммуникационных технологий для совершенствования профессиональной деятельности, знающих иностранные языки. Основной целью обучения студентов иностранному языку в среднем специальном учебном заведении является формирование умений практического владения разговорно-бытовой речью и деловым языком специальности для активного применения, как в повседневной жизни, так и в профессиональной деятельности. Очень важным при обучении иностранному языку является «содержание учебного материала, так как оно обуславливает социальносущностную сторону воспитания в процессе обучения» (2, с.7). «Межпредметные связи – это одно из эффективных средств профессионализации учебного процесса. Их реализация служит организации учебной деятельности студентов профессиональной ориентации, повышению общего культурного уровня студентов, а также расширению творческих и совершенствованию их языковых возможностей» (1, с. 326).

Пермский нефтяной колледж – старейшее на Западном Урале среднее специальное учебное заведение, готовящее специалистов для нефтяной отрасли. В настоящее время Пермский нефтяной колледж реализует профессиональную образовательную программу базовой подготовки в соответствии с ФГОС СПО по шести специальностям: Прикладная геодезия, Бурение нефтяных и газовых скважин, Разработка и эксплуатация нефтяных и газовых месторождений, Автоматизация технологических процессов и производств, Геология и разведка нефтяных и газовых месторождений, Оснащение средствами автоматизации технологических процессов и производств. Отбор лексического материала происходит с учетом не только возрастных особенностей студентов, но также и их будущей профессиональной деятельности.

Большое значение в процессе обучения иностранному языку имеет применение информационных технологий. Это помогает реализовать личностноориентированный подход в обучении, обеспечивает индивидуализацию дифференциацию обучения с учётом способностей студентов, создаёт максимальную наглядность. Работа с компьютерными программами и в интернете, где преобладают тексты на иностранных языках, повышает интерес студентов к изучению иностранного языка, позволяет тренировать различные виды речевой деятельности и сочетать их в различных комбинациях. Материалом для аудирования служат обучающие компьютерные программы и кинофрагменты, которые также можно использовать при изучении лексики, отработке произношения и грамматических явлений, обучении диалогической и монологической речи, письму. При объяснении новой темы применяю мультимедиа-презентации, которые содержат основные языковые единицы, схемы, рисунки, анимации. Они способствуют повышению эффективности восприятия и запоминания учебного материала, более быстрому овладению лексическими и грамматическими навыками.

В практике работы с профессиональной лексикой большую помощь оказывают электронные учебники, которые наглядно представляют материал и помогают осуществлять контроль его усвоения.

Одним из перспективных направлений является проектно-исследовательская деятельность, которая показывает практическую ценность изучения иностранного языка, даёт возможность почувствовать необходимость владения иностранным языком. Введение в процесс обучения иностранным языкам проектноисследовательской деятельности повышает эффективность таких значимых умений, как анализ и обобщение информации, сопоставление конкретного и абстрактного, умения производить интуитивные заключения, предвидеть результаты.

Студенты колледжа выполняют исследовательские работы на иностранном языке, используя знания по профилирующим специальным дисциплинам: «Моя будущая профессия в её современном состоянии», «Нефтяные компании», «Экологические проблемы городов - побратимов Перми и Оксфорда», «Породы земной коры», «Роль практики в подготовке конкурентоспособного специалиста», «Роль автоматизации в современном обществе» и другие.

Исследовательские работы представляются и защищаются перед группой в виде презентаций, буклетов, коллажей и видеофильмов. Такой вид работы развивает творческие, исследовательские способности студентов, повышает их активность, создает условия для самовыражения.

Важную роль играют также компьютерное тестирование, интернет олимпиады, конкурсы, научно-практические конференции, которые активизируют познавательную деятельность студентов и повышают эффективность учебного процесса.

Таким образом, использование новых информационных технологий расширяет рамки образовательного процесса, повышает его практическую направленность, мотивацию студентов и создает условия для их успешной самореализации в будущем.

Список литературы

1. Благов Ю.В. Поликультурно-мировоззренческий потенциал иностранных языков и литературы: межпредметная интеграция. // Известия Самарского научного центра Российской академии наук. -2010.-т.12.-№5(2).- с.326-330.

2. Евдокимова М.И. Воспитательный потенциал урока иностранного языка. // Иностранные языки в школе. – 2007. - №4. – с.7-9.

3. Иванайская Т.Л. Педагогические условия профессионального самоопределения студента ссуза // Сибирский педагогический журнал. Новосибирск: Немо-пресс, 2008. – №10.-с. 27-37.

4. Потапова Р.К. Новые информационные технологии и филология. – СПб: Высшая школа, 2016 -150 с.

# **ЭФФЕКТИВНОЕ ПРИМЕНЕНИЕ ИНФОРМАЦИОННО-КОММУНИКАЦИОННЫХ ТЕХНОЛОГИЙ В СИСТЕМЕ СПО**

Охотникова С.Ю.

Государственное профессиональное образовательное учреждение Тульской области «Крапивенский лесхоз-техникум»

svetlana.hunter@yandex.ru

В данной статье рассматривается необходимость использования различных современных информационных технологий в образовательном процессе среднего профессионального образования. Рассматривается вопрос внедрения актуального на

сегодняшний день онлайн-образования в ход образовательного процесса.

В Российском образовании продолжается интенсивный переход к стандартам нового поколения. Определяется ведущая роль информатизации и подтверждается факт вхождения человечества в эпоху глобализации информационных процессов.

За последнее десятилетие происходит активное внедрение информационнокоммуникационных и интерактивных технологий в различные сферы современной системы образования: дистанционное обучение, электронные образовательные ресурсы, онлайн-образование.

Все новшества технологического прогресса с особым восторгом встречают именно дети и подростки. Возникает необходимость использовать любознательность и высокую познавательную активность обучающихся для целенаправленного развития их личности. Именно на занятиях под руководством педагога студенты могут научиться использовать ИКТ-технологии в образовательных целях, во внеаудиторной деятельности, овладеть способами получения информации для решения учебных, а впоследствии и более широкого круга задач, приобрести навыки, обеспечивающие возможность продолжать образование в течение всей жизни. Личностная ориентация педагогического процесса диктует перенос акцента с обучающей деятельности преподавателя на познавательную деятельность обучающегося.

В учебном процессе ГПОУ ТО «Крапивенский лесхоз-техникум» реализуется многоуровневая система подготовки квалифицированных специалистов на принципах интегрирования традиционных форм обучения, инновационных и информационных технологий. Среди широко применяемых составляющих информационного пространства, можно назвать следующие: дистанционное обучение, включая онлайн-обучение, сетевые технологии, включая систему тестирования, интерактивные программы, вебинары, электронные образовательные ресурсы, мультимедийные презентации, аудиоприложения, различные модели, объединенные с компьютерной системой, прикладные профессиональные программы: Аверс МДОЛ #5, ГИС-лесфонд, Автокад, Архикад, Наш сад, MapInfo, Formap 5.3, Защита растений, Садово-парковое и ландшафтное строительство и др.

Эволюция дистанционного образования, в том числе и онлайн-образования, признана одной из ключевых стратегий основных образовательных программ ЮНЕСКО «Образование для всех», «Образование через всю жизнь», «Образование без границ».

В настоящее время в техникуме разрабатывается программа онлайн -обучения с использованием системы управления обучением – Moodle для студентов заочной формы обучения и студентов, обучающихся по индивидуальному учебному плану.

Использование дистанционных образовательных технологий для развития системы среднего профессионального образования является одним из важнейших стратегических направлений в области повышения качества образования в Тульской области. На сегодняшний день в системе среднего профессионального образования обучение с применением дистанционных технологий поможет усовершенствованию и развитию имеющихся знаний умений и навыков.

Направления использования онлайн-образования в системе СПО:

1. Получение качественного образования в системе заочного обучения.

2. Получение квалификации и среднего профессионального образования людьми с ограниченными возможностями здоровья.

3. Проведение мастер-классов для обучающихся других образовательных организаций.

4. Создание единой системы электронных образовательных ресурсов.

5. Обмен опытом между обучающимися.

6. Расширение круга потребителей образовательных услуг, в том числе в труднодоступных, малонаселенных регионах, в районах, удаленных от научных и культурных центров страны.

7. Повышение качества обучения слушателей, студентов независимо от их местонахождения.

8. Повышение квалификации и переподготовки кадров, решение проблемы занятости и повышение уровня подготовки специалистов в быстро меняющихся социально-экономических условиях.

9. Работа преподавателей с одаренными обучающимися.

10. Программы и курсы психологической поддержки, подготовленные психологами совместно со специалистами-предметниками для студентов «группы риска».

Для педагога внедрение онлайн-обучения в образовательный процесс способствует формированию, расширению и дополнению информационного пространства системы среднего профессионального образования и информационной культуры как самого преподавателя, так и студентов, что является неотъемлемой частью современной образовательной сферы деятельности. Необходимо учитывать готовность и способность преподавателей эффективно работать в условиях информатизации; уровни соорганизованности всех участников образовательного процесса; изменения в методах и организационных формах работы педагогов и педагогического коллектива в целом; изменения в управлении образовательным процессом в целом и еще ряд факторов.

Использование дистанционных технологий в образовательном процессе представляет собой эффективную и перспективную форму удовлетворения образовательных потребностей современного общества. В основе образовательного процесса с применением онлайн-обучения лежит целенаправленная и контролируемая самостоятельная работа обучающегося. Именно применение онлайн-обучения может вооружить студентов механизмом самообразования и самоизменения на всю жизнь, готовит обучающихся к повышению своего профессионального мастерства и «непрерывному образованию».

Достичь более масштабного развития возможно только в тесном взаимодействии всех составляющих и создании единой системы по подготовке высококвалифицированных, практикоориентированных выпускников.

Библиографический список.

1. Ишханова, М.Г., Оршанский, А.Ю. Педагогические технологии (приемы, методы) формирования информационной культуры у студентов // Современные проблемы науки и образования. – 2015. – №1.

2. [https://www.dvfu.ru/upload/medialibrary/ed6/Использование%20ИКТ%20в%](https://www.dvfu.ru/upload/medialibrary/ed6/Использование%20ИКТ%20в%20обр_30%20мар%202017_Сборник.pdf) [20обр\\_30%20мар%202017\\_Сборник.pdf](https://www.dvfu.ru/upload/medialibrary/ed6/Использование%20ИКТ%20в%20обр_30%20мар%202017_Сборник.pdf)

3. Белитсофт – программное обеспечение для образования [Электронный ресурс] – Режим доступа: http://elearningsoft.ru/eblog/what-is-lms (Дата обращения: 18.02.2019)

4. Веб-сайт Moodle. [Электронный ресурс] – Режим доступа: https://moodle.org (Дата обращения: 18.02.2019)

5. Философия Moodle [Электронный ресурс] – Режим доступа: http://docs.moodle.org/en/Philosophy (Дата обращения: 18.02.2019)

6. Хуторской А.В. Эвристическая стратегия дистанционного образования человека: опыт реализации // ИНТЕРНЕТ-ЖУРНАЛ «ЭЙДОС» [Электронный ресурс] – Режим доступа: http://eidos.ru/journal/2013/0329-10.htm. – (Дата обращения: 18.02.2019)

# **РОЛЬ ИНФОРМАЦИОННО-КОММУНИКАЦИОННЫХ ТЕХНОЛОГИЙ В ПРОВЕДЕНИИ ВНЕУРОЧНЫХ МЕРОПРИЯТИЙ ПО ОБЩЕОБРАЗОВАТЕЛЬНЫМ ДИСЦИПЛИНАМ**

Первых Т.Н.

БПОУ ОО «Орловский базовый медицинский колледж» филиал №1 *tanya.pervykh@mail.ru*

В образовательном процессе средних учебных заведений все чаще используются не только открытые занятия по учебным дисциплинам, но и мероприятия, составляющие внеурочную деятельность. Подготовка к проведению внеурочных мероприятий на современном этапе невозможна без применения информационно-коммуникационных технологий.

Проведение внеурочных мероприятий позволяет обучающимся:

- расширить кругозор, по изучаемому разделу;

- закрепить пройденный материал;

- раскрыть свои способности в заданиях, предложенных преподавателем;

- заняться проектной или научно-исследовательской деятельностью.

Внеурочные мероприятия имеют различную форму, они могут проводиться в виде:

- викторин,

- тематических вечеров,

- деловых игр и т.д.

На своих занятиях по дисциплине «Обществознание» я использую форму викторины. На одном из таких мероприятий из групп первого курса выбраны две команды, в состав которых входили не только студенты хорошо обучающиеся, но и студенты, имеющие хорошее логическое мышление.

Викторина проводилась с тремя целями:

1. Образовательная: выявить наиболее компетентных студентов в разделе «Социальные отношения».

2. Воспитательная: воспитать у студентов чувство ответственности за себя и за команду в целом.

3. Развивающая: закрепить знания, полученные на занятиях по дисциплине «Обществознание» в неформальной обстановке.

Задачи викторины:

- развить сопернический дух среди групп первого курса;

- подвести итог по изученному разделу;

- закрепить знания, полученные по разделу;

- привить навыки коллективной работы;

- научить студентов ориентироваться в условиях изменения социальных ролей.

Викторина играла роль закрепления пройденного материала по разделу «Социальные отношения». На всех этапах урока использовались средства информационно-коммуникационных технологий – была составлена презентация, которая содержала цели и задачи викторины, а также различного типа задания: кроссворд, недостающие понятия, термины-определения, тестовые задания и домашнее задание.

Домашнее задание давалось студентам заранее, потому что им необходимо было разыграть в виде сценки ситуацию по распределению ролей на тему: «Социальный конфликт и пути его разрешения». Причем было предложено на выбор три тематики: «У парикмахера», «На базаре», «Современная молодежь». Такое задание требовало от студентов творческого подхода, который способствует не только логическому мышлению, но и четкому пониманию пройденного теоретического материала по дисциплине «Обществознание».

Подготовка домашнего задания сочетала в себе знание теоретического материала с использованием компьютерных технологий. Студенты, участвующие в данном мероприятии, подготовили и музыкальные сопровождения своих ситуаций.

Использование информационно-компьютерных технологий позволяет обучающимся:

- наглядно видеть задания;

- заранее выявить взаимосвязь между понятиями и определениями;

- легче воспринимать информацию, которую доносит до них преподаватель;

- облегчает процесс общения между студентами и преподавателем;

- делает более эстетически организованным мероприятие;

- способствует поисковой деятельности, необходимой при подготовки заданий.

Еще одной формой, которую можно использовать на занятиях – это тематический вечер, который может принимать различную форму. Он может проводиться в виде:

- беседы на определенную тему;

- рефератных сообщений;

- научно-исследовательских работ.

Организуя данное мероприятие, мы опять сталкиваемся с использованием информационно-коммуникационных технологий, таких как:

- поиск информации в сети Интернет;

- составление в электронном и печатном виде вопросов для беседы;

- составление презентации;

- использование музыкальных сопровождений;

- подготовка видеофильмов.

При чем использование тематических вечером и викторины, а также других видов внеаудиторной или внеурочной деятельности по общеобразовательным дисциплинам приводит к тесному сотрудничеству между:

1. Преподавателем и студентами.

2. Преподавателем и информационно-компьютерными технологиями.

3. Студентами и информационно-компьютерными технологии.

Такую взаимосвязь можно изобразить в виде схемы:

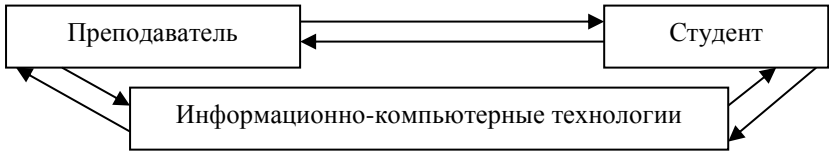

Схема. Взаимосвязь элементов образовательного процесса

Таким образом, в работе преподавателя могут использоваться различные методики преподавания, так как главная его задача помочь студентам ориентироваться в меняющихся условиях современного общества, которые невозможны без использования информационно-коммуникативных технологий, причем внедрение их происходит быстрыми темпами. Поэтому каждому участнику образовательного процесса необходимо научиться быстро менять свою стратегию поведения и преподавания, которая в будущем приведет к выпуску грамотных, образованных и компетентных специалистов в своей области.

# **ЦИФРОВЫЕ ВОЗМОЖНОСТИ В РАЗВИТИИ ОБРАЗОВАНИЯ**

Романова Н.В. ГБПОУ «Нижегородский Губернский колледж» nata1969ngk@gmail.com

**Аннотация.** В статье рассматриваются цифровые ресурсы в обучении и применение данных ресурсов в производственной практике. Представлена характеристика понятия «Цифровые образовательные ресурсы», раскрыты некоторые методические аспекты в производственном обучении.

**Ключевые слова:** профессиональное развитие, цифровые образовательные ресурсы.

В современном мире информационные технологии стремительно проникают в сферу образования. Этот процесс требует подготовки достаточного количества квалифицированных специалистов, а также повышение общего уровня компьютерной грамотности. Сегодня недостаточно владеть традиционными методиками обучения и технологиями использования информационных ресурсов в учебном процессе, необходимо, чтобы они органично и эффективно сочетались с деятельностью педагога. Преподаватель должен владеть инновационными методиками обучения.

В статье рассмотрены аспекты использования цифровых образовательных ресурсов на занятиях производственного обучения.

Что же такое цифровой образовательный ресурс?

Цифровые образовательные ресурсы – это представленные в цифровом формате слайды, видеофрагменты, объекты виртуальной реальности, текстовые документы, картографические материалы и иные учебные материалы необходимые для организации учебного процесса.

Профессиональное развитие – это процесс социализации, происходящий в онтогенезе человека, направленный на присвоение им различных аспектов мира труда. Началом активного профессионального развития является принятие личностью профессионализации, как жизненной задачи, ее личностноориентированный подход в общем жизненном плане.

Без профессионального развития как для студентов, так и для преподавателей невозможно будущее. Профессионально развиваться как в учебной деятельности, так и в профессиональной помогут цифровые ресурсы.

Приведу пример, ПМ.04 Выполнение работ по одной или нескольким профессиям рабочих, должностям служащих предназначен для освоения обучающими основ обслуживания покупателей в узле расчета, а также приобретение первичных навыков работы на ККТ. Цифровые образовательные ресурсы, входящие в состав данного ПМ.04, охватывают такие темы, как: подготовка ККТ к работе, работа на ККТ, завершение работы на ККТ.

Приведу пример алгоритма использования цифровых образовательных ресурсов (презентация) на уроке производственного обучения.

**1. Подготовка ККТ к работе**. Данная тема охватывает технику безопасности работы на ККТ, подготовку кассового аппарата к работе, выполнение нескольких операций перед началом работы. Цифровой ресурс представлен в картинках, где студенты сами устанавливают последовательность и определяют процесс подготовки ККТ к работе.

**2. Работа на ККТ.** В данной теме представлен стандарт обслуживания покупателей на ККТ за наличный и безналичный расчет, признаки определения платежеспособности денежных купюр путем внешнего осмотра и с помощью детектора. Пример, в презентации представлен номинал денежной купюры, по которой студенты определяют признаки платежеспособности путем внешнего осмотра.

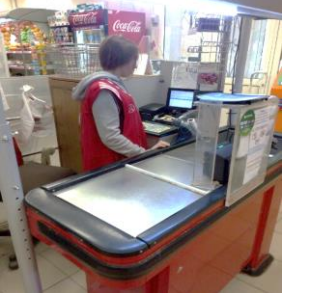

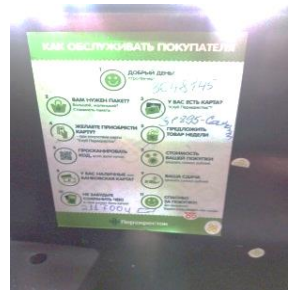

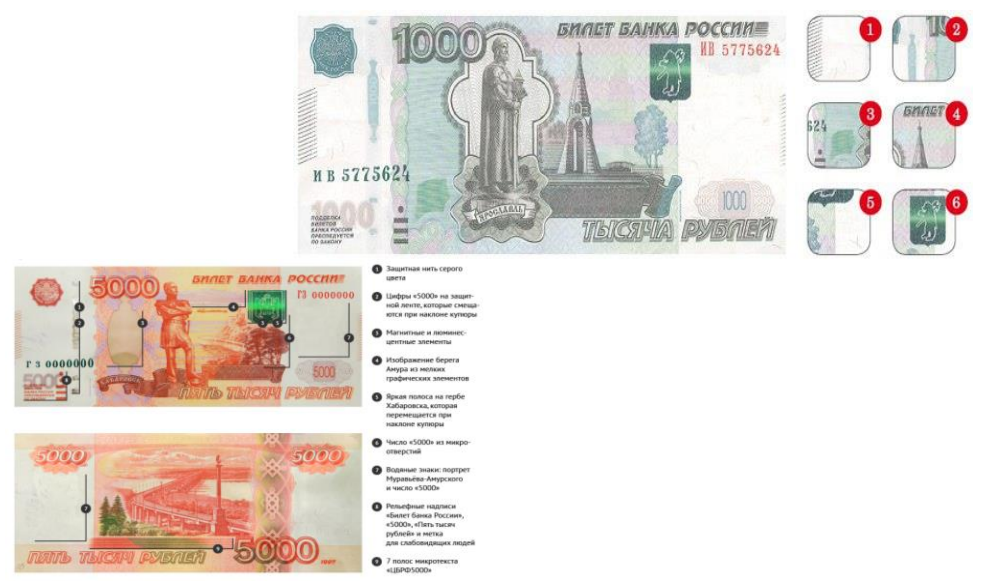

**3. Завершение работы на ККТ.** По данной теме цифровой ресурс представлен алгоритмом завершения работы, бланками кассового отчета и видеофрагментом правил заполнения книги кассира-операциониста.

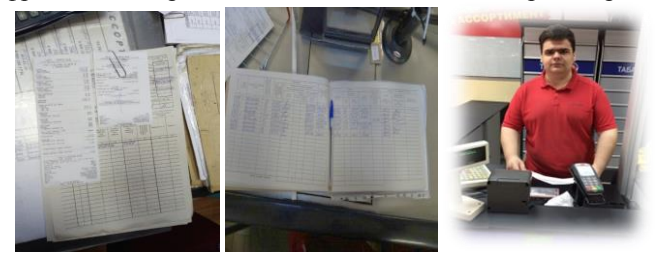

Подводя итог, всему вышеперечисленному можно сделать вывод, что внедрение цифровых образовательных ресурсов производственного обучения приводит к появлению новых методов и технологий, форм организации педагогического процесса, которые отвечают требованиям личностноориентированного и практико-ориентированного обучения. В плане личностного развития студентов цифровые ресурсы инициируют процессы развития нагляднообразного и теоретического типов мышления, а также благоприятно влияют на развитие творческого, интеллектуального потенциала обучающихся.

# **Список использованной литературы**

1. Усенков Дмитрий Юрьевич (Электронный ресурс) // Интернет-сайт Электронный альманах. Вопросы информатизации образования.

2. ЦОР в современной системе средств обучения. http://www.universitys.ru

3. Методики применения цифровых образовательных ресурсов в информационно-телекоммуникационном сопровождении региональной системы образования. [http://edu.of.ru/attach/17/5890.doc.](http://edu.of.ru/attach/17/5890.doc)

#### **ЭЛЕКТРОННЫЙ УЧЕБНИК КАК ЭФФЕКТИВНОЕ ПОВЫШЕНИЕ КАЧЕСТВА ОБРАЗОВАНИЯ.**

Северинова С.Б. ГБПОУ ВО «Павловский техникум» [Svetlanka\\_26\\_06@mail.ru](mailto:Svetlanka_26_06@mail.ru)

Традиционные способы обучения постепенно сдают свои позиции, так как нужны специалисты, владеющие не только знаниями, но и умениями, навыками самостоятельно добывать их. Задача преподавателя состоит в организации эффективной учебной деятельности студентов, в обучении их самостоятельно добывать дополнительные знания для успешного освоения предметом. Понятие «инновация» определяется как нововведение, приращение, способствующее качественному изменению образовательной среды. В качестве результата инновационной деятельности рассматривается переход системы из одного состояния в другое, обеспечивающий повышения качества образования. Введение новых технологий вносит радикальные изменения в систему образования: ранее ее центром являлся преподаватель, а теперь – студент. Это дает возможность каждому студенту обучаться в подходящем для него темпе и на том уровне, который соответствует его способностям.

Реализация ФГОС может состояться лишь при условии создания таких компьютерных пакетов (электронных учебников, пособий, тренажеров, тестеров и проч.), наличие которых обеспечит одну и ту же компьютерную среду в специализированной аудитории на практических занятиях, в компьютерном классе учебного заведения или общежитии, оборудованном для самостоятельной работы учащихся, а также дома на персональном компьютере.

Электронный учебник является элементом образовательной среды. Электронный учебник - компьютерное, педагогическое программное средство, предназначенное, в первую очередь, для предъявления новой информации, дополняющей печатные издания, служащее для индивидуального и индивидуализированного обучения и позволяющее в ограниченной мере тестировать полученные знания и умения обучаемого. Автоматизированная обучающая система это также компьютерное, педагогическое программное средство, предназначенное, как для предъявления новой информации, так и для научения навыкам и умениям, промежуточного и итогового тестирования (экзаменования), обладающее развитой системой помощи, как по самой обучающей программе, так и по изучаемому предмету, обладающее возможностью поднастройки к обучаемому (его уровню знаний, скорости и пути продвижения по изучаемому материалу и т.д.), обладающее развитой системой сбора и обработки статистической информации об отдельном обучаемом, группе и потоке обучаемых, накапливающее информацию о часто встречающихся ошибках при работе с обучающей системой и ошибках по изучаемой теме или дисциплине.

Следует отметить, что электронный учебник должен не просто повторять печатные издания, а использовать все современные достижения компьютерных технологий.

Рассмотрим некоторые элементы электронного учебника:

1) «Электронный учебник должен содержать только минимум текстовой информации, в связи с тем, что длительное чтение текста с экрана приводит к значительному утомлению и как следствие к снижению восприятия и усвоения знаний. Существенное значение имеет размер и начертание шрифта. В отношении печатных учебных пособий исследования показывают, что наклонные шрифты (курсив) могут использоваться для акцента или в исключительных случаях для дополнительного текста» [1, стр. 68]. Электронный вариант учебника позволяет выделить отдельные слова или фразы цветом и фоном, что с одной стороны улучшает наглядность, позволяет акцентировать внимание на главном, но с другой стороны, излишняя "пестрота" или недостаточная контрастность могут рассеивать внимание или затруднить чтение.

2) Такие учебники должны содержать большое количество иллюстративного материала.

3) Использование видеофрагментов позволяет передать в динамике процессы и явления. Несмотря на большие размеры файлов, применять их целесообразно, т.к. восприятие и заинтересованность студентов повышаются и как следствие, улучшается качество знаний.

4) В традиционном обучении преобладают вербальные средства при предъявлении нового материала. В связи с этим применение аудио фрагментов в электронном учебнике позволяет не только приблизить его к привычным способам предъявления информации, но и улучшить восприятие нового материала, при этом активизирует не только зрительные, но и слуховые центры головного мозга.

5) Электронный учебник должен содержать гиперссылки по элементам учебника и возможно иметь ссылки на другие электронные учебники и справочники. Желательно иметь содержание с быстрым переходом на нужную страницу.

6) Исключительное дидактическое значение имеет компоновка текстового, графического и другого материала. Качество восприятия новой информации, возможность обобщения и анализа, скорость запоминания, полнота усвоения учебной информации в значительной мере зависят как от расположения информации на странице (экране компьютера), так и от последовательности идущих друг за другом страниц. Ведь, в отличие от печатного издания, в котором можно одновременно "заглядывать" в две страницы, держа промежуточные страницы в руках, в электронном учебнике это сделать невозможно. Но в связи с вышесказанным, электронный учебник должен позволять делать закладки в любом месте, отображать список закладок, отсортировав их в любом порядке.

7) В электронном учебнике должен быть список рекомендованной литературы, изданной традиционным, печатным способом. Как отмечалось выше, электронный учебник может быть адаптирован к конкретному учебному плану ВУЗа и поэтому в списке литературы можно предусмотреть указание имеющегося в библиотеке количества книг или других изданий.

«Несмотря на то, что сообщающее обучение недостаточно развивает творческие способности обучаемых и не обеспечивает индивидуализации, но этот вид обучения занимает достаточно большой процент времени. Электронный учебник, включающий в себя не только текстовую и графическую информацию, но также звуковые и видеофрагменты позволяет индивидуализировать обучение, а в отличие от обычного (печатного) учебника обладает интерактивными возможностями, т.е. может предъявлять необходимую информацию по запросу обучаемого, что приближает его (электронный учебник) к обучению, проводимому под руководством преподавателя.

Применение электронных учебников целесообразно только в комплексе с другими обучающими системами, при этом, не отрицая, а, взаимно дополняя печатные издания» [2, с.22-24].

Возможности электронных учебников существенным образом влияют на развитие личности обучаемого, обеспечивая развитие мышления, эстетическое воспитание и многое другое.

Наш техникум сотрудничает с электронной библиотекой издательства «Юрайт» Это сотрудничество наполняет учебный процесс качественным образовательным контентом. Пользоваться электронной библиотекой просто и удобно как преподавателям, так и студентам. Электронная библиотека дает возможность выдавать задания студентам через социальные сети, создав для них там специальную группу. На мой взгляд, преимущества электронной библиотеки состоит в том, что пользователь получает информациюнезависимо от времени и места своего нахождения, имеет возможность доступа к разнородным электронным ресурсам, документы, имеющиеся в библиотеках в ограниченном количестве, становятся доступными значительно большему числу пользователей, возможен быстрый и качественный поиск определенных фрагментов документа.

Электронный учебник, являясь современным средством обучения, существенно повышает качество и эффективность обучения, мотивацию студентов и оптимизирует деятельность преподавателя.

Список литературы:

1. Евреинов Э.В., Каймин В.А. Информатика и дистанционное образование-М.- "ВАК"- 2006 -с. 88

2. Шахмаев Н.М. Технические средства дистанционного обучения. М. «Знание», 2006. - 276 с.

# **ОПТИМИЗАЦИЯ ИСПОЛЬЗОВАНИЯ ИКТ В УЧЕБНОМ ПРОЦЕССЕ**

Табацкая И.Г.

ГБПОУ ВО «Воронежский юридический техникум» *irin20063@rambler.ru*

Большая часть исследований, посвященных использованию ИКТ образовательном процессе, так или иначе касается их роли в оптимизации данного процесса. Однако, поскольку ИКТ используются достаточно давно и широко, накоплен достаточный практический опыт в этой сфере, и актуальным представляется вопрос об оптимизации самого использования ИКТ. Под оптимизацией мы понимаем такую организацию учебного процесса использованием ИКТ, при котором этот ресурс приносит наилучшие возможные результаты при минимизации негативных аспектов. Поскольку оптимальное использование ИКТ в преподавании различных дисциплин и во внеучебной деятельности исследовано достаточно хорошо, сосредоточимся на преодолении негативных сторон использования ИКТ. К ним принято относить проблемы, связанные с техническим обеспечением, особенностями преподавания, особенностями обучаемых.

Среди технических и организационных аспектов, снижающих эффективность использования ИКТ, обычно выделяются следующие:

 нет компьютера в домашнем пользовании многих обучаемых и преподавателей, время самостоятельных занятий в компьютерных классах отведено далеко не во всех учебных заведениях;

отсутствие демонстрационного центра;

 трудно включать использование компьютерных технологий в поурочную структуру занятий;

 не предусмотрено деление класса на группы при проведении занятий в компьютерном классе;

 нет возможности работать нескольким обучаемым одновременно в определенных условиях (например, при использовании интерактивной доски).

К вышеперечисленным проблемам можно добавить недостаточную сформированность цифровой образовательной среды учебного заведения. Цифровая образовательная среда образовательной организации включает в себя набор ИКТинструментов, использование которых должно носить системный порядок и удовлетворять требованиям ФГОС к формированию условий реализации соответствующей образовательной программы.

Несмотря на важность данных проблем, можно отметить, что они успешно преодолеваются с улучшением материально-технической базы учебных заведений, расширением использования компонентов образовательной среды. Нам кажется, что технические проблемы можно уменьшить, выбирая методы использования ИКТ в учебном процессе с учетом имеющейся базы.

Намного сложнее преодолеть субъективные сложности, которые связаны со следующими обстоятельствами:

 недооценка значения навыков квалифицированного пользователя для эффективной работы;

 существующая система подготовки пользователей ориентирована на обучение элементарным навыкам работы на компьютере и организована в виде курсов, предполагающих усвоение больших объемов информации в ограниченный период времени;

 полученные навыки утрачиваются, если те или иные программы или определенные функции программ используются нерегулярно или не используются в течение длительного периода;

 многофункциональность программных продуктов и не всегда доступный для пользователей язык интерфейса ресурсов и справочной информации;

 психологическая неготовность к необходимости освоения новых ресурсов при возможности обращения к специалистам;

60

 неравномерный уровень владения различными программными продуктами, связанный с конкретными условиями деятельности (например, отсутствием доступа в интернет, использованием устаревшего оборудования);

 то обстоятельство, что подготовка к занятию с использованием ИКТ и поиск информации занимает большое количество времени;

недостаточная компьютерная грамотность преподавателя;

 при качественном овладении определенными инструментами существует опасность замены развивающего обучения наглядно-иллюстративным методом.

Меры, которые представляются полезными для преодоления подобных затруднений – это, во-первых, те курсы повышения квалификации, авторы которых четко представляют себе проблематику, возникающую в ходе учебного процесса, и дают практические рекомендации. Основываясь на собственной практике повышения квалификации, хочу отметить, что наиболее полезные курсы идут от потребностей определенного преподавателя при обучении конкретной аудитории к техническим средствам, которые можно применить. В этом случае экономится время преподавателя и повышается его заинтересованность. Постепенно улучшаются навыки использования ИКТ, что позволяет переходить к использованию более сложных продуктов. В методическом плане может помочь четкая ориентация разрабатываемых учебно-методических материалов на формирование у обучаемых познавательных учебных действий, ориентация каждого этапа занятия на развитие обучаемых, а не на пассивное восприятие материала.

Что касается затруднений, связанных с особенностями обучаемых, то можно отметить следующие:

 для многих обучаемых компьютер остается главным образом средством развлечения, поэтому при недостаточной мотивации к работе они часто отвлекаются на посторонние виды деятельности;

 индивидуализация обучения, достигаемая при применении ИКТ, приводит к тому, что обучаемый не получает достаточной практики диалогического общения, формирования и формулирования мысли на профессиональном языке;

• еще одна проблема связана с предыдущей: происходит свертывание социальных контактов, сокращение практики социального взаимодействия и общения;

 использование информационных ресурсов, опубликованных в сети Интернет, часто приводит к отрицательным последствиям (заимствованные из сети Интернет готовые проекты, рефераты, доклады и сайты для решения домашних заданий стали повсеместно распространенным негативным фактором);

 неоправданное широкое использование средств информатизации приводит к противоречию с принципом здоровьесбережения.

 Сложность преодоления вышеперечисленных проблем лежит в разнообразии качественных характеристик обучаемых, причем важное значение будут иметь все аспекты образовательной среды, в том числе тип образовательного учреждения, особенности его организационной культуры, в том числе, тип взаимодействия участников образовательного процесса, учет особых образовательных потребностей и ограниченных возможностей здоровья обучаемых.

Таким образом, для оптимизации использования ИКТ в образовательном процессе необходимы:

 изучение потребностей и возможностей аудитории, особенностей обучаемых, индивидуализация процесса обучения;

 осознание практических целей использования ИКТ, анализ преимуществ и недостатков и выбор его оптимальных форм.

 четкое целеполагание на каждом этапе учебного процесса, будь то часть занятия, занятие в целом, изучаемая на нескольких занятиях тема или целый курс.

Литература:

1. Вылегжанина Е. А., Мальцева Н. Н. Использование информационнокоммуникационных технологий в образовательном процессе [Текст] // Актуальные задачи педагогики: материалы VI Междунар. науч. конф. (г. Чита, январь 2015 г.). – Чита: Издательство Молодой ученый, 2015. – С. 4-6. – URL https://moluch.ru/conf/ped/archive/146/7072/ (дата обращения: 01.04.2019).

2. Машбиц Е.И. Психолого-педагогические проблемы компьютеризации обучения: (Педагогическая наука – реформе школы) / Е.И. Машбиц. – М.: Педагогика, 2008. – 192 с.

3. Развитие компьютерных сетей на современном этапе развития ИКТ. – [https://vuzlit.ru/959503/razvitie\\_kompyuternyh\\_setey\\_sovremennom\\_etape\\_razvitiya](https://vuzlit.ru/959503/razvitie_kompyuternyh_setey_sovremennom_etape_razvitiya)

4. Формирование цифровой образовательной среды образовательной организации в условиях реализации ФГОС. Под редакцией Т.В. Дорофеевой – http://it-school.pw/formirovanie-cifrovoj-sredy-fgos/

# **ИННОВАЦИОННЫЕ ФОРМЫ СОЦИАЛЬНО-ПЕДАГОГИЧЕСКОЙ ДЕЯТЕЛЬНОСТИ, В УСЛОВИЯХ РЕАЛИЗАЦИИ ФГОС СПО: ПРЕДСТАВЛЕНИЯ БУДУЩИХ СОЦИАЛЬНЫХ ПЕДАГОГОВ**

Филиппова Г.С.

ГБПОУ "Нижегородский Губернский колледж" galina.sergeevna.filippova@mail.ru

> «Скажи мне, и я забуду. Покажи мне, - и я смогу запомнить. Позволь мне это сделать самому, И это станет моим навсегда...»

Одним из путей повышения эффективности обучения является разработка и внедрение новых педагогических технологий, повышающих уровень познавательной деятельности обучающихся. Фактором, отделяющим прогрессивный характер социокультурных изменений, выступают инновации. Они обеспечивают устойчивое развитие нынешней цивилизации благодаря постоянным нововведениям в науке, образовании, культуре, экономике, управлении и педагогике. Любая инновационная деятельность в сфере образования и воспитания определяется специфическими приемами и технологиями, связанными с особенностями работы педагогов, назначением которых является повышение эффективности процесса социализации, воспитания и развития детей и подростков. Понятие "инновация" трактуется как обновление, новинка, изменение (А.И. Пригожина). А Л.Н. Коршунова утверждала, что инновация инновации - рознь. "Есть инновации, которые указывают на развитие, а есть инновации такие, которые уничтожают развитие, высокую культуру человеческого общества, порождают "кризисы", ставят человека на край выживания". Переход системы образования к новым стандартам уточнил требования, которые предъявляются личности современного выпускника. Особенно важными в бесконечно меняющихся современных условиях становятся такие человеческие качества, как инициативность, способность творчески мыслить и находить быстрые и нестандартные решения.<br>Технология «ЛИНГВИСТИЧЕСКИЙ

Технология «ЛИНГВИСТИЧЕСКИЙ ПРИЦЕЛ». Конечно, студенты понимают, что наш «ЛИНГВИСТИЧЕСКИЙ ПРИЦЕЛ» - это не механизм для наведения огнестрельного или ракетного оружия на цель! Слово прицел употреблено здесь в переносном значении: взять на прицел кого-нибудь или что-нибудь, значит обратить особое внимание, взять под наблюдение.

Прием работы «ОРФОЭПИЧЕСКИЙ ВОЯЖ» - особый вид путешествия, происходящий по всем правилам ОРФОЭПИЧЕСКОГО ИСКУССТВА! Постановка нормативного ударения иногда бывает сложна для обучающихся. Им встречаются слова, в ударении которых они испытывают трудности и сомнения. Обучающиеся получают индивидуальные задания и, используя орфоэпический словарь, отправляются в «ОРФОЭПИЧЕСКИЙ ВОЯЖ»! С ФИГУРАМИ РЕЧИ обучающиеся работают на уроках самостоятельно. Пользуясь словарем, самостоятельно производят отбор наиболее употребительных вариантов и оформляют их в виде ТАБЛИЦЫ. В результате самостоятельного оформления таблицы студент усваивает стилистическое понятие о вариантных средствах языка. Интересно, что у каждого обучающегося – своя особенная таблица, это зависит от того, какие слова ему больше «приглянулись»!..

Один из видов деятельности обучающихся на занятии назван мною «ЛИНГВИСТИЧЕСКИЙ МИКРОСКОП». Он поможет студентам исследовать, как работает механизм языка. Слова живут в языке не сами по себе, а подчиняются законам языка, определенным правилам. Это особые синтаксические построения. Так, при знакомстве с поэзией А. С. Пушкина ребята обращают внимание на умолчание – оборот речи, заключающийся в том, что автор намеренно не до конца выражает мысль, предоставляя читателю самому догадываться о невысказанном. Конечно, обучающиеся с интересом отыскивают риторические обращения стилистическая фигура, состоящая в подчёркнутом обращении к кому-либо или чему- либо не столько для названия адресата речи, сколько для того, чтобы выразить отношения к тому или иному лицу либо предмету, дать его характеристику, усилить выразительность речи.

Не менее важен для обучающихся и «ГРАММАТИЧЕСКИЙ ВОЯЖ». Неподдельный интерес вызывает у них употребление вещественных, отвлеченных и собственных имён существительных во множественном числе. Всем знакомы строчки М. Ломоносова: «Что может собственных Платонов и быстрых разумом Невтонов Российская земля рождать». Это – яркий пример того, как собственные имена существительные употребляются в форме множественного числа для обозначения типа людей. Присутствует на уроке и «ФОНЕТИЧЕСКИЙ ВОЯЖ –

63

ЗВУКОВАЯ ОРКЕСТРОВКА». Например, строка стихотворения А. С. Пушкина. «Шипенье пенистых бокалов и пунша пламень голубой». Хотелось бы отметить, как богаты возможности САМОСТОЯТЕЛЬНОЙ РАБОТЫ для развития студентов: она формирует личностное отношение к материалу, способствует становлению человека, делает прочными знания и умения. Самостоятельная работа – это специфическая возможность формировать определённые свойства деятельности обучающихся. П.И. Пидкасистый на основе структурного анализа деятельности обучающихся и учёта логико-содержательных особенностей предмета выделил четыре типа воспроизводящих самостоятельных работ: работы по образцу, реконструктивные, вариативные, творческие. В самостоятельной работе, определяемой как творческая, обнаруживается самый высокий уровень познавательной активности и самостоятельности студента. Она проявляется в его умении самостоятельно проанализировать проблему и найти пути её решения. Необходимо целенаправленное учительское руководство самостоятельной работой обучающихся. Любой этап урока и любой вид деятельности предоставляет для этого возможности.

Особое внимание уделяю ВЗАИМНОЙ ПРОВЕРКЕ работ обучающихся. Обдуманно подбираю пары. Проверка осуществляется непосредственно после выполнения упражнения, острота восприятия значительно выше, текст анализируется более продуктивно, разбор ошибок вызывает глубокое осмысление учебного материала. В процессе взаимного контроля интенсифицируются аналитикосинтетическая деятельность как тех, кто проверяет, так и тех, кого проверяют. Взаимная проверка выступает в качестве дополнительного средства в осуществлении контроля, цель которого, с одной стороны, - повышение уровня самоконтроля, с другой – воспитание высокой учебной работоспособности студентов. Также, стоит отметить, что необходим особый подход к студентам на инклюзивном обучении, ведь для них нужны особые технологии. Но в работе с такими студентами возникают некие проблемы, такие как: неподготовленность педагогических кадров, работающих по стандартной модели инклюзивного образования и, недостаточность технического оснащения. Ведь необходимы специальные технические средства и оборудование, в частности, для глухих и слабослышащих детей – качественная электроакустическая аппаратура; детей с нарушением опорно-двигательного аппарата – инвалидные коляски, пандусы, лифты; детей с нарушением зрения – специальные инновационные технические средства.

Многие считают, что специалист социальной сферы для успешного внедрения в свою деятельность инноваций (и подходу ко всему и каждому в образовательной деятельности) должен быть решительным, уверенным в себе, трудолюбивым, уметь работать в команде, стрессоустойчивым, коммуникабельным, ответственным, активным, подкованным в любом вопросе и уважать других. «Распознать, выявить, раскрыть, взлелеять, выпестовать в каждом ученике его неповторимоиндивидуальный талант – значит поднять личность на высокий уровень расцвета человеческого достоинства», - Василий Александрович Сухомлинский. Не зря говорят, что удел учителя – жить только в памяти своих учеников. Например, А.А. Куманев не написал книг по образованию и мотивации, но практически был выдающимся учителем. Поэтому редкостная память у учеников Александра Александровича Куманева к нему. Приведу только один пример из воспоминаний

64

учеников: "Поехал в Москву на совещание, привез парик девочке, мучающейся оттого, что стали выпадать волосы". И это - высокая, видная педагогика? Да, я считаю это примером сильнейшего побуждения, мотивацией к полноценной жизни, а значит к учебе и всестороннему развитию. Учить, по учителю Куманеву, – это значит учить счастью. Не просто воспитывать "коллективистов", "чутких, добрых, совестливых людей", "творчески мыслящих". Это само собой, это этапы воспитания, а надо идти дальше, потому что цель - делать людей счастливыми. Учитель должен учить не просто физике, литературе, педагогике - он должен учить радости.

Таким образом, можно сделать вывод, что инновации в социальнопедагогической деятельности необходимы, учитывая стремительно развивающееся общество. Для повышения готовности будущих специалистов к внедрению инноваций в профессиональную деятельность необходимо в процессе обучения больше внимания уделять приобретению практических навыков использования таких форм в социально-педагогической деятельности.

#### **Библиографический список**

1. Психология и педагогика будущего: молодежный форсайт. Молодежь и психология: идеи и проекты. Коллективная монография / Под ред. М.Р. Арпентьевой и др. Канада, Торонто: Издательско-литературное агентство Альтасфера, 2018. – 220 с.

2. Специальная педагогика: учеб. пособие для студ. высш. учеб. заведений / под ред. Назаровой. – М.: Издательский центр «Академия», 2009. –359 с.

3. Селевко Г.К. Современные образовательные технологии. – М.: Педагогика, 1980. – 146 с.

4. Кругликов Г. И. Методика преподавания технологии с практикумом. М.:  $2003 - 121$  c.

## **ПРОБЛЕМА РЕЙТИНГОВОЙ СИСТЕМЫ ОЦЕНИВАНИЯ ИНФОРМАЦИОННОЙ КОМПЕТЕНТНОСТИ СТУДЕНТОВ ОРГАНИЗАЦИЙ СРЕДНЕГО ПРОФЕССИОНАЛЬНОГО ОБРАЗОВАНИЯ** Чернова А.А.

СПб ГБПОУ СПО «Академия транспортных технологий» chernova\_al@mail.ru

Главной характеристикой современного общества является компьютеризация всех областей человеческой деятельности, что выражается, прежде всего, в признании людьми стратегической роли информации, увеличением информационных потоков, повсеместным внедрением информационных технологий и их использованием для интенсивной обработки этих потоков.

Процессы модернизации российского образования, экономики, общества обуславливают необходимость подготовки компетентного специалиста среднего звена, являющегося профессионалом в своей основной и смежных областях деятельности, готового к непрерывному профессиональному и личностному росту. В связи с этим большое значение приобретают его общие и профессиональные компетенции, мобильность, адаптивность, ответственность за результативность своей деятельности, рост профессионального мастерства и готовность делиться им с коллегами по работе.

Следовательно, важнейшим направлением развития содержания профессионального образования является углубление общепрофессиональной подготовки специалиста, обеспечивающей не только профессиональную мобильность, адаптацию к изменяющимся условиям производства и труда, социальную защищенность, но и информационную грамотность и безопасность выпускников учреждений среднего профессионального образования, так как непрерывная интеграция в мировое и европейское образовательное сообщество накладывает на отечественную систему профессионального образования обязательства по выполнению требований, принятых РФ в рамках Болонского и Копенгагенского процессов. Такие требования касаются базовых принципов единого европейского образовательного пространства: реализации компетентностного подхода в профессиональной подготовке специалистов посредством формирования профессиональных компетенций.

На сегодняшний день актуально говорить о том, что одной из важнейших составляющих профессиональной компетентности будущего специалиста является уровень его готовности к использованию различных средств современных информационно-коммуникационных технологий в своей профессиональной деятельности.

Информационная компетентность специалиста, являясь следствием компьютерной грамотности, становится основой формирования и дальнейшего развития целостной информационной культуры человека [1]. Из этого следует, что информационная компетентность специалиста является таким уникальным интегративным качеством, которое находит отражение не только в процессе осуществления профессиональной или информационной деятельности, но является также основой формирования мировоззрения, нравственности, морали, кругозора, мышления, коммуникации, поведения.

Одной из актуальных проблем системы среднего профессионального образования является на данный момент реализация нового механизма контроля и оценки качества профессиональной подготовки студентов, целью которого должно стать повышение эффективности управления качеством образования, придание процессу обучения интегративного характера, достоверная комплексная оценка различных видов деятельности студентов, а также индивидуализация и профессионализация обучения, реализация педагогических условий для лонгитюдного мониторинга достижений студентов, активизация и мотивация их самостоятельной деятельности.

Тем не менее, утвердившаяся в настоящее время практика контроля и оценивания информационной компетентности студентов имеет ряд недостатков. Так категория «информационная компетентность» интерпретируется, как правило, в качестве предметного знания репродуктивного уровня усвоения, а средства контроля и оценки качества информационной компетентности студентов ограничиваются экзаменационными или аттестационными заданиями, предъявляемые студентам тем же преподавателем, который проводил обучение, что снижает достоверность оценки качества обучения [2].

66

Анализ работ по проблеме формирования информационной компетентности специалиста показал, что на сегодняшний момент отсутствует единое описание содержания и структуры данной компетентности для специалистов среднего профессионального звена. Кроме того, существующая ИКТ-подготовка студентов организаций среднего профессионального образования недостаточна для удовлетворения, как образовательных потребностей самих студентов, так и потребностей работодателей, участвующих в профотборе специалистов [3]. Отметим также, что по-прежнему при осуществлении информационной подготовки специалиста не реализуется в полной мере такой дидактический принцип как профессиональная направленность обучения. Тем не менее, проблема формирования профессиональной компетентности специалиста, в целом, и информационной компетентности, в частности, актуализируется многими исследователями в различных областях.

Проблемой формирования информационной компетентности специалиста занимались О.Г. Смолянинова (формирование информационной компетентности будущего учителя), З.А. Колмакова (принципы и модель формирования информационной компетентности специалиста), А.В. Гоферберг (аспект формирования информационной компетентности у студентов факультета технологии и предпринимательства), А.С. Карпеченко (информационная компетентность менеджера), Р.Ю. Хурум (формирование информационной компетентности в условиях профильного обучения в общеобразовательной школе), Г.А. Гареева (формирование информационной компетентности в условиях дистанционного обучения). Публикации С.А. Бешенкова, Т.Б. Захаровой, Ж.В. Иноземцевой, З.А. Колмаковой, А.А. Кузнецова, Е.А. Ракитиной, О.Г. Смоляниновой, В.В. Соловьевой посвящены исследованию структуры и содержания информационной компетентности. Методам, формам и средствам формирования информационной компетентности посвящены работы Н.А. Афанасьевой (ситуативные задачи), Т.Ж. Базаржапова (инфокоммуникационная среда), А.М. Низамеева (социокультурное пространство), Т.Н. Калачева (внеаудиторная деятельность), М.А. Григорьева (обучение на основе мобильных компьютерных систем), М.В. Симонова (социальнокультурное проектирование как средство формирования информационной компетентности).

Тем не менее, исследование вопросов, связанных с формированием общих и профессиональных компетенций, а также информационной компетентности показало, что на данный момент отсутствует описание содержания и структуры понятия «информационная компетентность» для студентов учреждений среднего профессионального образования. Кроме того, существующая информационная подготовка студентов в системе СПО недостаточна для удовлетворения тех информационных потребностей, которые возникают в процессе их будущей профессиональной деятельности, а при осуществлении процесса информационной подготовки специалиста среднего звена не соблюдаются такие требования к обучению, как достоверность оценки качества подготовки будущего специалиста.

Проблемам достоверности качества обучения (контроль и оценка) всегда уделялось большое внимание со стороны исследователей педагогического процесса (В.И. Беседина, Л.И. Варенова, Н.А. Васильева, Е.А. Григорьева, Л.Г. Горбунова, М.В. Елисеева, О.В. Ершова, Е.А. Зинченко, К.С. Карелин, Г.В. Лаврентьев, Р.Я. Касимов, И.Р. Павлова, О.Г. Ромадина, Л.А. Федотова, С.В. Филипьева, И.В. Харитонова и др.). Должное внимание в исследованиях уделяется уровням освоения знаний (В.П. Беспалько, О.Е. Лебедев, В.Н. Максимова, В.П. Симонов, М.Н. Скаткин, В.И. Тесленко и др.). Исследованиями в области рейтинговых систем контроля и оценки знаний занимались В.И. Беседина, Л.И. Варенова, Н.А. Васильева, Е.А. Григорьева, Л.Г. Горбунова, М.В. Елисеева, О.В. Ершова, Е.А. Зинченко, К.С. Карелин, Г.В. Лаврентьев, Р.Я. Касимов, И.Р. Павлова, О.Г. Ромадина, Л.А. Федотова, С.В. Филипьева, И.В. Харитонова и др.

Однако, несмотря на достаточно тщательное изучение отдельных вопросов контроля и оценки знаний обучающихся, единых рекомендаций по обеспечению достоверной оценки качества сформированности информационной компетентности студентов в настоящее время не создано.

Одним из решений данной проблемы может стать создание комплексных педагогических условий реализации контроля и оценки сформированности информационной компетентности при помощи рейтинговой системы.

На сегодняшний день многие организации среднего и высшего профессионального образования внедряют в учебный процесс рейтинговую систему оценки, однако требуют разработки и уточнения не только педагогические механизмы моделирования целостной системы оценки информационной компетентности студентов, но и оценки эффективности влияния рейтинговой системы на повышение качества образовательного процесса в целом.

Библиография:

1. Глухова Т.В., Бажанова С.В. ИКТ - компетентность в современном образовании / Интеграция образования. 2013. № 2. С. 130-135.

2. Медведенко Н.В. Организация модульно-рейтингового контроля обучения студентов педагогического колледжа: автореф. дис... канд. пед. наук. / Н.В. Медведенко. Барнаул, 2005. - 18 с.

3. Чупрова Л.В., Ершова О.В. Рейтинговая система оценки знаний студентов заочной формы обучения как средство повышения качества образования // Успехи современного естествознания. – 2015. – № 4. – С. 171-175.

# **2. ВОЗМОЖНОСТИ СЕТЕВЫХ ТЕХНОЛОГИЙ В ПРЕПОДАВАНИИ ДИСЦИПЛИН, МЕЖДИСЦИПЛИНАРНЫХ КУРСОВ И ПРОФЕССИОНАЛЬНЫХ МОДУЛЕЙ**

# **СОВРЕМЕННЫЕ ПЕДАГОГИЧЕСКИЕ ТЕХНОЛОГИИ КАК ЭФФЕКТИВНОЕ СРЕДСТВО ПОВЫШЕНИЯ КАЧЕСТВА ОБРАЗОВАНИЯ**

Афонина И.Н.

БПОУ ОО «Орловский базовый медицинский колледж» Филиал № 1 [Irina.afoninaliv@yandex.ru](mailto:Irina.afoninaliv@yandex.ru)

> Недостаточно только получить знания; надо найти им приложение.

Недостаточно только желать; надо делать.

И. Гёте

Сегодня одной из главных задач для современного общества является повышение качества образования.

Цель современного образования состоит в том, чтобы дать студенту возможность успешно справляться с различными жизненными и профессиональными ситуациями.

Для этого учебный процесс должен быть поставлен таким образом, чтобы обучаемые могли владеть знаниями, и умело применять их в процессе собственной самостоятельной профессиональной деятельности.

Поэтому наша задача как педагогов – сформировать у студентов способность к самопознанию, самосовершенствованию; способность к перенесению полученных знаний в реальной жизни[3].

Следовательно, без хорошо продуманных технологий, методов и форм обучения трудно организовать успешный образовательный процесс.

В наше время каждый педагог совершенствует методы и средства обучения, которые помогают вовлечь учащихся в труд учения, помогают научить самостоятельно добывать знания, развивают интерес к предмету, к деятельности. Нам необходимо сделать из студента активного соучастника учебного процесса.

С развитием науки и техники появились новые технологии (промышленные, электронные, информационные) с колоссальными обучающими ресурсами и интерактивными средствами; новыми методиками, которые становятся неотъемлемым компонентом и образовательного процесса, внося в него определенную специфику[8].

Использование широкого спектра педагогических технологий дает возможность педагогу продуктивно использовать учебное время и добиваться высоких результатов

Преимуществом применения образовательных технологий является то, что меняются функции преподавателя и студента, преподаватель становится консультантом, а студентам предоставляется самостоятельность в выборе усвоения учебного материала. Знания, приобретенные самостоятельным трудом, в дальнейшем превращаются в движущую силу научно-технического прогресса[1].

Целью самостоятельной работы является развитие у студентов познавательной активности и усвоение нового учебного материала.

К задачам образовательных технологий можно отнести:

способствовать углублению знаний;

 развитие способностей умственной деятельности, уметь работать с разными видами информации, а также с литературой;

- уметь применять свои знания и умения на практике;
- уметь ставить и решать познавательные задачи;
- организовывать самостоятельно свой учебный труд.

Образовательные технологии дают нам как преподавателям огромные возможности для реализации учебной деятельности и в колледжах сегодня существует множество вариантов учебно-воспитательного процесса[5].

Преподаватели могут применять в своей работе разные педагогические технологии и методы обучения. Многие педагоги используют традиционные (пассивные) методы, которые представляют собой изучение нового материала по определенной схеме (вначале идет закрепление, затем контроль и оценивание знаний). Они используются чаще всего, хотя в наши дни этот метод отходит на второй план, а на первый выходят другие виды обучения, более современные. Такие как активные и интерактивные методы обучения, в ходе которых студенты могут сформулировать свое собственное мнение, доказывать свою точку зрения, выслушивать других и уважать их мнения. Именно эти навыки и умения пригодятся учащимся в жизни. К интерактивным методам так же относится решение ребусов, кроссвордов; диспутов, дискуссий, викторин; деловых игр; работу в малых группах и т.п.

Так на сегодняшний день в колледжах переходят от информационной ориентации к личностно – компетентностной.

Поэтому сейчас многие преподаватели стали делать упор на личностноориентированные технологии и ставят перед собой задачи:

Заинтересовать каждого студента;

 Использовать различный дидактический материал, который поможет студентам найти правильное решение;

- Поощрять студентов за инициативность, самостоятельность;
- Оценивать деятельность студентов после ее завершения [4];

Чтобы мы смогли решить поставленные перед нами задачи, нам необходимо использовать в своей работе различные технологии. Например:

Технология сотрудничества: обучения в парах или небольших группах, в которых каждый из членов этого маленького коллектива осознает ответственность не только за себя, но и за своих друзей. Такая учеба более эффективная, так как создаётся ощущение значимости к общему делу каждого, и процессе такой работы происходит формирование учебных умений.

Проектная технология – оживляет учебный процесс, дает большие возможности нашим учащимся как авторам приобрести самостоятельно знания, применять в дальнейшем эти знания в профессии, способствует индивидуализации обучения.

Проектная деятельность оказывает положительное нравственное влияние, развивает умственные способности человека. Деятельность осуществляется с помощью методов проектов. Метод проектов в наше время очень актуален, он дает студенту возможность экспериментировать, наблюдать, обобщать и развивать творческие способности. Прежде всего он ориентирован на самостоятельную деятельность обучающихся, которую они выполняют за ограниченное время, с определенным началом и концом. Проектная деятельность оказывает положительное нравственное влияние, развивает умственные способности человека. Деятельность осуществляется с помощью методов проектов [6].

Технология проблемного обучения т.е. целенаправленное выдвижение перед студентами познавательных задач, разрешая которые они активно усваивают знания.

Проблемная ситуация – основной элемент проблемного обучения, с помощью которого пробуждается мысль, активизируется мышление.

Концентрированное обучение для которого создается максимально близкая к естественным особенностям человеческого восприятия структура учебного процесса, студенты глубокое изучают предмет за счет объединения занятий в блоки.

Развивающее обучение, учебный процесс ориентирован на потенциальных возможностях человека и их реализацию[7].

Обучение развитию критического мышления – это способность перед учащимися колледжа ставить новые вопросы, вырабатывать разнообразные аргументы, принимать независимые продуманные решения.

Часто используется технология дифференцированного обучения. Студентов делят на малые группы, при этом учитываются личностные отношения их к учебе, степень обучаемости, интерес к изучению предмета.

Тесно связана с этой технологией, технология учебно-игровой деятельности. Игровые формы обучения на занятии – это эффективное взаимодействие педагога и студентов, повышающей их интерес к уроку. В процессе этой технологии у обучающихся вырабатывается привычка сосредотачиваться, мыслить самостоятельно, развивается внимание, стремление к знаниям. Даже пассивные из студентов включаются в игру Занятие становится интересным для всех[9].

Таким образом, применяя данные технологии, процесс обучения становится более полным, интересным, насыщенным.

Современная система образования предоставляет педагогам множество возможностей выбирать среди инновационных методик «свою собственную», позволяют самостоятельно организовать и планировать свою работу. Но, так же нужно знать и понимать для чего эти изменения необходимы и важно помнить, что студент должен учиться сам, а мы как преподаватели мотивировать, консультировать и контролировать.

#### **Список литературы**

1. Беспалько В.П. «Слагаемые педагогические технологии», М., «Педагогика», 1989.

2. Каунов А.М. «Современные технологии и методы обучения». Волгоград. ВГПУ «Перемена» 2008.

3. Логунова, Н. Обучение как общение и сотворчество [Текст] / Н. Логунова // Высшее образование в России. – 2000. – № 3.

4. Морева, Н.А. Педагогика среднего профессионального образования [Текст]: учебник для студ. высш. учебных заведений: в 2 т. Т.1: Дидактика/Н.А. Морева. – М.: Издательский центр «Академия», 2008.

5. Панфилова, А.Н. Игровое моделирование в деятельности педагога [Текст] / А.Н.Панфилова: учеб. пособие для студ. высш. учеб. заведений. – М.: Академия, 2006.

6. Щуркова Н.Е. «Педагогическая технология» М., 2002.

7. [http://rodtm.ucoz.ru](http://rodtm.ucoz.ru/)

8. http://www.univer5.ru

9. [http://pedsovet.su](http://pedsovet.su/)

#### **ПРИМЕНЕНИЕ ЦИФРОВЫХ РЕСУРСОВ ПРИ ОБУЧЕНИИ СТУДЕНТОВ ПРОГРАММИРОВАНИЮ В УСЛОВИЯХ ИНКЛЮЗИВНОГО ОБРАЗОВАНИЯ**

Данелия Н.Д. ГБПОУ Нижегородский Губернский колледж *kis\_mif85@mail.ru*

Согласно компетентностному подходу, смысл образования состоит в том, чтобы развить у обучаемых способности к самостоятельному решению проблем в разных видах и сферах деятельности, используя социальный опыт, в который включен и собственный опыт обучаемых. При таком подходе смысл организации процесса обучения состоит в создании необходимых условий для формирования у обучаемых такого опыта.

Профессия программиста в последние годы становится все более популярной. Она предусматривает стабильный высокий доход, интересную работу, возможность трудиться удаленно, сотрудничать с зарубежными компаниями. Однако, для того чтобы стать хорошим разработчиком, мало выучить язык программирования. Суть программирования – в составлении программ по заданному алгоритму. Разработчик же должен четко представлять всю последовательность действий, необходимую для разработки программного продукта.

Одной из профессиональных компетенций будущих техников-программистов по специальности 09.02.05 Прикладная информатика (по отраслям) является разработка и публикация программного обеспечения. Неотъемлемым условием формирования данной компетенции является развитие у студентов способностей создавать и применять алгоритмы при решении различных прикладных задач. А это, в свою очередь, возможно только в том случае, если студент качественного освоил первую ступень модуля – основы программирования, т.е. он умеет решать общие алгоритмические задачи на конкретных практических примерах, обладает начальными навыками кодирования и реализации программ путем оптимизации их кода, разрабатывает пути решения наиболее часто встречающихся задач. Только такая база знаний и умений в последствии поможет переводить свои идеи в
работоспособный код на любых языках программирования при разработке программных продуктов.

С появлением инклюзивного образования в Нижегородском Губернском колледже у преподавателей появился ряд задач, направленных на реализацию главной цели – создание условий для получения качественного образования студентами-инвалидами и студентами с ограниченными возможностями здоровья. Это, в свою очередь, породило потребность в разработке электронных ресурсов для организации и сопровождения учебных занятий, которые позволят всем без исключения обучающимся быть активными участниками образовательного процесса.

Для обучения основам программирования студентов-инвалидов и студентов с ограниченными возможностями здоровья реализованы условия по созданию доступности образовательных ресурсов с использованием дистанционных образовательных технологий. К ним можно отнести платформу Moodle, которая обеспечивает доступ к учебным материалам через интернет, систему для реализации телеконференций TrueConf, которая позволяет осуществлять очное общение с участниками учебного процесса удаленных территориально, тем самым создав эффект их очного присутствия в классе. Кроме перечисленных ресурсов имеются интерактивные средства обучения, мультимедийные средства, web-камеры, наушники, аудиотехника (колонки). Необходимо отметить, что применение на уроках перечисленных средств стало уже неотъемлемой частью учебного процесса.

В рамках инклюзивного образования особую значимость имеет своевременная доступность заданий и контроль за их выполнением студентами. Созданный по основам программирования дистанционный курс на базе платформы Moodle позволяет получать студентам теоретические знания, отвечать на вопросы, выполнять задания, обсуждать проблемные ситуации на форуме, представлять результаты своей работы на проверку. Вся история работы студента, его портфолио достижений, хранится в его личном кабинете. Преподаватель может постоянно контролировать уровень активности каждого студента, отслеживая качество выполненных заданий, время, затраченное на разработку программ.

Основополагающую роль при организации дистанционного курса по основам программирования играет подбор задачного материала. Задачную линию, связанную с обучением основам программирования, можно выстроить по следующей схеме: 1. Анализ готовых алгоритмов, поиск разных способов решения задач, составление к каждому способу своей блок-схемы; 2. Запись алгоритма на языке программирования, согласно блок-схеме, оптимизация программного кода; 3. Решение аналогичных задач с минимальными отличиями; 4. Работа с ошибками в программе (выяснение причины ошибки, отладка программы по шагам, добавление в программе отладочных выводов для интерпретации результата); 5. Решение задач с поиском дополнительных сведений для написания кода программы, работа с учебной литературой, поиск информации в сети Интернет; 6. Решение профессиональной задачи, выданной виртуальным заказчиком. Погружение в разработку программного продукта.

Система для реализации телеконференций TrueConf позволяет осуществлять очное общение с участниками, находящимися удаленно. При таком взаимодействии

73

преподавателя и студента можно своевременно корректировать результаты обучения, формировать умения анализировать задачу, помогать выстраивать ход рассуждений, приводящий к решению, записывать общий алгоритм решения, анализировать ошибки.

Обобщая вышесказанное, можно заключить, что успешным путем, способствующим формированию профессиональных компетенций по разработке программного обеспечения у студентов-инвалидов и студентов с ограниченными возможностями здоровья, мы видим в выбранном подходе к обучению программированию, когда заочное выполнение работ студентами в дистанционном курсе перекликается с очным общением студентов с преподавателем. Такой подход обеспечивает одно из неотъемлемых условий их успешной социализации, обеспечения их полноценного участия в жизни общества, эффективной самореализации в будущем виде профессиональной деятельности.

Список использованной литературы

Пономарева Ж. Цифровые образовательные ресурсы [Электронный ресурс] Компетентностный подход в профессиональном образовании. – 2015. URL https://www.syl.ru/article /173512 (Дата обращения 13.01.2019)

### **ПРИМЕНЕНИЕ ИНФОРМАЦИОННЫХ ТЕХНОЛОГИЙ В ПРОЦЕССЕ ВНЕАУДИТОРНОЙ РАБОТЫ ПО ДИСЦИПЛИНЕ «ГРАЖДАНСКОЕ ПРАВО»**

Запорожцева К.А.

Государственное бюджетное профессиональное образовательное учреждение Воронежской области «Воронежский юридический техникум» [79204646130@yandex.ru](mailto:79204646130@yandex.ru)

Профессиональная подготовка и в целом мобильность выпускника среднего профессионального образовательного учреждения, прежде всего, обеспечивается высоким качеством образовательной деятельности и результатов, которые эта деятельность приносит. Любые, в том числе качественные изменения современного образования, должны быть направлены на соответствие требованиям рынка труда, которому необходим конкурентоспособный специалист со сформированными профессиональными компетенциями и высокого уровня квалификацией, обладающий достаточным уровнем компетенций, способный быстро адаптироваться к постоянно меняющимся условиям производственного процесса.

Несомненного, одним из приоритетных направлений развития профессионального образования на современном этапе является применение современных информационных технологий не только в обучении и воспитании, но и в процессе внеаудиторной работы.

Условно указанное направление можно представить в виде нескольких задач, которые необходимо достичь в процессе реализации цели максимального использования информационных технологий в образовательной деятельности:

1. Создание и развитие целостного информационного пространства. Для получения в любое время необходимой информации обучающимся следует использовать весь спектр информационных технологий, в том числе, для изучения учебного материала, передачи и распространения информации в сети «Интернет», развития коммуникативных и профессиональных навыков. В настоящее время существует большое количество образовательных мобильных приложений, в свободном доступе предоставляемых неограниченному кругу лиц. Так, студенты в процессе внеаудиторной деятельности могут использовать различные мобильные приложения справочно-правовых систем «Консультант Плюс», «Гарант», информационную систему «Право» и ряд других, успешно зарекомендовавших себя систем. Это, безусловно, помогает экономить время и находить нужную информацию в любой точке нахождения.

2. Использование мультимедиа и интерактивной доски. Применение средств мультимедиа играет немаловажную роль в процессе повышения уровня освоения учебного материала. Несомненными преимуществами применения средств мультимедиа является уменьшение неэффективных затрат «живого» труда преподавателя, возможность адаптации материала под особенности обучающихся, изменение скорости подачи материала, повышение мотивации обучающихся, обеспечение наглядности, способствующей комплексному восприятию и лучшему запоминанию и усвоению учебного материала.

3. Использование дистанционного обучения. Для изучения необходимых дисциплин и/или профессиональных модулей в современном информационном поле существует множество информационных ресурсов, предоставляющих возможность обучения на онлайн курсах, взаимодействия с преподавателем через общепринятые формы общения в сети «Интернет», использования электронных учебников, научных статей, докладов, диссертаций и других научных трудов. Любые материалы обучающийся может получить посредством электронной почты, через сайт учебного заведения или личный сайт преподавателя. В современном обществе, когда дорога каждая минута, дистанционное обучение позволяет экономить большое количество времени и сил для скорейшего достижения поставленных в области получения знаний целей.

4. Применение информационных систем для выполнения виртуальных практических работ. При выполнении виртуальных практических работ появляется возможность с помощью современного технического обеспечения смоделировать производственную ситуацию, выполнить задание в рамках изучения учебной дисциплины «Гражданское право». Обучающиеся самостоятельно применяя свои знания, проявляют творческие способности, анализируют моделируемую ситуацию, принимают решения в конкретной практической ситуации, в частности, используют программу «Подготовки документов для государственной регистрации юридического лица», предоставленную в свободном доступе ФНС России, для подготовки пакета документов в рамках изучения темы «Юридические лица».

5. Применение компьютерных технологий при производстве контроля знаний. Применение компьютерного контроля способствует реализации эффективной технологии контроля знаний студентов, т.к. это создает возможность для преподавателя проводить промежуточный контроль знаний студентов, в том числе в виде проведения тестирования, контрольных работ на компьютерах. Такое направление применения компьютерных технологий позволяет снизить фактор

75

субъективности, проводить контроль чаще, в том числе для повышения накопляемости оценок по дисциплине.

образовательных 6. Внедрение цифровых ресурсов. Цифровые образовательные ресурсы являются одной из главных составляющих деятельности современного преподавателя. К их основным преимуществам можно отнести: повсеместное применение современных педагогических инструментов, возможность создания преподавателем авторского учебного курса, стимулирование мотивации обучающихся к успехам в учебной деятельности, и, конечно же, повышения качества знаний и уровня образования в целом. Здесь могут использоваться вебинары, проводимые преподавателем с домашнего АРМ для студентов, изучающих учебную дисциплину «Гражданское право» по темам, вызывающим сложности при изучении.

Подводя итог, следует заметить: внедрение современных цифровых и информационно-коммуникационных технологий в образовательный пронесс способствует изменению тралиционной системы обучения, обогашению ее абсолютно новыми компонентами, повышению мотивации обучающихся, и, как следствие, повышению уровня образования, что является незыблемой почвой для подготовки конкурентоспособных специалистов.

# ИСПОЛЬЗОВАНИЕ СЕТЕВЫХ ИНФОРМАЦИОННЫХ ТЕХНОЛОГИЙ В ПРЕПОДАВАНИИ УЧЕБНЫХ ДИСЦИПЛИН - «ЗА» И «ПРОТИВ»

Зубрицкая Н.В.

СПб ГБПОУ «Академия транспортных технологий» 3korpus.informatika@mail.ru

В настоящее время во многих учебных заведениях существует компьютерный класс, оснащенный сетевыми компьютерами, а то и несколько таких классов. [5].

Всё больше учебных материалов, в том числе шаблонов, хранится на файловом сервере. Преподаватели и методисты обмениваются ими через сетевые папки сервера и посредством флэш-носителей [2]. Революционные изменения в информационных технологиях, связанных с компьютерными и сетевыми технологиями, неизбежно ведут к революционным изменениям средств обучения, проектирования и труда [2]. А, значит, дидактические вопросы «чему учить?» и «как учить?» - содержание, методики и формы обучения студентов должны быть переосмыслены и приведены в соответствие с требованиями достижения целей современного качественного образования [2].

Поговорим о плюсах и минусах использования сетевых информационные технологий (СИТ) в нашем образовательном учреждении.

В образовательном процессе нашей академии используется локальная сеть, электронные образовательные ресурсы сеть Интернет, библиотеки  $\overline{M}$ образовательный портал Moodle.

Электронные образовательные ресурсы предоставляют прекрасные возможности для проведения различного рода занятий, в том числе тестирования для промежуточной и итоговой аттестации.

Большую популярность в нашей академии приобрел мониторинг знаний студентов с использованием Интернет-портала [1].

Выросло поколение людей, которые используют сетевые возможности, в том числе и Интернет на новом уровне – как пространство обитания [4]. Наши подростки родились, когда Интернет уже существовал, они воспринимают его как естественное качество жизни – они привыкли быть в сети [4].

Педагоги могут пользоваться образовательными ресурсами, которые находятся в свободном доступе Интернета [3].

Любой преподаватель нашей академии может и умеет использовать электронные образовательные ресурсы и создавать свои, чтобы наполнять материалами учебную дисциплину на образовательном портале академии Moodle.

Многие преподаватели академии используют Интернет для прохождения курсов повышения квалификации.

Это положительные стороны применения СИТ в преподавании учебных дисциплин.

Где же минусы, спросите вы?

При отключении или сбое в работе сети Интернет или локальной сети академии неизбежно происходит «остановка» в образовательном процессе.

Студенты всегда рады увильнуть от выполнения заданий. СИТ академии позволяет это сделать еще проще. Копирование, обмен и использование чужой работы через сетевой ресурс академии. Покупка или скачивание готового реферата или презентации в сети Интернет.

Для использования СИТ необходимо иметь доступ к компьютеру, планшету, ноутбуку, смартфону, к локальной сети или сети Интернет. Вне академии студенты часто не могут иметь указанные ресурсы.

Уровень подготовки преподавателей и их готовность использовать СИТ в преподавании учебных дисциплин весьма достаточен. Невозможно представить проведение занятий без использования мультимедийных проекторов, презентаций и видео. Однако, к их широкому применению первыми стремятся преподаватели информатики и информационных технологий. Плановая периодическая переподготовка всех преподавателей решила бы проблему повышения их профессионального статуса и компетентности [2]. Вместе с тем вырос бы их авторитет у студентов [2].

Понятно, что «за» перевешивают «против».

Внедрение любой технологий в образовании всегда будет определяться отношениями учитель – ученик, потому что именно там происходит образование. [3].

Не делайте СИТ ни фокусом учебного процесса, ни препятствием. Включите СИТ в целостную образовательную систему.

СИТ – это инструмент, который может значительно повысить качество учебного процесса, но не самоцель. Современный преподаватель должен уметь грамотно использовать СИТ, держать их под контролем, знать преимущества и недостатки.

#### **Библиографический список**

1. www.i-exam.ru.

2. Колесников А. А. Сетевые информационные технологии в преподавании общепрофессиональных и специальных учебных дисциплин технического профиля [Текст] // Педагогическое мастерство: материалы Междунар. науч. конф. (г. Москва, апрель 2012 г.). – М.: Буки-Веди, 2012. – С. 337-342. – URL https://moluch.ru/conf/ped/archive/22/2178/ (дата обращения: 16.04.2019).

3. Плюсы и минусы использования современных технологий в образовании. Ассоциация участников рынка артиндустрии. – URL http://industryart.ru/plyusy-iminusy-ispolzovaniya-sovremennyx-texnologij-v-obrazovanii/(дата обращения: 16.04.2019).

4. Шевченко О.В. Использование сетевого инструментария на уроках информатики. ГБОУ «Шебекинская гимназия-интернат». – URL http://shebekinogimnazia-internat.edusite.ru/DswMedia/informatikastat-ya.pdf (дата обращения: 16.04.2019).

5. Юлдошев И. А. Внедрение сетевых технологий в обучение курса «Информатика и информационные технологии» [Текст] // Молодой ученый. – 2016. – №8. – С. 1072-1076. – URL https://moluch.ru/archive/112/28381/ (дата обращения: 16.04.2019).

### **ИНФОРМАЦИОННО-КОММУНИКАЦИОННЫЕ ТЕХНОЛОГИИ В ПРЕПОДАВАНИИ РУССКОГО ЯЗЫКА И ЛИТЕРАТУРЫ**

Камбур Т.В.

ГБПОУ ВО «Воронежский политехнический техникум» [kambur\\_tv@mail.ru](mailto:kambur_tv@mail.ru)

Согласно внедряемым ФГОС цели и задачи, стоящие перед современным образованием, меняются, акцент переносится на практическую направленность получаемых знаний: на навыки самостоятельного поиска и обработки информации, умение творчески работать, ставить цель, выдвигать гипотезу, решать проблемные вопросы и делать выводы. Отличительной особенностью нового стандарта является его деятельностный характер, ставящий главной целью развитие личности учащегося. Система образования отказывается от традиционного представления результатов обучения в виде знаний, умений и навыков. Меняется роль обучающегося в уроке: из пассивного слушателя он становится активным участником процесса обучения. В этом случае отношения между учеником и учителем изменяются в сторону партнерских. Возникла необходимость в новой модели обучения, построенной на основе современных информационнокоммуникационных технологий, использующих специальные способы, программные и технические средства (кино–, аудио– и видеосредства, компьютеры, интерактивную доску, телекоммуникационные сети) для работы с информацией.

Преподаватель должен уметь сочетать традиционное и информационнотехнологическое обучение в соответствии с требованиями образовательного стандарта.

Развитие информационных технологий позволяет улучшить качество преподавания русского языка и литературы, повысить мотивацию обучения, развить познавательную активность, стимулировать самостоятельность обучающихся при подготовке к учебным занятиям, открывает новые возможности организации учебного процесса.

При составлении календарно-тематического планирования по дисциплинам продумываю структуру каждого учебного занятия с использованием ИКТ и веду работу по нескольким направлениям. Во-первых, работаю с программами MS Word, MS Excel, PowerPoint, Microsoft Publisher и другими. Во-вторых, использую готовые программные продукты. В-третьих, работаю с образовательными ресурсами сети Интернет. И, в-четвертых, планирую своё участие и участие студентов техникума в очных и заочных семинарах, конференциях, дистанционных олимпиадах по русскому языку и литературе.

Современные технические средства дают возможность подготовить и хранить в электронном виде дидактический материал почти ко всем учебным занятиям.

В программе MS Word создаю раздаточный материал, дополняющий информацию учебника, а также карточки-задания для групповой, индивидуальной работы, алгоритмы, памятки, планы ответов, логико-смысловые схемы, таблицы. У обучающихся, привлеченных к подготовке урока, создающих такой материал, формируются исследовательские умения и навыки.

Часто используемое на учебных занятиях средство активизации познавательной деятельности студентов – мультимедийная презентация с иллюстративным или информационным материалом. В рамках программы PowerPoint на уроках литературы обучающийся может познакомиться с портретами, фотографиями поэтов и писателей, с иллюстрациями разных художников к произведениям, произвести сравнительный анализ. В презентации включаю аудио- и видеофайлы. Например, на уроках изучения биографии писателя студенты получают возможность побывать на его родине, посетить музеи. Например, при изучении творчества Л.Н. Толстого, обучающиеся совершили виртуальную эксурсию в Ясную Поляну, а при изучении биографии И.С. Тургенева – в усадьбу Спасское-Лутовиново, последовали за М.Ю. Лермонтовым на Кавказ.

Прослушивание аудиозаписей авторского и актерского чтения художественных произведений способствует развитию у студентов навыков выразительного чтения. С интересом, расширяя свой кругозор, знакомятся студенты с музыкальными произведениями, написанными на стихи русских классиков.

Фонд библиотеки техникума не располагает достаточным количеством нужных произведений. В данной ситуации помогают ресурсы электронных библиотек в сети Интернет (например, ModernLib.ru, Проза.ru, Bukvy.net).

Экранизация произведений литературы, документальные фильмы о писателях помогают понять глубину и сложность их творчества.

На уроках литературы главной задачей преподавателя остается работа с книгой, анализ художественного текста, повышение интереса к чтению, а на уроках русского языка – развитие орфографических и пунктуационных умений, грамматических навыков обучающихся, овладение нормами литературного языка.

Разработка, использование учебных и научно-исследовательских презентаций помогает решению поставленных задач и на уроках русского языка. Теоретический материал предъявляется в виде интерактивных таблиц, упражнений, алгоритмов, схем и т.п. На слайдах информация подается с применением цвета, графики, эффектов анимации. В презентацию вставляю занимательные упражнения, кроссворды, тесты. Использование на уроке презентации способствует развитию различных сторон психической деятельности обучающихся, прежде всего внимания и памяти. Задания с последующей проверкой формируют у них орфографическую зоркость.

Хорошими помощниками в подготовке и проведении уроков стали электронные издания, к которым относятся программы-тренажеры и репетиторы, справочники и энциклопедии. Электронные пособия, учебные компьютерные программы по русскому языку (например, «1С:Репетитор. Русский язык», «Фраза», «Страна Лингвиния»), включающие различного рода тренинги по отдельным темам или обобщающего характера, предусмотрены не только для занятий в техникуме, но и дома, при этом у обучающихся формируются приемы самоконтроля. Студенты, например, с интересом решают задания на сайте Федерального института педагогических исследований (fipi.ru), так как там можно сразу проверить правильность ответов, оценить свой уровень подготовки к итоговому экзамену.

ИКТ дают широкие возможности для проектной и исследовательской деятельности студентов. Обращение на уроке к методу проектов (защита рефератов, выполнение творческих работ, создание презентаций, сборников и т.д.) возможно при изучении новой темы, при закреплении изученного, при проверке домашнего задания. Такая деятельность всегда ориентирована на самостоятельный поиск информации в сети Интернет. При умелом наставничестве, под руководством преподавателя студент учится работать в Глобальной сети: находить нужную информацию, критически к ней относиться, подвергая анализу и творческому осмыслению. Часто студенты бездумно переписывают с сайтов рефераты, доклады, сочинения. Чтобы найденная информация принесла пользу, ее необходимо обработать. Для этого студенту можно дать задание преобразовать информацию в опорную схему, презентацию, буклет, составить план прочитанного, подготовить вопросы и т.д.

Подводя итоги, отметим, что в последнее время наблюдается широкое внедрение ИКТ в образование. На учебных занятиях с системным применением ИКТ психологически облегчается процесс усвоения материала, возрастает уровень использования наглядности на уроках, увеличивается объем информации, повышается интерес к изучаемому предмету, эффективность обучения, качество контроля знаний. Информационные технологии помогают решать такие педагогические задачи, как обучение в сотрудничестве, осуществления дифференцированного, индивидуального, личностно-ориентированного подхода.

Современный преподаватель должен уметь работать с новыми средствами обучения, для того чтобы обеспечить основное право обучающегося – право на качественное образование.

#### СПИСОК ИСПОЛЬЗОВАННОЙ ЛИТЕРАТУРЫ

1. Глушкова О.В. Использование готовых электронных продуктов на уроках русского языка: проблемы, варианты использования http://vio.uchim.info/Vio\_99/cd\_site/articles/art\_2\_1htm

2. Соосар Н., Замковая Н. Интерактивные методы преподавания и учения. СПб.: Издательство: Златоуст, 2004.- 28 с.

3. Полонский В.М. Образовательные ресурсы и возможности сети Интернет//http://www.den-za-dnem.ru/page.php?article=394.

4. <http://pedsovet.org.ru/> - Педсовет: образование, учитель, школа.

### **ИСПОЛЬЗОВАНИЕ КОМПЬЮТЕРНЫХ МОДЕЛЕЙ НА ЗАНЯТИЯХ ПО ФИЗИКЕ**

Корякина Л.Л. ГБПОУ ВО «Павловский техникум» [imcpsht@yandex.ru](https://e.mail.ru/compose?To=imcpsht@yandex.ru)

Физика является основой естествознания и научно-технического прогресса. Успех нашей страны в XXI веке, эффективность использования природных ресурсов и решение экологических проблем, развитие техники и энергетики, информационных технологий и связи, обороноспособность и освоение космоса, создание современных технологий и материалов для наукоемких отраслей - все эти направления зависят от уровня физической науки и физического образования. Без высокого уровня физического образования невозможно выполнение поставленной задачи по созданию инновационной экономики, требующей профессиональных специалистов инженерно-технических направлений для высокотехнологичных производств. Не могут быть достигнуты долгосрочные цели и решены задачи социальноэкономического развития Российской Федерации. На современном этапе развития мирового сообщества физика стала не только основой естественнонаучного образования, но и частью социо-экономико-гуманитарного образования, стала парадигмой современного научного мышления. Повышение уровня физического образования сделает более полноценной жизнь россиян в современном обществе, обеспечит потребности в квалифицированных специалистах.

Наглядная физика предоставляет педагогу возможность находить наиболее интересные и эффективные методы обучения, делая занятия интересными и более насыщенными.

Виртуальная физика (или физика онлайн) это новое уникальное направление в системе образования. Ни для кого не секрет, что 90% информации поступает к нам в мозг через зрительный нерв. И не удивительно, что пока человек сам не увидит, он не сможет четко уяснить причину тех или иных физических явлений. Поэтому процесс обучения должен обязательно подкрепляться наглядными материалами. И просто замечательно, когда можно не только увидеть картинку, изображающую какое – либо физическое явление, но и посмотреть на это явление в движении. Данный ресурс позволяет педагогам наглядно показать не только действие основных законов физики, но поможет провести онлайн лабораторные работы по большинству разделов. Как можно на словах объяснить принцип действия p-n перехода? Только показав анимацию этого процесса!

Виртуальный эксперимент позволяет:

изучать сложные физические явления на уровне, доступном пониманию,

исследовать явление даже в тех случаях, когда проведение реального эксперимента затруднено или нецелесообразно,

изучать явление в динамике,

останавливать и возобновлять эксперимент с целью анализа промежуточных результатов, задавать необходимые условия проведения эксперимента и параметры исследуемой системы,

исследовать явление в "чистом" виде,

акцентировать внимание на главном и способствовать более глубокому пониманию его сущности.

Интерактивная лабораторная работа - представляет собой один из прогрессивно развивающихся видов проведения лабораторных занятий, суть которого заключается в замене реального лабораторного исследования на математическое моделирование изучаемых физических процессов, но с элементами виртуального взаимодействия учащегося с лабораторным оборудованием. В зависимости от используемой программной инструментальной среды можно создать хорошую иллюзию работы с реальными объектами.

В таком подходе есть положительный момент, позволяющий реализовать каждому обучаемому свои индивидуальные творческие способности. Находясь в виртуальной лаборатории, можно выбрать виртуальные приборы и оборудование, собрать на виртуальном стенде схему эксперимента по своему индивидуальному заданию, провести поисковое моделирование исследуемого физического процесса при различных заданных параметрах и ограничениях, обработать результаты исследования, не затрачивая усилий на рутинные расчеты и графические построения.

К очевидным достоинствам использования компьютерных моделей следует отнести их безопасность по сравнению с реальным применением оборудования, возможность самостоятельной работы с ними в спокойной домашней обстановке. С учётом этого обстоятельства крайне целесообразно перед проведением реального эксперимента реализовывать виртуальный, в ходе которого чётко отработать весь ход проведения эксперимента.

Любая замена реальных физических объектов их экранными изображениями, выполнение работ с компьютерными моделями, безусловно, развивает у учащихся умения наблюдать, измерять физические величины, проводить опыты и исследовать зависимости разных физических величин, исследовать устройства физических приоров. Однако при этом формируются совершенно иные умения. Они не лучше и не хуже умений, формирующихся при работе с реальными объектами, они – другие! Подобная замена не может быть равнозначной, поэтому следует признать, что внедрение в процесс изучения компьютерных аналогов вместо живой реальности неизбежно влечет искажение содержания предметов, в которых значимой частью является учебная работа с реальными объектами. Все это следует пояснять учащимся при работе с компьютерными моделями, и включать их в учебный процесс только в тех случаях, когда их применение целесообразно. Грамотное сочетание реальных и виртуальных экспериментов позволит добиться более глубокого понимания их сути. *Интерактивных ресурсы по физике:*

[http://www.gomulina.orc.ru/index1.html](http://infourok.ru/site/go?href=http%3A%2F%2Fwww.gomulina.orc.ru%2Findex1.html) каталог ресурсов по физике [http://school-collection.edu.ru](http://infourok.ru/site/go?href=http%3A%2F%2Fschool-collection.edu.ru) методические пособия

[http://school-collection.edu.ru/catalog/rubr/bf5c59d6-a562-2c61-9d98-](http://infourok.ru/site/go?href=http%3A%2F%2Fschool-collection.edu.ru%2Fcatalog%2Frubr%2Fbf5c59d6-a562-2c61-9d98-139ac12015dd%2F114736%2F)

[139ac12015dd/114736/и](http://infourok.ru/site/go?href=http%3A%2F%2Fschool-collection.edu.ru%2Fcatalog%2Frubr%2Fbf5c59d6-a562-2c61-9d98-139ac12015dd%2F114736%2F)нтерактивные лабораторные работы

[http://dimulik.ru/shkolnikam/2357-virtlabphysics.html](http://infourok.ru/site/go?href=http%3A%2F%2Fdimulik.ru%2Fshkolnikam%2F2357-virtlabphysics.html) виртуальные лабораторные работы

[http://www.virtulab.net/index.php?option=com\\_content&view=section&layout=bl](http://infourok.ru/site/go?href=http%3A%2F%2Fwww.virtulab.net%2Findex.php%3Foption%3Dcom_content%26view%3Dsection%26layout%3Dblog%26id%3D5%26Itemid%3D94) [og&id=5&Itemid=94](http://infourok.ru/site/go?href=http%3A%2F%2Fwww.virtulab.net%2Findex.php%3Foption%3Dcom_content%26view%3Dsection%26layout%3Dblog%26id%3D5%26Itemid%3D94) наглядная физика

[http://enter3006.ucoz.ru/index/dlja\\_uchitelej/0-24](http://infourok.ru/site/go?href=http%3A%2F%2Fenter3006.ucoz.ru%2Findex%2Fdlja_uchitelej%2F0-24) сайт физика [http://class-fizika.narod.ru/mm7.htm](http://infourok.ru/site/go?href=http%3A%2F%2Fclass-fizika.narod.ru%2Fmm7.htm) классная физика [http://learningapps.org/index.php?category=7&s=](http://infourok.ru/site/go?href=http%3A%2F%2Flearningapps.org%2Findex.php%3Fcategory%3D7%26s) упражнения

## **ПРИМЕНЕНИЕ СЕТЕВЫХ ТЕХНОЛОГИЙ ПРИ ПРОВЕДЕНИИ УРОКОВ ПО БУХГАЛТЕРСКОМУ УЧЕТУ**

Мальцева И.В.

ГОБПОУ «Усманский промышленно- технологический колледж» maltseva.iram-v@yandex.ru

Для того чтобы эффективно управлять деятельностью предприятия, принимать правильные и своевременные решения по ходу и реализации хозяйственной деятельности, надо иметь достаточный объем информации, и в первую очередь учетной информации. Эта информация о фактическом состоянии и результатах хозяйственной деятельности в процессе хозяйственного учета, под которым понимается количественное отражение и качественная характеристика всех фактов хозяйственной деятельности.

Для этого в бухгалтерском учете применяют два особых приема – документация и инвентаризация. Строгая и полная документальность – необходимое условие ведения бухгалтерского учета

Однако усложнение хозяйственных взаимоотношений, развитие форм и техники учета привели к разделению документации и регистрации хозяйственных операций.

Документация основывается на наблюдении фактов экономической действительности, их измерении и регистрации в определенных символах на машинных носителях информации или в документах. Регистрация первичных данных на машинных носителях предполагает, что они сразу попадают в информационный массив – банк данных. Регистрация первичных данных в документах требует их предварительной перезаписи на машинные носители информации, после чего они также попадают в банк данных АСУ. Таким образом банк данных выступает промежуточным звеном между первичным учетом и другими видами хозяйственного учета.

По мере развития технических средств в документирование постепенно превращается в составную часть первичного учета. Вместе с тем бухгалтерский учет представляет повышенные требования к первичному учету. В первую очередь это касается правильного оформления документов, юридически подтверждающих отражаемые хозяйственные операции.

Основные направления использования информационно-коммуникационных технологий в учебном процесс, позволяющие применять их в преподавании бухгалтерского учета:

- 1. При изложении нового материала;
- 2. Закрепление изложенного материала;
- 3. Система контроля и проверки;
- 4. Самостоятельная работа учащихся;
- 5. Тренировка конкретных способностей учащегося.

Использование средств информационно-коммуникационных технологий в учебном процессе позволяют сделать занятия более интересными, а большой поток изучаемой информации более - доступным. Информационные технологии освобождают преподавателя от свойственных традиционному обучению рутинных видов деятельности, связанных с изложением учебного материала и отработкой умений и навыков, при этом предоставляя интеллектуальные формы труда.

Применение информационно-коммуникационных технологий в обучении для профессиональной подготовки будущих специалистов позволяет активизировать познавательную деятельность, повысить качество знаний, развить творческие способности студентов, научить их самостоятельно работать с получаемой информацией.

Современный этап информатизации образования основывается на стремление к интеграции разных компьютерных средств обучения и средств информационных и коммуникационных технологий, таких как энциклопедии, электронные справочники, средства автоматизированного контроля знаний обучаемых, обучающие программы, компьютерные учебники и тренажеры в единые программно-методические комплексы.

Одним из основных требований является обеспечение систематичности и последовательности обучения при использовании образовательного электронного издания. Это означает обеспечение потребности системы обучения в последовательном усвоении учащимися определенной системы знаний в изучаемой предметной области, потребности в том, чтобы знания, умения и навыки формировались в определенной системе, в логически обоснованном порядке. Электронное издание для практического занятия по бухгалтерскому учету состоит из следующих модулей: Теоретический модуль по изучаемой теме. Кроме вопросов по выбранной теме к этому модулю подключена так же информационная база «Консультант Плюс». Любые вопросы, которые возникают у студента на данном этапе можно разрешить, просмотрев информационную базу. Здесь же расположен доступ к электронной библиотеке университета – по теме «Бухгалтерский учет в бюджетной сфере». Модуль типовых задач. В данном модуле представлены наиболее простые и стандартные задачи по изучаемой теме. Здесь студент закрепляет полученный материал из первого модуля. Знакомится с бухгалтерскими регистрами. Здесь так же есть доступ к первому модулюдля повторения и закрепления материала. Модуль принятия решений. К данному модулю подключены тестовые базы «Смета-Смарт» и «Свод-Смарт». Данные программа установлены в министерстве финансов Кировской области и решают задачи по ведению бухгалтерского учета и отчетности. На данном этапе обучающийся самостоятельно учится обрабатывать первичную информацию, регистрирует данные, проводит необходимые изменения и получает отчеты. Доступ к первым двум модулям отключен. В конце занятия студент принимает решения по итогам задачи и видит, верно ли были проделаны все его шаги. Такой комплексный подход к проведению практического занятия поможет систематизировать весь блок сопряженных тем теории бухгалтерского учета в бюджетной сфере, нормативной литературы, стандартных и ситуационных задач. А главным итогом практического занятия станет получение умения студентом принимать решения и применять свои знания на практике.

#### **Список литературы**

1. Федеральный Закон от 29.12.2012 года № 273-ФЗ «Об образовании в Российской Федерации».

2. Электронный ресурс http://www.ido.rudn.ru/.

#### **ПРИМЕНЕНИЕ СОВРЕМЕННЫХ ИНФОРМАЦИОННО-ОБРАЗОВАТЕЛЬНЫХ ТЕХНОЛОГИЙ В ОБУЧЕНИИ ИНОСТРАННОМУ ЯЗЫКУ**

Мартынова А.Е., Цыплакова И.В., Шеховцова И.И. ГБПОУ ВО «Воронежский государственный промышленно-гуманитарный колледж» [alyamart@list.ru](mailto:alyamart@list.ru)

Высокоэффективным творческим реализующим разнообразные формы развития воспитания и обучения, на наш взгляд, является применение компьютерных технологий на уроках иностранного языка. Такой способ организации учебной деятельности позволяет в увлекательной творческой форме продуктивно решать все задачи урока осуществлять обучающую коммуникативную познавательную деятельность.

В наши дни необходимо шагать в ногу со временем. Поэтому современный урок должен быть прогрессивным, интересным, познавательным и креативным. А для этого нужно огромное желание, творческий подход, знание информационных технологий, веры в себя и в своих умных и любознательных студентов.

Использование информационных технологий, например, в сочетании с методом проекта позволяет обучающимся практически применять свои знания умения и навыки потому и является одной из форм организации исследовательской и познавательной деятельности, при которой успешно реализуется кооперативная коллективная деятельность, позволяющая повысить мотивацию изучения иностранного языка. В центре внимания такого рабочего процесса стоит сам учащийся с возможностью свободного выражения своего мнения. Студенты находят практическое применение знанию иноязычной речи.

Такой метод открывает безграничное поле деятельности для организации работы над самыми разнообразными темами, на разных шагах обучения, с детьми разных возрастов. Такая организация учебной деятельности дает возможность каждому выразиться, показать свои умения, знания и навыки и при этом получить положительную оценку. Современное образование ставит определенные цели и задачи, при решении которых меняют подходы к организации трудовой деятельности: акцент переносится с усвоения знаний на формирование компетентности. [1]

Происходит переориентация на личностно – ориентированный подход. Учебные заведения обеспечиваются современными компьютерами, электронными ресурсами, доступам к Интернету. Именно это и способствует внедрению новых педагогических технологий в учебно-воспитательный процесс. Применение образовательных компьютерных программ на уроках иностранного языка является основным признаком положительных результатов творческой деятельности, что влечет за собой повышение мотивации учащихся.

Сейчас огромное количество компьютерных обучающих программ в системе образования, которые, конечно, являются хорошим подспорьем в процессе обучения. Но внедрение компьютерных образовательных программ в массовую школу показывает, что роль преподавателя по-прежнему остается важной. Именно преподаватель может обеспечить целостность, системность и эффективность в обучении. В условиях информатизации образования он выступает режиссером, который направляет информационный поток в целях наиболее эффективного обучения. Педагог должен прагматично подходить к использованию информационно-компьютерных технологий, при этом компьютер для него – более современный (по сравнению с другими средствами) инструмент.

Применение компьютерных образовательных программ в процессе обучения языку повышает эффективность коммуникативной задачи, так как преподаватель может построить такой урок, который мог бы наиболее эффективно достичь поставленной учебной цели. На наш взгляд, лучше продемонстрировать небольшой фрагмент, нежели показывать полностью учебный видеофильм, рассчитанный на целый урок. Педагог может произвести своеобразный монтаж, используя не только одну, но и несколько компьютерных образовательных программ, причем рассчитать с точностью до секунды, при этом учитывая особенности конкретной группы и каждого студента в отдельности. [2]

Современная мультимедийная продукция позволяет вывести определенный отрывок или какое-то задание на большой экран, использовать необходимый видео сюжет или аудио на уроке иностранного языка, при наличии проектора. Таким образом, творческий подход позволяет учителю максимально эффективно использовать в своей работе очень важный инструмент – компьютер, представляемый современными компьютерными образовательными технологиями.

Внедрение компьютеров и информационно-образовательных технологий (ИОТ) в процесс обучения значительно обогатило арсенал методических средств и приемов преподавателя, в том числе позволило разнообразить формы работы на уроке и во внеурочное время, сделать занятия интересными и запоминающимися. Открылось множество возможностей в обучении, освоении знаний, организации учебного процесса. Как невозможна сегодняшняя жизнь без компьютера, так невозможна организация занятий без ИОТ. Под занятиями понимаются уроки, элективные курсы, факультативы. Информационно-образовательные технологии позволяют учителю использовать ресурсы Интернет для обучения аудированию, произношению и устной речи; обмена информацией в разных форматах; создания

86

своих собственных дидактических материалов, упражнений и заданий; использования web-сайтов с готовыми заданиями, текстами, иллюстрациями, аудиои видеоматериалами, и упражнениями. [3]

В арсенале преподавателя появился и новый современный инструментарий: интерактивная доска, электронные учебные пособия, цифровые образовательные ресурсы. Весь арсенал средств ИКТ и ИОТ нацелен на то, чтобы помочь обучающемуся выстроить систему своего самообразования, помочь в поисковой, творческой, познавательной деятельности учащихся. Уроки с использованием ИКТ – это один из самых важных результатов инновационной работы. Но здесь важно найти ту грань, которая позволит сделать урок по-настоящему развивающим и познавательным. Использование информационных технологий позволяет осуществить задуманное, сделать урок современным. Использование компьютерных технологий в процессе обучения влияет на рост профессиональной компетентности преподавателя, способствует значительному повышению качества образования. Анализируя опыт использования ИКТ на уроках, можно с уверенностью сказать, что использование информационно-коммуникативных технологий позволяет: обеспечить положительную мотивацию обучения; проводить уроки на высоком эстетическом и эмоциональном уровне (музыка, анимация); обеспечить высокую степень дифференциации обучения (почти индивидуализацию).

Что касается результативности, то те студенты, которые систематически работают с компьютерными учебными программами, занимаются проектной деятельностью, повысили свое качество знаний. Обучающиеся проявляют устойчивый интерес к изучению языка, участвуют в конкурсах и олимпиадах и показывают хорошие результаты. Принимая во внимание все вышеперечисленное, считаем необходимым использовать электронные ресурсы в своей работе.

Библиографический список:

1. Бершадский М. Информационная компетентность. // Народное образование. – 2009 – №4. – с.139

2. Репина Е. В. Использование компьютерных игровых программ для обучения английскому языку в начальной школе // Английский язык, Изд. дом "Первое сентября". 2009, №6, с.5–8.

3. Горегляд О. Л. Инновационные тенденции в преподавании иностранного языка школьникам. URL: <http://festival.1september.ru/> (дата обращения: 29.03.2019)

### **ИСПОЛЬЗОВАНИЕ СЕТЕВЫХ И ИНТЕРНЕТ ТЕХНОЛОГИЙ В ПРЕПОДАВАНИИ ИНОСТРАННОГО ЯЗЫКА**

Минакова А.Е.

ГБПОУ ВО «Воронежский юридический техникум» *minakovaae@mail.ru*

В настоящее время информационные технологии интенсивно внедряются в процесс обучения в целом, и в частности, широко используются в обучении иностранным языкам. Они занимают существенное место в образовательном процессе, что связано с бурным развитием техники и современным подходом к обучению иностранным языкам.

Использование сетевых компьютерных технологий – это требование современного мира. Возможности сетевых и интернет технологий позволяют современному преподавателю в новых условиях использовать инновационный подход к обучению иностранному языку.

Объем информации, который необходимо усвоить учащимся стремительно растет. Возможности сетевых компьютерных технологий позволяют получить доступ к любой необходимой преподавателям и учащимся информации, например, аутентичный или страноведческий материал, необходимое литературное произведение, новостные события, учебные ролики и т.д. С помощью поисковых систем обучающиеся с легкостью могут найти любую дополнительную информацию по заданию преподавателя. Выполнение он-лайн упражнений и тестирований с моментальным получением ответов, выдача и проверка домашних заданий по средством электронной почты – еще одна возможность сетевых технологий в преподавании, которая значительно экономит время как и преподавателя, так и учащегося.

В условиях развития информационного общества одним из эффективных средств оптимизации процесса обучения иностранным языкам являются видеоподкасты - регулярно обновляемая серия видеосюжетов, публикуемых в Интернете. Как правило, видеоподкасты имеют определенную тематику и периодичность издания, а также является выгодной альтернативой телевидению, поскольку доступны в любое удобное для пользователя время, абсолютно бесплатны и просты в применении. С помощью программного обеспечения, например, программы I tunes, которую можно бесплатно скачать в Интернете, можно подписаться на видеоподкасты по нужной тематике и новые выпуски подкастов будут автоматически скачиваться, и загружаться на компьютер. Преподаватели имеют возможность выбрать тот или иной сюжет по нужной теме и провести видеоурок, что является эффективной и перспективной формой обучения иностранному языку, поскольку обучающиеся погружаются в жизнь и культуру страны изучаемого языка, знакомятся с историей, традициями и обычаями, описанные носителями языка.

Основная цель изучения иностранного языка формирование коммуникативной компетенции. Коммуникативный подход подразумевает обучение общению и формирование способности к межкультурному взаимодействию, что является основой функционирования сети Интернет. Включая Интернет-ресурсы в процесс изучения иностранного языка, мы создаем модель реального общения. Такие ресурсы как Skype или Chat могут быть активно использованы в образовательном процессе, так как эти программы позволяют общаться в режиме реального времени с людьми по всему миру, в том числе с носителями языка, что повышает мотивацию обучающихся, формирует и развивает навыки общения диалогической речи. Ведь не для кого не секрет, что современные обучающиеся большую часть свободного времени проводят в социальных сетях, знакомятся, делятся своими мыслями и чувствами, помогают выполнять домашние задания друг другу и т.д. Задача преподавателя направить эти навыки общения в нужное русло.

88

Овладение коммуникативной и межкультурной компетенцией невозможно без практики общения и использования компьютерных сетевых и интернет технологий в процессе изучения иностранного языка. Их виртуальная среда позволяет выйти за временные и пространственные рамки, предоставляя ее пользователям возможность аутентичного общения с реальными собеседниками на актуальные для обеих сторон темы. Однако, нельзя забывать о том, что информационные сетевые технологии - это лишь вспомогательные средства обучения и для достижения оптимальных результатов необходимо грамотно интегрировать их использование в процесс обучения иностранного языка.

Использованная литература:

1. Абдрашидова И.Т. Лисачева Л.В. Актуальные проблемы преподавания иностранных языков и культур в школе и вузе – Оренбург: Оренбургский государственный университет. 2013. – 252 с.

2. Халтурина О. В. Использование видеоподкастов для оптимизации процесса обучения иностранным языкам / О. В. Халтурина // Молодой ученый. - 2012. - №6. - С. 453-456.

### **ПРИМЕНЕНИЕ СЕТЕВЫХ ТЕХНОЛОГИЙ В ПРЕПОДАВАНИИ ПРОФЕССИОНАЛЬНОГО МОДУЛЯ «ОБРАБОТКА ОТРАСЛЕВОЙ ИНФОРМАЦИИ» ПО СПЕЦИАЛЬНОСТИ 09.02.05 ПРИКЛАДНАЯ ИНФОРМАТИКА (ПО ОТРАСЛЯМ)**

Негребецкая В.И.

ФГБОУ ВО «Курский государственный университет», колледж коммерции, технологий и сервиса violetta-negrebe1@mail.ru

Вступление в законную силу новых федеральных государственных образовательных стандартов в системе российского образования привело к более активному применению инновационных педагогических и информационных технологий, опережающего развития и системно-деятельностного подхода. В настоящее время отмечается стремительное развитие компьютерных технологий, глобального информационного пространства, сети Интернет, следовательно, с целью формирования общих и профессиональных компетенций у будущих специалистов ИТ-сферы, следует активно использовать их в процессе обучения.

Как отмечает Тестов В.А. «В результате интенсивного расширения сетевого пространства условия для образования в современную эпоху в корне поменялись. Молодые люди развиваются в динамичной информационной среде, быстро осваивают новые информационные и коммуникационные средства и технологии для решения задач своей жизнедеятельности» [1].

Следовательно, применение возможностей сети Интернета в образовательном процессе существенно расширяет спектр реальных коммуникативных ситуаций, увеличивает мотивацию студентов, позволяя использовать полученные знания, сформированные навыки для решения профессиональных задач. Помимо этого, активное использование глобальной сети Интернет в процессе обучения, способствует решению комплекса дидактических задач, среди которых можно выделить: обеспечение учебного процесса новыми, ранее недоступными материалами; развитие у студентов мотивации к самостоятельной работе; организация эффективной обратной связи; увеличение интенсивности учебного процесса; реализацию личностно ориентированного и дифференцированного подходов к обучению; формирование информационной компетентности и др.

Шевченко О.В. в своей статье выделяет пять направлений педагогической деятельности, в которой применяются сетевые технологии: «создание и размещение в сети Интернет (в том числе с использованием облачных технологий), а так же на сервере локальной сети цифровых образовательных ресурсов; подготовка мультимедийных материалов к уроку (поиск видео-уроков, графики и т.д.); размещение на сайте педагога лекционных, теоретических и контролирующих материалов для учащихся; участие в сетевых сообществах; участие в Интернетпроектах» [2].

Сегодня студенты получили доступ к огромным информационным ресурсам сетей и возможность вести совместную деятельность с обучающимися из других стран над темами проектов, посредством телеконференций, т.е. обсуждать проблемы практически со всем миром. Данные виды сотрудничества позволяют сильно замотивировать их к последующей самостоятельной познавательной работе в группах и индивидуально. При этом, преподавателю достается роль руководителя, координатора, консультанта, к которому обращаются не по должности, а как к авторитетному источнику информации, как к эксперту.

При обучении студентов, обучающихся по специальности 09.02.05 Прикладная информатика (по отраслям), профессиональному модулю ПМ.01 «Обработка отраслевой информации» активно использую различные сетевых технологии.

Например, после изучения темы «Обработка информационного контента средствами компьютерной графики», начинается формирование профессиональных компетенций в процессе выполнения соответствующих заданий на практических занятиях. Хранение графических изображений, которые требуется использовать для выполнения задания, осуществляется на сервисе Google Фото, который используется для работы с фотографиями и видеороликами (удобно пользоваться как через Интернет, так и на мобильных устройствах). Здесь обучающиеся размещают собственные работы, кроме того обмениваются ими.

Посредством общения с помощью электронной почты, телеконференций у студентов формируется собственное мнение, взгляд на происходящие в мире события, осознавать значительное количество явлений, изучать их с различных точек зрения. Существенный объем данных, представленный в сети Интернет, позволяет обучающимся подобрать необходимый материал в дополнение к данным, представленным в учебниках, учебных пособиях и др. источниках.

Использование своей учетной записи в Google позволяет обмениваться данными, высылать выполненные задания преподавателю, к примеру, по поиску информации в сети Интернет следующего вида:

1. В поисковой системе Google осуществить поиск следующих данных (всю информацию скопировать в файл «Ответы.docx»):

- День рождения Интернета;

- День рождения Интернета в России;

- распределение протоколов по уровням модели OSI;

- распределение протоколов по уровням модели TCP/IP;

- как осуществляется контроль достоверности передачи по сложным распределительным сетям?

- что такое гальваническая развязка?

- кому присуждена медаль «Пионер компьютерной техники»?

- назовите человека, ставшим первым лауреатом премии Тьюринга?

- перечислите основные направления деятельности на текущий год института вычислительного моделирования СО РАН;

- укажите технические характеристики самого лучшего компьютера на сегодняшний день?

- какие самые дорогие web-сайты?

2. Осуществить поиск следующих данных в Google (всю информацию скопировать в файл «Картинки.docx»):

- эволюция компьютерных сетей;

- многотерминальная система;

- Хоппер Грейс;

- Стивен Балмер;

- Эдсгер Вибе Дейкстра;

3. В поисковой системе Google, используя Переводчик (https://translate.google.com/) переведите текст на русский язык (сохранить в файл «Перевод.docx»):

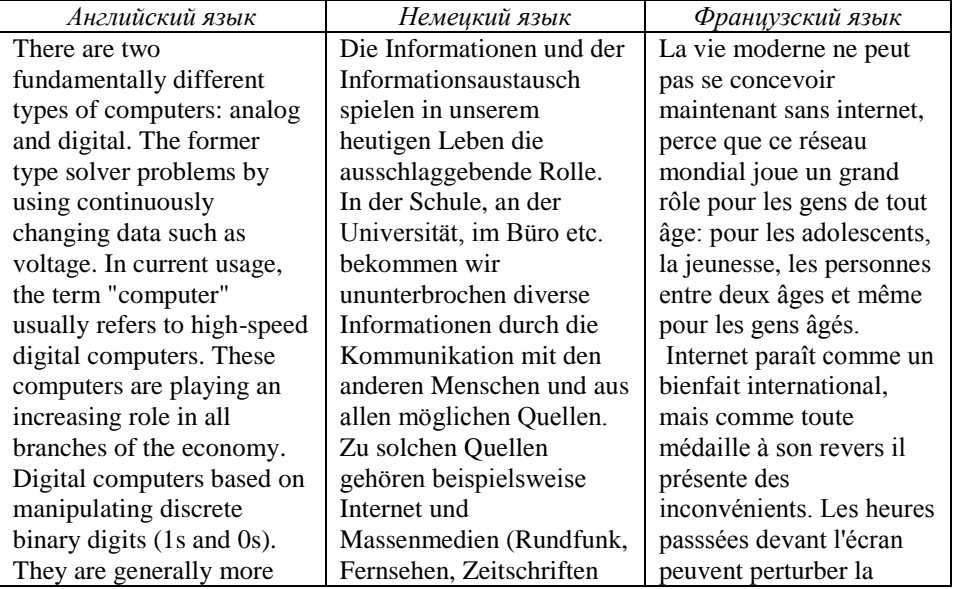

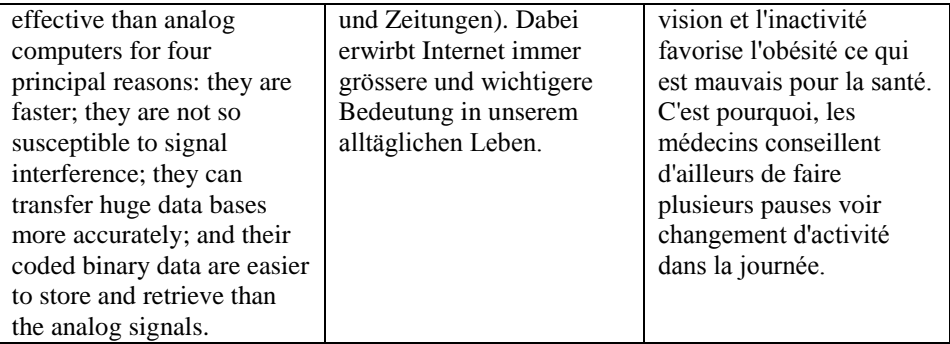

ИТЛ.

Применение облачных технологий способствует увеличению уровня и качества образования, содействует в реализации системно-деятельностного подхода к обучению. Данный инструментарий можно использовать при изучении темы «Обработка информационного контента в редакторах публикаций». На Яндекс. Лиске размещен файл, в котором представлены варианты выполнения заданий в студенческой группе: к примеру, разработать производственный календарь, составить буклет с информацией о выдающемся ученом в области информатики, разработать визитку, буклет о колледже и т.д. Студентам, при работе в группе, приходиться решать большинство идей: ФИО ученого, внесшего вклад в развитие информатики; выбор графических изображений; параметров форматирования символов, графики, фона и др., что способствует увеличению качества и эффективности образовательного процесса.

Изучение каждой темы подразумевает самостоятельную работу по написанию рефератов, докладов, составлению мультимедийных презентаций. И здесь на помощь приходят различные поисковые системы Yandex, Mail.Ru, Rambler и др. С помощью которых обучающиеся, как правило, делают сравнительный обзор функциональных возможностей платного, условно-бесплатно и свободно распространяемого программного обеспечения (текстовые процессоры, графические редакторы, программ для автоматизации бухгалтерского учета, торговых операций и др.).

При отработке практических заданий темы «Обработка информационного контента в редакторах презентаций» следует разработать детальный маршрут проезда до колледжа,  $\overline{B}$ этом случае помогают интерактивные карты (https://www.google.ru/maps), что значительно улучшает процесс обучения, делая его более наглялным

Как закрепление пройденных правило, тем осуществляется путем прохождения соответствующих On-line тестов. Для этого использую курсы, Национальным предоставленные ОТКРЫТЫМ университетом Интуит (https://www.intuit.ru/). Студенты записываются на прохождение бесплатных курсов по теме. Можно пройти повторно темы, которые были изучены, а можно сдать экзамен экстерном. После успешного тестирования студенты получают сертификаты о том, что ими пройден курс обучения по определенной программе, к примеру «1С Бухгалтерия 8.1», «Adobe Photoshop CS6», «Microsoft Excel 2007» и др. В сертификате

92

указан период обучения и количество часов, что позволяет вкладывать их еще и в портфолио студентов.

Сетевые технологии позволяют участвовать студентам в Онлайн-олимпиадах, которые подразумевают ответы на теоретические вопросы и решение практикоориентированных задач, тем самым расширяя круг профессиональных знаний, интересов. В некоторых олимпиадах (к примеру, IT-планета) в процессе подготовки к олимпиаде проводятся осуждение тем непосредственно с практиками, коучерами, представителями работодателей в ходе вебинаров, что также способствует повышению качества обучения и мотивирует студентов добывать новые знания. Наши студенты являются участниками и победителями Всероссийского студенческого форума, в рамках которого ими подготавливается научно-исследовательская работа, а потом ведется их обсуждение путем непосредственного общения на сайте. В данном случае студенты общаются по исследуемой проблематике со значительным кругом других обучающихся, отвечая на их вопросы, задавая свои.

В Курском государственном университете, в котором наш колледж является одним из факультетов, создана и активно используется Электронная информационно-образовательная среда Курского государственного университета (ЭИОС). Для входа в ЭИОС студентам присваивается логин и пароль. В ЭИОС выложены все методические материалы по учебным дисциплинам, в т.ч. лекции и методические рекомендации по проведению практических занятий и выполнению самостоятельных работ. В случае если обучающиеся пропустили учебные занятия, у них есть возможность использовать их для изучения темы. Применение ЭИОС позволяет студентам получать новые знания, активно их использовать, диалектически мыслить, раньше социализироваться и легче адаптироваться к быстро меняющимся условиям окружающего мира. В данном случае обучающимся предоставляется возможность самостоятельно взаимодействовать с электронным содержанием или контентом со скоростью, удобной только им, в соответствии с их расписанием, подходим лишь им, что способствует самоорганизации студентов.

Таким образом, использование сетевых технологий при обучении профессиональному модулю «Обработка отраслевой информации» позволяет сделать учебные занятия наиболее интересными, живыми и динамичными; у студентов наблюдается повышение заинтересованности в получении знаний, а значит, тем самым имеется возможность повысить результативность обучения.

Библиографический список

1. Тестов, В.А. Сетевые технологии в образовании: проблемы и перспективы [Электронный ресурс] URL: http://elib.bsu.by/bitstream/ 123456789/ 105236/1 (дата обращения: 02.04.2019).

2. Шевченко, О.В. Использование сетевого инструментария на уроках информатики [Электронный ресурс] URL: http://shebekino-gimnaziainternat.edusite.ru/DswMedia/informatikastat-ya.pdf (дата обращения: 26.03.2019).

3. Юлдошев, И.А. Внедрение сетевых технологий в обучение курса «Информатика и информационные технологии» // Молодой ученый. – 2016. – №8. – С. 1072-1076. – URL: https://moluch.ru/archive/112/28381/ (дата обращения: 26.03.2019).

### **ВОЗМОЖНОСТИ СЕТЕВЫХ ТЕХНОЛОГИЙ В ПРЕПОДАВАНИИ ИНОСТРАННЫХ ЯЗЫКОВ**

Сафонова Т.И. ГБПОУ ВО «Острогожский многопрофильный техникум» [www.osagte.ru](http://www.osagte.ru/)

В современном мире информационные технологии давно и прочно внедрились в образовательный процесс. Новейшие достижения в области сетевых технологий открыли перед человечеством возможность мгновенной передачи информации в любую точку мира. Компьютер, подключённый к сети Интернет, является в настоящее время одним из самых главных средств обучения и общения между людьми. И если рассматривать урок как социальный заказ общества в системе образования, то сегодня обучение вышло на уровень, когда компьютерная грамотность обучаемого должна быть достаточна для того, чтобы свободно работать на персональном компьютере в качестве пользователя. Сегодня в обучении акцент ставится на индивидуальную деятельность обучаемого по поиску и переработке новой информации. Преподаватель выступает организатором учебного процесса, руководителем самодеятельной деятельности обучаемых, оказывая им нужную помощь и поддержку. Уже можно говорить уже о том, что Интернет - технологии являются частью общей информационной культуры преподавателя и обучающегося.

Использование сетевых технологий в образовании стало необходимым условием для обеспечения эффективности обучения. Сетевые технологии основаны на использовании сети Интернет для обеспечения обучаемых необходимыми материалами и для интерактивного сотрудничества преподавателя и студента. К формам данного вида технологий относятся: электронная почта, теле- и видеоконференции, чаты, форумы, электронный дневник, Интернет-учебники, электронные библиотеки и др. Каждая из этих форм может быть использована для обучения иностранному языку.

Объём информации, которуюпредлагает нам Интернет, велик и многообразен, но не все материалы подходят и могут использоваться при обучении иностранному языку. Работа преподавателя заключается в поиске нужных сайтов и образовательных порталов и отборе интересной и полезной информации. Следует отметить, что к выбору ресурса критически подойти, спланировать урок по работе в Интернет, а также проанализируем навыки и оборудование, необходимые для организации урока в сети. Выбрав веб-ресурс, необходимо оценить степень его пригодности для использования с учениками. Для этого, прежде всего, определяются цели и задачи урока. Ресурсы Интернет могут служить основой урока, в иных же случаях являются только вспомогательным средством к материалам учебника, источником дополнительных материалов для традиционного урока.

Подготовка занятия с презентацией материалов из сети Интернет требует от преподавателя их предварительной методической обработки. [5] Использование Интернет ресурсов должно легко вписываться в учебный процесс, не затрагивать определено образовательным стандартом, обеспечивать успешное усвоение учебного материала всеми учениками, интеллектуальное, нравственное развитие детей и т.д. Пока педагог не убедится сам в действенности того или иного Интернет-ресурса, он не сможет его применить адекватно. Поэтому одной из главных задач на сегодняшний момент является задача убедить учителя в необходимости и эффективности использования Интернеттехнологий.

Тщательная подготовка к уроку избавит от технических и иных проблем с нахождением в сети. Для этого важно тщательно продумать сеанс работы за компьютером: посетить все сайты, с которыми будут работать ученики. Оценивая вебсайты, Макаревич рекомендует делать заметки о каждом из них, сохранять адреса с помощью инструментом "закладки" в веб-браузере, таким образом постепенно собирая базу уже проверенных сайтов. [6] Планирование веб-урока принципиально не отличается от планирования традиционного занятия. Н. Хокли разделяет урок, основанный на работе в сети на три стадии ("WWW") [2]: разминка (warmer), работа в сети (web), и подведение итогов (what's next). Разминка, как и в традиционном уроке, это этап настроя учащихся на тему урока, знакомство с целью, со средствами работы, выполнение заданий по снятию языковых трудностей и т.д. Эту часть урока рекомендуют в привычной среде обычной классной комнаты. На стадии основной работы за компьютерами проводится не больше времени, чем это предусмотрено для выполнения всех заданий. Ученики должны осознавать цель работы в Интернет, а также уметь критично смотреть на материалы, с которыми они работают. Важно объяснить ученикам причины использования Интернет на уроке. Предварительный устный или письменный опрос поможет выявить уровень владения компьютерами, для чего ученики используют их, как часто, что знают о конкретных программах. В некоторых случаях ученики могут быт настроены негативно к использованию компьютера. Важно четко установить цель и временные рамки. Как только работа с ресурсами сети закончена, рекомендуется прекратить работу за компьютером. Подведение итогов проводится без компьютеров. Работа с аутентичными вебсайтами - это один из простейших способов применения Интернет на уроках английского языка. Для этого не обязательно иметь постоянный доступ в Интернет, в некоторых ситуациях достаточно будет загрузить необходимую информацию на компьютер, сохранить копии веб-страниц или распечатать необходимые страницы. Такой материал можно использовать при ограниченных технических возможностях.

Выбор сайта зависит от цели, которая стоит перед учителем. [9] Аутентичные материалы могут представить сложность для детей. Но грамотное построение задания позволяет работать и со сложным текстом, например, поиск конкретных лексических единиц или грамматические конструкций. Разрабатывать задания необходимо таким образом, чтобы они были понятны, помогали ориентироваться в потоке цифровой информации. Иногда рекомендуется обрабатывать информацию сайта, превращая ее во вторичный текст, соответствующий языковому уровню школьников. Аутентичные сайты дают возможность работать над заданиями направленными на развитие умений детального понимания прочитанного, или наоборот, поиска основной мысли или конкретной информации. Также задания на понимание структуры сайта будет полезным упражнением на развитие умения вычленять необходимую информацию.

В связи с выше сказанным вопрос повышения эффективности обучения английскому языку становится сейчас все более актуальным. Согласно ФГОС, выпускник современной школы, должен быть активным участником межкультурного общения, владея, по крайней мере, одним иностранным языком и современными информационно-телекоммуникационными технологиями. [8] Он должен обладать такими качествами, как самостоятельное критическое мышление, умение искать пути рационального преодоления трудностей. Он должен творчески мыслить, гибко адаптироваться в нестандартных жизненных ситуациях, находить контакт с людьми из разных социальных групп.

Существующие Интернет-технологии могут представлять информацию не только в виде текста, но и гипертекста, звука, видеоизображения. Разнообразие тем, видов деятельности, красочность, мотивируют учащихся. Мультимедийные средства позволяют индивидуализировать обучение, исходя из интересов и возможностей отдельных учеников. Школьники с готовностью выполняют мультимедийные проекты. По мнению Достоваловой, мультимедийность создает психологические условия, способствующие восприятию и запоминанию материала с включением подсознательных реакций учащегося. [3]. Например, подведение итогов или выдача задания, также как успешность или не успешность выполнения, могут на каждом занятии сопровождаться каким-либо звуком или изображением, настраивая учащихся на определенный вид работы, определяя общий настрой.

Глобальное распространение английского языка, активное вовлечение преподавателей в процесс освоения Интернет пространства привели к созданию учебных ресурсных баз, предоставляющих педагогам новейшие материалы для обучения иностранным языкам. Преподаватели могут не только пользоваться уже имеющимися учебными сайтами, но и создавать свои собственные, адаптированные к потребностям учащихся. С другой стороны, существует большое количество аутентичных ресурсов, созданных носителями языка. Они позволяют находиться в языковой среде, читать, видеть и слышать образцы современной иноязычной речи и употреблять их в процессе обучения говорению. Значит, использование Интернет способствует развитию речевых умений и навыков: письма (переписка по электронной почте, в чатах, выполнение отдельных упражнений с материалами сети, выполнение проектов с использованием сервисов вики и блогов); чтения (знакомство с содержанием информационных сайтов, чтение сообщений); аудирования (прослушивание и просмотр аудио/видеоматериалов, прослушивание речи собеседника через программу Skype); говорения (общение через программу "Skype", продуцирование на занятиях вторичных текстов, основанных на информации из сети Интернет). То есть, способствует полноценному формированию коммуникативной компетенции на английском языке. Интернет-технологии предлагают широкие возможности для межкультурной коммуникации. К ним относятся устное и письменное общение через электронную почту, блоги, форумы, чаты, организация Интернет-конференций. [7] Это позволяет узнать массу новых фактов, задать вопросы и быстро получить ответы на них. Расширение культурного, гуманитарного кругозора человека с помощью Интернет происходит наиболее стремительно.

Международные образовательные и ресурсные, например, I\*EARN (http://www.iearn.org) и ePALs (http://www.epals.com) предлагают школьникам участвовать в совместных исследовательских, научных и творческих проектах. Эти ресурсы интересны тем, что ученики сами поднимают и обсуждают волнующие их вопросы. Общение со сверстниками на иностранном языке помогает лучше понять менталитет представителей иной культуры и преодолеть имеющиеся стереотипы. Это, в свою очередь, способствует формированию социокультурной компетенции, развитию толерантности.

Основной целью обучения иностранным языкам является овладение коммуникативной компетенцией на иностранном языке, умение применять свои теоретические знания языка на практике и свободно ориентироваться в среде изучаемого языка. Для этого преподавателю необходимо создать такие ситуации общения на занятиях по иностранному языку, которые максимально приближены к реалиям деловой и повседневной жизни и соответствуют индивидуальнопсихологическим особенностям освоения языка студентами. Достаточно успешно справиться с этой целью помогает именно применение инновационных компьютерных технологий. Важной характеристикой современных компьютерных технологий является их интерактивность. Воздействие направлено от автора (преподавателя) к получателю информации (обучающемуся), при этом получатель (обучающийся) не пассивен, он, в свою очередь влияет на автора (преподавателя). Это влияние осуществляется не только возможностью в любой момент переключить кнопку или уйти на другой сайт, это и возможность непосредственного вмешательства, вопроса, комментария со стороны получателя информации (обучающегося).

В 2010 году Институт ЮНЕСКО по Информационным Технологиям в образовании опубликовал аналитическуюзаписку «Мобильное обучение», в которой говорилось о той важной роли, которую играют мобильные средства связи в жизни молодёжи, и о том, что педагоги не могут не обращать внимание на этот факт. Ни для кого не секрет: реалии нашей жизни таковы, что большинство обучаемых практически не используют традиционные источники: учебники, учебные пособия, словари. Всю информацию они черпают при помощи компьютера, мобильных телефонов, айфонов и прочих гаджетов с выходом в сеть Интернет. Повсеместное использование вышеуказанных устройств позволяет современным преподавателям сделать их помощниками в организации учебного процесса. Так появилась технология, названная m-Learning (Мобильное обучение)

В сфере образования существует множество определений мобильного обучения.

Так, ADL (Advanced Distributed Learning) определяет m-Learning как использование портативных компьютерных устройств с целью обеспечения доступа к образовательному мобильному контенту и информационным ресурсам. (Под мобильным контентом здесь подразумеваются загружаемые текстовые файлы, аудио и видео, которые могут быть воспроизведены на мобильном устройстве) А согласно MoLeNET технология m-Learning – это использование повсеместных портативных технологий, а также беспроводных и мобильных сетей в целях облегчения, поддержки, улучшения и расширения возможностей обучения и преподавания. Иными словами, мобильное обучение – это обучение с помощью мобильных

97

устройств, таких, как: мобильные телефоны, КПК, айфоны, планшетные компьютеры, mp3-плееры, айподы, ридеры.

Впервые технология m-Learning появилась в Америке, когда в 1968 году Алан Кей и его коллеги из Learning Research Group создали Dynabook, компьютер, предназначенный для обучения. Алан Кей назвал его «персональным компьютером для детей всех возрастов». С тех пор мобильное обучение развивалось вместе с усовершенствованием информационных технологий.

Сегодня мобильное обучение получило широкое распространение. И не удивительно, ведь эта технология имеет ряд достоинств.

1) Никогда ещё в истории использования информационных технологий в образовании не было технологии, настолько доступной обучающимся.

2) Получать информацию можно везде, вне зависимости от того, где находится обучающийся: он может ждать автобуса на остановке, может идти по улице, может завтракать. Компьютерные технологии не дают такой свободы выбора времени и места для обучения.

3) Технология предлагает обучающимся индивидуальный подход к обучению. Лекции, занятия, практические работы ориентированы на индивидуальные особенности каждого обучающегося и его ритм жизни.

4) Преподносит информацию посредством новых медиаканалов и устанавливает различные формы и виды работы. Приложения, используемые при мобильном обучении, предлагают широкий спектр работы от игр, тестов до минисериалов.

5) Информация подаётся в режиме реального времени. С помощью мобильных устройств, которые превратились в универсальные средства обмена информацией, обучающийся может делать заметки, фото, записывать аудио и видео и отправлять по сети Интернет на компьютер. Делать выводы и размышлять обучающийся может позже.

6) Для данной технологии характерно более тесное взаимодействие участников учебного процесса. Обучающиеся и преподаватели могут быть на связи не только во время учебного занятия в аудитории, а также и после него. Обмен SMS и MMS посредством мобильной связи, обсуждения в чатах и блогах, обмен электронными письмами посредством сети Интернет делает учебный процесс непрерывным и разнообразным.

7) Совершенствует навыки работы с мобильными устройствами как таковыми. Использование мобильных устройств является частью современной деловой жизни, так что обучение непосредственно способствует повышению конкурентоспособности, приобретению жизненно важных умений и навыков и улучшению методов работы.

8) Сочетает в себе и обучение, и развлечение - edutainment. (Одно из популярных направлений в обучении в последнее время)

Согласно исследованиям, проведённым в рамках проекта MoLeNET, самыми оптимальными для обучения мобильными устройствами признаны: смартфоны и айфоны, неткниги, КПК, плееры, айподы. Исследователи рассматривали такие критерии, как возможность групповой работы, возможность индивидуальной работы, сбор и хранение материала, доступ к сети Интернет, возможность создания обучающих заданий, возможность записи аудио- и видеофайлов и т.д.

перспективным мобильным устройством, Самым которое может использоваться в практике преподавания иностранных языков, зарубежные педагоги считают планшетный компьютер (IPad) благодаря его универсальности (можно слушать, читать книги, писать, искать информацию через сеть Интернет, играть в игры и т.д.), размерам, сенсорному экрану, который реагирует на каждое движение пальца и с его помошью можно увеличить или уменьшить текст до нужных размеров. большого количества поддерживаемых приложений (в том числе разработанных для IPhone), которые сейчас активно применяются в преподавании иностранных языков. Также большим преимуществом является то, что данные приложения дают возможность обучающимся перейти от свободного поиска и просмотра веб-страниц к так называемому персонализированному веб-поиску (personalized choice of content), что позволяет, в свою очерель, создать персонализированное профессионально ориентированное обучающее пространство обучающегося, поскольку в смартфоны подростков, которые имели отношение к мобильному обучению, обычно загружены такие полезные приложения, как инструкции по обучению, словари, справочники, планировщики курсов, карты, специализированные поисковики, подкасты лекций или новостей, новостные ленты профессионально ориентированных сайтов или блогов и многое лругое. С точки зрения реалий нашей страны слелует вспомнить, что планшетные компьютеры у подростков встречаются реже, чем смартфоны, поэтому далее мы будем говорить об использовании именно этих мобильных устройств при обучении иностранному языку.

Сейчас попробуем ответить на вопрос, почему следует обратить внимание именно на данную обучающую технологию при изучении иностранного языка? И сразу получим, ответ, что она:

1. Повышает мотивацию к изучению иностранного языка через знакомую технологию. Ведь знакомство со смартфоном происходить задолго до того, как ребёнок идёт в школу. Это мобильное устройство ему хорошо знакомо, он использует его ежедневно.

2. Способствует обращению обучающихся к четырём основным видам иноязычной речевой деятельности - чтению, письму, говорению и аудированию;

3. Развивает коммуникативную компетенцию обучающихся;

4. Способствует использованию иностранного языка как средства общения;

5. Облегчает процесс обучения, т.к. у обучающихся есть возможность исследовать, анализировать, выбирать виды деятельности, которые реальны и значимы.

Как же можно использовать устройство, созданное, как считается, для развлечения, для обучения? Проведённое исследование среди молодёжи 15-18 лет показало, что 100% опрошенных на занятиях иностранного языка используют свои смартфоны для доступа к словарям. Это могут быть как загруженные приложения, так и онлайн словари. Современные приложения - это не просто копия бумажных носителей в электронной форме, но и часто имеющая аудио-приложение программа. Т.е. при обращении к такому словарю обучающийся не только узнаёт значение слова, но также имеет возможность услышать правильное его произношение, что способствует изначально правильному запоминанию.

На втором по популярности месте следует прослушивание учебных аудиофайлов и иногда видеофильмов. Помимо воспроизведения файлов, современные смартфоны обладают способностью сами их записывать. При изучении иностранного языка эта функция очень полезна, т.к. она даёт возможность записать свою речь, а позже прослушать её, обращая внимание на ошибки, если они были допущены. При помощи сети Интернет и беспроводных средств передачи данных (Wi-Fi, Bluetooth) запись может быть передана на устройство преподавателя для последующего контроля.

Использование такого сервиса мобильной связи, как SMS (short message service) является средством для совершенствования навыков письменной речи. Самым простым заданием будет словарное тестирование в режиме реального времени, при котором преподаватель отправляет обучающимся лексическую единицу или целое предложение, а в ответном сообщении получает перевод. Или включить элементы игры. Обучающиеся с помощью коротких текстовых сообщений отправляют по кругу лексические единицы и таким образом вместе создают небольшие эссе или целые истории. Преподаватель отправляет первое сообщение, которое задаёт тон для продолжения. Затем один обучающийся пишет пару фраз, следующий, и в итоге преподаватель получает на своё устройство законченное произведение. Сервис SMS, который требует финансовых затрат, может быть с успехом заменён на бесплатные приложения Skype или электронную почту.

Возможности современных смартфонов практически безграничны. Главное их достоинство – не просто возможность выхода в сеть Интернет, но просмотр webстраниц полностью. Мобильные телефоны обучающихся подключаются к информационно-обучающей среде учебного заведения для доступа в любое время как альтернативные средства стационарным компьютерам, используются для удобства осуществления совместных проектов и групповой работы, через него обучающиеся получают индивидуальные задания как лексические, так и грамматические. Тестирование теперь доступно и в режиме онлайн, когда его результаты выводятся в личный кабинет преподавателя.

Мобильные устройства проникают во все сферы нашей жизни и мобильность становится одним из ключевых требований к обучающимся. Нетрадиционные формы обучения с помощью мобильной связи обладают огромным потенциалом в области изучения иностранных языков.

Преимуществ в использовании сетевых технологий перед бумажными носителями достаточно много. Очевидной является экономия денежных средств, многообразие аутентичного материала, доступность в получении информации в удобное для студента, по какой-то причине отсутствующего на занятии, время, мгновенность отправления студентом выполненных заданий и получения им ответов на вопросы и результатов его работы (с помощьючата, форума и электронной почты). Библиографический список

1. Dodge B. Some thoughts about web quests. - 1999. [Электронный ресурс] URL: http://webquest.sdsu.edu/about\_webquests.html (Дата обращения: 02.03.16)

2. Dudeney G., Hockly N. How to teach English with technology. Pearson Education Limited, 2008. - 292 с.

3. Достовалова Е.В. Образовательные Интернет-ресурсы России. Красноярск: Изд-во Сибирского федер. унив-та, - 2010. - 121 с.

4. Идилова И.С. Электронные образовательные проекты и межкультурная коммуникация. // Иностранные языки в школе. - М.: Просвещение, 2007. - № 6.-C. 37- 38.

5. Кондик Л.А. Использование информационно-коммуникативных технологий во внеклассной работе по английскому языку. // Использование Интернет в учебновоспитательном процессе общеобразовательной школы / Под ред. А.А. Шаталова. – Орехово-Зуево, 2006. - С.26-30

6. Макаревич И.Г. Первые шаги в Интернете. // Иностранные языки в школе. - М.: Просвещение, 2007. - № 6. - С. 26.

7. Полат Е.С., Бухаркина М.Ю. Современные педагогические и информационные технологии в системе образования. – М.: Издательский центр "Академия", 2007, - 271 с.

8. Титова С.В. Ресурсы и службы Интернета в преподавании иностранных языков. М.: Издательство Московского университета, 2003, - 89 с.

9. Шапиро К.В. Интернет и преподавание дисциплин естественнонаучного цикла. // Информационные технологии в образовании. - Ростов-на-Дону, 2014 [Электронный ресурс]. URL: http://fip.kpmo.ru/fip/info/13430.html (дата обращения 21.04.16)

## **КОМПЬЮТЕРНОЕ ТЕСТИРОВАНИЕ КАК СОВРЕМЕННАЯ ФОРМА КОНТРОЛЯ ЗНАНИЙ**

Северинов С.Н. ГБПОУ ВО «Павловский техникум» [severinvser@rambler.ru](mailto:severinvser@rambler.ru)

Современный этап развития общества ставит перед системой образования ряд принципиально новых проблем, среди которых следует выделить необходимость повышения качества образования и его доступности, создание оптимальных образовательных систем и усиление связи между различными уровнями образования. Одним из результативных способов решения этих проблем является применение компьютерных технологий. Одной из таких технологий является компьютерное тестирование.

В последнее десятилетие четко прослеживается переход от традиционных форм контроля знаний к компьютерной их оценке. Эффективность применения компьютеров для этих задач в значительной мере зависит от особенностей изучаемого предмета и целей обучения. Кроме того, важно понимать насколько уместно использование компьютерной проверки знаний для каждой конкретной дисциплины.

«Современное состояние педагогического контроля в российской системе образования представляет собой контрастное соединение старого с новым, субъективного с объективным, устного опроса по пятибалльной системе оценок с контролирующих технологий. Олним попытками внедрения и? самых перспективных методов нам представляется тестовый» [1].

История проверки знаний и способностей с помощью различных заданий насчитывает около 4 тыс. лет. Олнако реальное использование пелагогических тестов началось век назад, когда в педагогике и психологии была сформулирована проблема исследования индивидуальных различий. Научно разработанный тест представляет взаимосвязанных заланий собой совокупность возрастающей сложности позволяющих надежно и валидно оценить знания и другие интересующие педагога характеристики личности.

За последнее время поиски объективных количественных измерителей знаний привлекли внимание ученых-методистов к тестовой методике проверки знаний. Она позволяет получить объективную информацию об уровне учебных достижений учащихся, осуществлять корректировку и оптимизацию процесса обучения.

педагогической литературе «B отмечаются следующие характерные особенности тестов:

1) относительная простота процедуры проведения и необходимого оборудования:

2) непосредственная фиксация результатов;

3) возможность использования, как для индивидуальной работы, так и для проверки знаний целых групп учащихся;

4) удобство математической обработки;

5) кратковременность;

6) наличие установленных стандартных норм» [2].

Как известно, тестирование широко применяется за границей (США, Великобритания, Голландия и Япония). В последние годы этот метод заинтересовал и страны бывшего Советского Союза. Сейчас на территории Российской Федерации в качестве итоговой проверки знаний принят ЕГЭ - единый государственный экзамен, который построен в виде теста.

Управлять, и корректировать каким бы то ни было процессом возможно лишь на основании данных контроля над его течением, не составляет исключения и процесс учебной деятельности. Эффективность применения стандартов возможна только в условиях объективного контроля знаний и умений учащихся.

- субъективный и объективный. Различают два метода контроля Субъективный метод контроля означает выявление, измерение и оценку знаний, умений, навыков, исходящую из личных представлений экзаменатора. Этот метод оценки знаний пригоден для итогового контроля, так как не обладает необходимой точностью и воспроизводимостью результатов.

Под объективным контролем подразумевают контроль, который обладает необходимой точностью, воспроизводимостью результатов.

Инструментом, который позволяет объективно оценивать качество усвоения, является критериально-ориентировонный тест, сочетающий в себе контрольное задание и эталон, по которому можно судить по качеству усвоения.

Однако, как свидетельствует реальная практика, не всегда удается достичь достаточной степени объективности и оперативности контроля в обучении. Вследствие этого часто снижается представление об учебной деятельности учашихся.

Для оперативного контроля знаний и умений по математике традиционно используются дидактические материалы специально подобранные  $\overline{\phantom{a}}$  $\overline{u}$ систематизированные упражнения.

Планируемые результаты обучения математики, заданные в программе в виде конкретных требований к знаниям и умениям учащихся позволяет использовать такую форму контроля, как компьютерное тестирование.

«Тест тем принципиально отличается от привычного контроля знаний, что к нему (заданию) заранее приготовлен эталон, с которым сравнивают ответ студента.

$$
K_a = \frac{e}{p}
$$

Эталон необходим для точного определения степени усвоения студентом содержания обучения, который характеризуется коэффициентом усвоения, подсчитываемым по формуле:

гле е - число операций теста, выполненных студентом правильно,  $p$  - общее число операций в тесте» [3].

При организации компьютерного тестирования на уроках математики я использую систему тестирования My test student. Введение тестового контроля существенно повысило мотивацию обучения и заинтересованность студентов.

Внедрение тестовой формы контроля по предмету осуществлялось поэтапно.

На первом этапе в тестовой форме проводился только входной контроль и заключительной целью проведения входного теста является получение сведений об исходном уровне знаний студентов. Успех изучения любого курса зависит от степени усвоения **Tex** понятий. терминов. положений. которые изучались предшествующих этапах обучения. Поэтому входной тест, включает задания, проверяющие уровень усвоения основных учебных элементов данного курса. При проверке определяются, прежде всего, пробелы в знаниях, что очень важно для продуктивного самообразования.

Итоговый тест (экзаменационный) систематизирует, обобщает учебный материал, проверяет сформированные знания и умения. Результаты первых проверок показали, что студентов необходимо готовить к экзаменационному тесту, используя тестовые задания при проведении текущего и рубежного контроля.

Задания с выбором ответа особенно ценны тем, что каждому студенту дается возможность четко представить себе объем обязательных требований и овладению знаниями курса, объективно оценить свои успехи, получить конкретные указания для дополнительной, индивидуальной работы.

Тестовые задания удобно использовать при организации самостоятельной работы учащихся в режиме самоконтроля, при повторении учебного материала.

Тесты с успехом можно использовать наряду с другими формами контроля, обеспечивая информацию по ряду качественных характеристик знаний и умений учащегося.

Работа по созданию тестов и оценка их эффективности достаточно сложная и лошгая

Во-первых, необходимо оценивать качество каждого теста - соответствие программе и реальным возможностям учащихся, учитывая при этом сильно лействующие временные ограничения на выполнение ими тестовых заланий. Если соответствие программе можно проверить, анализируя только литературу, то проверка «посильности» каждого теста и даже каждого задания в одном отдельно взятом тесте возможна только после проверки в реальном эксперименте.

Во-вторых, желательна оценка «представительности» всей батареи тестов насколько она захватывает весь программный материал или хотя бы наиболее существенную его часть (из конъюнктурных соображений).

И, наконец, главное - составленные тесты необходимо «прокрутить» несколько раз, чтобы отобрать из них наиболее представительные, наиболее информативные с точки зрения диагностики «готовности».

Современным студентам больше нравится осуществлять тестирование в режиме диалога с компьютером, т.к. это их привычная среда общения, и сразу получать результат, а не ждать, когда преподаватель проверит бумажные тесты. Применение компьютерного тестирования знаний способствует повышению уровня информационной и коммуникативной грамотности обучающихся и направлено на решение важнейшей задачи образования - научить студента плодотворно трудиться в мире глобальной информатизации.

Список литературы:

1. Ефремова Н.Ф. Современные тестовые технологии в образовании / Н.Ф. Ефремова – М.: Логос, 2003.

2. Кузнецов А.А. Оценка достижения требований образовательных стандартов /А.А. Кузнецов -М., 1998.

3. Майоров А.Н. Теория и практика создания тестов для системы образования / А.Н. Майоров. - М.: Интеллект-центр, 2002.

#### ПРОПАГАНДА ЗДОРОВОГО ОБРАЗА ЖИЗНИ НА УРОКАХ РУССКОГО ЯЗЫКА И ЛИТЕРАТУРЫ С ПРИМЕНЕНИЕМ ИНФОРМАЦИОННЫХ ТЕХНОЛОГИЙ

Шевченко Е.Ф.

Федеральное государственное бюджетное образовательное учреждение высшего образования «Курский государственный медицинский университет» Министерства здравоохранения Российской Федерации, медико-фармацевтический колледж klassuha@bk.ru

Как писал великий педагог К.Д. Ушинский: «Если вы входите в класс, от которого трудно добиться слова, начните показывать картинки, и класс заговорит, а главное, заговорит свободно...»

В настоящее время здоровье подрастающего поколения является одной из проблем современного общества. Одним из назначений государственного стандарта образования является защита обучающихся от перегрузок и сохранение их психического и физического здоровья.

Пропаганда здорового образа – основа не только занятий на уроках физической культуры, анатомии, биологии, но и на уроках словесности, а также во внеурочное время. Одна из задач урока -воспитание у обучающегося чувства ответственности за свое здоровье [2, с.31].

На сегодняшний день накоплено большое количество информации по сохранению и укреплению здоровья человека, поэтому, исходя из требований современности, учитель-словесник должен использовать такую информацию на своих уроках и во внеурочное время как можно чаще.

На уроках словесности и во внеурочное время применяются следующие приемы и методы работы по пропаганде и сохранению здорового образа жизни с применением информационных технологий:

Самый доступный и эффективный вид искусства, несущий в себе идеи здорового образа жизни- литература. Анализ произведений художественной литературы: «Записки юного врача» М.А.Булгакова, «Палата №6» А.П.Чехова, учит обучающихся формировать ответственность за свое здоровье и бережное отношение к нему с одновременным использованием информационных технологий. Используя интернет-ресурсы для обучения выразительному чтению обучающимся предлагается прослушать записи образцового чтения небольших по объёму литературных произведений, которые обучают выразительному чтению, умению прочувствовать настроение, определить характер героев. Также в работе учителя литературы можно использовать конструкторы тестов, опросов, кроссвордов в режиме онлайн на различные темы по биографии и произведениям писателей в таких программах как «Online Test Pad», «Webanketa», «Adtester», «Simpoll», «Twiddla».

Использование на уроках литературы телецикла «Мой Живой журнал», который построен в виде дневников великих писателей и ученых, стилизованных под современные Интернет-блоги, будет интересен современным обучающимся, позволит больше узнать о здоровом образе жизни наших великих соотечественников. В ходе работы с журналом обучающиеся должны понять, что только здоровый образ жизни делает существование человека полноценным. А доказать это можно примерами из биографий писателей и поэтов. Например, из биографий классиков мы узнаем о том, что А.С. Пушкин принимал ванны со льдом; устроил тир в Михайловском погребе и тренировался в стрельбе из пистолета, выпуская до ста зарядов в утро; обожал верховую езду и много ходил, а Лев Николаевич Толстой был страстным охотником, занимался с гирями, учился кататься на велосипеде, играл в шахматы, обожал гулять по сугробам [4, с.66]; М.Ю. Лермонтов охотился с ружьем, занимался верховой ездой на маленькой лошадке, любил гимнастику мн. др. [3,с.70].

Источником нравственного опыта всегда служили пословицы, поговорки, фразеологизмы, отражающие наиболее существенные стороны народного мышления, хозяйственного уклада и быта, морали и нравственности. Обучающимся предлагается с использованием презентации по картинкам догадаться о какой пословице идет речь.

А о том, что наши предки ценили здоровье, говорят следующие пословицы: здоровье дороже богатства; держи голову в холоде, живот в голоде, а ноги в тепле; в здоровом теле - здоровый дух; ум да здоровье дороже всего; курить - здоровью вредить; деньги потерял - ничего не потерял, время потерял - многое потерял, здоровье потерял - все потерял. Обучающиеся продолжают начало пословицы или фразеологизма.

Не меньшее значение для укрепления здоровья имеют беседы с обучающимися о здоровом образе жизни, о внешнем виде фармацевта, врача и манере его поступков, поэтому в колледже организуются встречи с работниками здравоохранения города Курска и области: А.В. Курцевым – писатель, главный врач больницы №2 и др. Встречи эти проходят как в реальном формате, так и в онлайн – режиме, что тоже является одним из новых и приоритетных направлений информационных технологий.

А просмотр кинофильмов не только дополняет уже имеющиеся методы образования, но и делает их более эффективными. Фильмы про здоровый образ жизни помогают по-новому взглянуть на проблемы и на то, как можно их преодолеть («Беги, толстяк, беги», «Парень-каратист», «Лекарь - ученик Авиценны», «Врач», «Тренер», «Движение вверх» и др.).

Еще одним из инновационных методов пропаганды здорового образа обучающихся являются конкурсы на лучший слоган или банер на темы:«Здоровым быть модно», «Чтобы я рассказал другу о ЗОЖ», «В чем вред фаст-фуда?», «Режим дня», «Курить - здоровью вредить» и др.Обучающиеся предлагается поработать в программе Adobe Photoshop, что позволит развить воображение и эстетический вкус, а также развить творческие способности.

Чтобы разнообразить урок информационными технологиями, для эффективной, наглядной и устрашающей формы пропаганды здорового образа жизни можно использовать «виртуальные экскурсии», совершить виртуальное путешествие в анатомический музей «КУНСТКАМЕРА»**,** где на примерах экспонатов музея можно проследить, как асоциальные привычки (алкоголизм, наркомания, курение) будущих мам, влияют на уродство будущего потомства.

На ежедневных занятиях, используя готовые обучающие программы или работая с мультимедийной презентацией, каждый обучающийся пополняет свой междисциплинарный словарь и пытается дать определение следующих категорий: гигиена, поликлиника**,** гимнастика, стрессы, фитнес, медицина, пагубные привычки, профилактика заболеваний, негативные эмоции, авитаминоз, компьютер, депрессия, бессонница, безопасное поведение, иммунитет, советы специалиста, рациональное питание и др.

Расширяющееся применение электронных технологий дает целую гамму новых средств и источников, содействующих когнитивной деятельности обучающихся [1, с.68].

Формирование навыков здорового образа жизни, закрепление убеждения, что самое ценное в жизни - это здоровье, должно происходить во время учебного и внеурочного процесса. Популяризация идеи здорового образа жизни на уроках русского языка и литературы наряду со здоровьесберегающими и информационными технологиями могут стать неотъемлемой частью современного образования.

**Литература**

1. Бабич И. Н. Новые образовательные технологии в век информации / Материалы XIV Международной конференции «Применение новых технологий в образовании». – Троицк: Фонд новых технологий в образовании «Байтик». – 2003. – с. 68-70.

2. Ирхин В.Н. Формирование культуры здоровья школьников на уроках. Белгород: Политерра, 2008. - 146 с.

3. Лермонтов, М.Ю. В воспоминаниях современников. – М.:Худ. лит.,1989.- 672 с.

4. Шифман А. И. Страницы жизни Льва Толстого. - М.: Сов. Россия, 1983. - 335 с.

### 3. ИНТЕРАКТИВНЫЕ ТЕХНОЛОГИИ В УЧЕБНО-ВОСПИТАТЕЛЬНОМ ПРОШЕССЕ: ИЗ ОПЫТА РАБОТЫ

#### ПРИМЕНЕНИЕ ИНТЕРАКТИВНЫХ ТЕХНОЛОГИЙ В МЕЖДИСЦИПЛИНАРНОМ ВЗАИМОДЕЙСТВИИ (ИЗ ОПЫТА РАБОТЫ В ПРЕПОЛАВАНИИ РУССКОГО ЯЗЫКА И КУЛЬТУРЫ РЕЧИ)

Аскоченская А.А., Луценко И.А.

ГБПОУ ВО «Воронежский юридический техникум»  $askoasva@vandex.ru. zo-vut@mail.ru$ 

Качественное профессиональное образование - это гарант стабильности, прочная основа построения карьеры, возможность самореализации личности на различных этапах становления. В основе Программы развития (молернизации) ГБПОУ ВО «Воронежский юрилический техникум» на 2018 - 2024 голы в качестве первостепенных задач определены подготовка конкурентоспособных специалистов для социально-экономической сферы Российской Федерации и, прежде всего, Воронежской области, обладающих необходимыми компетенциями для успешной реализации профессиональной деятельности, реализация высокого качества обучения в соответствии с меняющимися запросами участников образовательных отношений и перспективными задачами российского общества и экономики.

В процессе преподавания русского языка в Воронежском юридическом техникуме применяются различные технологии, представляющие сочетание как традиционных форм и методов обучения, так и современных, без которых сегодня изучение русского языка едва ли будет эффективным и успешным.

Одними из приоритетных являются интерактивные технологии. Они позволяют обучающимся эффективно овладеть современным русским литературным языком, знать его нормы, понимать и осознавать роль и значение русского языка, сформировать представления и умения в данной предметной области, что является очень важным и значимым для становления высоко развитой личности, современного конкурентоспособного специалиста.

Интерактивные методы основаны на принципах взаимодействия, активности обучающихся, опоре на групповой опыт, обязательной обратной связи. Создается характеризуется среда образовательного общения. которая открытостью, взаимодействием участников, равенством их аргументов, накоплением совместного знания, возможностью взаимной оценки и контроля. Преподаватель вместе с новыми знаниями ведет участников обучения к самостоятельному поиску. Активность преподавателя уступает место активности студентов, его задачей становится создание условий для их инициативы.

При использовании интерактивных методов обучения взаимоотношения «преподаватель - студент» принципиально меняются: студент самостоятельно определяет цель деятельности, преподаватель лишь помогает ему в этом, преподаватель рекомендует источники знаний, а студент самостоятельно открывает новые знания, студент постоянно осуществляет выбор, а преподаватель содействует и направляет, студент проявляет активность и является инициатором деятельности, а
преподаватель создает необходимые условия при проектировании и проведении практических занятий с обращением к материалам профессиональных баз данных. В том числе: Системы «Гарант-Максимум» и «Консультант Плюс» (договор №71/18 от 20.02.18 г.) по различным темам. В их числе:

Словообразование и словообразовательные средства языка (словообразовательные нормы). Юридические аббревиатуры. Словообразовательные элементы юридических терминов. Словообразовательный анализ юридических терминов,

- Устранение ошибок в построении синтаксических конструкций, необходимых в судебной практике,

- Вопросительные предложения в судебной речи. Цитаты, чужая речь как средство документирования в суде,

- Применение правил постановки знаков препинания при написании текстов, необходимых в судебной практике,

- Вопросно-ответная форма в процессе судопроизводства. Составление диалогов по различным аспектам профессиональной деятельности,

- Работа над выразительностью судебной речи (напутственное слово председательствующего),

- Стилистическая правка текста в целях подготовки исполнительных документов по судебным делам и др.

Наиболее востребованными со стороны обучающихся оказались и новые материалы для самостоятельной работы, апробированной как во время аудиторных занятий, так и в рамках оказания консультативной помощи в удаленном доступе:

- Юридические аббревиатуры,

- Общение в юридической практике (беседа, консультирование, разговор по телефону),

- Жанры деловой речи: личная документация,

- Клише и штампы в судебной речи,

- Профессиональные коммуникации юриста. Требования, предъявляемые к речи юриста.

В целях опосредованного осуществления контроля со стороны преподавателя за освоением учебной программы студентами, в рамках организации индивидуальной самостоятельной работы обучающихся разработаны различные интерактивные памятки: «Некоторые лингвистические особенности правовых документов», «Синтаксис нормативно-правовых документов», «Тип речи: рассуждение. Состязательный характер судебной речи».

Принцип взаимодействия, являющийся одним из оснований интерактивных методов и подтверждающий междисциплинарное взаимодействие, комплексную связь между содержанием отдельных учебных дисциплин и профессиональных модулей, способствует достижению внутреннего единства программы подготовки специалистов среднего звена. В данной системе межпредметные связи работают на реализацию профессионального стандарта, формирование определённых стандартом общих (ОК) и профессиональных (ПК) компетенций. Состязательность, смена видов занятий в форме активного действия оживляют восприятие, способствуют более прочному запоминанию учебного материала, помогают преподавателю чередовать напряженную работу с непринужденными игровыми паузами, менять темп деятельности, предупреждать переутомление студентов. Интеллектуальные игры находят широкое практическое применение на разных этапах учебного занятия: изучения новой темы, проверки усвоения учебного материала (текущего контроля), повторения и обобщения.

Существенную помощь в этом оказывают междисциплинарные деловые игры. Характерными признаками деловой игры являются: распределение ролей между участниками игры, взаимодействие участников, исполняющих те или иные роли, наличие общей игровой цели у всего коллектива, наличие управляемого эмоционального напряжения, наличие системы индивидуального или группового оценивания деятельности участников игры.

Участвуя в деловой игре, студенты имеют возможность проявить свои профессионально важные личные особенности и качества. Так, например, на учебных занятиях по дисциплине «Русский язык и культура речи» (специальность «Право и судебное администрирование»), например, наиболее востребованными являются практико-ориентированные обобщающие занятия с использованием игровых технологий «Публичное выступление: особенности судебной речи. Виды судебной речи» (деловые игры по сказкам). Деловая игра ценна именно тем, что дает опыт профессиональной деятельности еще до прохождения практики и этим создает условия для реализации знаний в профессиональной деятельности и, следовательно, для формирования профессиональных компетенций.

Известно, что подготовка и проведение деловой игры — процесс, требующий значительных усилий. Кроме того, в междисциплинарной деловой игре должно быть задействовано несколько педагогов, работающих на единый результат, требующий наличие необходимых компетенций. Однако, если игра выстроена правильно, то ее алгоритм обеспечит высокий эффект обратной связи. Опыт проведения подобных игр показывает, что для их организации требуется тщательная подготовка:

- определяется цель игры;

- описывается игровая ситуация;
- формулируются правила проведения игры;
- подготавливается реквизит;
- определяется система оценивания результатов игры (оценочный лист).

В процессе проведения деловой игры отрабатываются различные профессиональные действия студентов; значительно активизируются междисциплинарные связи; реализуется творческий потенциал студента; преобладает доля групповой и парной деятельности студентов; формируется умение студентов работать в команде; студенты учатся самостоятельно организовывать свою деятельность; повышается мотивация студентов к освоению будущей профессии; растет самооценка студентов; занятие проходит в обстановке состязательности.

Подготовка таких интерактивных занятий, безусловно, трудоемка и требует от преподавателя определенных навыков, в том числе умения конструировать игровые ситуации в зависимости от содержания учебного материала и его направленности на формирование профессиональных компетенций. Но студенты ждут такие занятия, откликаются на все просьбы преподавателя о помощи в их подготовке, с удовольствием участвуют в них, а затем обсуждают и с юмором вспоминают о своих ошибках.

Подводя итог, хочется особо подчеркнуть то, что описанная в данной статье методика активного обучения позволяет значительно повысить качество усвоения студентами учебного материала. А чем лучше поняты и усвоены знания, тем больше стремление и желание обучающегося применить свои знания на практике, тем выше его мотивация дальнейшей активной учебно-познавательной деятельности.

Литература:

Федеральный государственный образовательный стандарт среднего общего образования, утвержденный приказом Министерства образования и науки Российской Федерации от 17 мая 2012 г. N 413

Программа развития государственного бюджетного профессионального образовательного учреждения Воронежской области «Воронежский юридический техникум» на 2018 – 2024 годы. – Воронеж, 2018. – 40 с.

# **ИСПОЛЬЗОВАНИЕ ИНТЕРАКТИВНОЙ ДОСКИ НА ЗАНЯТИЯХ ПО МАТЕМАТИКЕ**

Башкатова С.С.

ГБПОУ ВО «Воронежский юрилический техникум» ss\_bachkatova@mail.ru

Интерактивная доска – очень удобное учебное оборудование, которое представляет собой сенсорный экран, присоединенный к компьютеру. Изображение с него передает на доску проектор. В отличие от обычного мультимедийного проектора интерактивная доска позволяет не только демонстрировать слайды и видео, но и рисовать, чертить, наносить на проецируемое изображение пометки, вносить любые изменения, и сохранять их в виде компьютерных файлов. По данным исследований, в памяти человека остается 25% услышанного материала, 33% увиденного, 50% увиденного и услышанного, 75% материала, если студент вовлечен в активные действия в процессе обучения. А кроме этого, интерактивная доска делает процесс обучения ярким, наглядным, динамичным.

Сегодня, когда информация становится стратегическим ресурсом развития общества, а знания – предметом относительным и ненадежным, так как быстро устаревают и требуют в информационном обществе постоянного обновления, становится очевидным, что современное образование – это непрерывный процесс, который развивается с очень большой скоростью.

Современная сфера образования переживает период перехода от обучения, ориентированного, прежде всего, на «усвоение всей суммы знаний, которое выработало человечество», к обучению, в процессе которого формируется человек, способный к самоопределению и самореализации и сохраняющий в процессе деятельности целостность гражданского общества и правового государства.

Преподаватели Воронежского юридического техникума пришли к общему мнению, что применение интерактивной доски – это новый и необходимый взгляд на процесс обучения.

Использование интерактивной доски позволило нашим педагогам электронные презентации заменить интерактивными. Доска позволяет управлять процессом презентаций, маркером вносить поправки и коррективы, делать цветом пометки и комментарии поверх заранее созданных презентаций. Разнообразие цветов, доступных на интерактивной доске, позволяет преподавателям выделять важные области, привлекая внимание студентов к наиболее важным и значимым блокам информации.

В юридическом техникуме я преподаю математику и хочу поделиться опытом применения интерактивной доски на занятиях, проводимых мною.

Целью данных занятий является создание своеобразного мостика между предметами, демонстрация связи данного математического объекта с явлениями действительного мира и формирование целостного представления темы и ее практического применения.

Интерактивная доска позволяет заранее прописать цели и задачи, к которым можно возвращаться на протяжении всего занятия и использование иллюстрации к данной теме.

Студенты во время освоения нового материала имеют возможность производить запись дополнительных заданий поверх уже имеющихся записей на доске. Интерактивная доска позволяет проявить умение студента использовать: перо для изображения графика; выбор толщины линии, цвета, формы линии; умение удалять неверное решение ластиком или отменой ввода. Студенты могут выделить формулу, используя маркер.

Интерактивные технологии позволяют организовать активную познавательную деятельность студентов при обобщении и закреплении изученного материала. Например, дан график колебания, нужно показать, как изменится колебание при изменении амплитуды колебания, частоты и периода.

Или, например, даны графики колебаний двух маятников, нужно найти их длины и заполнить заранее составленную таблицу. На доске записывают формулу для нахождения длины маятника, все необходимые данные для заполнения таблицы берут из графиков и записывают тем цветом, которым изображен график.

Таким образом, студенты видят, что тригонометрическую функцию можно применять для записи уравнений колебательного движения. Значит графики, которые они научились строить, помогут в решении физических задач. При решение экспериментального задания экономится время за счет заранее подготовленного условия задачи.

При проверке знаний, полученных на занятии задания сформулированы четко, понятно, доступно и уже записаны на доске. Здесь же записаны критерий оценки знаний.

На мой взгляд, удачным приемом является проверка ответов к задачам с помощью эффекта шторки или затемнения экрана, а также подведение итога результатов самостоятельной работы и самооценка деятельности студента. Очень удобно использовать интерактивную доску, при проверке домашнего задания. Заранее сохраненное решение задач можно воспроизвести на занятии и прокомментировать решение. Можно сканировать и проецировать на доску решение из тетради студента и сразу же производить проверку. Если в решении были допущены ошибки, учащиеся их видят и вместе обсуждают, и исправляют. А также возможно сделать заготовку, в которой пропущены ключевые слова, фразы. Учащийся заполняет пропуски, комментирует свою работу и формулирует правило.

Занятия с использованием презентаций становятся более насыщенными, эффективными и дают возможность развивать у студентов интерес к предмету, познавательную активность, творческий подход. Студенты с нетерпением ждут таких занятий, помогают готовить необходимые материалы. Любая презентация для студентов интересна и полезна, когда она сопровождается живым словом преподавателя.

Современный педагог обязан уметь работать с современными средствами обучения, чтобы обеспечить право студентов на качественное образование. Применение современных технологий на занятиях повышает статус преподавателя, который идет не только в ногу со временем, но и со своим студентом.

Библиографический список

1. Кондратова О.А. Уроки физики с интерактивной доской. Стр.93-94 // XVII конференция-выставка «Информационные технологии в образовании»: Сборник трудов участников конференции. Часть III. – М.: «БИТ про», 2007 – 248 с.

2. Приказ Министерства образования и науки РФ от 17 декабря 2010 г. № 1897.

3. Кубасова Е.В. Активизация познавательного интереса учащихся с использова нием информационно – коммуникационных технологий // Физика в школе. 2012. № 1. С 51 – 53.

4. Кочеткова А. Ю. Инструменты современного креативного образования Smart-Art и Smart Board. // XVII конференция-выставка «Информационные технологии в образовании»: Сборник трудов участников конференции. Часть III. – М.: «БИТ про», 2007 – 248 с.

5. http://interactiveboard.ru/publ.

6. Филиппова И.Я. «Информационные технологии в преподавании физики». www.school.ort.spb.ru/library/ppphisics/itech.

7. Тарасова В.А. «Интерактивная доска на уроке – плюс или минус?» г. Барнаул, http://festival.1September.ru.

8. Использование компьютера при изучении физики. // http://www.uroki.net/docfiz/ docfiz27.htm.

## **ИНТЕРАКТИВНЫЕ ТЕХНОЛОГИИ В УЧЕБНО-ВОСПИТАТЕЛЬНОМ ПРОЦЕССЕ: ИЗ ОПЫТА РАБОТЫ**

Белоцерковская Т.В.

ГБПОУ ВО «Воронежский юридический техникум» missisbel@yandex.ru

В современном мире представить нашу жизнь без интернета уже невозможною. В сфере образования все большую популярность получает использование различных мобильных приложений, как для обучения взрослых, так и детей. На рынке информационных технологий представлен достаточно большой выбор он-лайн сервисов доступных преподавателю или учителю. Сегодня мне хотелось бы рассказать о популярном он-лайн сервисе «KAHOOT», который я использую на занятиях по английскому языку для расширения кругозора обучающихся, повышению их мотивации, и для закрепления знаний полученных ранее.

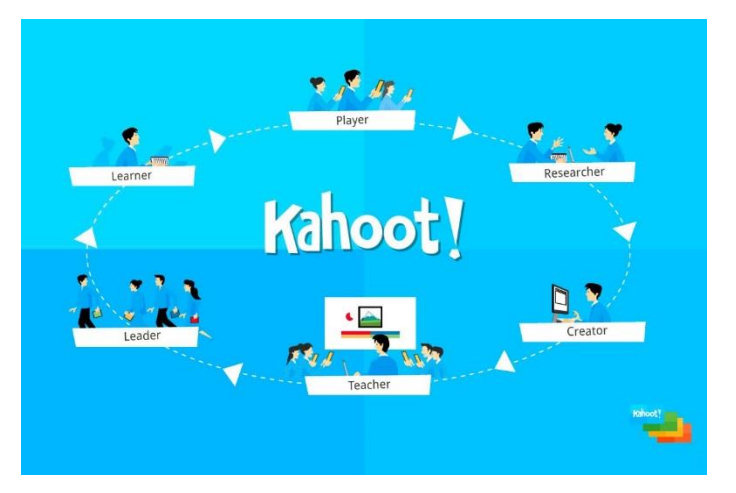

Данный сервис очень прост и удобен в использовании, и главное его достоинство – он бесплатный!. Яркий интерфейс, оригинальный дизайн, информативный контент - все это делает сайт очень привлекательным для преподавателей. Исходя из технических возможностей сайта на нем можно создать либо викторину, где есть несколько вариантов ответа; либо анкету, цель которой собрать данные; также можно создать дискуссию или составить вопросы для которых требуется расставить ответы в правильном порядке. Учащиеся могут отвечать на вопросы с помощью с планшетов, ноутбуков, смартфонов, то есть с любого устройства, имеющего доступ к Интернету.

На занятиях я часто провожу грамматические викторины на повторение на онлайн платформе «Kahoot». Вопросы выбираю не очень сложные, и после каждого вопроса мы со студентами делаем паузу чтобы обсудить каждый ответ, поэтому к концу викторины почти все запоминают повторяющиеся правила.

Несомненным достоинством сервиса Kahoot, является то, что у преподавателя появляется возможность увидеть работу каждого студента и узнать мнение каждого учащегося.

На мой взгляд, применение ИКТ на уроках иностранного языка ускоряют процесс обучения, способствуют повышению мотивации обучающихся к изучению иностранного языка. Большая заинтересованность учащихся современными информационными технологиями открывает больше новых возможностей для преподавателя, мотивируя его искать новые методы и подходы к процессу обучения.

Список литературы:

1. Титова, С.В. Информационно-коммуникационные технологии в гуманитарном образовании. Теория и практика / С.В. Титова. – М.: Икар, 2014. – 240 c.

2. https://kahoot.com

# **РОЛЬ МУЛЬТИМЕДИА В РАЗВИТИИ ОДАРЕННЫХ ДЕТЕЙ И ПОВЫШЕНИЯ КАЧЕСТВА ОБРАЗОВАНИЯ**

Бобрышева Наталья Ивановна

ГБ ПОУ «Воронежский музыкальный колледж имени Ростроповичей» *[bobryshevanatalya@yandex.ru](mailto:bobryshevanatalya@yandex.ru)*

В настоящее время в России наблюдается усиление внимания государства и общества к проблеме обучения и воспитания «умственно одаренных» детей. На современном этапе развития нашего общества внимание к одаренным учащимся, «опережающим сверстников, с признаками незаурядного интеллекта», – актуальнейшая задача школы [1, с. 6].

Для становления ребенка как интеллектуально одаренной личности необходимы не только природные задатки. Уроки, факультативы, научноисследовательская деятельность, умело организованная управляемая самостоятельная работа, дистанционное обучение – необходимая среда для развития интеллектуальных способностей учащихся [2].

Современное образование характеризуется сочетанием уже существующих традиционных технологий обучения с новыми интерактивными технологиями, среди которых мультимедийные, компьютерные технологии. По уровню творческих мотивов и степени воздействия на человека мультимедиа следует отнести к новому виду синтетического искусства, отличительной особенностью которого является высокая информативность и интерактивность. [3].

Под термином «мультимедиа» следует понимать компьютерное дидактическое средство, которое, предъявляя содержание учебного материала в эстетически организованной интерактивной форме с помощью двух модальностей (звуковой и визуальной), обеспечивает эффективное протекание перцептивномнемонических процессов, позволяет реализовать основные дидактические принципы и способствует достижению, как педагогических целей обучения, так и целей развития [4].

Использование мультимедийных технологий позволяет:

- проводить занятия в более интересной форме;

- усиливать мотивацию учащихся;

- повышать качество изложения нового материала;

- расширять знания учащихся в области информационных компьютерных технологий.

Мультимедийные технологии позволяют иллюстрировать излагаемый материал, повышать качество его восприятия учащимися. Следовательно, процесс обучения становится более эффективным, при этом его структура не меняется.

Технические возможности любого средства сами по себе не могут оказывать воздействие на учебную деятельность ученика, следовательно, необходимо установить соотношение между возможностями и «ограничениями» как обучающегося, так и самого технического средства. Сочетание комментариев преподавателя с видеоинформацией или анимацией значительно активизирует внимание школьников к содержанию излагаемого преподавателем учебного материала и повышает интерес к новой теме. Обучение становится занимательным и эмоциональным, принося эстетическое удовлетворение и повышая качество излагаемой преподавателем информации. При этом существенно изменяется роль преподавателя в учебном процессе. Преподаватель эффективнее использует учебное время, сосредоточив внимание на обсуждении наиболее сложных фрагментов учебного материала.

Интерактивный урок сочетает в себе преимущества традиционного способа обучения под руководством педагога и индивидуального компьютерного обучения. Наряду с информационно-познавательным содержанием интерактивный урок имеет эмоциональную окраску благодаря использованию в процессе ее изложения компьютерных слайдов [5].

Мультимедийные технологии могут быть использованы на разных стадиях учебного занятия:

1. В начале занятия – для анонсирования его темы и целей.

2. В процессе проведения занятия – для воспроизведения ключевых моментов материала - схем, таблиц, тезисов.

3. В процессе контроля знаний – это использование компьютерного тестирования [3].

Интерактивность в сочетании с наглядностью и оперативностью дает возможность стать непосредственным участником событий и позволяет управлять его развитием.

Формы проведения уроков:

• Урок-исследование (ученики получают знания в процессе творческой самостоятельной работы).

• Урок решения задач с последующей компьютерной проверкой (возможность самостоятельной последующей проверки усиливает познавательный интерес. Учащиеся сами начинают придумывать задачи).

• Урок – презентация (Информация представлена в виде текстовых и графических документов, вставок, видеоклипов, иллюстраций).

• Урок контроля знаний (Упражнения для закрепления изученного материала в виде тренажеров. Контроль знаний на уроке осуществляется при помощи тренажеров).

• Мультимедийные лекции.

Несомненно, актуальным является вопрос о том, насколько, в связи с заявленными преобразованиями, изменяется роль педагога, его функции, в учебновоспитательном процессе, который во все большей мере испытывает на себе влияние глобального процесса информатизации общества. Какой бы позиции мы ни придерживались, очевидным представляется тот факт, что современные технические достижения предъявляют новые требования к личности педагога, его профессиональным качествам, функциям и роли в образовательном процессе.

Таким образом, введение персонального компьютера в учебный процесс расширяет возможности преподавателя, обеспечивает его такими средствами, которые позволяют решать не решавшиеся ранее проблемы:

• совершенствование организации преподавания, повышение индивидуализации обучения (максимум работы с каждым учащимся);

• компьютеры могут помочь там, где учитель «не может разорваться» (ликвидация пробелов, возникших из-за пропуска уроков);

• повышение продуктивности самоподготовки после уроков;

• средство индивидуализации работы самого учителя (компьютер – хранилище результатов творческой деятельности педагога: придуманных им интересных заданий и упражнений - всего того, что отсутствует в стандартных учебниках и что представляет ценность для других педагогов);

• ускоряет тиражирование и доступ ко всему тому, что накоплено в педагогической практике;

• возможность собрать данные по индивидуальной и коллективной динамике процесса обучения. Информация будет полной, регулярной и объективной.

В Интернет- пространстве существует большое количество всевозможных образовательных сайтов, содержащих материал по русскому языку и литературе. В ходе подготовки к олимпиадам можно использовать видео-хрестоматии по русской литературе, видео-уроки, видеофрагменты из кинофильмов, виртуальные экскурсии, веб-конференции, аудиофайлы, блоги и веб – журналы, совместные документы и форумы. Обучающие Интернет-ресурсы содержат лекции, занятия по разным направлениям, образовательные мастер-классы, интерактивные тренажеры, причем данные формы реализуются в онлайн и офлайн режимах. Используя ИКТ при работе с высокомотивированными учащимися, педагог уже не тратит время на передачу учебной информации, на пересказ учебных материалов, на сообщение «суммы знаний». Это время высвобождается для решения творческих и управленческих задач. Учитель разрабатывает, модернизирует или адаптирует электронные средства образовательного или учебного назначения, представленные в сети Интернет, подбирает учебный материал для занятий, разрабатывает структуру и принципы информационного взаимодействия, а также помогает учащемуся продвигаться по нелегкому пути поиска знаний в информационной среде.

В Воронежском музыкальном колледже им. Ростроповичей с 2008 года функционирует ресурсный центр гуманитарной направленности, одна из задач которого организационно-методическое сопровождение мероприятий по подготовке студентов к предметным олимпиадам, научно-практическим конференциям, интеллектуальным и творческим конкурсам. На базе ресурсного центра гуманитарной направленности для преподавателей колледжа проводятся обучающие семинары («Подготовка к олимпиаде по русскому языку и литературе, истории, английского языка, психологии: творческая лаборатория учащихся», «Использование ИКТ на уроках русского языка и литературы, истории, английского языка, психологии»), открытые уроки и заседания методических объединений.

117

Сеть Интернет на современном этапе позволяет дистанционно участвовать во всевозможных конкурсах, чемпионатах и интеллектуальных соревнованиях. Интернет-олимпиады не только поддерживают и развивают интерес к изучаемому предмету, но и стимулируют активность, инициативность, самостоятельность учащихся при подготовке к данному виду интеллектуального соревнования. Олимпиады объединяют участников образовательного процесса, побуждают их к сотрудничеству, предоставляя широкие возможности для личностно ориентированного обучения, проектной деятельности и сотрудничества между педагогом и учащимися. Подготовка к олимпиаде – прекрасный стимул для глубокого погружения в изучаемый предмет, расширения кругозора, тренировки логического мышления и раскрытия творческого потенциала учащегося.

К сожалению, невозможно за короткий период обучить всем приемам решения лингвистических задач и заданий «олимпийского уровня», невозможно увеличить словарный запас ученика, растолковать ему все слова и фразеологизмы, которые могут ему встретиться в заданиях олимпиады. Нельзя рассказать все занимательные истории о происхождении слов (для этого существуют словари). Многое зависит от эрудиции учащегося, его культурного уровня, но рекомендовать ему нужную литературу, Интернет-ресурс, объяснить темы, вызывающие затруднения, организовать работу по подготовке к интеллектуальному соревнованию - в этом и заключается, по моему мнению, один из этапов работы педагога с одаренными детьми.

Безусловно, важно организовать урочную и внеурочную деятельность как единый процесс, направленный на развитие творческих, познавательных и интеллектуальных способностей учащихся. Однако следует помнить о том, что, с одной стороны, учащиеся имеют неограниченные возможности в получении всевозможной информации с помощью ИКТ, с другой стороны, это ни в коем случае не заменит живого общения с учителем и одноклассниками на уроке. Необходимо дозировать время, проводимое за компьютером, учитывать возраст, состояние здоровья ребенка. К использованию средств ИКТ на занятиях с высокомотивированными учащиеся нужно подходить очень осторожно, так как они обладают весьма своеобразной и очень ранимой психикой [6].

В заключение хочется отметить, что компьютеризация - это не цель, а средство улучшения качества образования. Использование методов и приемов ИКТ при работе с высокомотивированными учащимися требует от учителя кропотливой, хорошо продуманной, правильно организованной (с расчетом на перспективу) работы, что позволит сделать образовательный процесс более эффективным и привлекательным, а, следовательно, приведет к высоким результатам во всевозможных интеллектуальных конкурсах и будет способствовать формированию положительной мотивации.

### ЛИТЕРАТУРА

1.Психология одаренности детей и подростков / Под ред. Н.С. Лейтеса. - М.: Академия. – М, 1996. - 416 с.

2.Гринько, Е.П. Система работы с интеллектуально одаренными детьми: монография / Е. П. Гринько; Брест. гос. ун-т имени А.С. Пушкина. – Брест: Изд-во БрГУ, 2009. - 229 с.

3.Мультимедиа технология как комплексное средство повышения качества обучения в общеобразовательной школе: материалы региональной научнопрактической конференции, Чебоксары / ЧТУ им. И.Н. Ульянова под ред. Егорова Ю.Н. [и др.]. – Чебоксары, 1999. - С. 170-172.

4.Басова, Н. В. Педагогика и практическая психология / Н.В. Басова. – Ростов н/Д: Феникс, 1999. – 416 с.

5.Клемешова, Н. В. Мультимедиа как дидактическое средство высшей школы / Н.В. Клемешова; автореф. дисс. канд. пед. наук. - Калининград, 1999.

6.Апатова, Н. В. Информационные технологии в школьном образовании / Н. В. Апатова - М.: Школа- Пресс, 2006. - 322 с.

### **ИСПОЛЬЗОВАНИЕ ОБЛАЧНЫХ ТЕХНОЛОГИЙ ПРИ ЗАЩИТЕ ДИПЛОМНЫХ ПРОЕКТОВ СТУДЕНТОВ ПО СПЕЦИАЛЬНОСТИ «КОНСТРУИРОВАНИЕ МОДЕЛИРОВАНИЕ И ТЕХНОЛОГИИ ШВЕЙНЫХ ИЗДЕЛИЙ»**

Бородина Наталья Александровна преподаватель информатики. БПОУ ОО «Орловский техникум технологии и предпринимательства им. В.А. Русанова»

[nataborodina@yandex.ru](mailto:nataborodina@yandex.ru)

Сегодняшние студенты, осваивающие специальную образовательную программу, уже привыкли к удобствам технического прогресса и современным средствам получения информации. В данной ситуации перед преподавателем СПО как никогда актуально встают вопросы:

- Как слелать процесс обучения живым и увлекательным?
- Как организовать уроки более эффективно?

 Как вовлечь в урочную и внеурочную деятельность всех студентов, сделав их активными.

Благодаря инструментарию Веб 2.0 каждый преподаватель-предметник может спроектировать и использовать такие средства обучения, которые предоставляют возможность:

 рационально организовывать познавательную деятельность учащихся в ходе учебного процесса;

 сделать обучение более эффективным, вовлекая все виды чувственного восприятия ученика в мультимедийный конспект, предлагая ему новый концептуальный инструментарий;

 построить открытую систему образования, обеспечивающую каждому студенту собственную траекторию обучения;

 вовлечь в процесс активного обучения практически все категории студентов;

 использовать специфические свойства компьютера, позволяющие индивидуализировать учебный процесс и обратиться к принципиально новым познавательным средствам;

интенсифицировать все уровни образовательного процесса.

Одним из таких онлайн сервисов позволяющим создавать ЦОР с указанными характеристиками является сервис по созданию ментальных карт. Проектирование и использование интеллект-карт позволяет учителю:

 полностью отразить базовое содержание учебного материала с четким выделение главного;

 показать иерархическую последовательность в расположении материала, основанную на принципах логики;

сделать оптимальную наглядность, лаконичность и образность изложения;

 проявить креативность подхода к составлению ментальных карт, включение в них заданий творческого характера;

учесть индивидуальные особенности учащихся.

Идея использования схем и рисунков для лучшего изложения знаний не является чем-то новым. Но только сравнительно недавно эту идею стали изучать и развивать как особый способ мышления.

Интеллект-карта, известная также как ментальная карта или ассоциативная карта (с английского «Mind map» - «карты ума», «карты разума», «интеллект-карты», «карты памяти», «ментальные карты», «ассоциативные карты», «диаграмма связей» или «схемы мышления») — способ изображения процесса общего системного мышления с помощью схем. Также может рассматриваться как удобная техника альтернативной записи. [2]

Интеллект-карта является графическим выражением процесса ассоциативного мышления. В основу ее составления положен принцип радиантного мышления (от лат. radians – испускающий лучи). Карты строятся по закону ассоциаций, отправной точкой является центральный образ, от которого во все направления расходятся лучи. Над лучами указываются ключевые слова или рисуются образы, которые соединяют между собой ветвящимися линиями.

Рисовать интеллект-карты можно руками на бумаге (ватмане) или использовать при этом компьютерные решения, например, FreeMind, MindManager, онлайновый сервис Mind42.com и т. д.

Анализ современных исследований в области педагогики показывает, что интеллект-карты дают достаточно высокий образовательный потенциал, их применение может повысить эффективность и продуктивность в изучении нового материала, а также использовать на этапе закрепления уже пройденного материала.

Ментальная карта имеет ряд отличий от традиционной линейной формы представления информации при помощи презентации:

 легче выделить основную идею, если она размещена в центре листа в виде яркого графического образа;

 внимание концентрируется не на случайной информации, а на существенных вопросах;

 четко видна относительная важность каждой идеи. Более значимые идеи находятся ближе к центру, а менее важные - на периферии;

 быстрее и эффективнее запоминается и воспроизводится информация за счет ее разноцветного и многомерного представления;

 структурный характер карты позволяет без труда дополнять ее новой информацией;

 деятельность становится наблюдаемой, более того, наблюдаемыми становятся и умения, формирующиеся у учащихся в процессе обучения.

Мы предлагаем использовать интеллект – карты в качестве средства для организации сбора, анализа материала и его визуализации в рамках дипломного проекта. Разработка дипломного проекта включает в себя следующие этапы:

- выбор темы;
- постановка целей и задач;
- выделение проблемы исследования;
- выделение объекта и предмета исследования;
- анализ и обобщение теоретического материала;
- сбор и анализ информации по теме исследования;
- создание собственного проекта (в нашем случае демисезонного пальто).

В соответствии с приведенными выше особенностями ментальных карт выделим следующие этапы при создании собственной карты разума.

Основную идею, размещаем в центре листа в виде яркого графического образа демисезонного пальто. Далее внимание концентрируем на существенных вопросах, которые являются основными этапами дипломного проекта, такие как выбор ткани для пальто и подкладки, выбора модели, снятие мерок с фигуры, создание выкройки будущего изделия, расчет ткани и цены изделия.

Более значимые идеи находятся ближе к центру, например, *Выбор модели пальто*, а менее важные – на периферии (стили романтический, спортивный или классический). Каждая идея сопровождается гиперссылкой на фото соответствующего стиля.

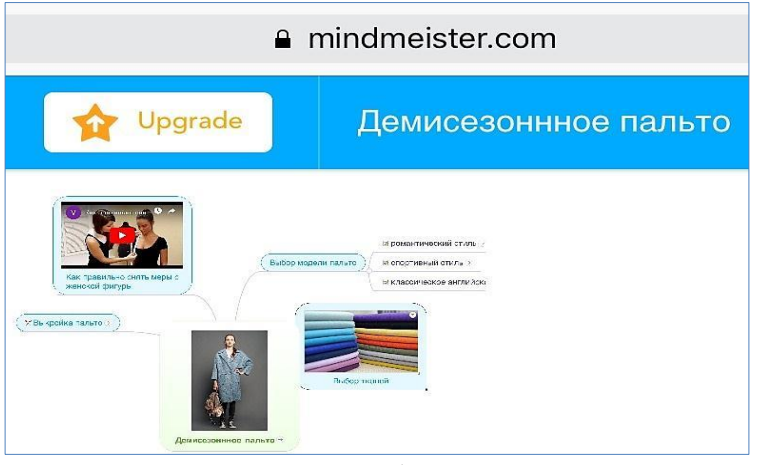

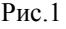

Эффектность представления материала дипломного проекта запоминается и воспроизводится за счет ее разноцветного и многомерного представления, так например идея снятие мерок с женской фигуры показана в ментальной карте при помощи внедренного 3 минутного видео, а создание выкройки – это чертеж изделия, выполненный в современных швейных САПР.

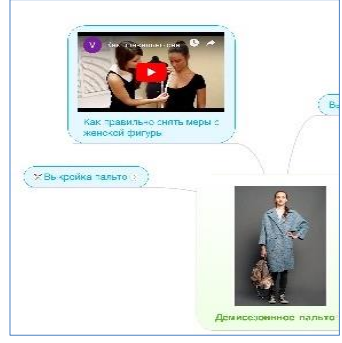

Рис.2

Расчет стоимости изделия рассчитан при помощи электронных таблиц и также добавлен в ментальную карту в качестве существующих заметок.

Структурный характер карты позволяет без труда дополнять ее новой информацией по мере необходимости.

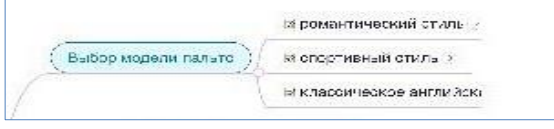

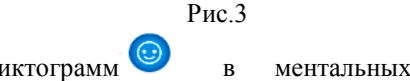

Использование пиктограмм в ментальных картах является обязательным. Мы используем пиктограммы (ножницы, записные книжки), позволяющие невербальным способом передать отношение автора к узлам карты или косвенно указать на назначение узлов.

Созданную ментальную карту можно преобразовать в презентацию, для этого

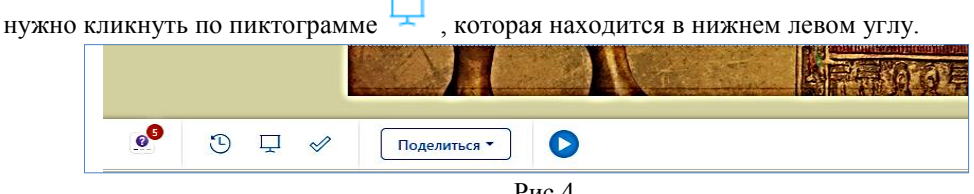

Рис.4

После чего меню *автоматическое создание презентации*. Если кликнуть на «Автоматическое создание презентации», то узлы нашей ментальной карты преобразуются в слайды презентации. При желании можно наложить анимацию и приблизить каждый узел при помощи специальной специальной голубой рамки, которую необходимо переместить на нужный узел. Просмотреть получившуюся

презентацию можно нажав на кнопку «Начать слайд шоу».

О сохранении созданной нами карты не стоит беспокоиться, карта сохраняется автоматически и хранится в облаке, откуда в любой момент может быть открыта, и показана при наличии доступа в Интернет.

Применяя ментальную карту при защите дипломного проекта, студент не только освещает этапы работы, но и показывает свои навыки в обработке различного вида информации, сталкивает его с проблемами, решения которых лежат за пределами изучаемого курса, что нацеливает их на поиски нестандартных решений, на самообразование; благодаря такой работе обучающийся сможет максимально раскрыться, показать все свои возможности и способности, проявить и развить свои таланты. А главное – найти себя, почувствовать свою значимость и осознать, что он – личность, способная мыслить, творить, создавать новое. Пример такой карты, которая создана для представления студенческого дипломного проекта по теме «Разработка коллекции моделей и технология изготовления женского демисезонного пальто», размещено в облаке, и её можно посмотреть, пройдя по ссылке: <https://mm.tt/991808330?t=GZHkEEvKBz>

Список литературы:

1. https://www.mindmeister.com/ru /

2. Интеллект - карты. Тренинг эффективного мышления.

http://www.mindmap.ru

3. Стефанова Л.М. Современный урок в условиях внедрения ФГОС// Информатика и образование. 2015.№10.

4. Чернобай Е.В. Технология подготовки урока в современной информационной образовательной среде: пособие для учителей общеобразовательных организаций. М.: Просвещение, 2014

# **ИНТЕРАКТИВНЫЕ ОБРАЗОВАТЕЛЬНЫЕ ТЕХНОЛОГИИ НА УРОКАХ РУССКОГО ЯЗЫКА И ЛИТЕРАТУРЫ КАК СРЕДСТВО ПОВЫШЕНИЯ ЭФФЕКТИВНОСТИ ОБУЧЕНИЯ: ИЗ ОПЫТА РАБОТЫ**

Грачева О. В.

ГБПОУ ВО «Острогожский многопрофильный техникум» *www.osagte.ru*

Современные подходы к модернизации российского образования, внедрение стандартов нового поколения определяют приоритетные цели и задачи, решение которых требует высокого уровня качества образования. Сегодня общество заинтересовано в выпускниках с развитыми познавательными потребностями, нацеленных на саморазвитие и самореализацию, умеющих оперировать полученными знаниями, ориентироваться в современном информационном пространстве, продуктивно работать, эффективно сотрудничать, адекватно оценивать себя и свои достижения.

В настоящее время в Федеральном государственном образовательном стандарте среднего профессионального образования одним из требований к условиям реализации программы подготовки специалистов среднего звена является использование в образовательном процессе активных и интерактивных форм проведения занятий. Интерактивное обучение - это специальная форма организации познавательной деятельности. Цель интерактивного обучения состоит в создании комфортных условий обучения, при которых обучающийся чувствует свою успешность, свою интеллектуальную состоятельность, что делает продуктивным сам процесс обучения и подготовки компетентного специалиста.

Слово «интерактив» образовано от слова «interact» (англ.), где «inter» – взаимный, «act» – действовать. «Интерактивность» означает способность взаимодействовать или находиться в режиме диалога. Следовательно, интерактивное обучение – это, прежде всего, диалоговое обучение. Диалог возможен и при традиционных методах обучения, но лишь на линиях «преподаватель – студент» или «преподаватель – группа студентов (аудитория)». При интерактивном обучении диалог строится также на линиях «студент – студент» (работа в парах), «студент – группа студентов» (работа в группах), «студент – аудитория» или «группа студентов -аудитория» (презентация работы в группах), «студент – компьютер» и т.д. Таким образом, в отличие от активных методов, интерактивные ориентированы на более широкое взаимодействие студентов не только с преподавателем, но и друг с другом и на доминирование активности студентов в процессе обучения.

Наиболее точно отвечает потребностям современного мира в подготовке квалифицированных кадров, способных адаптироваться под постоянно изменяющиеся условия, интерактивное обучение.

В интерактивном обучении меняется и сама роль педагога, потому что он не дает готовых ответов на обсуждаемые вопросы, так, как это принято в традиционном обучении, а побуждает учащихся к самостоятельному, осознанному поиску решений. Следовательно, активность педагога постепенно замещается активностью обучающихся, при этом создаются условия, направленные на развитие их личной инициативы, интеллектуальной состоятельности, уверенности, способности к эффективному общению, анализу альтернативных мнений, а также формируется навык принятия продуманных решений.

Использование интерактивных методов обучения на уроке позволяет решать следующие задачи:

 активно включать каждого ученика в процесс усвоения учебного материала; повышать познавательную мотивацию учащихся;

 обучать навыкам успешного общения (умения слушать и слышать друг друга, выстраивать диалог, задавать вопросы на понимание);

 развивать навыки самостоятельной учебной деятельности (умения определять ведущие и промежуточные задачи, предусматривать последствия своего выбора, давать ему объективную оценку);

воспитывать лидерские качества;

учить работать с командой и в команде;

 быть ответственным за совместную и собственную деятельность по достижению результата.

Основной признак интерактивного обучения – диалоговое обучение, в ходе которого осуществляется взаимодействие учителя и ученика. Кроме того, это специальная форма организации познавательной деятельности. Она имеет в виду вполне конкретные и прогнозируемые цели. Одна из таких целей состоит в создании комфортных условий обучения – таких, при которых ученик чувствует свою успешность, свою интеллектуальную состоятельность, что делает продуктивным сам процесс обучения.

Классификация интерактивных технологий:

1. Лекция – устная или с применением современных технических средств, презентация и т. д. Незаменима при передаче сравнительно большого объёма информации в структурированной форме. Отсутствие обратных связей.

2. Семинар – коллективное обсуждение определённой проблемы или темы в различных формах. Активизация восприятия информации путём взаимодействия преподавателя и обучающегося. Ограничения по продолжительности, количеству участников, их подготовленности.

3. Имитационная игра – модель среды обитания, определяющая поведение людей и механизмы их действий в экстремальных ситуациях («Конфликт», «Кораблекрушение», «Робинзон» и др.). Позволяет получить навыки адаптации к новой среде.

4. Деловая игра – модель взаимодействия обучающихся в процессе достижения целей, имитирующих решение комплексных задач в конкретной ситуации. Позволяет овладеть системой навыков, умений, моделями поведения и социально-психологических отношений в реальной ситуации.

5. Ролевая игра – метод «проигрывания» ролей (инсценировки). Собственные переживания запоминаются ярко и сохраняются в течение долгого времени. Игра содержит долю риска и приносит результат только тогда, когда группа готова в неё включиться. Не всегда удаётся воспроизвести реальную жизненную ситуацию.

6. Ситуационный анализ (разбор конкретных ситуаций, кейс-стадии, инцидент, баскет-метод). Даёт возможность изучить сложные или эмоционально значимые вопросы в безопасной обстановке, а не в реальной жизни с её угрозами, риском, тревогой о неприятных последствиях в случае неправильного решения. При столкновении с реальной проблемой у обучающегося вряд ли окажутся в распоряжении такое же время, знания и безопасные лабораторные условия, чтобы справиться с ней.

7. Эвристические технологии генерирования идей: «мозговой штурм», ассоциации (метафоры) При этом идеи генерируют, активизируются интуиция и воображение, происходит выход за пределы стандартного мышления.

Использование современных технологий на уроках актуально, так как позволяет в наибольшей степени решить поставленную государством задачу гуманизации образования, заключающуюся в построения такого учебного процесса, где на первый план выдвигается взаимосвязанная деятельность преподавателя и обучающегося, нацеленная на решение как учебной, так и практически значимой задачи.

Поэтому для меня, стало необходимым не только давать обучающимся образование в виде системы знаний-умений-навыков, но и всемерно развивать их познавательные и творческие возможности, воспитывать личность.

Опыт преподавания уроков литературы и русского языка подтверждает, что эффективность обучения повышается, если на занятиях использовать инновационное обучение, в основе которого лежат современные образовательные технологии,

Они привлекательны тем, что выявляют особенности развития обучающихся, содействует развитию и проявлению их личностных качеств, формированию индивидуальности, способности к нравственной и творческой реализации своих возможностей. А уроки литературы, по моему мнению, как никакие другие, помогают личности раскрыться. Преподаватель видит в студенте самобытную личность, мыслящего собеседника, с мнением которого надо особенно считаться, так как он видит мир непредубеждённым взглядом.

На своих уроках, наряду с традиционными технологиями, я использую нетрадиционные (интерактивные) образовательные технологии:

технология проблемного обучения;

- технология использования игровых методов;
- информационно-коммуникационные технологии;

 технология личностно-ориентированного обучения, учет принципа индивидуального подхода, творческая работа, самостоятельная работа;

проектная методика;

тестовые технологии.

На уроках литературы наибольшее предпочтение я отдаю проблемному обучению. Оно привлекательно тем, что в процессе урока обучающиеся заняты не столько заучиванием и воспроизведением знаний, сколько решением задач-проблем, подобранных в определенной системе. Я организую работу обучающихся таким образом, что они самостоятельно отыскивают в материале нужные для решения поставленной проблемы сведения, делают необходимые обобщения и выводы, сравнивают и анализируют фактический материал, определяют, что им уже известно, а что еще надо найти, выявить, обнаружить и т.п. При таком методе работы их внимание обращается не только на содержание усваиваемых знаний, но и на способы организации учебной деятельности по их усвоению. Кроме того, усвоение знаний осуществляется путем совместной, коллективной деятельности преподавателя и студентов.

Основным методом проблемного обучения является эвристический метод (частично поисковый). Эвристический метод развивает литературные способности обучающихся, учит самостоятельному приобретению знаний и умений. Он предполагает работу над текстом художественного произведения: анализ эпизода или целого произведения, подбор цитат для ответа на поставленный вопрос, анализ образа героя, сравнительную характеристику героев; выступления на диспуте, сочинения на частные и обобщающие темы как результат своей работы над произведением.

При проблемном обучении, на мой взгляд, лучше использовать групповую форму работы, чтобы одновременно выдвигать и проверять несколько гипотез, что я активно использую в своей практике. Ответ на поставленные проблемы организуется в форме коллективного поиска, раскрепощенного суждения, дискуссии, организуемых и инициируемых преподавателем.

Так, например, при изучении романа Л.Н. Толстого «Война и мир» отдельные вопросы и задания для проблемного изучения данного романа были разделены мною на три блока под следующими названиями:

«Люди как реки»

1. Каков итог жизненных исканий Андрея Болконского?

2. Что может послужить причиной кардинального изменения в жизни героев?

3. Приведите примеры стремления Пьера Безухова «быть вполне хорошим»

4. В чем истинная красота человека? (на примере характера Наташи Ростовой) «Мысль народная в романе»

1. Как в главных героях романа прослеживается «мысль народная»?

2. Привести примеры о роли антитезы в идейном содержании романа.

3. Согласны ли, что образ Платона Каратаева является основополагающим в оценке деятельности Пера Безухова в эпилоге романа?

4. Как вы понимаете метафору «дубина народной войны»?

Осуждение бонапартизма в романе

1.В чем смысл противопоставления Кутузова и Наполеона?

2.Какую роль при описании Наполеона играет эпитет «маленький»?

3.Привести примеры проявления бонапартизма у второстепенных героев романа.

4.Под влиянием чего меняются взгляды Андрея Болконского и Пера Безухова на Наполеона?

5.Перечитайте эпилог романа и объясните значение сна Николеньки Болконского.

Технология проблемного обучения привлекательна тем, что применима практически на уроках всех типов.

При обсуждении проблемных вопросов высказываются различные мнения, нередко противоположные. И это особенно важно, так как показывает, что студенты думают, переживают, отстаивают свою точку зрения.

Таким образом, технология проблемного обучения позволяет оживить и активизировать учебный процесс, способствует формированию нравственного воспитания обучающихся, учит проникать в суть изучаемого произведения, выявлять не только идею, проблему художественного произведения, но и определять значение средств художественной выразительности.

Современный урок литературы сегодня невозможно представить без использования информационных и коммуникативных технологий. Внедрение новых информационных технологий в учебный процесс позволяет активизировать процесс обучения, повысить темп урока, увеличить объем самостоятельной работы учащихся. Применение их в преподавании литературы способствует совершенствованию практических умений и навыков, позволяет эффективнее организовать самостоятельную работу и индивидуализировать процесс обучения, повышает интерес к урокам литературы, активизирует познавательную деятельность обучающихся и развивает творческий потенциал.

Компьютерные информационные технологии, которые дают возможность подготовить презентацию иллюстративного и информационного материала, (набор слайдов-иллюстраций, снабженных необходимыми комментариями для работы на уроке), создать сайт и таким образом обобщить материал по теме. В рамках этой программы можно организовать на уроках литературы сопоставление иллюстраций, сравнивание работ разных художников к одному и тому же произведению. Обучающиеся за урок могут не только познакомиться с портретами, фотографиями, иллюстрациями, но и просмотреть отрывки из фильмов, прослушать аудиозаписи, музыкальные отрывки и даже побывать на экскурсии в музее.

На уроках литературы часто использую компьютерные презентации, к созданию которых привлекаю самих ребят. Это могут быть уроки изучения биографии писателя или поэта. При подготовке таких уроков обучающимся дается задание собрать необходимый биографический материал, обработать в определенной программе фотографии, иллюстрации, продумать анимацию.

В практике своей работы я использую «Энциклопедию русской литературы», мультимедиа-пособии из серии «Виртуальная школа» «Уроки литературы Кирилла и Мефодия» и «Уроки русского языка Кирилла и Мефодия», «Русская литература XVIII-XX век» и другие. Хочу привести примеры использования средств интернета на уроках: так, в учебнике «Энциклопедия русской литературы» часто использую страничку «Литературное кафе», в котором можно прослушать или просмотреть фрагмент литературного произведения. Так я начинала уроки по изучению романа И.С. Тургенева «Отцы и дети», при помощи Интернета совершаем заочную экскурсию в усадьбу Тютчева в селе Овстуг и т.д. на этом же этапе следует записать и основные темы. И мотивы в лирике Ф.И. Тютчева.

На уроках закрепления часто использую цифровые образовательные ресурсы по литературе и русскому языку электронные тренажеры «1С. Репетитор по литературе», «1С. Репетитор по русскому языку», ресурсы сети Интернет, с помощью которых учащиеся могут не только применить свои знания в процессе практической деятельности, но и увидеть результат.

Большое значение на уроках русского языка и литературы имеет применение игровых технологий. В учебной игре обучающийся выполняет деятельность, сочетающую в себе учебный и профессиональный элементы. Знания и умения усваиваются им не абстрактно, а накладываются на канву профессионального труда. Студенты приобретают общие компетенции: навыки взаимодействия и управления людьми, коллегиальность, умение руководить и подчиняться. Игра позволяет им раскрепоститься интеллектуально и эмоционально, проявить творческую инициативу. Игры могут быть разнообразны по своему назначению, содержанию, способам организации и проведения. С их помощью можно решать какую – либо одну задачу (совершенствовать грамматические, лексические навыки и т.д.) или же целый комплекс задач: формировать речевые умения, развивать наблюдательность, внимание, способствуют развитию познавательной активности на уроках и привлекают студентов к расширенному рассуждении на уроке и т.д. На уроках русского языка в зависимости от этапа обучения можно выделить две группы игр: языковые и коммуникативные. Языковые предназначены для формирования навыков произношения, лексики, грамматики. Примером может являться игра «Объясни значение», которая тренирует память, внимание и речевой аппарат. Данная игра не лишена и творческого замысла. В процессе игры студенты повторяют лексический материал по теме урока, употребляют его в устной речи, составляют предложения, тренируют память. Игры можно использовать на различных этапах урока. Я часто использую игры со словами: рифмы, перепутанные слова, кроссворды и т.д. Также весь урок может быть проведён в форме игры. Например, урок-конференция, урок-КВН, урок-путешествие (по творчеству писателей или поэтов).

Чаще всего для организации разносторонней работы учащихся по освоению ими новых знаний, умений, навыков в практике своей работы мною используются такие формы, как

- урок - викторина;

- урок - ролевая игра;

- урок – КВН;

- урок – диспут.

Очень часто использую на уроке кроссворды, в особенности те, которые составлены самими обучающимися. Здесь творчество неиссякаемо. Такие игры не только разнообразят урок, но и заставляют обучающихся мобилизовать все знания, полученные ими во время обучения. Это своеобразный тест на проверку знаний и умений их применить на практике.

Ролевые игры позволяют учитывать индивидуальные особенности обучающихся, их интересы, расширяют контекст деятельности, выступают как эффективное средство создания мотива к диалогическому общению, способствуют реализации деятельностного подхода в обучении, когда в центре внимания находится обучающийся со своими интересами и потребностями. Использования данной группы игр на уроке усиливает эмоциональное восприятие материала. Сюжетноролевые игры – это эффективный приём работы, вызывающий интерес у обучающихся, активизирующий их деятельность, дающий им возможность проявить свои творческие способности.

Опыт работы показывает, что применение игровых форм на уроке создает предпосылки для активизации познавательной деятельности, для эффективности восприятия и понимания обучающимися учебного материала, для раскрытия их творческих способностей.

Одной из технологий, обеспечивающей личностно-ориентированное обучение, является метод проектов как способ развития творческой, познавательной деятельности, самостоятельности. Метод проектов позволяет студентам видеть практическую пользу от изучения материала занятия, что в свою очередь повышает интерес к учебному предмету, исследовательской работе в процессе «добывания знаний» и их сознательного применения в различных речевых ситуациях, а значит, способствует возрастанию коммуникативной компетенции студентов, высокой мотивации обучающихся. Например, изучая лирику Ф.И. Тютчева, на уроке предложила студентам проблемный вопрос: «Какому времени года Фёдор Иванович отдавал предпочтение?» Гипотезы ими выдвигались разные. Для ответа на вопрос обучающиеся по собственному желанию распределились по четырём группам и аргументировали свои точки зрения презентациями собственных выводов и находок. Использую в своей работе такой творческий проект, создание комиксы по произведению (небольшого объёма, хорошо известного жанра). Например, предлагаю студентам создать комикс по одному из рассказов А.П. Чехова.

На этапах закрепления материала, контролируя знания и умения обучающихся, обращаюсь к тестовому контролю. Электронный тестовый контроль позволяет студенту получить оценку своей деятельности сразу по завершении работы, в отличие от бумажного носителя. На уроках закрепления часто использую цифровые образовательные ресурсы по литературе и русскому языку электронные тренажеры «1С. Репетитор по литературе», «1С. Репетитор по русскому языку», ресурсы сети Интернет, с помощью которых обучающиеся могут не только применить свои знания в процессе практической деятельности, но и увидеть результат.

На своих занятиях я использую методический приём мозговой штурм с целью активизации имеющихся знаний на стадии вызова. На первом этапе предлагаю учащимся подумать и записать всё, что они знают или думают по данной теме; на втором - обучающиеся обмениваются информацией. Педагогический опыт показывает мне, что мозговой штурм в парах очень помогает обучающимся, которым сложно высказать своё мнение перед большой аудиторией. Обменявшись мнениями с товарищем, такой обучающийся легче выходит на контакт со всей группой. Кроме того, работа в парах позволяет высказаться гораздо большему числу обучающихся. Например, В преддверии анализа стихотворения «Вечер» И.А. Бунина, посвящённого теме счастья, для мозгового штурма предлагаю вопрос: «Как вы думаете, в чём, по Бунину, заключается счастье?» Обучающиеся работают в группах, записывают все варианты ответа, затем озвучивают и комментируют их. А в процессе чтения и анализа стихотворения выясняется, чья идея совпадает с мыслью автора.

Мозговой штурм - универсальный педагогический метод по свободному вырабатыванию множества идей на заданную тему. Призван подтолкнуть обучающихся, занятых решением проблемы, к выдвижению большего числа идей, в том числе самых невероятных, и главное - воспитать творческую личность.

Преимущества метода:

- обеспечение участия на равных условиях для каждого члена группы мозгового штурма в обсуждении проблемы и выдвижении идей;

- одинаковая продуктивность на любой стадии процесса принятия решения;

- возможность фиксации и постоянной записи всех выдвинутых идей;

- создание благоприятных условий для возникновения эффекта цепной реакции идей.

Контроль знаний я осуществляю как в традиционной форме - посредством проведения контрольной работы, зачёта, письменного опроса, диктанта, тестирования, так и с использованием интерактивных приёмов и упражнений. Наибольший эффект на данном этапе достигается, если:

-предложить учащимся на выбор несколько заданий разного уровня;

-использовать нетрадиционные формы проведения контроля;

-включить в проверочную работу задания, которые обозначат границы применения имеющихся знаний, приоткроют новые возможности и пути получения неизвестных пока знаний.

Диапазон возможностей интерактивных технологий гораздо шире и зависит от фантазии, творчества и технической подготовленности преподавателя, но в любом случае можно сделать вывод о том, что применение интерактивных технологий в преподавании русского языка и литературы не только интенсифицирует процесс обучения, но и повышает мотивацию современного обучающихся к занятиям, стимулирует их познавательный интерес и повышает эффективность групповой и самостоятельной работы.

### **Литература**

1. Белозерцев, Е.П. Педагогика профессионального образования: учебник / Е.П. Белозерцев, А.Д. Гонеев, А.Г. Пашков, под ред. В.А. Сластенина, 4-е изд., стер. – М.: ИЦ Академия, 2008. – 368 с.

2. Борисова, Н.В. Образовательные технологии, как объект педагогического выбора: учеб. пособие / Н.В. Борисова. – М.: ИЦПКПС, 2000. – 146

3. Гуслова, М.Н. Инновационные педагогические технологии: учеб. пособие для учреждений СПО / М.Н. Гуслова, 4-е изд., испр. – М.: ИЦ Академия, 2013. – 208 с.

4. Селевко, Г. К. Современные образовательные технологии: учеб. пособие / Г.К. Селевко. – М.: Народное образование, 1998. – 256 с.

# **ИСПОЛЬЗОВАНИЕ ИНФОРМАЦИОННО-КОММУНИКАЦИОННЫХ ТЕХНОЛОГИЙ ПРИ ОБУЧЕНИИ ДЕТЕЙ С ОГРАНИЧЕННЫМИ ВОЗМОЖНОСТЯМИ ЗДОРОВЬЯ НА УРОКАХ ИСТОРИИ**

Золотарева Е.О.

Казенное образовательное учреждение Воронежской области «Центр лечебной педагогики и дифференцированного обучения» [milano4ka\\_elena@mail.ru](mailto:milano4ka_elena@mail.ru)

Наше образовательное учреждение КОУ ВО «ЦЛПДО» занимается обучением детей с ограниченными возможностями здоровья (далее с ОВЗ), в том числе и на дому с использованием дистанционных образовательных технологий. Необходимо отметить, что состояние здоровья детей с ОВЗ препятствует полноценному освоению образовательных программ и зачастую требует специальных условий для организации обучения. В связи с этим, современные информационнокоммуникационные технологии предоставляют для образовательного процесса необходимые возможности и восполняют те ниши, которые образовываются в содержании образования в связи с трудностями усвоения знаний для детей с ОВЗ. Использование в обучении новых информационных технологий способствует формированию знаний, умений и навыков у детей с различными познавательными способностями, а также позволяет делать уроки более наглядными и динамичными, более эффективными с точки зрения обучения и развития учащихся, кроме того способствует формированию ключевых компетенций учащихся.

Внедрение в учебный процесс средств ИКТ позволяет решать такие задачи как:

#### - обеспечение доступности образования;

- применение личностно-ориентированного подхода;
- достижение дифференцированного подхода в образовании;
- повышение уровня профессиональной компетентности педагогов;
- повышение качества образования.

Стоит заметить, что информационно-коммуникационные технологии могут быть использованы на самых разных этапах обучения:

- при объяснении нового материала,
- при контроле знаний,

при закреплении,

при обобщении и систематизации материала.

Благодаря использованию информационных технологий у детей с ОВЗ обостряются зрительное восприятие, слуховое внимание, что ведет к развитию данной категории детей и положительному результату обучения в целом.

Использование компьютерных средств обучения позволяет обучающемуся получать информацию вне зависимости от пространственных и временных ограничений, что наиболее актуально в процессе изучения такого предмета как история.

Средства ИКТ в образовании классифицируют по нескольким категориям:

1. Обучающие – помогают формировать и закреплять знания, умения и навыки.

2. Тренажеры – помогают отрабатывать уже полученные умения и навыки, повторять или закреплять пройденный материал.

3. Информационно-поисковые и справочные – сообщают сведения, формируют знания и навыки по систематизации информации.

4. Демонстрационные - визуализируют изучаемые явления и объекты с целью их исследования и изучения.

5. Имитационные – представляют собой определенный аспект реальности и помогают изучать его структурные или функциональные характеристики.

6. Лабораторные – позволяют проводить удаленные эксперименты на реальном оборудовании.

7. Моделирующие – моделируют объекты, процессы, явления с целью их исследования и изучения.

8. Расчетные – позволяют автоматизировать различные расчеты и другие рутинные операции.

9. Учебно-игровые - создают учебные ситуации, в процессе которых деятельность обучаемых реализуется в игровой форме.

Применение тренажеров и интерактивных тестов наряду с другими формами контроля дает учителю информацию о степени усвоения учениками учебного материала. Использование данных о результатах контроля, в свою очередь, позволяет строить обучение, ориентируясь на эти результаты, что способствует повышению его эффективности.

Поскольку выполнение заданий осуществляется, как правило, индивидуально, это дает возможность составлять различные по сложности задания, изменять время на выполнение каждого из них, т.е. использовать элементы дифференцированного подхода к обучению.

Такие IT-технологии можно использовать не только на уроке, но и в качестве домашнего задания, что научит учеников правильно формулировать вопросы, будет способствовать формированию умений обобщать и анализировать полученные

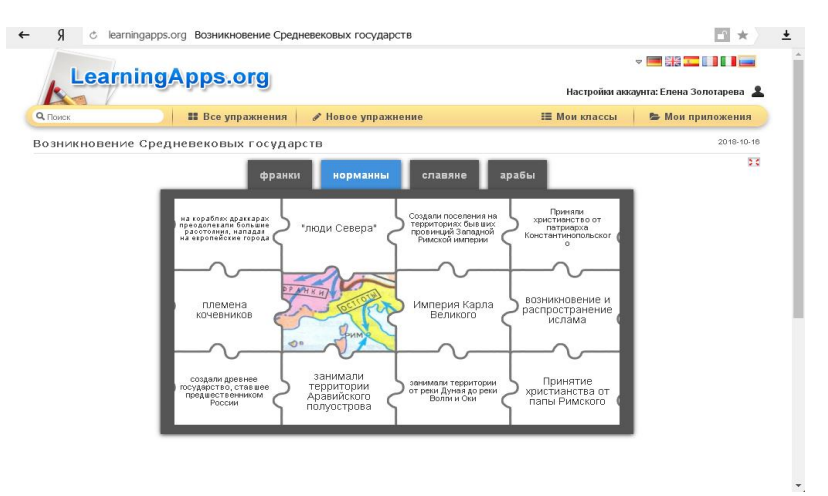

знания, применять их на практике.

В своей работе учителя истории мне удалось познакомиться с несколькими интернет – ресурсами, предлагающими не только воспользоваться готовыми тестовыми заданиями, но и разработать свои.

Например, сервис кроссвордов «пазл-кап»<http://puzzlecup.com/crossword-ru/> хорошо использовать в качестве контроля усвоения полученных знаний, или как дополнительное домашнее задание.

При этом ученик может как разгадывать уже составленный учителем кроссворд, так и составить его самостоятельно. Существенным преимуществом считаю то, что сервис позволяет избежать орфографических ошибок.

Другой ресурс, который я использую в своей работе чаще всего, https://learningapps.org/. Это мультимедийный сервис, насыщенный заданиями самого различного рода и подразумевающий возможность разрабатывать задания педагогом самостоятельно, исходя из особенностей обучаемой группы или конкретного ребенка.

Например, учащиеся 6 класса испытывали затруднения в усвоении информации о принадлежности народов I-V вв. различным племенным союзам. Для закрепления материала мною было разработано задание на систематизацию знаний учеников в рамках данной темы.

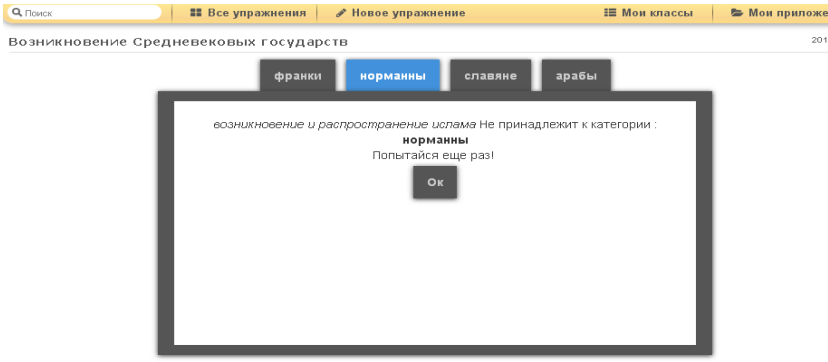

Каждому племени соответствуют отдельные характеристики, и в случае допущенной ошибки «пазл» не открывается, а остается на месте.

Результатом правильно выполненного задания должна стать перевернутая полностью картинка, в данном случае карта Великого переселения народов.

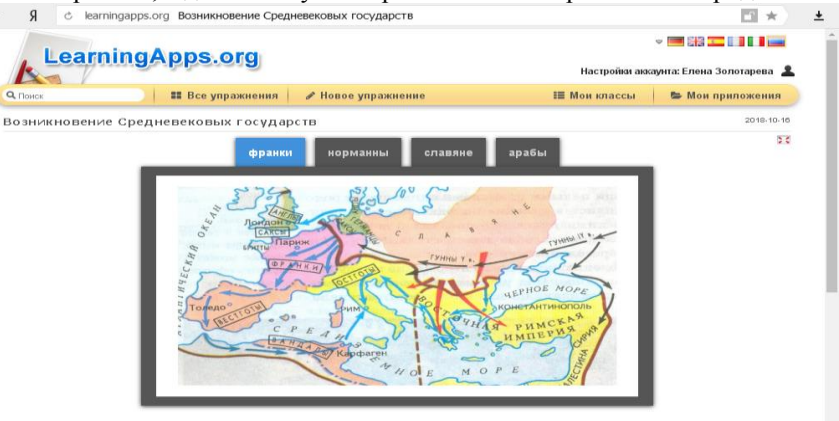

Таким образом, данное задание создано для контроля, систематизации и обобщения полученных знаний.

В целом, использование ИКТ помогает учителю повышать мотивацию обучения детей к предмету и приводит к целому ряду положительных следствий:

- психологически облегчает процесс усвоения материала учащимися;
- возбуждает живой интерес к предмету познания;
- расширяет кругозор детей;
- повышает уровень использования наглядности на уроке;
- формируется умение кратко и четко формулировать свою точку зрения;

• повышается производительность труда учителя и учащихся на уроке.

Таким образом, идет более полное усвоение теоретического материала, овладение учащимися умения добывать информацию из разнообразных источников, обрабатывать ее с помощью компьютерных технологий;

Подводя итоги, можно сделать вывод о том, что применение ИКТ в учебном процессе оказывает существенную помощь учителю при подготовке к уроку, позволяет использовать индивидуальный, дифференцированный подход при осуществлении обратной связи между учеником и учителем, облегчает проведение урока. Интерактивные обучающие задания оказывают положительное влияние на мотивацию учащихся и их интерес к изучаемому материалу.

Список литературы:

1. Апатова Н.В. Информационные технологии в школьном образовании. – М.: изд-во. РАО. 1994. – 228 с,

2. Гусева А.И. Методика педагогически осознанного применения ИКТ в учебном процессе. Учебное пособие – М.: Высшая школа, 2006. – 85с.

3. Применение ИКТ в учебном процессе / А.И. Гусева, И.А. Смольникова, С.А. Филиппов, М.А. Чиркова // Академия АЙТИ. – 2010. – с. 35-37.

#### **ИНФОРМАЦИОННЫЕ ТЕХНОЛОГИИ В ПРОЦЕССЕ ОБУЧЕНИЯ ФИЗИКЕ**  Казьменко Е.К.

ГБПОУ ВО «Верхнеозерский сельскохозяйственный техникум» tehn-ozersk@mail.ru

21 век – век бурного развития информатизации. Современный мир ставит перед обучением новые задачи: не только давать знания, но и обеспечить формирование и развитие познавательной активности, творческого мышления, умений и навыков самостоятельного умственного труда. Развитию познавательной активности обучающихся на уроках физики и во внеурочное время способствует применение информационно-коммуникационных технологий.

Причин компьютеризации обучения физике можно назвать несколько:

1. Человек, освоивший персональный компьютер, быстро убеждается, что с его помощью писать, рисовать, чертить и делать множество других дел можно более продуктивно, чем без него.

2. Набрать на компьютере и распечатать на принтере задание для контрольной работы значительно быстрее и удобнее, чем писать их вручную или печатать на пишущей машинке.

3. Один раз введенные в память компьютера, они могут быть распечатаны, причем в случае необходимости содержание заданий легко откорректировать.

4. Компьютер, имеющий доступ к Интернету, может помочь преподавателю, студенту в получении разнообразной и полезной дополнительной информации.

5. Компьютер универсален, он - гораздо лучшая "контролирующая машина", чем те, что разрабатывались ранее; при работе с ним можно использовать все полезные наработки программированного обучения, им можно заменить телевизор и кинопроектор, таблицы, плакаты, кодограммы, калькуляторы и многое другое.

6. Физика - наука экспериментальная, и для ее изучения необходимо использовать опыты. Компьютер выступает как часть исследовательской установки, лабораторного практикума, на нем можно моделировать различные физические процессы.

Преподавание физики, в силу особенностей самой дисциплины, представляет собой благоприятную сферу для применения современных информационных технологий. Информационные технологии применяются мною как при проведении уроков, так и в организации внеурочной деятельности студентов. Применение информационных технологии на уроках физики проявляется в следующих направлениях:

1) подготовка печатных раздаточных материалов (контрольные, самостоятельные работы, дидактические карточки для индивидуальной работы);

2) мультимедийное сопровождение объяснения нового материала (презентации, учебные видеоролики, компьютерные модели физических экспериментов);

3) интерактивное обучение в индивидуальном режиме;

4) проведение компьютерных лабораторных работ;

5) обработка обучающимися экспериментальных данных (построение таблиц, графиков, создание отчётов);

6) контроль уровня знаний с использованием тестовых заданий;

7) использование на уроках и при подготовке к ним Интернет-ресурсов.

Использовать ИКТ при обучении физики можно на различных этапах урока. Например, это информационная поддержка дисциплины, выражающаяся в использовании стандартного программного обеспечения по физике: мультимедийные энциклопедии, электронные учебники; разработка уроков сопровождения с использованием цифрового проектора, тщательно подобранного видеоряда, который помогает иллюстрировать теоретический материал, излагаемый на уроке и другие формы.

Использование ИКТ на уроках физики и во внеурочной деятельности расширяют творческие возможности обучающихся, повышают интерес студентов к дисциплине, стимулируют студентов к усвоению сложных тем. Учитывая специфику дисциплины, можно сказать, что компьютер становится не роскошью, а необходимостью, продиктованной требованиями к современному образованию. Он расширяет способы преподавания, позволяя глубже проникать в суть рассматриваемых явлений. ИКТ обеспечивают ускорение темпа урока, наглядность подачи материала, возможность возврата к повторению ранее изученного (за счет накопления информационных наглядных пособий).

Компьютер позволяет существенно изменить способы управления учебной деятельностью, погружая обучающихся в определенную игровую ситуацию, давая возможность им изложить учебный материал с иллюстрациями, графиками, анимацией, цветом, звуковыми эффектами. Компьютер способствует формированию у обучающихся рефлексии своей деятельности, позволяет наглядно представить результат своих действий. Такие уроки привлекательны, современны, позволяют обучающимся не только показать свои знания по дисциплине, а также возможность проявить свои творческие способности. Назовем преимущества использования компьютерных технологий:

- индивидуализация обучения;
- интенсификация самостоятельной работы обучающихся;
- повышение познавательной активности и мотивации;
- объем выполненных заданий больше, чем на обычном уроке;
- возможность выбора уровня трудности задания;
- возможность проявить творческие способности.

Применение ИКТ на уроках физики и во внеурочной деятельности расширяет возможности творчества, как преподавателя, так и обучающихся, повышает интерес к дисциплине, стимулирует освоение студентами довольно серьезных тем.

При проведении внеклассных мероприятий в рамках Недели физики большой интерес вызывают конкурсы презентаций, посвященные, например, Дню Космонавтики, Дню радио, аварии на Чернобыльской АЭС и другие. Обучающиеся ежегодно участвуют в различных Интернет - конкурсах, таких как «Мой наномир», «Собери компьютер», дистанционных олимпиадах и викторинах – «Человек и космос».

Со своими исследовательскими работами обучающиеся выступают на студенческих научно-практических конференциях, проводимых различными образовательными организациями. Доклады выступающих студентов сопровождаются компьютерной презентацией.

Кроме этого, информационно-коммуникационные технологии используются для выполнения проектной деятельности (защита творческих проектов). Например - «Графен: вчера, сегодня, завтра», «Ядерная энергетика – «за» или «против»», «Влияние радиации на живые организмы». А также использование обучающимися материалов Интернета для подготовки рефератов, сообщений, докладов, различных творческих заданий. В заключении следует отметить, что информационнокоммуникационные технологии расширяют возможность для творчества обучающихся. Процесс обучения становится более индивидуальным. Данные технологии превращают обучение в увлекательный процесс, способствуют развитию исследовательских, информационных, коммуникативных навыков обучающихся, а преподавателя стимулируют к освоению новых методик. Таким образом, использование новых информационных технологий в учебно-воспитательном процессе позволит существенно повысить интерес обучающихся к учебному процессу, а, следовательно, повысить качество знаний.

Итак, внедрение и эффективное использование новых информационных сервисов, систем и технологий обучения, электронных образовательных ресурсов нового поколения повышает уровень обучения, обеспечивает формирование у будущих специалистов общих и профессиональных компетенций.

Список используемых источников.

1. Кульневич С.В., Лакоценина Т.П. Не совсем обычный урок: Практическое пособие для учителя и классных руководителей, студентов педагогических. учебных заведений, слушателей ИПК. – Ростов-на-Дону: Творческий центр «Учитель», 2009. – 176 с.

2. Информационные технологии в образовании./ Материалы научнопрактической конференции. – Саранск, 2004. – с. 8.

3. Уроки физики с применением ИТ в 7-11 классах. – М.: Глобус, 2016. – с. 24. 4[. http://fiz-mat.ucoz.ru](https://infourok.ru/go.html?href=http%3A%2F%2Ffiz-mat.ucoz.ru%2F)

## **ПРАКТИЧЕСКАЯ ЗНАЧИМОСТЬ УРОКОВ ХИМИИ (ИЗ ОПЫТА РАБОТЫ)** Котельникова О.И.

ГБПОУ ВО «Воронежский государственный промышленно-гуманитарный колледж» [alyamart@list.ru](mailto:alyamart@list.ru)

На уроках химии я пытаюсь показать практическую значимость изучаемого материала, организую работу студентов так, чтобы они могли применить теорию на практике, заниматься исследованием и сделать полезные выводы для себя и однокурсников. А на основе этих выводов составить рекомендации по употреблению пищевого пластика в повседневной жизни.

В настоящее время место стеклянной посуды уверенно и постепенно занимает пластмассовая тара. Эта объяснимо, так как она имеет преимущества – пластмассовая тара не бьется, не перегревается, не мутнеет со временем. Кроме того, пластмассовые изделия стоят дешевле, удобнее транспортируются и не травмируют даже при повреждениях. [3]

Пищевой пластик – специально разработанные типы пластика, которые не безопасны для здоровья человека. Он маркируется должным образом. Изделия изготовляют из пластмасс в соответствии с требованиями настоящего стандарта и по нормативному документу (НД) или техническому документу (ТД), или чертежу на соответствующее изделие или группу изделий, а также образцу-эталону по ГОСТ [15.009.](http://docs.cntd.ru/document/1200011975)

Каждому из нас необходимо знать систему маркировки пластика. Весь производимый в мире пластик должен быть промаркирован в обязательном порядке! Для этого существуют международные универсальные коды, которые действуют во всём мире. Они позволяют идентифицировать вид полимера, из которого оно изготовлено, и облегчить разделение пластмассовых отходов.

В первую очередь при покупке всегда нужно обращать внимание на маркировку: помнить о более вредных и о более безопасных группах полимеров. На каждом продукте обязательно указана инструкция по использованию, которой непременно нужно следовать. [2]

По теме «Полимеры: пластмассы, каучуки, волокна» мы провели исследование о пользе и вреде пищевого пластика. Студенты изучили пластиковую тару из-под молока, молочнокислых продуктов, питьевой воды и газированных напитков. Продукты были закуплены в супермаркетах: «Магнит», «Пятью пять», «Центрторг».

Выяснили, из какого пластика изготовлена тара и присутствует ли маркировка. Исследовано 25 образцов тары производителей «Иван Поддубный», «Вкуснотеево», «Коровка из Кореновки», «Лебедянь молоко».

Можно сделать следующее заключение:

• 100% имеют знак «Бокал вина и вилка», т.е., товар изготовлен из нетоксичного материала и безопасен;

• на таре присутствует знак, указывающий на пригодность для последующей обработки;

• знак призывающий выбросить в урну данную упаковку присутствует на таре 93,75%.

Только один образец – молочная бутылка фирмы «Простоквашино», контейнер для творога, не имеет маркировки, поэтому нужно было определить вид пластика опытным путем, то есть по внешнему виду и характеру горения, остальная тара имеет соответствующую маркировку в соответствии с нормами САН ПИНа.

Итоги наших наблюдений:

1) Пищевой пластик безопасен относительно, так как в продуктах могут содержаться фрагменты его макро моллекул – стерол, фталат, бисфенол А, щелочь.

2) Каждый пластик должен использоваться строго по назначению, т.е. он одноразовый или не должен нагреваться.

3) Альтернатива есть: это молоко в коробках из картона, экологически чистого материала, большинства производителей молока: Иван Поддубный ЗАО «Молвест» г. Воронеж (ГОСТ), Богдаша ООО Молочный комбинат «Богдановский» Воронежская обл; Рамонский р-н. с. Богданово «НАССР».

Дополнительно изучили и одобрили ассортимент молока в картонной таре следующих производителей: «Нежный возраст» (для детского питания), производитель: ОАО Молочный комбинат Воронежский (ГОСТ); Ученое молоко ООО «Академия Молочных Наук» ГК «ЭкоНива» Воронежская обл. Лискинский рн, с. Щучье (ГОСТ); Лебедянь молоко ООО «Лебедянь молоко» Липецкая обл. г. Лебедянь (ТУ).

Ввиду небезопасности использования пластика как для человека, так и для окружающей среды, люди уже давно задумываются над вариантами его замены. Это биологически разлагаемые материалы из натурального сырья. Для покупок вместо пакетов можно использовать удобные сумки или обыкновенную авоську. Для хранения продуктов – упаковки, изготовленные из натуральных материалов. Сухие продукты, такие как крупы, чай, орехи храните в тряпичных мешочках, а фрукты и овощи – в плетеных корзинах и деревянных емкостях. Вместо покупки пластиковой бутылки с питьевой водой, приобретите фильтр для очищения воды из-под крана: он стоит не дорого, а вода стопроцентно не будет токсичной. [1]

По результатам исследований студенты подготовили рекомендации для своих сокурсников, для преподавателей и родителей.

• Храните продукты в стеклянной или керамической посуде.

• Верхний слой с продуктов, которые хранились в пластиковой упаковке, нужно срезать.

• Придя домой с рынка или магазина сразу снимайте с продуктов питания упаковочную пленку.

• Напитки покупать следует только в РЕТ-бутылках.

• Детское питание покупайте только в стеклянной или картонной упаковке, готовьте пищу для детей, не используя пластиковую посуду.

• Удержитесь от разогрева в микроволновке пищи в пластиковой упаковке.

• Нельзя держать долго воду в кувшинных фильтрах. Утром и вечером возьмите себе за правило оставшуюся воду в таких кувшинах заменять свежей.

• Помутневший кувшин для воды следует выбросить.

Соблюдая эти рекомендации, мы спасем не только свой организм, но и природу.

Библиографический список

1. Школа жизни. Пищевой пластик: польза или вред? URL <https://shkolazhizni.ru/health/articles/63845/> (дата обращения: 22.03.2019)

2. Учимся правильно читать маркировку пластика. URL [http://eco](http://eco-boom.com/uchimsya-pravilno-chitat-markirovku-plastika/)[boom.com/uchimsya-pravilno-chitat-markirovku-plastika/](http://eco-boom.com/uchimsya-pravilno-chitat-markirovku-plastika/) (дата обращения: 21.03.2019)

3. Пластик и еда. Правила безопасности. Как отличить опасные изделия из ПВХ от безопасного пластика? Опасна ли одноразовая посуда? URL: <https://www.7ya.ru/article/Plastik-i-eda-Pravila-bezopasnosti/> (дата обращения: 22.03.2019)

## **ПРОВЕДЕНИЕ ИНТЕРАКТИВНЫХ ЛЕКТОРИЕВ-ПРАКТИКУМОВ СТУДЕНТАМИ-ВОЛОНТЕРАМИ МЕДИЦИНСКОГО КОЛЛЕДЖА ДЛЯ ГРАЖДАН ПОЖИЛОГО ВОЗРАСТА ПОЛУЧАТЕЛЕЙ СОЦИАЛЬНЫХ УСЛУГ. ИЗ ОПЫТА РАБОТЫ.**

Кравченко Н.Ю.

БПОУ ОО «Орловский базовый медицинский колледж» [vasiliochki@list.ry](mailto:vasiliochki@list.ry)

В процессе интеграции России в общеевропейское образовательное пространство выявилась потребность государства в компетентных, мобильных, конкурентоспособных специалистах. Актуальность формирования профессиональных и особенно ключевых компетенций обусловлена необходимостью расширения профессионального признания, сопоставимости и совместимости дипломов и квалификаций. Наиболее эффективным методом обучения в системе СПО можно считать применение интерактивных технологий: дискуссий, тренингов, ролевого взаимодействия. Квинтэссенцией этих форм овладения общими и профессиональными компетенциями можно определить самостоятельную деятельность студентов в организации и проведении тематических лекториев и практикумов для целевой аудитории.

С 2015 года и по настоящее время студенты-волонтеры БПОУ ОО «Орловский базовый медицинский колледж» специальности «Сестринское дело» имеют возможность реализовать свой профессиональный и творческий потенциал, выступая перед гражданами пожилого возраста, посещающими «БУ ОО КЦСОН Советского района» г. Орла.

В настоящее время около 5 млн. пожилых людей в Российской Федерации, одиноких и одиноко проживающих, нуждаются в различных видах социальных и медицинских услугах.

Генеральная Ассамблея ООН рекомендовала правительствам всех стран включить в свои национальные программы Принципы Организации Объединенных Наций в отношении пожилых людей: независимость, участие, уход, реализация внутреннего потенциала, достоинство.

В настоящее время и медицина достигла высоких результатов в области продолжительности жизни. Но современный мир характеризуется низким уровнем жизни, плохой экономической обстановкой, социальными, экономическими, психологическими проблемами, что способствует преждевременному старению. Процесс старения присущ всему живому в природе. Остановить его невозможно. Но можно, хотя это не просто, другое – замедлить этот процесс, продлить человеческую жизнь на годы, десятилетия. Конечно, многие болезни невозможно вылечить, но можно улучшить качество жизни и ее продолжительность. Жить долго, сохранив здоровье и творческую активность, – естественная мечта каждого человека.

При всем многообразии потребностей пожилых и старых людей в медицинской и социальной помощи одной из актуальных потребностей является потребность в обучении навыкам адаптации, гигиене, заботе о здоровье и продлении жизни.

В решении этого актуального вопроса большую помощь могут оказать студенты медики. На протяжении последних трех лет студенты-волонтеры БПОУ ОО «Орловский базовый медицинский колледж» специальности «Сестринское дело» при освоении таких учебных дисциплин как МДК 01.02. «Основы профилактики» и «Психология»(раздел медицинская психология) выступают перед целевой аудиторией граждан пожилого возраста и инвалидов с профилактическими беседами о ЗОЖ в пожилом возрасте, правильном питании, физической активности и гигиены. Демонстрируют и обучают комплексам адаптивной физической культуры. Охотно в непринужденной беседе отвечают на интересующие вопросы, занимаются психопрофилактической работой. Под руководством преподавателя выпустили два сборника материалов для проведения цикла интерактивных лекториев по общим названием: «Будь уверен – будь здоров: активное долголетие. Содействие повышению качества жизни пожилых людей». Такая работа востребована не только среди получателей социальных услуг, но и является эффективным средством повышения качества профессиональной подготовки будущих специалистов. Выступая в роли лекторов-волонтеров, студенты формируют многие общие и профессиональные компетенции: работают в команде, ведут санитарнопросветительскую и психопрофилактическую работу, реализуют педагогическую функцию медицинской сестры, отрабатывают профессиональные и коммуникативные навыки.

Современная медицина имеет все более выраженную профилактическую направленность. При этом у многих слова «здоровый образ жизни» и «профилактика заболеваний» продолжают ассоциироваться с молодым возрастом. Однако и у пожилых людей система мер по предупреждению заболеваний и их осложнений дает выраженный эффект.

По данным Всемирной организации здравоохранения, во всем мире наблюдается процесс, который называется «постарением населения», то есть увеличение числа лиц пожилого и старческого возраста. Этот процесс зависит от социальных условий, особенностей труда, двигательной активности человека, индивидуальных свойств организма, условий быта, климата, питания, болезней, факторов наследственности и др. В зависимости от всего этого, а также от отношения человека к себе и другим старость может быть ранней или поздней. Но надо понимать одну простую истину: люди умирают не от самой старости, а от болезней, настигающих человека в пожилом возрасте, которые необходимо и нужно лечить. Конечно, многие болезни невозможно вылечить, но можно улучшить качество жизни и ее продолжительность. Жить долго, сохранив здоровье и творческую активность, – естественная мечта каждого человека.

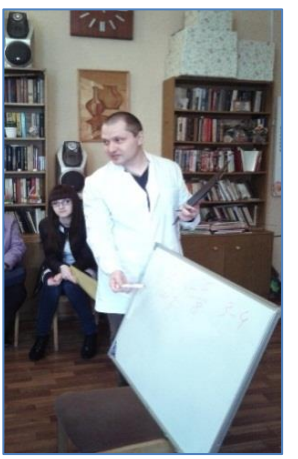

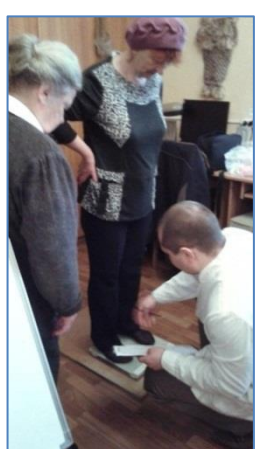

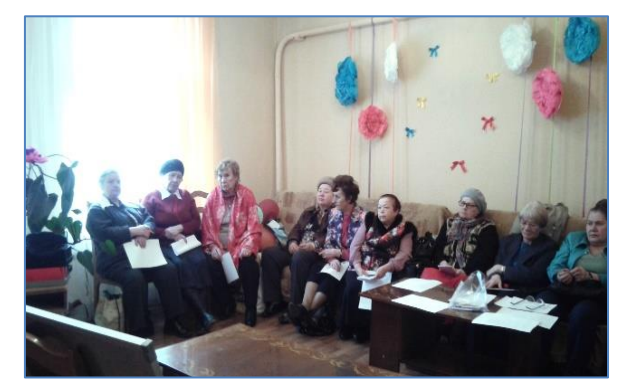

Лектории-практикумы строятся в форме активного диалога. Состоят из нескольких разделов тематических занятий посвященных следующим актуальным вопросам: анатомо-физиологические и индивидуально-психологические особенности пожилых; рациональное питание в пожилом возрасте, правила, особенности, ограничения; физическая активность, комплексы адаптивной физической культуры, утренней гимнастики и др.; самоуход, сон, гигиена. На занятиях раздаются памятки, демонстрируются комплексы физических упражнений, проводится контроль состояния (измерение АД, ЧДД, ЧСС).

Таким образом, мы достигаем главной цели современного профессионального образования. Мы готовим специалистов, понимающих сущность и социальную значимость своей профессии, умеющих организовать свою деятельность, выбрать оптимальные способы решения профессиональных задач, проводить мероприятия по сохранению и укреплению здоровья населения. Адресаты же, получатели социальных услуг, имеют возможность получить актуальную информацию о ЗОЖ и способах сохранения и поддержания здоровья, приобрести опыт активной жизни, овладеть технологиями активного долголетия, получить психологическую поддержку и реализовать потребность в общении.

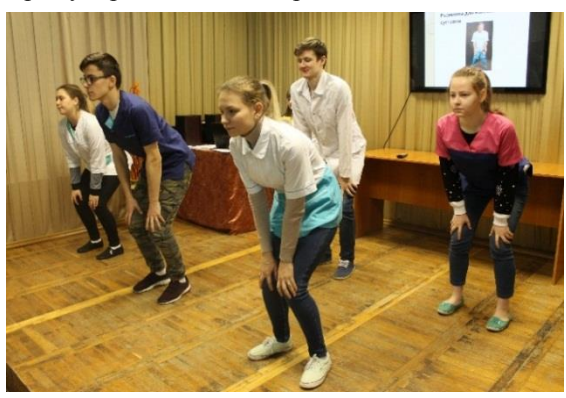

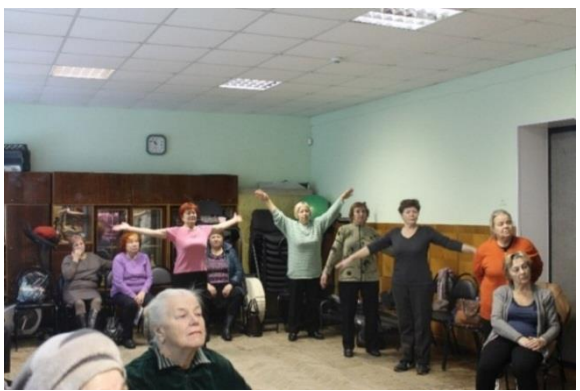

*При написании статьи использованы материалы из следующих источников:*

1. Веселкова И.Н., Землянова Е.В. Проблемы здоровья и медико-социального обслуживания пожилых людей // Психология старости и старения: Хрестоматия / Сост. О.В. Краснова, А.Г. Лидерс. – М.: Академия, 2003.

2. Зеер Э.Ф. Инновации в профессиональном образовании: учеб.-метод. пособие / Э.Ф. Зеер, Д.П. Заводчиков. Екатеринбург: Изд-во РГППУ, 2014

3. Флинт А.В. Анатомо-физиологические особенности пожилых людей // Проблемы старости: духовные, медицинские и социальные аспекты: Сб. трудов / Под ред. А.В. Флинта. - М.: Свято-Дмитриевское училище сестер милосердия, 2003.

4. *Информационный интернет ресурс:* [https://infourok.ru/interaktivnie-metodi](https://infourok.ru/interaktivnie-metodi-obucheniya-v-sisteme-sovremennogo-srednego-professionalnogo-obrazovaniya-447368.html)[obucheniya-v-sisteme-sovremennogo-srednego-professionalnogo-obrazovaniya-](https://infourok.ru/interaktivnie-metodi-obucheniya-v-sisteme-sovremennogo-srednego-professionalnogo-obrazovaniya-447368.html)[447368.html](https://infourok.ru/interaktivnie-metodi-obucheniya-v-sisteme-sovremennogo-srednego-professionalnogo-obrazovaniya-447368.html)

## **ИСПОЛЬЗОВАНИЕ ИНФОРМАЦИОННЫХ ТЕХНОЛОГИЙ НА УРОКАХ БИОЛОГИИ В КОЛЛЕДЖЕ**

Никитенко Е.В.

ГБПОУ ВО «Воронежский государственный промышленно-гуманитарный колледж»

[nikitenkoelena17@gmail.com](mailto:nikitenkoelena17@gmail.com)

Инновационные процессы, происходящие сегодня в социальноэкономической жизни общества, развитие информационной инфраструктуры выдвигают ряд новых требований к качеству образования, к уровню образованности выпускника. Необходима подготовка компетентных специалистов, готовых к профессиональному росту, самообразованию и профессиональной мобильности в условиях информатизации общества.

Обучение и всесторонняя подготовка профессионалов нового качества возможны лишь с помощью современных образовательных технологий, основанных на новейших достижениях в сфере информатизации. Информационные технологии (ИТ) играют все большую роль в различных сферах образовательной деятельности, в том числе и в процессе обучения биологии. Поэтому актуальной задачей современного биологического образования является внедрение средств информационных технологий в практику обучения, что само по себе неизбежно и продиктовано их возрастающим значением в различных сферах общественной жизни.

Специфика учебного предмета биологии позволяет привлечь большинство современных обучающих информационных технологий.

Цели применения средств современных ИТ на уроках биологии:

 повышение наглядности учебного материала и, как следствие, лучшее его усвоение;

развитие интереса к изучаемому материалу;

возможность проявления творческих способностей при выполнении задания;

 возможность моделировать и наблюдать объекты, процессы и явления природы в виртуальной среде, быть «управляющим» этими объектами, процессами, и явлениями;

возможность улучшить знания в области информатики;

 возможность применять домашние средства современных ИТ в учебных целях;

детализация изучаемых объектов и их составляющих;

восприятие материала на зрительном, слуховом и эмоциональном уровнях.
Выделяют следующие типы уроков по способу использования информационных технологий:

1) уроки, на которых компьютер используется в демонстрационном режиме – один компьютер на учительском столе и проектор;

2) уроки, на которых компьютер используется в индивидуальном режиме – урок в компьютерном классе без выхода в Интернет;

3) уроки, на которых компьютер используется в индивидуальном дистанционном режиме – урок в компьютерном классе с выходом в Интернет.

На своих уроках я наиболее часто использую компьютер в демонстрационном режиме.

Среди форм подачи материала с использованием компьютерных технологий можно выделить следующие: электронные презентации, виртуальные практические и лабораторные работы, электронные учебники, тесты, тренинги.

Презентация с включением дополняющих технологий – самая удобная и несложная форма подачи материала для преподавателя при проведении урока биологии. Работа с презентациями на уроке позволяет мне более эффективно реализовывать принципы наглядности и доступности при обучении, целесообразнее использовать время на уроке, активизировать познавательную деятельность учащихся.

Презентации удобны тем, что при подготовке можно отобрать именно тот материал, который нужен для конкретного урока, и расположить его в необходимой последовательности. Кроме того, компьютерную презентацию можно использовать в течение всего урока или на отдельных этапах учебной деятельности. В процессе урока на демонстрационном экране можно проецировать определения, схемы, таблицы, цитаты, графики, тесты, портреты ученых и т.д.

Большое внимание я уделяю тому, какой вклад вносят в создание презентации учащиеся. Поэтому организую этот процесс в форме проектной деятельности. Метод проектов направлен на то, чтобы развивать активное самостоятельное мышление, творческие способности, умение анализировать информацию, делать выводы, иначе говоря, на формирование универсальных учебных действий. Этот вид деятельности также направлен на развитие навыков работы на компьютере и формированию «информационной компетентности» студентов.

Наряду с презентациями, при обучении биологии я использую специальные обучающие электронные пособия. Издания серии ПО «Виртуальная школа Кирилла и Мефодия» «Человек и его здоровье», «Биология. 10-11 класс» содержат анимации, интерактивные тренажеры, медиаиллюстрации, таблицы и схемы, а также включают в себя справочники с необходимыми терминами и понятиями. Электронное издание «Биология 6-11 класс. Лабораторный практикум» содержит коллекцию фотоизображений и видеозаписей, атлас по анатомии и физиологии человека, лабораторные работы по темам: «Лаборатория клетки», «Системы человеческого организма», «Генетика», «Экосистемы».

Использование таких мультимедийных уроков позволяет активизировать процесс обучения, способствует эффективному усвоению учебного материала. Работа с интерактивными тренажерами вызывает большой эмоциональный подъем, снижает утомление и напряжение на уроках; уроки становятся более разнообразными и увлекательными.

В своей практике я применяю учебные электронные пособия на различных этапах урока: при изучении нового материала, для закрепления полученных знаний, контроля знаний, выполнения лабораторных работ, получения дополнительной информации на уроке.

Кроме того, возможности проекционного оборудования позволяют использовать его для просмотра видеофильмов и видеофрагментов, как обучающих, так и воспитывающих у учащихся эстетические чувства, чувство любви к Родине, стремление к охране её богатств. Благодаря этому уроки становятся яркими, запоминающимися.

Использование компьютера в учебном процессе дает возможность накопить в банке данных необходимый дидактический материал: варианты контрольных, экзаменационных, самостоятельных работ, подборку задач, упражнений и тестов.

Национальный проект «Образование» в качестве одного из важнейших направлений работы выделил информатизацию образования. В рамках этого проекта наш колледж был дополнительно оснащен современным проекционным оборудованием, компьютерной техникой, биологическим оборудованием, в том числе мобильными биологическими лабораториями. Также приобретен цифровой USB микроскоп, что существенно расширило возможности проведения лабораторных и практических работ.

Описанные в статье способы использования ИТ на уроках биологии позволяют экономить учебное время, делают возможным выполнение самостоятельных исследовательских проектов разного уровня сложности, способствуют повышению эффективности и информативности урока, обеспечивают реализацию требований к результатам освоения основной профессиональной образовательной программы по формированию общих компетенций.

Литература.

1. Машура Е.А. Интерактивные методики обучения биологии. / Биология в школе. – 2012.- №3

2. Новые педагогические технологии и информационные технологии в системе образования: Учеб. Пособие для студ. пед. вузов и системы повыш. квалиф. пед. кадров / Под ред. Е.С. Полат. – М.: Издательский центр «Академия», 2001.

3. Профессиональная ориентация при обучении биологии в старших классах: методическое пособие для учителя / Н. Д. Андреева, Н. В. Малиновская. – Москва: Мнемозина, 2009. - 142, [1] с.: схемы. табл.; 22 см.; ISBN 978-5-346-01188-0

4. Суматохин С.В., Владимиров В.В. Новые информационные технологии в общем биологическом образовании. / Биология в школе. – 2008.- №4

# **ВВЕДЕНИЕ В ПРОГРАММИРОВАНИЕ РОБОТОВ В СРЕДЕ ROBOTС НА БАЗЕ МИКРОКОНТРОЛЛЕРА VEX-IQ**

Обыденков Ю.Н.

Государственное бюджетное профессиональное образовательное учреждение города Москвы "Колледж железнодорожного и городского транспорта"

#### *[obydenkov@yandex.ru](mailto:obydenkov@yandex.ru)*

В настоящее время обучение робототехнике принимает масштабный характер. На практике сталкиваешься с тем, что у учащихся присутствует страх перед программированием. Они считаю его чем-то заоблачным. Преодолеть этот страх и показать, что программировать легко – одна из задач педагога.

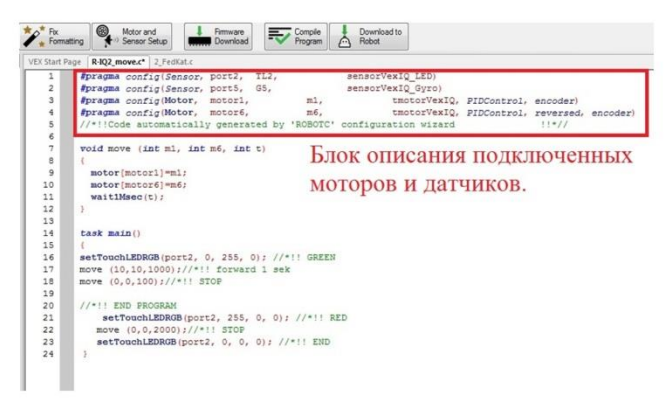

Рисунок 1 - Описание подключенных моторов и датчиков

Мною разработан урок с использованием интерактивной доски на тему: «Программирование в среде Robot-С микроконтроллера VEX-IQ», который

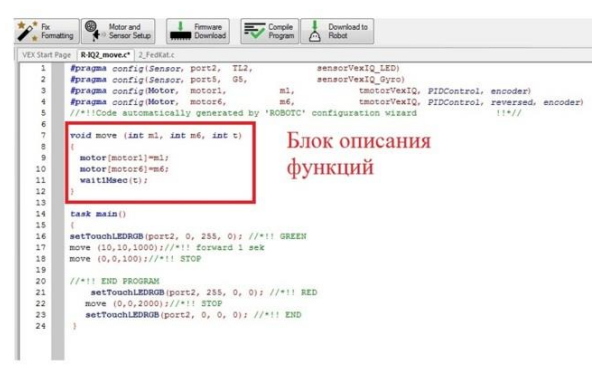

Рисунок 2 - Описание функций

позволяет погрузить ребят в азы программирования и написать первые программы управления роботом, а именно захвата и доставки объекта в заданную точку. Апробация урока прошла на учениках 9 класса. До этого они не занимались робототехникой и программированием. Урок разбит на две части – теоретическую и практическую. В первой части ребята знакомятся со средой программирования ROBOTC, правилами подключения моторов и датчиков к контроллеру VEX-IQ. Объяснение привил программирования организованно в виде рассмотрения готовой программы, включающей в себя три блока: а) описание подключенных моторов и

датчиков см. рис. 1; б) описание функций см. рис. 2; в) комментарии к основной программе см. рис. 3.

Обсуждая рисунок 1, говорим, что данный блок создается самой программой автоматически, согласно подключённым моторам и датчикам. На рисунке 2 останавливаемся более подробно, вспоминая определение функции. Даём пояснение о правилах задания функции в нашей программе. Рисунок 3, с программой движения робота вперед в течение заданного времени, разбираем детально, с пояснением каждой строки. Далее задаём вопрос: «Что необходимо изменить в программе, для того, чтобы наш робот двигался назад?». Убеждаемся, что все усвоили программу, которая заставляет робота двигаться вперед/назад. Следующим этапом добавляем функцию, которая отвечает за захват объекта (в нашем случае объектом служит алюминиевая банка объемом 0,33 мл.). Как и в случае с движением, в захвате используется два мотора, один из которых отвечает за зажим, другой – за подъем. Ребятам показывается программа тестирования захвата. Вызывается один из учеников и он, глядя на программу, рассказывает, как будет вести себя робот. Запускаем робота и сравниваем его движения с предсказанными ранее. Для выполнения задачи по захвату объекта остаётся научить робота определять расстояние до препятствия. Это реализовывается при помощи ультразвукового датчика и программной функции цикла выполнения действия по заданному условию. На экран выводится слайд с программой и дается комментарий по каждой строчке, отвечающей за реализацию поиска объекта по датчику. В заключении теоретической части происходит разбор с пояснениями и комментариями конечной программы по обнаружению, захвату и доставке объекта в нужную точку. Один из учащихся

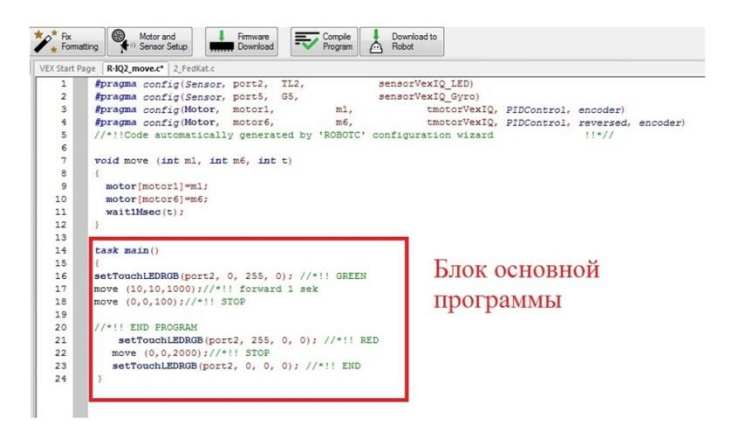

Рисунок 3 - Комментарии к основной программе

выходит к доске и по программе рассказывает, какие действия выполняет робот. Запускается робот, и мы наблюдаем исполнение им заданной программы. Таким образом, в первой части урока – теоретической, учащимся на конкретных примерах показываются правила написания программы, а во второй части урока – практической, они сами пробуют написать программу. Для реализации практической части на каждом компьютере есть папка с заготовленными программами (теми, которые разбирались в презентации): а) движение робота; б) тестирование захвата; в) движение по датчику расстояния; г) итоговая программа захвата объекта. Ученики открывают заготовки, меняют параметры и тестируют написанное, загружая их в робота. В конце урока три сформировавшиеся команды продемонстрировали свои результаты: ими были написаны программы, отличавшиеся от исходных, по захвату и доставке роботом объекта. Кроме этого они решили задачу по взаимодействию двух роботов между собой по передаче объекта, так называемая «Эстафетная палочка», когда один робот ждёт, пока другой передаст ему объект, с которым он движется дальше. Признаюсь, я был впечатлён таким результатом. Это и побудило меня к тому, чтобы поделиться своим опытом.

## **ИНТЕРАКТИВНЫЕ МЕТОДЫ ПРЕПОДАВАНИЯ РУССКОГО ЯЗЫКА И ЛИТЕРАТУРЫ**

Паневина В.Н. ГБПОУ ВО «Воронежский государственный промышленно-гуманитарный колледж» [alyamart@list.ru](mailto:alyamart@list.ru)

Творческую деятельность отличают такие специфические черты, как воображение, интуиция, образность. Поэтому условия максимального проявления творческих способностей учащихся предполагают активизацию не только эмоциональной, волевой и интеллектуальной сферы, но и воображения, интуиции, образного мышления. Обучаясь русскому языку, студенты овладевают необходимым минимумом лингвистических знаний и адекватными этим знаниям речевыми умениями. Как свидетельствуют многочисленные психологические исследования, творческий процесс непременно включает осознание проблемы (задачи). Задача может быть предложена в готовом виде; как правило, это происходит в начале обучения. На следующем этапе учащиеся пытаются выявлять скрытые вопросы самостоятельно. [2]

Осознанный вопрос сопровождается определенной эмоциональной реакцией (удивления, затруднения), что заставляет детей пристально рассмотреть всю ситуацию и выявить все ее данные, а также установить связи между ними. На основании анализа данных формулируется вопрос (проблема), что приводит учеников к овладению умением ставить вопросы, развивает диалогичность мышления. Таким образом, обучение творчеству школьников – это вооружение их умением осознавать проблему, намеченную учителем, а позднее – формулировать ее, выявляя скрытые вопросы; это развитие способностей выдвигать гипотезы и соотносить их с условиями задачи, осуществляя поэтапную или готовую проверку решения несколькими способами. Хорошо известно, что большинство ребят не имеет развитого творческого воображения, поэтому их читательские интересы неуклонно снижаются. Ведь понимание, восприятие текста предполагает творческое умение интерпретировать авторскую позицию, умение создавать свой текст, адекватный оригинальному. Формирование у школьников таких умений является одной из основных задач развития речи. Созданию творческой атмосферы на уроке помогают специальные педагогические приемы. Важным приемом (и одновременно условием) творческой деятельности является чувство удивления, новизны, а также готовность принять нестандартный вопрос, нестандартное решение. Вот почему специальные уроки творчества я стараюсь начинать с чего-то необычного для учащихся. Как правило, выделяют три уровня:

- начальный (учащиеся называют готовые, существующие в природе материалы и явления);

- средний (предлагают предметы и явления, подвергшиеся воздействию человека);

- высокий (он основан на образном восприятии и максимально отражает личное, субъективное отношение человека к называемому явлению).

На этом уровне не просто называется какое-либо явление, но и выражают чувства самого говорящего. Сделать вывод о преобладании в классе того или иного уровня творческого воображения помогают нехитрые творческие упражнения. В качестве творческих упражнений я предлагаю школьникам такую задачу. Называется три слова: круглый, красный, кислый. За пять минут нужно придумать не менее пяти предметов и явлений, которым были бы свойственны все эти три определения. Как правило, сначала ребята называют ягоды: смородина, калина, рябина и т.д.; затем: соленые помидоры, конфеты, консервированные яблоки, витамины и др. Я подсказываю еще одно направление поиска:

- А почему никто не назвал красный мяч?

- Но он же не кислый, - растерянно возражают ученики.

- А кто мешает вам облить мяч лимонным соком? – говорю я.

И тогда начинается новый ряд: незрелое яблоко, покрытое красной акварелью; томатный суп в круглой тарелке и т.п. С помощью учителя школьники все увереннее предлагают различные образы, соответствующие поставленной задаче: грустное лицо индейца, лицо на Луне, если смотреть на него через красные очки и т.д. Развитие творческих умений всегда сопровождается сильными эмоциями, которые вступают как необходимое условие совершенствования этих умений. В самостоятельном поиске учащихся, организованном учителем, формируется познавательный интерес, высокая активность подростков. Структура урока при развивающем обучении предполагает организацию творчества поисковой лингвистической деятельности учащихся с различным уровнем учебных и лингвистических возможностей. Эта деятельность организуется по принципу доступности, но с ориентацией на "зону ближайшего развития" учеников.

Дифференцированный подход помогает в условиях классно-урочной системы обучения реализовывать творческие возможности всех учащихся. Таким образом, они вовлекаются в доступную им творческую деятельность на уроках русского языка: самостоятельно составляют таблицы; для обобщающей работы на уроке подбирают тексты, иллюстрации для демонстрации текстовой роли языковых единиц; готовят доклады, используя дополнительную лингвистическую литературу; придумывают задачи-загадки, задачи-шутки, составляют кроссворды для учебной и внеклассной работы; проводят лингвистические конкурсы, соревнования между группами. Показателем положительных сдвигов в лингвистическом развитии учащихся является способность переноса приобретенных знаний и умений на новый материал. С большим интересом пишут ребята дидактически ориентированные сочинения двух типов:

- лингвистическое сочинение с заданным преподавателем грамматическим материалом;

- лингвистическое сочинение в свободной форме (сказочной, занимательного форме диалога.  $\overline{B}$ стихотворной). отражающей рассказа-рассуждения  $\overline{B}$ индивидуальные склонности и способности студентов. Подобные сочинения вызывают большой познавательный интерес и формируют потребность в ясной осознанности совершаемой лингвистической деятельности, вызывают чувства удовлетворения достигнутыми результатами. [1] Самое главное, что этим видом творческой леятельности овлалевают и отстающие ученики. Вот пример такой работы.

Что же надо написать? Я диктую фразу: «Я увид...л, и ты увид...шь». Вроде бы и немулреное предложение, а поразмыслить следует: одно и то же слово, один и тот же корень, а после него пишутся почему-то разные буквы. Как тут быть? Начнем рассуждать. Увид...л - это глагол прошедшего времени, т.к. обозначает действие, совершившееся до момента речи. Об этом свидетельствует суффикс - л. Перед суффиксом - л находится еще один суффикс - неопределенной формы. Значит надо писать ту же букву, что и в неопределенной форме. Свое рассуждение я могу написать короче: увидел – увидеть. А как же быть с глаголом увид...шь? – Он является глаголом будущего времени и, следовательно, буква, которая стоит после д, относится уже не к суффиксу, а к окончанию. Окончание здесь безударное. Что же писать, - ишь или - ешь? Окончание - ишь имеют глаголы 2 спряжения, а - ешь глаголы 1 спряжения. Значит, надо определить спряжение. Если у глагола настоящего - будущего времени окончание безударное, надо поставить глагол в неопределенную форму и по суффиксу определить спряжение. Ставлю: увидеть. Глаголы с суффиксами е относятся к 1 спряжению, за исключением 7: смотреть, видеть, ненавидеть, терпеть, вертеть, зависеть, обидеть. Глагол видеть, хотя и имеет суффикс - е, в виде исключения относится ко 2 спряжению.

Записываю: увидишь - увидеть, е (ть).

Обращение к индивидуальному речевому опыту позволяет широко вводить в обучение ситуации, раскрывающие коммуникативные особенности изучаемых языковых единиц: обращение, простое предложение, сложное предложение (их роль в тексте рассуждения) и т.п. Коммуникативная перспектива в преподавании - область возможностей для лингвистического развития школьников. Подобная работа дает простор для проявления творческой инициативы учащихся в учебной и внеучебной деятельности. Таким образом, развитие творческой самостоятельности обучающихся в условиях развивающего обучения русскому языку интенсифицирует процесс развития и общих (интеллектуальных), и специальных (лингвистических) способностей, и повышает качество знаний, умений, навыков.

Деятельность преподавателя заключается прежде всего в развитии у учащихся самой потребности творческой деятельности, в самовыражении, самоактуализации через различные виды творчества: составление рассказов, наблюдения над стихотворными текстами, решение лингвистических задач и др. Эти творческие работы подготавливают учащихся к решению более сложной творческой задачи - написание сочинения. [3] Мой многолетний педагогический опыт доказал, что творческие работы – путь к грамотному письму и нравственному воспитанию личности. Творческие работы учащихся – очень сложный и длительный процесс. Успешная деятельность в этом направлении достигается при необходимом применении специальных знаний, умений и навыков. Сформировать грамотное письмо учащихся – задача не из легких. Довольно часто ребята хорошо усваивают теорию, умеют проводить различные разборы, но страдают от неумения грамотно писать. Не секрет, что в школе учителя по-разному работают над формированием грамотности, и у моих ребят, которые приходят со школ, разный уровень подготовки. На практике часто встречаешься с тем, что интерес к русскому языку, как к учебному предмету, у них либо снижен, либо отсутствует вовсе. Некоторые не верят в возможность повышения грамотности.

На первых этапах работы много внимания уделяю игровым, занимательным формам работы. Пробуждаю интерес и веру в свои силы в каждом студенте. Стараюсь, чтобы на каждом уроке были задания творческого характера. Ибо только в творческой работе проявляются индивидуальность каждого ученика, развивающая его творческие способности, любознательность, вырабатывается орфографическая зоркость, логика мышления, развивается устная и письменная речь, расширяется кругозор.

Начинается у меня урок всегда с творческих пятиминуток, где, например, ребята составляют предложения на определенную тему, особо обращая внимание на построение предложений, на эмоционально окрашенные слова. Находят в своих предложениях слова с изученными орфограммами. На дом часто задаю писать сочинения-миниатюры, лирические этюды, дописать текст, сделав свой вывод, высказать свое отношение к описываемому. Таким образом, ребята готовятся к изложению с элементами сочинения. Большое внимание уделяю нравственному воспитанию личности на уроке. Когда я думаю над уроком, то выбираю то, что прежде всего художественно значимо, тот материал, который будет воздействовать на умы и сердца детей, думая о том, как скажется он на нравственном развитии моих учеников. Одной из ведущих в языковом и нравственном развитии учащихся является тема «Природа и человек». «Для всего, что существует в природе в русском языке великое множество хороших слов и названий», - писал К. Паустовский. И свою задачу я вижу в том, чтобы научит детей видеть, чувствовать, понимать, любить природу и, что не менее важно, выражать «хорошими словами» свое отношение к ней. Часто возвращаюсь к словам Н. Рыленкова: «Здесь можно увидеть, здесь надо всмотреться, чтоб ясной любовью наполнилось сердце». А научить видеть, полюбить прекрасное в мире, научить беречь это прекрасное – трудная, но важная задача: воспитание любви к природе – это и воспитание чувств.

Приведу пример творческой работы на уроке.

Тема: «Правописание гласной в корне слова».

Урок начинается с выразительного чтения слов К. Паустовского: «Для всего. Что существует в природе: воды, воздуха, неба, облаков, солнца, дождей, лесов, болот, рек и озер, лугов и полей, цветов и трав, - в русском языке есть множество хороших слов и названий». Эти слова станут лейтмотивом урока, своеобразным ее эпиграфом. Затем учащиеся выделяют орфограммы на правописание гласных в корнях слов по теме «Природа». После этого они «собирают» и записывают из всего, «что существует в лесу» «множество хороших слов» с гласной в корне слова (проверяемой и непроверяемой, чередующейся):

- березняк, тропинка, сторожка;
- опушка, ольха, мелвель:
- заросли, растения, стелется.

Подготовительным этапом к творческой работе о лесе являются слова К. Паустовского: «Вообще все в лесу - каждый замшелый пень и каждый рыжий муравей-разбойник, который тащит, как похищенную принцессу, маленькую мошку с прозрачными крылышками - все это может обернуться сказкой». Далее предлагаю учащимся несколько заданий, разных по степени трудности:

- Продолжить описание, изображая то, что видели в лесу. Приходилось ли  $1_{\cdots}$ вам «полслушивать тайны леса»?
	- 2. «Вообще все в лесу может обернуться сказкой». Расскажите ее.
- 3. В своих работах выделите орфограммы с гласными в корнях слов и объясните их правописание.

«Нужно помнить, - пишет М.В. Ушаков, - что мы учим орфографически грамотному письму для самостоятельного изложения своих мыслей. Нередко бывает, что учащиеся, которые при диктанте почти не допускают ошибок, безграмотно пишут работы самостоятельного характера, потому что им приходится затрачивать много усилий на подыскание нужных слов, вообще оформление своих мыслей. Увязывая орфографию с развитием речи, практикуя такие упражнения, которые требуют от учащихся не только применения правил орфографии, но и умения оформлять свои мысли, мы приближаем учащихся к условиям самостоятельного письма».

В работе по орфографии широко использую сочинения по опорным словам. Их правильнее было бы назвать сочинения с орфографическим заданием, поскольку слова с изучаемыми орфограммами не всегда являются опорными. На уроках русского языка представляются широкие возможности использования работ по развитию речи. Однако в своей работе центральное место отвожу системе творческих работ на уроках развития речи. Значительную часть этих уроков составляют письменные сочинения и изложения. На этих уроках ребята учатся самостоятельно излагать свои суждения: учатся придумывать тему и основную мысль высказывания, отбирают необходимый материал  $\mathbf{M}$ систематизируют ero. используют соответствующие замыслу тип и стиль речи, наиболее подходящие языковые средства.

Творческие работы носят различные воспитательные цели, поэтому выделяю темы: нравственные, этические, эстетические, патриотические, экологические. Успех детей в словесном творчестве зависит от проявления ими, как рассказчиками, индивидуальных черт: художественной памяти, способности к импровизации, природного таланта к слову. Поэтому творческие работы и развивают у них эти свойства личности. Таким образом, я считаю, что творческие работы несут в себе огромное значение. И это одна из немногих форм самостоятельной работы, где орфографическая зоркость доводится до автоматизма. Большое внимание творческим работам своих воспитанников уделяю и на уроках литературы: учимся писать стихи, басни, сказки, фантастические, юмористические, «невыдуманные» рассказы. В процессе обучения выявляются замечательные поэты, прозаики, чтецы, актеры, художники. И такое возможно только при творческом подходе к обучению. Библиографический список

1. Жеглова А.А. Интеллектуальные игры «Умники и умницы» на уроках литературы. – Воронеж: ВОИПКРО, 2004, - 61 с.

2. Куцман Н.Н. Путь к согласию. Русский язык, психология. 10-11 кл. Элективный курс – Волгоград: ИТД «Корифей», 2007, - 39-41 с.

3. Петрановская Л.В. Игры на уроках русского языка. Ассоциативные игры, творческие задания, контекстные игры. – Москва: ООО «Чистые пруды», 2010.- 20- 21 с.

# **ИСПОЛЬЗОВАНИЕ ИНТЕРАКТИВНЫХ ТЕХНОЛОГИЙ НА УРОКАХ ИНЖЕНЕРНОЙ ГРАФИКИ**

Панкратова Е.Ю.

СПбГБПОУ АТТ «Академия транспортных технологий» *elenaflori@yandex.ru*

В XXI веке информационно-коммуникационные технологии занимают важнейшее место. На изучение курса «Инженерная графика» в соответствии с ФГОС выделяется два семестра по специальностям технического профиля на втором курсе обучения. Навыки графической грамотности очень важны для специалистов в различных отраслях профессиональной деятельности.

Интерактивные технологии – это процессы и методы взаимодействия с информацией. Современный курс инженерной графики подразумевает использование на занятиях различных систем автоматизированного проектирования.

В своей работе я применяю компьютерную программу моделирования «Компас-3D». Эта программа разработана в России компанией АСКОН. Программа позволяет автоматизировать проектно-конструкторские работы.

С помощью программы «Компас-3D» студенты сначала учатся изображать геометрические линии, отрезки, окружности, эллипсы, многоугольники. Далее осваиваются правила оформления и построения чертежа, правила нанесения размеров. Программа «Компас-3D» позволяет студенту получить представления об отдельной детали и целом изделии, провести анализ геометрических форм модели, построить чертеж детали, необходимые виды, разрезы, сечения, сборочные чертежи, спецификации, пояснительные записки, графики и различные схемы. Все эти документы должны соответствовать государственным стандартам оформления конструкторской документации. Используя знания, полученные на занятиях по предмету Инженерная графика на втором курсе, студенты выполняют курсовые работы на третьем и четвертом курсах, и впоследствии дипломные проекты.

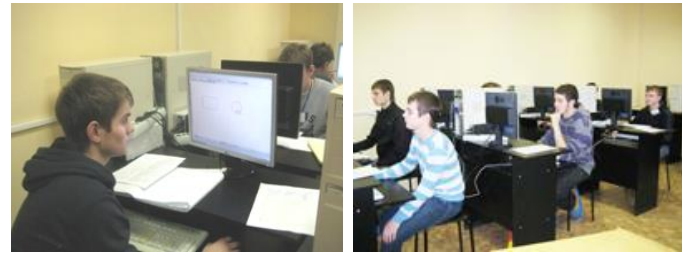

Рис.1 - Построение чертежа детали с резьбой в программе «Компас-3D»

При введении в программу компьютерных технологий у студентов повышается мотивация, увеличивается объем усвоения учебного материала. А за счет устранения потери времени происходит ускорение темпов обучения. Таким образом, повышается качество знаний.

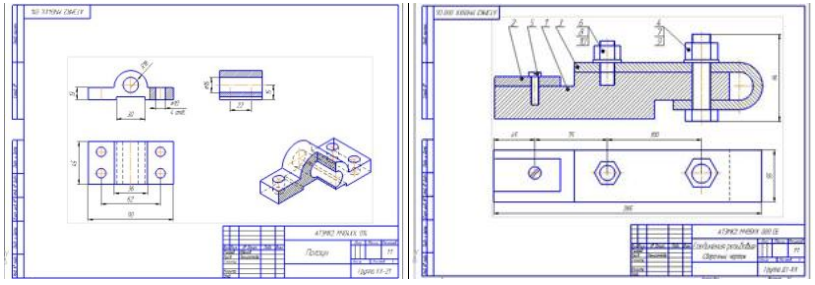

Рис.2 – Комплексный чертеж детали и сборочный чертеж резьбовых соединений, выполненные в программе «Компас-3D»

В учебно-воспитательном процессе важным элементом является мультимедийное оборудование. Для проведения занятий я создаю учебные презентации в программе PowerPoint. У студентов повышается интерес к преподаваемому мною предмету, они становятся более активными, и учебный материал усваивается быстрее.

Я подготовила учебные презентации по таким разделам предмета Инженерная графика, как «Введение в предмет», «Геометрические построения», «Проекционное черчение», «Машиностроительное черчение», «Схемы», «Грузовые перевозки», «Пассажирские перевозки». Кроме того, я создала презентации для внеклассных мероприятий: «Урок мира», «Зачем мне это нужно?», «75 лет полного снятия блокады Ленинграда», «День Победы», «Мое хобби», и многие другие.

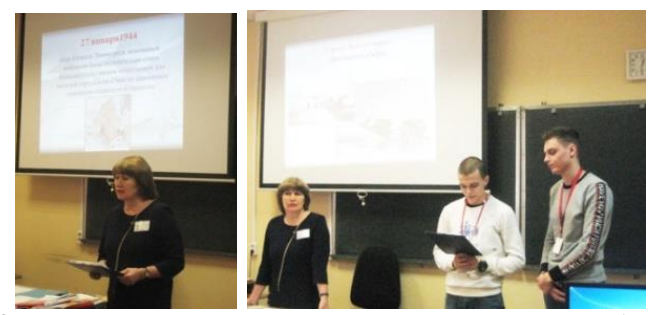

Рис.3 - Внеклассное мероприятие «75 лет полного снятия блокады Ленинграда» проведено 27.01.2019 г. в группе 2 курса ДЭ-22 В декабре 2018 года студенты под моим руководством подготовили презентацию и выступили с докладом на Городской студенческой научнопрактической конференции «Транспорт будущего» и в номинации «Социальная значимость доклада» и получили 1 призовое место.

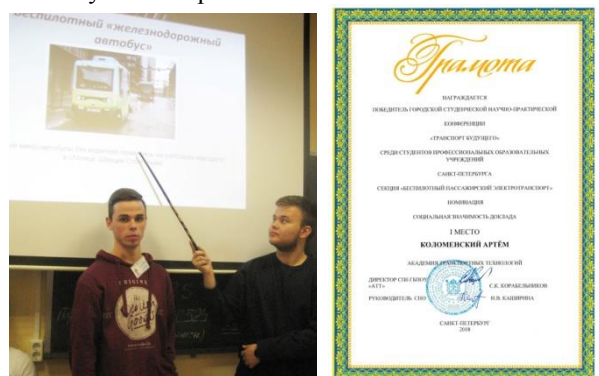

Рис.4 – Коломенский Артём и Корото Константин (гр. ДТ-23)

В апреле 2019 года я провела мероприятие по профориентации для старшеклассников, для которого создала презентацию «Сегодня ты школьник, а завтра студент!» Школьники отвечали на вопросы, им была дана информация о специальностях и учебных предметах в Академии транспортных технологий. Они узнали, что учебные предметы, которые изучаются в школе, тесно связаны с предметами в академии. Была проведена игра-соревнование «Найди отличия». Школьники были приглашены на День открытых дверей. Заинтересованность учащихся была очевидна.

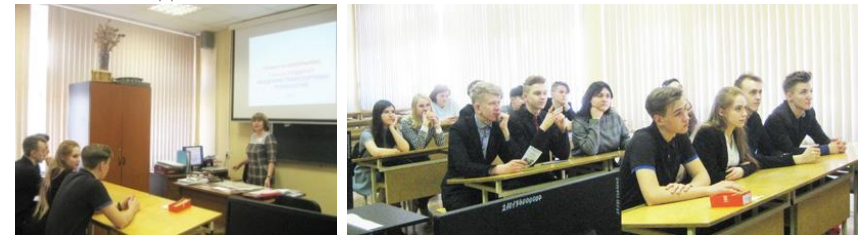

Рис.5 – Учащиеся школы №230 на мероприятии 1.04.2019 г.

Программа «Компас-3D» позволяет преподавателю не только выполнять чертежи, тесты и залания лля полготовки урока, созлавать учебные презентации, но и вносить элемент игры. Некоторым студентам учебный предмет кажется сложным. Но если ввести в урок развлекательный элемент, то он будет помогать обучению. Для повторения и закрепления материала я применяю кроссворды. Разгалывание кроссвордов у учащихся развивает сообразительность и умение анализировать уже полученные знания. Кроссворды я составляю с учетом знаний и способностей каждой группы учашихся, а также изученной темы. А как творческое залание кроссворд могут придумать и составить сами студенты.

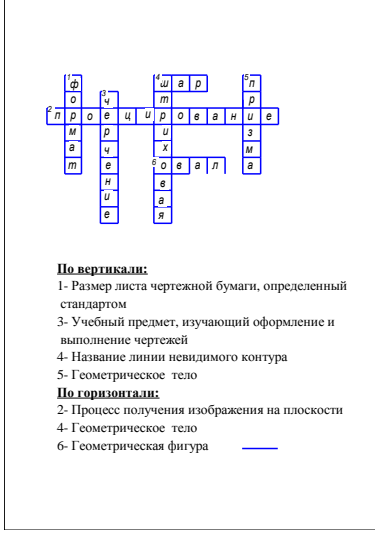

Рис.6 - Кроссворд составлен в программе «Компас-3D»

В рабочей программе предусмотрены часы и на самостоятельную работу студентов. Они имеют возможность подготовиться к уроку, не только используя конспект занятия и справочную литературу, но и сами создают презентации по предложенной теме.

Использование интерактивных технологий на занятиях позволяет наглядно и доступно представлять информацию. Кроме того, это экономит время преподавателя. Студент может работать в индивидуальном темпе. А преподаватель получает возможность работать с ним дифференцированно. И это дает возможность оперативно контролировать результаты обучения.

Работа различными компьютерными программами  $\mathbf{c}$ увеличивает эффективность образовательного процесса. Таким образом, при использовании интерактивных технологий на занятиях повышается мотивация, как студентов, так и преподавателя.

Если обобщить сказанное, то можно выделить следующее:

- мотивация студентов: это повышение интереса к предмету; наглядность; активизация методов обучения; разнообразие форм обучения на уроке; повышение качества знаний:

- мотивация преподавателя: это снижение трудоемкости процесса обучения и современным требованиям методов контроля: соответствие обучения:  $er<sub>o</sub>$ профессиональной деятельностью; удовлетворение собственной улучшение успеваемости по предмету.

Литература

1. Активные и интерактивные методы обучения.

http://www.shkola-abv.ru/subfolder2/11/chto takoe inreactivnaya doska.pdf

2. Инженерная графика и трехмерное молелирование. Молодежная учебнопрактическая конференция сб. научных докладов (16 декабря 2016 г., Новосибирск). - Новосибирск: СГУГиТ, 2017. - 106 с.

http://ng.sibstrin.ru/html/005/2016/20161216/sbornik.pdf

http://mrio.edurm.ru/files/metodmat/km.pdf

3. Компас 3D-V12 пользователя

https://sd7.ascon.ru/Public/Documents/Kompas/KOMPAS\_V12/kompas\_guide1.pdf

## ИНФОРМАЦИОННЫЕ ТЕХНОЛОГИИ В ПРЕПОДАВАНИИ ИСТОРИИ

Панченко Н.А. ГБПОУ «Фроловский промышленно-экономический техникум» pptaha@mail.ru

Часто приходится слышать, что для процесса обучения достаточно доски и мела. И если лет 50 назад это убеждение могло быть вполне актуальным, то в современном мире оно лишено здравого смысла. Развитие информационных технологий дало мощный толчок к изменениям в системе образования, привело к появлению новых методов обучения, изменило его содержание.

Все мы обращаем внимание на то, что молодежь в целом и наши студенты в частности, увлечены компьютерами, не выпускают из рук телефонов, активно пользуются социальными сетями, интернетом. Для них поиск любой информации это дело нескольких минут. Можно ли в современных условиях обойтись «доской и мелом» при обучении? Безусловно, нет.

Мой опыт использования информационных технологий в обучении студентов истории начался в 2001 году, когда считалось, что эти технологии доступны только преподавателям информатики. В кабинете историка среднестатистического техникума или колледжа в то время не было ни компьютеров, ни проекторов, ни интерактивных досок. Именно тогда мною были разработаны материалы для создания электронного учебного пособия «История России: факты и комментарии» лекции, иллюстрации, видеофрагменты исторических фильмов и вопросы для самоконтроля. Когда пособие было готово, стало очевидно, что контроль за качеством изучения материала студентами должен соответствовать содержанию самого пособия. Так появились многочисленные авторские электронные тесты по разным темам отечественной истории. Кстати, для разработки этих программных продуктов мне удалось привлечь старшекурсников, будущих программистов, которые выполнили данную работу в рамках курсового проектирования по программированию.

Этот опыт был попыткой разнообразить учебный процесс, сделать его более познавательным, наглялным, запоминающимся. Но сеголня я, как преполаватель, ставлю перед собой несколько иные цели в использовании информационных технологий. Во-первых, мне хочется создать на уроке истории благоприятные условия для усвоения исторических знаний, а значит, повысить качество обучения по дисциплине. Во-вторых, хочется добиться взаимодействия обучающихся не только друг с другом, но и с педагогом, а при необходимости и с работниками музеев, и даже с археологами.

Все мы знаем, что такое видеоконференции в социальных сетях и мессенджерах, знаем о виртуальных экскурсиях мировых музеев, он-лайнбиблиотеках и т.д. С 2014 года я использую эти формы подачи материала и ресурсы не только на уроках, но и вне аудитории, например, в качестве информационной поддержки тех студентов, которые пропустили учебные занятия. Они открывают большие возможности для обучения студентов истории, ведь одно дело увидеть иллюстрацию исторического артефакта на экране или на странице книги - и совсем другое - в реальности, в трехмерном объеме и истинном размере.

Большим плюсом сегодня является наличие компьютерной техники, проекторов в каждой аудитории нашего техникума. Причем большинство кабинетов интернет. Это позволяет оснашено выхолом  $\overline{B}$ активно использовать мультимелийные презентации. электронные учебники и тесты, образовательные программы.

Еще одной актуальной темой для меня являются технологии дистанционного обучения, ведь они открывают в процессе обучения широкие перспективы. В своей практике эти технологии я использую для обучения студентов как очной, так и заочной формы обучения. Для этого так же разработаны электронные пособия и контрольно-оценочные средства в виде тестов и заданий разного уровня сложности. В настоящее время по каждой теме дисциплины «История» в моей методической копилке есть презентации к урокам, материалы для самостоятельной работы. В 2014 году мною разработаны «Рабочая тетрадь по истории Древнего мира и Средних веков», «Комментарии и ответы» к рабочей тетради, получившие гриф Комитета образования Волгоградской области. Электронная версия «Рабочей тетради» используется студентами для выполнения домашних работ. В настоящее время разрабатывается аналогичное пособие по Новой и Новейшей истории. Студентам нравится работать с заданиями в электронном виде, многие отмечают, что их выполнять интереснее, чем отвечать устно на вопросы, и уж тем более интереснее, чем скачивать готовые рефераты из интернета.

В применении информационных технологий на уроках есть ряд трудностей:

-необходимо постоянно совершенствовать методы отбора обучающих материалов:

- студенты, в основном, работают с готовой информацией, это снижает их мыслительную и творческую активность, многие начинают испытывать затруднение в самостоятельном поиске причинно-следственных связей, анализе исторических событий, не могут сформулировать выводы;

- широкое и постоянное применение информатизации на уроках может влиять на формирование компьютерной зависимости у студентов;

- данные технологии не расширяют, а ограничивают коммуникацию между преподавателем и студентами на уроке.

В тоже время нельзя не отметить и положительные черты использования информационных технологий в обучении:

- процесс обучения можно слелать более лифференцированным:

- есть возможность организации быстрой обратной связи (в том числе при дистанционном обучении);

сам преподаватель постоянно совершенствует свои навыки  $\overline{M}$ информационную компетентность, овладевает новыми программными продуктами, остается в курсе технических новинок, способных еще более усовершенствовать использование ИКТ в работе;

- есть возможность использования ресурсов он-лайн библиотек, архивных ланных.

И, наконец, информационные технологии позволяют слелать обучение более вариативным, визуально-интересным, насыщенным; превратить студента в умелого пользователя современными технологиями, а преподавателя - в опытного наставника

### ФОРМИРОВАНИЕ ЗДОРОВОГО ОБРАЗА ЖИЗНИ У ОБУЧАЮЩИХСЯ ПРИ ИЗУЧЕНИИ ДИСЦИПЛИНЫ «ЭКОЛОГИЧЕСКИЕ ОСНОВЫ ПРИРОДОПОЛЬЗОВАНИЯ» С ПРИМЕНЕНИЕМ IT

Полякова Г. Г., Поляков А. Н.

ГБПОУ «Пермский нефтяной колледж», преподаватель высшей категории Пермский национальный исследовательский политехнический университет

### p n v 64@mail.ru

Аннотапия

Перед преподавателями среднего профессионального образования современные образовательные стандарты выдвигают серьезные требования к подготовке специалистов, способных к эффективной работе, готовых к постоянному самообразованию, умеющих мыслить творчески, брать на себя ответственность, работать в команде и благодаря этому приносить успех предприятию. В свете этого, педагогическая наука вынуждена активно искать пути повышения эффективности образовательного процесса. Одним из таких путей является формирование здорового образа жизни (далее ЗОЖ) обучающихся.

Запросы современного образования к подготовке специалистов с одной стороны вынуждают педагогическую науку активно искать пути повышения эффективности образовательного процесса, а с другой увеличивают учебную нагрузку на студента. Это приводит к высокому нервно-эмоциональному напряжению обучающихся. К этому можно добавить неустроенность студенческого быта, нерациональное питание, снижение двигательной активности, вредные привычки, экологические проблемы крупных городов, урбанизация и т.д., что способствует возникновению заболеваний. Формирование здорового образа жизни у обучающихся в образовательном процессе является важнейшей задачей общества и одним из путей повышения эффективности образовательного процесса.

По мнению В.П. Казначеева [1] здоровье индивида – это сохранение и развитие психических, физических и биологических способностей человека, его оптимальной трудоспособности, социальной активности при максимальной продолжительности жизни. Как отмечал Н.А. Добролюбов, болезни и патологические расстройства не дают человеку «возможности исполнять своего назначения» [2].

Не вызывает сомнения, что хорошее настроение, работоспособность студентов и преподавателей зависит от здоровья.

Таким образом, без сохранения и умножения здоровья обучающихся невозможно подготовить конкурентоспособного специалиста.

Что понимается под здоровым образом жизни? Здоровый образ жизни – поведение, способствующее сохранению, укреплению и восстановлению здоровья популяции, связанное с выбором личностью позитивного в отношении здоровья стиля жизни. Самое простое определение ЗОЖ – все то в образе жизни, что благотворно влияет на здоровье. Следовательно, в понятие ЗОЖ входят все положительные стороны деятельности людей: удовлетворенность трудом, активная жизненная позиция, социальный оптимизм, высокая физическая активность, устроенность быта, отсутствие вредных привычек, высокая медицинская активность и т.д.

Таким образом, здоровье есть функция воспитания, а не лечения, и основным средством обучения здоровью является педагогика. Преподаватель должен воспитывать у обучающихся стойкую мотивацию на здоровье и здоровый образ жизни [3].

Дисциплина «Экологические основы природопользования» позволяет выполнять – информационно-аналитическую функцию управления формированием здорового образа жизни.

При изучении темы: «Окружающая среда и здоровье человека» была поставлена цель: сформировать мотивацию к здоровому образу жизни у студентов. Для достижения поставленной цели важно не только умение объяснить молодым людям, что истинное, центральное значение здорового образа жизни состоит именно в образе жизни, который способствует укреплению здоровья, профилактике болезней и несчастных случаев, но также и уметь воспитать у молодежи правильное восприятие здорового образа жизни.

На занятиях наряду с лекциями проводятся просмотры научных фильмов, семинарские занятия, интерактивные беседы, презентации.

В завершении студентам предлагается пройти специально разработанный электронный тест, в основу которого положены исследования американских ученых Робертом Алленом и Ширле Линде [4]. При прохождении теста студенты получают информацию об увеличении продолжительности жизни.

Для проведения индивидуального электронного тестирования было разработано программное обеспечение на языке программирования Java. Выбор Java основан на его кроссплатформенности, то есть возможности запустить программу на любой вычислительной машине.

В основном окне (Рисунок 1) представлена форма с текстом вопроса и вариантами ответа.

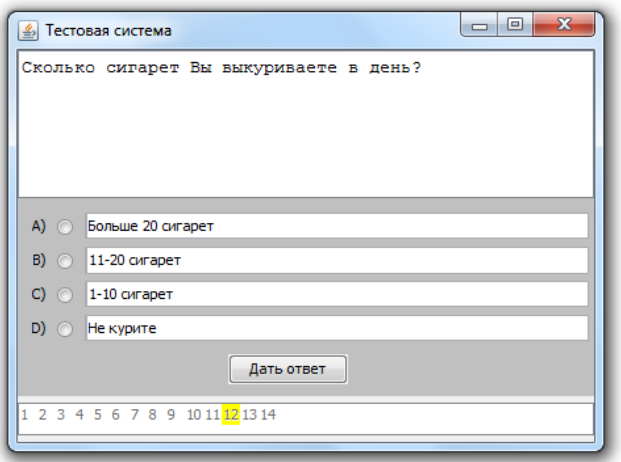

Рисунок 1 – основное окно программы

После завершения теста программа выдает прогнозируемую продолжительность жизни на основании условий жизнедеятельности обучаемого. Кроме этого программа также выводит общую информацию и индивидуальные рекомендации по способам увеличения продолжительности жизни, основанные на ответах тестирующегося. Вся информативная часть программы составлена с помощью научной литературы[5][6][7][8] (Рисунок 2).

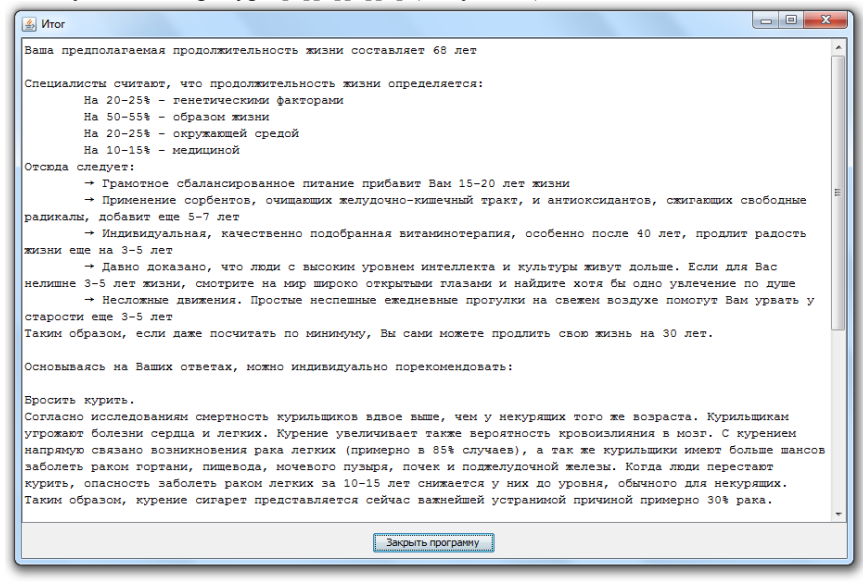

Рисунок 2 – окно с результатами тестирования

Таким образом, помимо непосредственного прогнозирования продолжительности жизни по тесту Роберта Аллена программа выполняет информационную функцию. Тестирующийся получает информацию о том, как

улучшить качество своей жизни и продлить ее, посредством выполнения рекоменлаций, сформированных из его ответов. Как следствие студент получает мотивацию на здоровый образ жизни.

С целью исследования эффективности электронного тестирования было анкетирование обучающихся до и после прохождения темы проведено «Окружающая среда и здоровье человека». Результаты начального анкетирования показали, что обучаемые владеют навыками ведения здорового образа жизни, но нелостаточно.

Таблица 1 отражает динамику изменений информированности и осознания влияния различных факторов на формирование здорового образа жизни в ходе использования программного средства в работе со 137 студентами.

Таблица 1 Сравнительные данные по уровню валеологических знаний и приобщения обучающихся к здоровому образу жизни, (%)

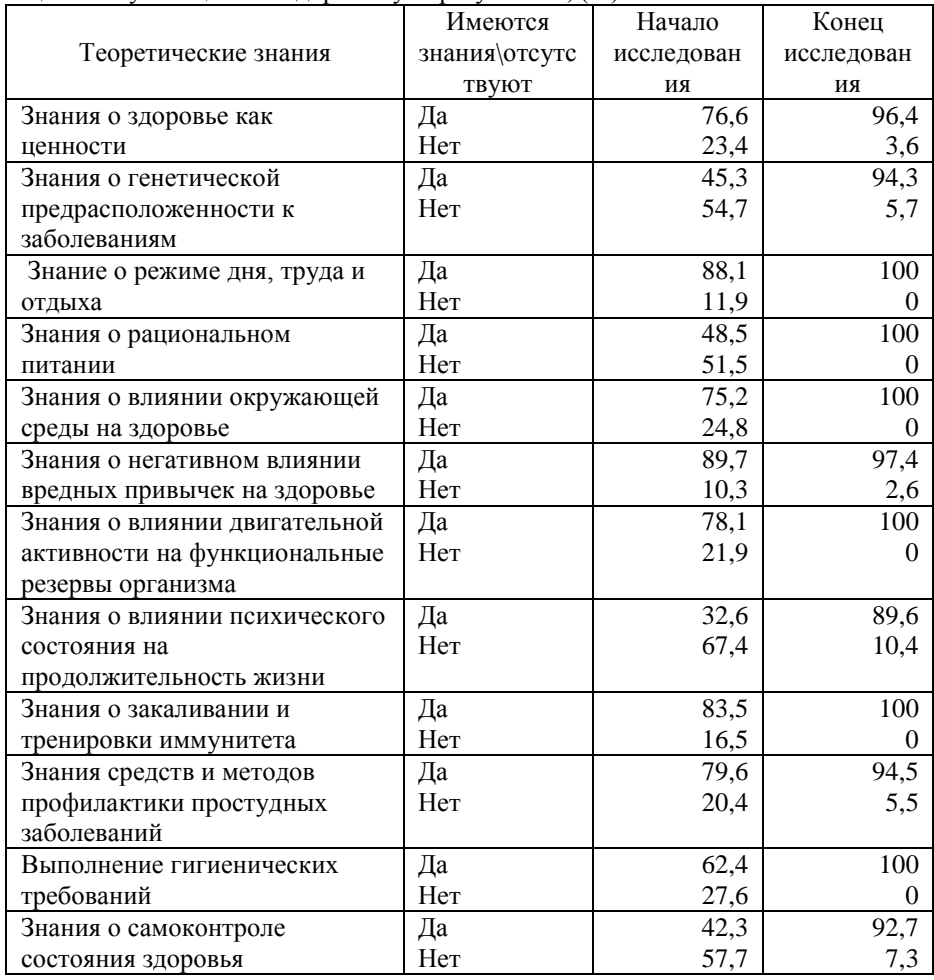

Подводя итог вышеизложенному, результаты диагностики свидетельствуют о положительных результатах формирования ЗОЖ у обучающихся на занятиях по «Экологическим основам природопользования».

Список использованной литературы

1. Казначеев В.П. Здоровье нации – феномен экологии XXI века / В.П. Казначеев // Материалы I Всероссийского форума "III тысячелетие. Пути к здоровью нации". Москва, 15-17 мая 2001. – 194 с.

2. Бородулин В.Н. Основы формирования здорового образа жизни: Учебнометодическое пособие. – Таганрог: Российский государственный социальный университет, 2011. - 86 с.

3. Вайнер Э.Н. Валеология : учебник для вузов / Э.Н. Вайнер. – 9-е изд. – М.: Флинта: Наука, 2011. – 448

4. Robert Francis Allen; Shirley Motter Linde Lifegain, the exciting new program that will change your health and your life - Morristown, N.J.: Human Resources Institute, 1981.

5. Андреева О.В., Крючкова Ю.А., Хамидова Т.В. Профилактика алкоголизма, табакокурения и наркомании. Формирование здорового образа жизни. Методические рекомендации для педагогов и родителей. Департамент здравоохранения Тюм. обл., управление мед. профилактики – Тюмень издательский центр Академия, 2009.

6. Барановский А.Ю. Ожирение (клинические очерки) / А.Ю. Барановский, Н.В. Ворохобина. – СПб.: Диалект, 2007. – 240 с.

7. Назаренко Л.И. Основы рационального питания – Спб.: «Реноме», 2014-144.

8. Хотунцев Ю. А. Экология и экологическая безопасность. – М.: Академия, 2002.

# **ИСПОЛЬЗОВАНИЕ ПРОЕКТНОЙ ТЕХНОЛОГИИ НА УРОКАХ ГУМАНИТАРНОГО ЦИКЛА (ИЗ ОПЫТА РАБОТЫ)**

Ремизова Наталья Анатольевна

Государственное бюджетное профессиональное образовательное учреждение Воронежской области «Воронежский юридический техникум» *neskazhu.1970@mail.ru*

Главной задачей современной образовательной системы является воспитание личности и качественное образование, которое должно отвечать новым условиям и запросам общества. Для формирования и развития потенциальных возможностей личности, студентам требуется не только пассивно посещать уроки и слушать разъяснения преподавателя, но и самостоятельно приобретать знания, работать с информацией, критически мыслить и анализировать, а также быть коммуникабельным и быть способным к адаптации в изменяющемся мире. Исходя из этого, задачей для преподавателя является создание условий для формирования личности, для вовлечения обучающихся в активный учебно-познавательный процесс, сотрудничество. В связи с этим особую актуальность приобретают активные и интерактивные методы преподавания. Интерактивные методы обучения реализовываются путем взаимодействия обучающихся в процессе обучения. Это позволяет каждому студенту получить новые знания и работать совместно.

Инновационные технологии называют активными, так как обучающий вместо информатора выполняет роль направляющего, а сама информация не цель, а лишь средство для освоения действий. Особую актуальность приобретают интерактивные методы обучения, способствующие развитию личности в процессе свободной и творческой деятельности.

В современной педагогике существует достаточно богатый арсенал интерактивных подходов, среди которых можно выделить технологию проектов.

В своей педагогической практике я использую такую форму работы студентов как проектная деятельность студентов по учебной дисциплине «Основы философии» в форме «Портфолио».

Метод проектов – это дидактическая категория, обозначающая систему приемов и способов овладения определенными практическими или теоретическими знаниями, той или иной деятельностью. Поэтому, если говорить о методе проектов, то нужно иметь в виду именно способ достижения дидактической цели через детальную разработку проблемы (технологию), которая должна завершиться вполне реальным, практическим результатом, оформленным тем или иным образом.

Под методом проектов в дидактике понимают совокупность учебнопознавательных приемов, которые позволяют обучающимся приобретать знания и умения в процессе планирования и самостоятельного выполнения определенных практических заданий с обязательной презентацией результатов. Проект, являясь результатом творческих усилий исполнителей, на завершающем этапе деятельности предполагает рефлексию, анализ полноты, глубины, информационного обеспечения, творческого вклада обучающегося. Учебный творческий проект – это самостоятельно разработанный и изготовленный продукт (материальный или интеллектуальный) от идеи до ее воплощения, выполненный под контролем педагога.

Проектная деятельность по дисциплине «Основы философии» в рамках подготовки «Портфолио» направлена на реализацию следующих задач:

1. Расширение рамок учебника и освоение новой, дополнительной информации;

2. Установление межпредметных связей;

3. Акцентирование внимания студентов на целостности философского мировоззрения и главных направлениях, сформулированных мировой философской мыслью;

4. Актуализация проблемы философского духовного наследия;

5. Рассмотрение методов и приёмов, определяющих целостность системы мировоззрения современного человека;

6. Развитие культуры мышления, логики рассуждений и высказываний, формирование способности к обобщению, анализу, критическому осмыслению, систематизации.

Начиная изучение курса основ философии на втором курсе, студенты получают задание на весь первый семестр: сформировать творческий альбом (портфолио) по темам курса философии. В этот альбом, составленный хронологически, по разделам программы, должны войти и эссе, и литературные произведения, и авторские работы самого студента.

Преподаватель, формулируя цели и задачи при подготовке портфолио, руководствуется следующими критериями:

1. Самостоятельность и оригинальность в подборе материала, постановка проблемы, поиск и обработка информации, выводы, обоснования;

2. Сформированность предметных знаний и способов действий, раскрытие содержания работы, использование знаний, полученных при изучении смежных дисциплин гуманитарного цикла;

3. Сформированность регулятивных действий: планирование познавательной деятельности во времени, использование ресурсов, выбор конструктивных решений;

4. Сформированность коммуникативных действий: ясное изложение и оформление работы, представление результатов, аргументированность ответов на вопросы.

При оценивании эффективности разработанного проекта используются следующие критерии: убедительность обоснования актуальности выбранной темы, её практическая значимость, выдвижение цели и задач, научность, логичность и доступность материала, использование наглядности, умение работать в команде.

Оценку проекта могут давать как его разработчики, так и эксперты, сами студенты. Как правило, обсуждаем как положительные результаты проекта, так и то, что не получилось или что можно было бы изменить.

Эти творческие наработки востребованы на семинарских занятиях, лекциях, во время экзамена.

Рефлексия предполагает ответы студентов по следующим вопросам:

1. Какие новые знания были приобретены в результате работы над творческим проектом (портфолио)?;

2. Помог ли учебный проект изменить взгляды на окружающий мир?

3. Есть ли желание продолжать заниматься проектной деятельностью?

Метод проектов используется мной и при изучении курса Отечественной истории.

Так, при изучении тем по истории Древней Руси студенты выполняют проект – «Традиции летописания».

По мере изложения преподавателем материала по истории Древней Руси, студенты заполняют страницы летописи:

1 страница: Исторический портрет – работа с раздаточным материалом.

Студенты выполняют опережающее задания: подготовить доклад на тему: Исторический портрет великого князя (в соответствии с темой урока). Прослушав доклад, студенты ведут работу с раздаточным материалом: карточки с высказываниями историков о личности того или иного князя. Необходимо из представленных вариантов выбрать те, которые характеризуют личность соответствующей исторической личности (на основе материала доклада).

2 страница: Во славу Руси!

По мере изложения преподавателем лекционного материала студенты формулируют наиболее важные направления деятельности того или иного князя, заполняя страницу летописи.

3 страница: «Русская правда», «Судебник Ивана III», и т.д. – работа с текстом законов.

Перед началом работы по заполнению третьей страницы летописи преподаватель предлагает студентам алгоритм работы. В зависимости от темы урока алгоритм варьируется.

Результатом работы является пошаговый анализ текста правового документа, что в свою очередь позволяет обогатить исторические сведения по изучаемому периоду древнерусской истории.

Выбор тематики третьей страницы летописи обусловлен тем, что данную проектную деятельность я проводила в группах студентов, обучающихся по специальности «Право и организация социального обеспечения». Студентам, обучающимся по специальности «Экономика и бухгалтерский учет» можно предложить анализ налогового законодательства (сбор дани князем Игорем, введение княгиней Ольгой уроков и погостов, система повинностей на Руси и т.д.)

Данная проектная деятельность выполняется студентами в группах (групповая работа), позволяет более детально осветить страницы древнерусской истории.

Целесообразность такой формы деятельности студентов, на мой взгляд, обусловлена включением элементов профессиональной ориентации, формирует навыки работы в команде, позволяет реализовать творческий потенциал студентов, и в целом, способствует переходу студентов из категории пассивных слушателей к активным участникам совместного процесса взаимодействия.

Проектная деятельность студентов» далеко не исчерпывают всего многообразия интерактивных методов обучения.

Важно подчеркнуть, что не следует забывать о целеполагании и оценочнорефлексивном компоненте, чтобы проектная работа помогала обучающимся в будущем ориентироваться на ожидаемые (планируемые) результаты, моделировать и добиваться решения проблем наиболее эффективным путём.

#### **Список использованной литературы:**

1. Алексеев Н.А., Белякова Е.Г., Дегтярев С.Н., Загвязинский В.И., Закирова А.Ф. и др. Инновационные социально-педагогические технологии в условиях модернизации современного отечественного образования: коллективная монография / под общ. ред. В.И. Загвязинского. Тюмень: Печатник, 2013. 168 с.

2. Иоффе А.Н. Проектирование в образовании и учебные проекты по истории // Преподавание истории в школе. 2013. №6. С. 3-13.

## **ПРИМЕРЫ ИНТЕРАКТИВНЫХ ТЕХНОЛОГИЙ ОБУЧЕНИЯ НА УРОКАХ ИНФОРМАТИКИ**

Сазанова А. А.

ГБПОУ ВО «Лискинский аграрно-технологический техникум» anastasiya\_belimova@mail.ru

Подготовка высококвалифицированных конкурентоспособных специалистов является самым главным направлением деятельности учреждений среднего профессионального образования. Современный уровень развития экономики и производства предъявляет повышенные требования к выпускникам по степени ориентации в сложных профессиональных ситуациях. Поэтому в процессе обучения важно, чтобы обучающиеся могли самостоятельно находить нужную информацию при помощи сетевых ресурсов, обмениваться мнением по определенной теме со своими одногруппниками, участвовать в дискуссиях, находить аргументы, выполнять разнообразные роли.

Для правильной организации учебного процесса, в ходе которого будущие специалисты могли бы научиться ориентироваться в сложных ситуациях, применяются интерактивные формы обучения. К таким формам можно отнести: «мозговой штурм», проблемный семинар или проблемную дискуссию, метод кейсов, ролевые и деловые игры, игры-симуляции, групповые дискуссии, моделирование конкретных проблемных ситуаций и многие другие.

На уроках информатики возможно применение различных интерактивных форм обучения, которые подготовят будущего специалиста к решению сложных профессиональных ситуаций. К наиболее часто используемым мной формам относятся:

1) Деловая игра – моделирование профессиональной деятельности и ролевое взаимодействие по игровым правилам участвующих в ней специалистов, в определенном условном времени, в атмосфере неопределенности, при столкновении позиций, с разыгрыванием ролей и оцениванием. [3] Данная интерактивная форма обучения имитирует различные аспекты человеческой активности и социального взаимодействия, а также снимает противоречия между теоретическим материалом и практической работой по дисциплине. Деловые игры наиболее продуктивно применять в ходе выполнения практических работ, когда обучающиеся применяют полученные теоретические знания для решения конкретных задач на ЭВМ.

2) Ролевая игра. Предполагает деятельность студентов в рамках выбранных ими ролей, руководствуясь характером своей роли и внутренней логикой среды действия, а не внешним сценарием поведения. Игроки могут свободно импровизировать в рамках выбранных правил, определяя направления и исход игры. Используется для решения комплексных задач усвоения нового материала. Она дает возможность обучающимся понять новый учебный материал с различных позиций. Ролевые игры наиболее продуктивно применять для выполнения практических работ, например, для решения задач в программе Microsoft Excel.

3) Анализ конкретных ситуаций (метод кейсов, англ. сase stadu) – метод обучения, предназначенный для совершенствования навыков и получении опыта в следующих областях: выявление, отбор и решение проблем; работа с информациейосмысление значения деталей, описанных в ситуации; анализ и синтез информации и аргументов; работа с предположениями и заключениями; принятие решений; слушание и понимание других людей-навыки групповой работы. [3] Анализ конкретных ситуаций хорошо подходят для такой темы, как «Компьютерные вирусы и защита от них». В ходе изучения темы обучающиеся сами выявляют проблемы, с которыми сталкивались дома при заражении компьютера вирусами, а так же обсуждают различные и примеры решения проблем.

4) Компьютерная симуляция. Представляет собой ситуационный тренинг, который проходит на компьютере. Компьютерные симуляции применяются мной не только на уроках информатики, но и для проведения практики по автоматизации бухгалтерского учета. В процессе практики будущие специалисты создают с нуля свое предприятие в программе 1С: Бухгалтерия. Разбирают конкретные ситуации, моделируя их на компьютере и решают их. Такая интерактивная технология, как компьютерная симуляция, позволяет обучающимся разобрать различные ситуации. с которыми они могут столкнуться в будущем при решении конкретных профессиональных задач.

В результате рассмотрения и применения каждой формы интерактивного обучения можно сделать вывод, что усвоение новой информации происходит в режиме не только индивидуальной деятельности, но и коллективной. Данная деятельность организована на самоорганизации и самоуправлении обучающихся, что приводит к хорошим результатам при дальнейшем решении сложных профессиональных ситуаций.

Литература

- 1. Бордовская Н.В., Бродская Н.В., Дандарова И.М. и др. Современные образовательные технологии: учеб. пособие / Под ред. Н.В. Бордовской. – М.: КноРус, 2011. – 432 с.
- 2. Мясоед, Т.А. Интерактивные технологии обучения: Спец. семинар для учителей / Т.А. Мясоед. – М.: ИЦ «Академия», 2004. – 75с.
- 3. Реутова Е. А. Применение активных и интерактивных методов обучения в образовательном процессе вуза / Е.А. Реутова. – Новосибирск: Изд-во, НГАУ, 2012. – 58 с.

# **ПОЗНАВАТЕЛЬНАЯ АКТИВНОСТЬ СТУДЕНТОВ ЧЕРЕЗ ПРОЕКТНУЮ ДЕЯТЕЛЬНОСТЬ**

Санина Н.А.

ГБПОУ ВО «Воронежский юридический техникум»

Развивающий, деятельный характер современного образования предполагает, что студент является субъектом обучения, а работа преподавателя направлена на организацию и координирование учебной деятельности студента.

Специфика дисциплин «Информатика» и «Информатика и ИКТ» позволяет успешно развивать познавательную активность студентов. Особенно этому способствует, на наш взгляд, метод проектов. Уроки информатики в нашем техникуме с современным техническим и программным обеспечением позволяет использовать деятельностный подход к обучению, что и предполагают ФГОС.

Проектная деятельность подразумевает под собой четкую формулировку цели, задачи, способы достижения цели, рефлексия своей работы, ведь термин «проект» в буквальном переводе с лат. – «брошенный вперёд». В основу метода проектов мы вкладываем развитие познавательных навыков студентов, отработку умений ориентироваться в информационных потоках и самостоятельно конструировать знания, развитие критического и творческого мышления студентов. Студент, получающий профессиональное образование, занимаясь проектной деятельностью, решает задачи, относящиеся к различным областям знаний.

Как известно, метод проектов предполагает решение какой-либо проблемы с последующим созданием продукта, который наглядно представляет результат собственной деятельности. На уроках информатики в техникуме проектная деятельность базируется на прикладных программных средствах, с помощью которых студенты представляет итог выполнения проекта в форме конкретного разработанного продукта. Все практические работы, которые студент выполняет на уроках информатики, невозможно называть проблемными, в большинстве случаев студенты выполняют заданные упражнения, и приходит к какому-либо результату. Например, решение цикла задач в табличном процессоре, направленное на отработку основных возможностей электронных таблиц, математической обработки числовых данных, использования математических, статистических и логической функций, средств деловой графики, нельзя назвать проектом. Однако, если на основе полученных знаний студент выполняет либо дополнительное задание, которое он реализует в виде творческого продукта, либо проводит статистическую обработку результатов опроса по какой-либо проблеме в табличном процессоре, то такой вид деятельности, по нашему мнению, можно отнести к созданию проекта.

Чем же привлекателен метод проектов? Во-первых, иногда знания, полученные студентами, остаются теорией, а цель метода проекта – научить их применять на практике для решения конкретных задач в учебной и дальнейшей профессиональной деятельности. Во-вторых, индивидуальный темп работы над проектом обеспечивает студенту свой уровень роста. В-третьих, в результате выполнения проектов у студентов воспитываются значимые качества: трудолюбие, способность самостоятельно принимать решение, ответственность, коммуникабельность, изобретательность.

Приведем некоторые примеры проектов, реализуемых в рамках дисциплин информатика и информатика и ИКТ на юридических специальностях техникума.

 На первом курсе подготовка информационных и материальных моделей. Студенты должны самостоятельно проработать выданный теоретический материал, проанализировать его и подобрать по пять различных моделей с обязательным указанием их свойств. Проект является исследовательским, творческим, индивидуальным, долгосрочным. Результат предъявляется либо в отчете на бумажном носителе, включающем титульный лист, изображение и описание моделей, либо в материальной (осязаемой) форме.

 Подготовка тематических публикаций при изучении текстового процессора. Результатом выполнения работы по группам должны быть газета, буклет и стенгазета. Проект является краткосрочным, творческим, групповым, направлен на закрепление навыков работы с текстовыми документами. При подведении итогов важным являются публичная защита и взаимооценка.

 Подготовка кроссвордов в табличном процессоре как результат освоения других тем информатики. В данном проекте важно продемонстрировать не только знания конкретной темы, но и навыки работы в текстовом и табличном процессорах.

 Творческие работы при изучении электронных презентаций. На втором курсе студенты обладают основными навыками работы с электронными презентациями, однако недостаточно хорошо готовят работы для конкретных практических целей. Чтобы активизировать деятельность студентов в подготовку качественных презентаций целесообразно проводить проектную методику, уйдя от выполнения практических заданий-упражнений. Данный проект носит поисковый, исследовательский, творческий характер, является долгосрочным, индивидуальным или парным. Публичная защита полученного продукта побуждает студентов максимально показать свои способности и возможности, а также продемонстрировать знания по специальным дисциплинам.

 Широкие возможности предоставляет проведение предметной недели по математике и информатике «Цифровой ВЮТ». Здесь возможны и исследовательские работы, и создание видеороликов и фотоподборки, и создание поделок и др.

Как правило, один преподаватель работает в нескольких группах параллели. Проектная работа может вдохновить одну группу, и совершенно не заинтересовать других студентов, тогда преподавателю необходимо быть внимательным и скорректировать свою работу. Если необходимо сплотить студентов в группе, то лучше провести парные или групповые проекты. Индивидуальные работы позволяют повысить самооценку, помочь раскрыть способности отдельных студентов.

Выполнение проекта состоит из следующих этапов:

I этап: выбор темы проекта, формулирование проблемного вопроса, составление плана, определение методов и приемов исследования.

II этап: сбор информации, разработка плана программы исследования, собор и изучение необходимой информации.

III этап: обдумывание плана работы над проектом, создание конкретного продукта изложения проекта.

IV этап: реализация проекта, представление результатов и продуктов проектной деятельности, оценка деятельности.

На каждом этапе работы над проектом обучаемые приобретают навыки самостоятельной деятельности, навыки самообразования, работы в сотрудничестве, исследования, реализации, защиты, самооценки и оценки проекта.

Чтобы проект состоялся, необходимо придерживаться условий:

- четкая постановка темы и цели проекта;

- проект должен быть посильным для выполнения;

- ведение педагогом деятельности подопечных;

- каждый участник проекта должен четко показать свой вклад в выполнение проекта, в итоге получает индивидуальную отметку;

- создание педагогом условий для достижения цели выполнения проекта, а также обстановки успеха;

- обязательное представление результатов работы.

Дисциплины «Информатика» и «Информатика и ИКТ» позволяют активно использовать проектную деятельность. Применение метода проектов на уроках информатики продиктовано особенностью предмета: имеются компьютеры, выход в интернет, интерактивная доска, поэтому выполнение творческих практических заданий становится неотъемлемой частью урока. В результате выполнения проекта у студентов автоматически формируется отношение к компьютеру и программным средствам, как к инструменту, с помощью которого можно решить поставленную профессиональную задачу.

Источники:

1. Белаш М. А. Метапредметные связи на уроках информатики [Текст] // Теория и практика образования в современном мире: материалы IX Междунар. науч. конф. (г. Санкт-Петербург, июль 2016 г.). – СПб.: Свое издательство, 2016. — С. 44- 46. – URL https://moluch.ru/conf/ped/archive/192/10778/ (дата обращения: 28.05.2019).

2. Лапшова, А.В. Инновационная проектная деятельность в учебном процессе профессиональной образовательной организации / А.В. Лапшова, Н.С. Петрова, Н.В. Сырова // Человек и образование. –2016. -№ 4. – С. 121-124.

3. Янушевский В.Н. Учебное и социальное проектирование в основной и старшей школе: Методическое пособие / В.Н. Янушевский. – М.: Сентябрь, 2017. – 224 с. - (Библиотека журнала «Директор школы». – 2017. - № 1).

## **ИСПОЛЬЗОВАНИЕ МОБИЛЬНЫХ УСТРОЙСТВ НА УРОКАХ ЛИТЕРАТУРЫ**

Селезнева Галина Васильевна БПОУ ОО «Орловский техникум сферы услуг» [galyangpu@mail.ru](mailto:galyangpu@mail.ru)

Мобильные телефоны проникают практически во все сферы человеческой жизни. Все больше студентов не представляют своего обучения без современных гаджетов. Учебная дисциплина Литература имеет обширный объем информации, поэтому преподаватель должен давать студентам не только необходимый объем знаний, но и мотивацию к обучению. Уроки, построенные на принципах информационно-коммуникационного подхода, полностью соответствуют ФГОС СОО и делают процесс получения новых знаний действительно захватывающим. Это легко доказать на примере урока «Тема любви в романе И. С. Тургенева «Отцы и дети», который является четвертым в цикле занятий и, как предыдущие, полностью построен на принципах ИКТ.

Работа в интерактивном режиме начинается с первых шагов, когда обучающиеся занимаются самопроверкой с задействованием слайдов. Для них такой тип работы уже привычен и показывает лучшие результаты, чем даже непосредственная работа с преподавателем.

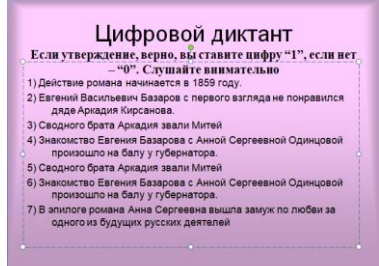

Рисунок 1 – Фрагмент цифрового диктанта

Основная работа на уроке всегда начинается с обозначения его темы, для чего студентам дается двухступенчатое интерактивное задание: сначала они собирают пазл с высказыванием самого Тургенева И.С., а на втором этапе определяют, чему это высказывание посвящено. Данная коммуникативная технология позволяет определить направленность урока как «Тема любви в романе И.С. Тургенева «Отцы и дети».

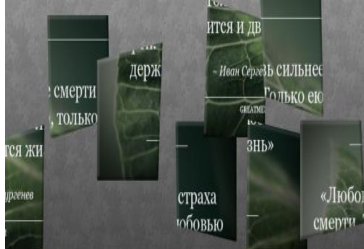

Рисунок 2 – Фрагмент пазла с высказыванием

На занятии она рассматривается глубоко и всесторонне, что позволяет студентам хорошо усвоить материал и продолжить работу самостоятельно в интерактивном режиме с использованием возможностей сайта https://galyangpu.wixsite.com/mysite, который создан специально для работы со студентами в рамках рассмотрения романа «Отцы и дети».

Этот сетевой интернет-проект ярко демонстрирует все возможности информационно-коммуникационных технологий и показывает, как их можно применить в преподавании литературы

Известно, что даже самые прилежные студенты ненавидят выполнять домашние задание. Но что, если превратить их в дидактическую игру, используя возможности Всемирной сети? Благодаря этому выполнение домашнее задания превращается для обучающихся из ежедневной рутины в удовольствие.

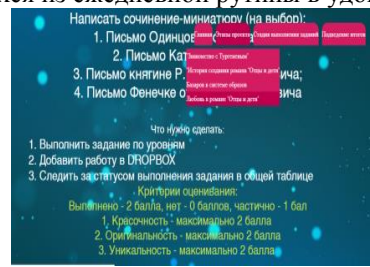

Рисунок 3 – Фрагмент домашнего задания на сайте

Студент, зайдя на ресурс, получает домашнее задание, которое максимально индивидуализировано - каждый самостоятельно выбирает себе одну из четырех тем для творческой работы и необходимые для ее выполнения инструкции. После выполнения работа не сдается в привычном формате, а также выгружается на сайт, где, после проверки преподавателем, появляется результат. Таким образом, коммуникативные, информационно-коммуникационные технологии и технологии модернизации входят не только в повседневную жизнь студента, но и в его учебный процесс. Он выполняет задание в более привычном для него электронном формате и может быстро увидеть результат, что мотивирует его к дальнейшей работе.

В результате, созданный сетевой проект не только активно вовлекает студентов в учебный процесс, но и работает как катализатор эмоциональномотивированного поведения.

Использование такой привычной для современных юношей и девушек формы, как работа с сайтом, позволяет им уйти от формы и сосредоточиться на содержании, что на практике означает как значительные успехи в анализе литературного произведения, так и формирование гуманитарного понятийного аппарата.

На примере работы с произведением И.С.Тургенева «Отцы и дети», при рассмотрении которого активно использовались ИКТ, было сделано несколько важных выводов:

 $\checkmark$  использование интерактивного режима при рассмотрении темы урока повышает эффективность как общей работы в группе, так и каждого студента индивидуально;

 сетевой ресурс создает привычную схему работы, что позволяет делать выполнение домашних заданий более комфортным;

сайт облегчает работу преподавателя по сбору и проверке работ.

Таким образом, можно говорить о том, что информационнокоммуникационные технологии необходимо использовать на уроках литературы, выстраивая учебный процесс в соответствии с понятными студентам правилами и нормами.

Работа с сайтом позволяет показать студентам важность изучаемого предмета. Сетевой ресурс может использоваться не только для постановки и проверки домашних заданий, но и как неотъемлемая часть учебного процесса в целом. Использование мобильных устройств приводит к качественному скачку в эффективности освоения предмета Литература.

#### **Список литературы**

1. Статья «Роль гаджетов в образовательном процессе студентов».

2.http://polevoeschool.ucoz.ru/publ/doklady\_soobshhenija/ispolzovanie\_ikt\_v\_uch ebnom\_processe/4-1-0-10.

3.http://www.icanto.ru/schooling-with-ipad/.

4. Официальное представительство компании Samsung в сети интернет. [Электронный ресурс] // Режим доступа http://www.samsung.com/kz\_ru/

5. Официальное представительство компании HTC в сети интернет. [Электронный ресурс]//Режим доступа http://www.htc.com/ru/

### **ОПЫТ ПРИМЕНЕНИЯ ИНТЕРАКТИВНЫХ ТЕХНОЛОГИЙ ПРИ ПРОВЕДЕНИИ ОБУЧАЮЩЕГО МАСТЕР-КЛАССА**

Смолицкая Е.Е., кандидат юридических наук, преподаватель юридических дисциплин ГБПОУ ВО «ВЮТ»

[amylena@yandex.ru](mailto:amylena@yandex.ru)

В настоящей статье автор поделится собственным опытом проведения открытого мероприятия с использованием мультимедийных и интерактивных технологий, а именно – обучающего мастер-класса по дисциплине «Финансовое право» на тему: «Правовые механизмы по противодействию растрате бюджетных средств».

Интерактивные технологии было решено использовать, чтобы сделать восприятие темы ярким, интересным и запоминающимся, а также максимально вовлечь группу студентов в работу. И, как показала практика, выбранное средство позволило достичь поставленную цель.

Обеспечение урока наряду со стандартными книгами, учебниками и тетрадями подразумевало наличие следующих элементов:

- мультимедийная презентация преподавателя,

- видеоролик для решения ситуационной задачи.

Следует отметить, что презентация преподавателя готовилась совместно со студентами и включала слайды, иллюстрирующие не только объяснение нового материала, но и слайды, отражающие содержание докладов студентов, что создавало цельную канву мероприятия независимо от того, какой оратор выступал в отдельный момент времени.

Интерактивные элементы презентации применялись при рассмотрении финансово-правовых механизмов противодействия расхищению бюджета и порядка осуществления государственных закупок.

На рис. 1 представлен снимок слайда, где отражён принцип Казначейского исполнения бюджета. Элементы появляются на схеме по очереди – по мере того, как они обсуждены преподавателем с группой.

Это позволяет лучше донести основную идею: деньги не передаются учреждениям-получателям, а находятся в бюджете, пока учреждения не решат чтолибо закупить.

Затем на базе этой же схемы показывается коррупционная схема мошенничества, используемая при государственных закупках. Для этого отдельные элементы слайда также появляются по щелчку на кнопке мышки, например, обратное движение денег от государственного учреждения магазину в виде так называемых «откатов».

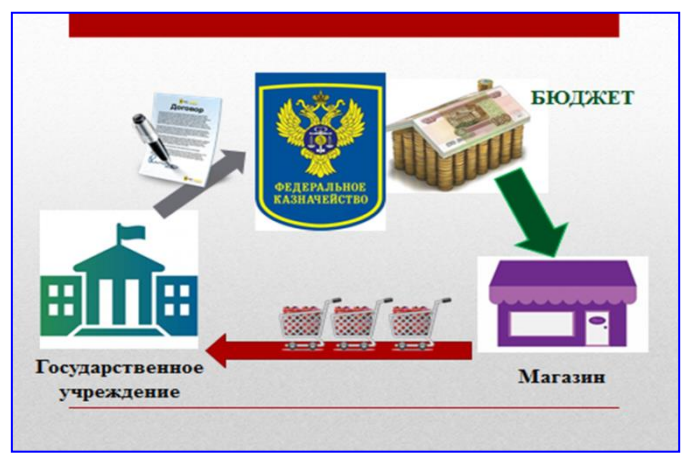

Рисунок 1. Снимок слайда интерактивной презентации.

Таким образом, с помощью интерактивной презентации удается наглядно показать, как из легальной схемы получается нелегальная. Это более эффективно, чем использовать разные слайды.

Кроме того, на мастер-классе предусмотрено решение видео-задачи. С использованием мультимедийного экрана студентам демонстрируется видеоролик, содержащий отрывок прямого включения Президента России, где Президенту задаётся вопрос гражданина о снижении заработной платы учителям под предлогом присоединения Крыма к России. Преподаватель останавливает ролик до того, как прозвучит ответ Президента. В этот момент студенты должны дать оценку данной ситуации, выявить здесь коррупционную схему. Заслушиваются и обсуждаются мнения студентов. Затем демонстрация ролика продолжается, и звучит ответ Президента о том, что этого быть не могло и здесь имеет место «жульническая схема».

После окончания просмотра ролика студентам предлагается квалифицировать деяние чиновников, пытавшихся обманом украсть часть денег, выделенных на заработную плату учителям.

Такой метод использования интерактивных технологий, как видеозадача с паузой, повышает социальную значимость изучаемой темы, демонстрирует её актуальность и связь с реальной жизнью, а также создаёт для студентов ситуацию успеха, где они могут почувствовать, что имеют нужные компетенции для того, чтобы давать ответы на уровне, на котором рассматривает обращения Президент России.

По результатам мастер-класса преподавателем были получены хорошие отзывы от студентов и высокая оценка коллег, что отразилось в листах взаимопосещения.

Итак, на собственном опыте работы мы пришли к выводу, что применение мультимедийных технологий в процессе обучения создаёт эффект погружения, делает урок запоминающимся и необычным, а также позволяет более эффективно преподносить материал студентам.

### **ИСПОЛЬЗОВАНИЯ ЭОР В ОБУЧЕНИИ АСТРОНОМИИ**

Cоболева. С.А.

Государственное бюджетное профессиональное образовательное учреждение Воронежской области «Воронежский юридический техникум» postmaster@law.vrn.ru

Формирование научного мировоззрения, а также умений и навыков в образовательном процессе невозможно без эффективного применения электроннообразовательного ресурса

Одной из важнейших проблем современного образования является процесс эффективного использования информационно – коммуникационных в сфере образования

В современном информационном обществе информатизация идет ускоренными темпами. Информатизация образования влечет за собой изменения содержания образования, возникновение новых методов и организационных форм образовательного процесса. Одним из ключевых компонентов современной информационно - образовательной среды являются электронные образовательные ресурсы (ЭОР).

ИКТ в образовательной деятельности способствует достижению новых образовательных результатов, формированию новых видов учебной деятельности, нового содержания образования. Достижение планируемых образовательных результатов возможно лишь при реализации следующих дидактических функций (ЭОР): формирование навыков исследовательской деятельности путем моделирования работы творческих групп; формирование умения добывать необходимую информацию из разнообразных источников, обрабатывать ее с помощью современных компьютерных технологий; организация совместных учебных исследовательских работ студентов и педагогов; формирование у студентов коммуникативных навыков и культуры общения при осуществлении работы в группах.

Внедрение ИКТ способствует достижению основной цели модернизации образования: улучшению качества обучения, увеличению доступности образования, обеспечению гармоничного развития личности, ориентирующейся информационном пространстве, приобщенной к информационнокоммуникационным возможностям современных технологий и обладающей информационной культурой, что обусловлено социальным заказом информационного общества.

В арсенале преподавателя имеется современный инструментарий: интерактивная доска, электронные учебные пособия, ЭОР, способствующие выстраиванию студентами системы своего самообразования, помогающие в поисковой, творческой, познавательной деятельности учащихся.

При разработке и использовании электронных образовательных ресурсов, необходимо руководствоваться новыми целями образования (воспитание, социально – педагогическая поддержка становления и развития высоконравственного, ответственного, творческого, инициативного, компетентного гражданина России).

Этому должна способствовать новая образовательная система, как основной инструмент социокультурной модернизации общества.

Педагог нового поколения должен владеть информационной культурой, понимаемой как высшее проявление образованности, включая личностные качества и профессиональную компетентность.

Педагог-предметник должен уметь квалифицированно выбирать и применять именно те информационные технологии, которые в полной мере отражают содержание и цели изучаемой дисциплины (или конкретной темы), помочь студентам правильно ориентироваться в огромном потоке информации.

Организация работы с систематическим использованием ИКТ является определяющим средством в повышении результативности учебного процесса, которая проявляется в реализации следующих задач:

 развитие познавательных навыков и умений самостоятельно добывать знания; умение применять полученные знания для решения практикопознавательных задач и проблем; совершенствование уровня ориентирования в информационной сети

 Интернет (отбор нужной информации); формирование у студентов навыков исследовательской и творческой деятельности; повышение общей мотивации к изучению предмета.

 Новая информационно-образовательная среда (ИОС) должна обеспечивать комфортные условия для образования и ориентацию на формирование коммуникативной компетентности, творческих качеств личности, критического мышления, рефлексии, реализацию художественно-творческого потенциала студентов, изменение сферы мотиваций и жизни в открытом информационном пространстве.

При этом важную роль играют современные средства обучения, которые лежат в основе формирования ИОС.

ИКТ позволяют существенно изменить способы управления образовательной деятельностью, расширяя возможность самостоятельной работы студентов на уроке. Создают условия, при которых студент активно участвует в процессе работы с мультимедиа-продуктами.

При изучении нового материала использование ИКТ дает возможность увеличить объём объясняемой информации; использовать схемы, статистические данные, таблицы, слайды, видеоматериалы.

Применение интерактивного оборудования на уроке и во внеурочной деятельности позволяет педагогам использовать такие методы и приемы обучения, которые способствуют развитию познавательных процессов у обучающихся (личностно-ориентированные технологии: проектная деятельность, коллективное взаимообучение)

В процессе осуществления своей педагогической деятельности предпочтение отдаю технологии личностно-ориентированного обучения, которая позволяет достичь индивидуализации и дифференциации образовательного процесса

При изучении нового материала широко применяю метод проектов, в основе которого лежит развитие познавательных навыков и умений самостоятельно конструировать свои знания.

Научить студентов самостоятельно добывать знания - одна из основных задач преподавателя.

Организация проектной работы предполагает включение проектной методики в тематический план дисциплин, подбор тем проектов. Небольшие проекты выполняются на уроках (информационно – поисковые, учебно-исследовательские, творческие). Работа над проектом предполагает поиск и систематизацию информации об изучаемом объекте, предоставление данной информации в виде рефератов, докладов, буклетов. При работе над проектом студенты активно используют ЭОР: сайты, интерактивные презентации, наглядные демонстрационные материалы и т.д.

Проектная деятельность предполагает выполнение конкретных заданий, которые состоят из изучения теоретического материала, создания какого-либо продукта и его демонстрации.

В начале урока создаю эмоционально - положительный настрой на работу всех студентов, определяя цели, задачи и план организации учебной деятельности. Класс делится на группы каждая из которых получает свое индивидуальное задание.

1-я группа - «Строение и эволюция Вселенной»;

2-я группа – «Физическая природа звезд»;

3-я группа - «Строение Солнечной Системы»;

4-я группа - «Планеты земной группы».

Метод проектов предполагает развитие познавательных, творческих интересов студентов, формирование умения самостоятельно конструировать свои знания и ориентироваться в информационном пространстве. Предлагаю темы проектов: «Солнце и жизнь на Земле»; «Основные этапы формирования астрономической картины мира»

Формирование научного мировоззрения в ходе знакомства с фактами исследования космоса является основополагающими в творческом проявлении самостоятельной работы студентов

Педагог, широко использующий в преподавании метод проектов: реализует деятельностный подход; обеспечивает личностно-ориентированное профессиональное обучения; реализует требования принципа проблемного обучения; содействует формированию навыков самостоятельности в мыслительной, практической и волевой сферах; формирует целенаправленность, толерантность, ответственность, инициативность и творческое саморазвитие;

При выполнении этапов работы студенты в рабочих группах активно используют ИКТ.

Проектная деятельность на всех этапах работы гарантирует: высокую степень свободы поиска и работы в информационно среде; выравнивание получаемых знаний по предмету; повышение творческой активности студента при выполнении самостоятельной работы в группе.

Хочу особо отметить значимость использования интерактивной доски как одного из обучающих средств.

Она позволяет показывать слайды, видеоматериалы, делать пометки, чертить схемы, составлять графики. Любой студент в процессе работы над проектом может воспользоваться данным средством.

Благодаря использованию ИКТ на уроках студенты способны применять знания, для решения практико-познавательных задач и проблем, владеют практическими навыками анализа информации, навыками самостоятельной работы, навыками самоорганизации, становятся активными участниками образовательного процесса.

Литература:

1. Дубкова С.И История астрономии. М: Белый город 2012

2. Левитан Е.П Физика Вселенной – М.: Просвещение,2016 год. Организационно-педагогические модели использования средств ИКТ и ЭОР в школе. Электронные образовательные ресурсы. http://eornp.ru/hode/1642

3. Еремеева А.И Астрономическая картина мира. – Москва,

4. Квасова Т.А. «Использование элементов компьютерных технологий на занятиях» Ежемесячный теоретический и научно-методический журнал «Специалист». – №4. - 2013г.

5. Евдокишена Т.Н. «Проектно-познавательная технология в обучении»; Ежемесячный теоретический и научно – методический журнал «Специалист». - №8.  $-2013.$ 

## **ИНТЕРАКТИВНЫЕ ТЕХНОЛОГИИ ИЛИ «НАУЧИТЬСЯ УЧИТЬСЯ»**

Сторублевцева Галина Николаевна

Государственное бюджетное профессиональное образовательное учреждение Воронежской области Борисоглебский сельскохозяйственный техникум storublevtseva79@mail.ru

Если Вы хотите изменить свою реальность,

Вы должны изменить свое мышление.

Роберт Кийосаки

В педагогической практике широкое распространение получил термин «интерактивные технологии. Концепция интерактивного обучения является незаменимым средством управления учебно-воспитательного процесса. Педагогическая технология построена на трех принципах:

- направленность на содержание свободного выбора обучающегося как субъекта;

- направленность на отношение как результат воспитания и основной объект воспитательного процесса;

- направленность на инициирование субъективности обучающегося.

Педагогические методики – это совокупность рекомендаций по организации и реализации учебного процесса. Педагогическая технология- это упорядоченная система процедур, выполнение которых ведет к достижению запланированных и ожидаемых результатов, в конкретном случае, государственных образовательных стандартов. Поэтому, под технологией целесообразно понимать совокупность и последовательность процессов и методов, которые позволяют получить определенный продукт.

Технология, по сравнению с обучением, имеет весомые преимущества. Вопервых, степень достижения цели определяется точно, и ее проблема является ведущей. Во-вторых, технология раскрывает возможности разработать объективные методы контроля ее достижения. В-третьих, педагог заранее защищен от поиска экспромта для выхода из определенной ситуации. В-четвертых, учебный процесс заключен в проект, который имеет определяющий его структуру и содержание учебно-познавательной деятельности обучающихся, что предполагает достижение стабильных успехов.

Технологический подход позволяет:

 с большей определенностью предсказывать результаты и управлять педагогическими процессами;

 анализировать и систематизировать на научной основе имеющийся практический опыт и его использование;

 комплексно решать образовательные и социально-воспитательные проблемы;

обеспечивать благоприятные условия для развития личности;
- уменьшать эффект влияния неблагоприятных обстоятельств на человека;
- оптимально использовать имеющиеся в распоряжении ресурсы;

 выбирать наиболее эффективные и разрабатывать новые технологии и модели для решения возникающих социально-педагогических проблем.

При выборе метода преподавания, возникает проблема выбора педагогических технологий и их сочетаний. Разработка педагогической технологии требует высокой творческой активности педагога и учащихся. Активность педагога проявляется также в том, что он хорошо знает психологические и личностные особенности своих воспитанников, и на этом основании вносит индивидуальные коррективы в ход технологических процессов, предоставляя наиболее подготовленным детям в процессе выполнения заданий полную самостоятельность, оказывая помощь другим, менее подготовленным. В ходе реализации технологических процессов взрослый организует взаимные консультации, взаимопроверку и взаимооценку. Активность детей проявляется в возрастающей самостоятельности, в осуществлении на основе технологического инструментария взаимообучения, в технологическом творчестве.

Интерактивное обучение представляет собой один из вариантов коммуникативной технологии. Это обучение с хорошо организованной обратной связью субъектов обучения.

Основные позиции интерактивного обучения:

- информация усваивается в активном режиме с использованием проблемных ситуаций;

- интерактивное общение способствует умственному развитию обучающихся;

- значительное повышение эффективности обмена информации в связи с установкой обратной связи;

- повышении уверенности в правильности интерпретации сообщений;

- применение полученных знаний на практике в реальных условиях;

В своей педагогической деятельности одним их эффективных видов интерактивного обучения я выделяю технологию развития критического мышления.

Чтобы сделать процесс обучения интересным, успешно развиваться обучающемуся и преподавателю, необходимо нестандартно критически мыслить. «Мышление – это неразрывно связанный речью процесс познавательной деятельности индивида, характеризующийся целенаправленным, обобщенным и опосредованным отражением окружающей действительности, направленной на поиск и открытие нового». Критическое мышление – это тип мышления, который помогает нестандартно относиться к любым утверждениям, помогает справляться с постоянно изменяющимся информационным потоком

Технология критического мышления соответствует целям и задача современного образования по ФГОС. — общекультурное, личностное познавательное развитие учащихся, обеспечивающее ключевую компетенцию образования — «научить учиться» и обеспечивает практическую реализацию личностно — ориентированного подхода. Для современной российской педагогики технология развития критического мышления является новой, хотя многие ее элементы применяются очень давно, просто многие из этих понятий имели другое название. Например, обобщение знаний — это рефлексия, а мотивация — вызов. Технология развития критического мышления направлена на самостоятельное принятие решений и выбор направления в изучении темы. Например, на уроках физики можно внедрять некоторые элементы развития критического мышления у обучающихся или использовать эту технологию целиком. Структура данного урока существенно отличается от традиционного урока с использованием межпредметных связей и включает в себя такие особенности, как разделение урока на учебные элементы, количество которых зависит от объема материала, самостоятельная работа на уроке каждого обучающегося с индивидуальной картой, качественная емкость учебного материала.

Уроки изучения нового материала с элементами развития критического мышления у обучающихся способствуют повышению мотивации к познанию окружающей действительности, к развитию мышления, коммутативности, а также, к формированию умения анализировать, обобщать, синтезировать и делать выводы.

# **Тема: Изобретение радио А.С. Поповым**

#### ОСНОВНАЯ ЧАСТЬ **План урока**

**Тип урока:** урок изучения нового материала с элементами развития критического мышления.

#### **Цели урока:**

#### **1. Дидактические**:

рассмотреть свойства электромагнитных волн при распространении на расстояния, изучить техническую схему радио.

#### **2. Воспитательная:**

формирование навыков, убеждений, чувств, профессионально-значимых психологических и социально-психологических качеств личности (интеллектуальных, нравственных, эмоционально-волевых).

#### **3. Развивающие:**

развитие психических и психофизических свойств (внимания, сенсорноперцептивных свойств, мнемических и мыслительных свойств, психомоторных свойств, профессиональных задатков и способностей).

**Межпредметные связи:** физика, математика.

## **Материально – техническое обеспечение занятия:**

- 1. Карта индивидуальной работы обучающегося.
- 2. Нормативно- справочная литература.

**Место проведения:** кабинет физики.

#### **Карта индивидуальной работы обучающегося.**

**УЭ –** учебный элемент урока, который включает в себя вид деятельности обучающегося.

Дисциплина:

## \_\_\_\_\_\_\_\_\_\_\_\_\_\_\_\_\_\_\_\_\_\_\_**ФИЗИКА**\_\_\_\_\_\_\_\_\_\_\_\_\_\_\_\_\_\_\_\_\_\_\_\_\_\_\_\_\_\_\_\_\_\_\_\_\_\_\_\_

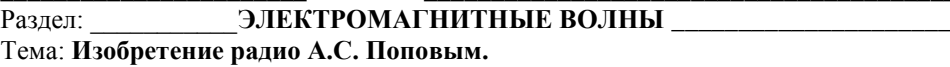

Тип:\_\_Изучение нового материала с элементами развития критического мышления обучающихся\_\_\_\_\_\_\_\_\_\_\_\_\_\_\_\_\_\_\_\_\_\_\_\_\_\_\_\_\_\_\_\_\_\_\_\_\_\_\_\_\_\_\_\_\_\_\_\_\_\_\_\_\_\_\_\_\_\_\_\_

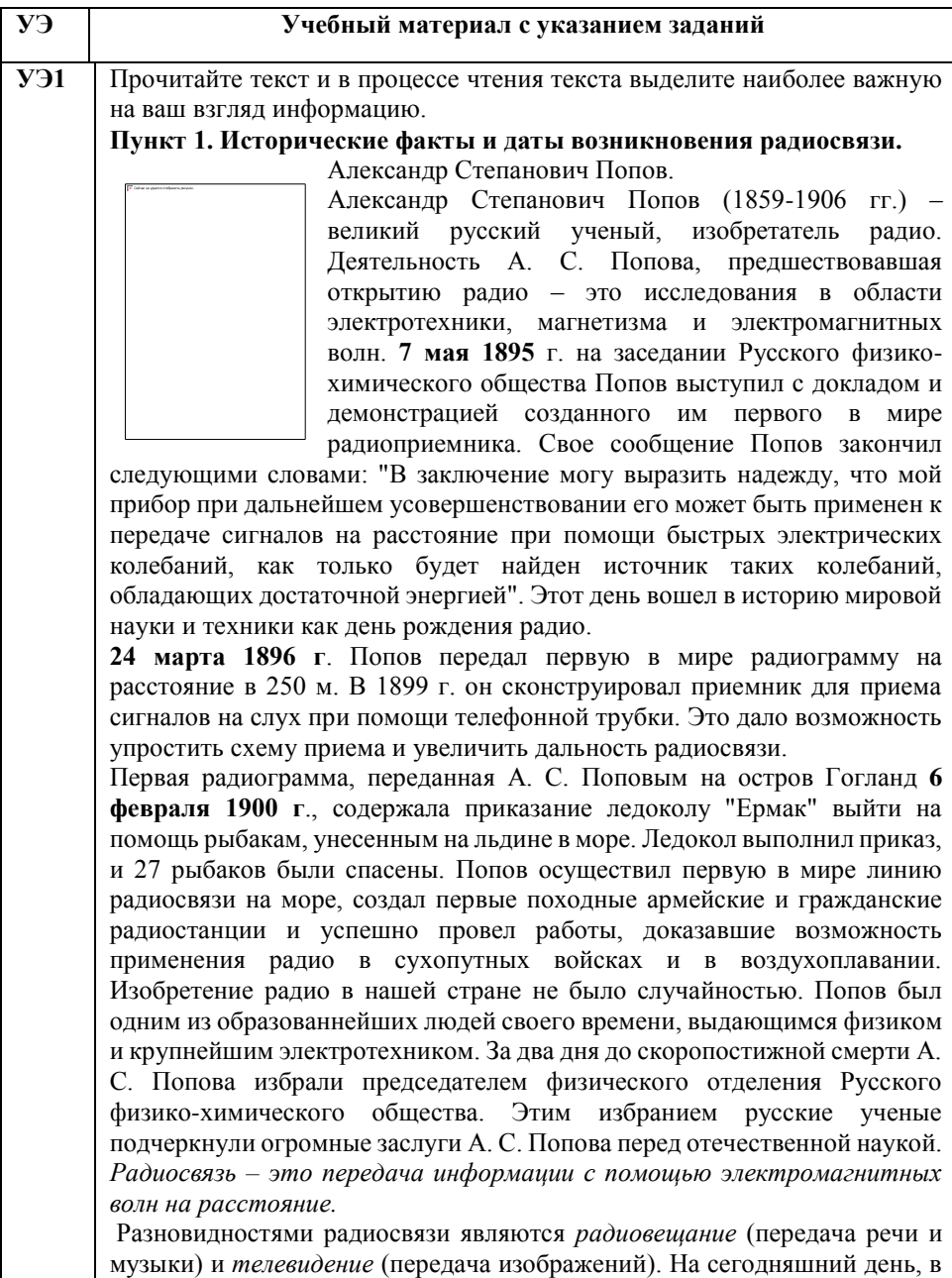

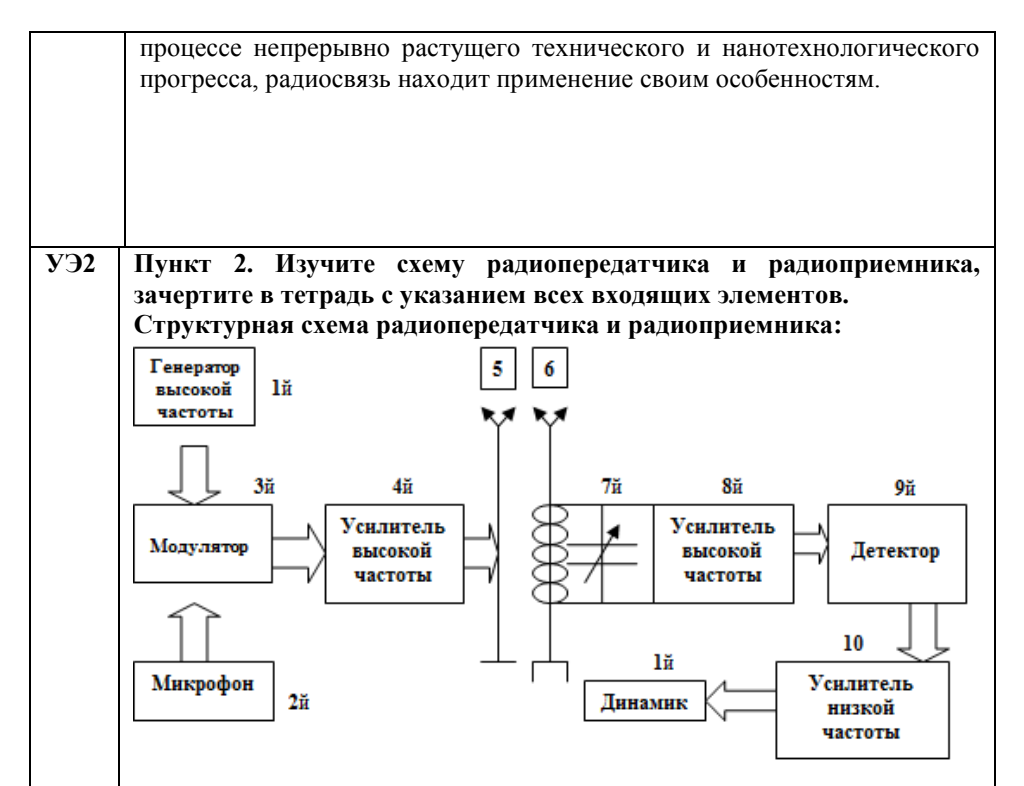

**1,8** – **Задающий генератор ГВЧ (генератор высокой частоты) –** вырабатывает гармонические колебания высокой частоты, несущая частота которых более 100 000 Гц.

**2 – микрофон**, преобразовывает механические звуковые колебания в электрические той же частоты. **Звуковые волны** – передаются с помощью микрофона и преобразуются в электрические колебания.

**3- Модулятор** – устройство, в котором под действием звуковых колебаний происходит либо изменение амплитуды (*амплитудная модуляция*), либо частоты (*частотная модуляция*) колебаний, вырабатываемых генератором.

**4- Усилитель высокой частоты** – усиливает модулированные колебания. **!** Непосредственно передавать электромагнитные колебания звуковой частоты нельзя, так как электромагнитные волны различных частот поразному распространяются в атмосфере и по-разному взаимодействуют с веществом.

**5- передающая антенна,** излучает модулированные электромагнитные колебания

**6- приемная антенна,** принимает электромагнитные волны. Электромагнитная волна, достигая приемной антенны, индуцирует в ней переменный ток той же частоты, на которой работает передатчик.

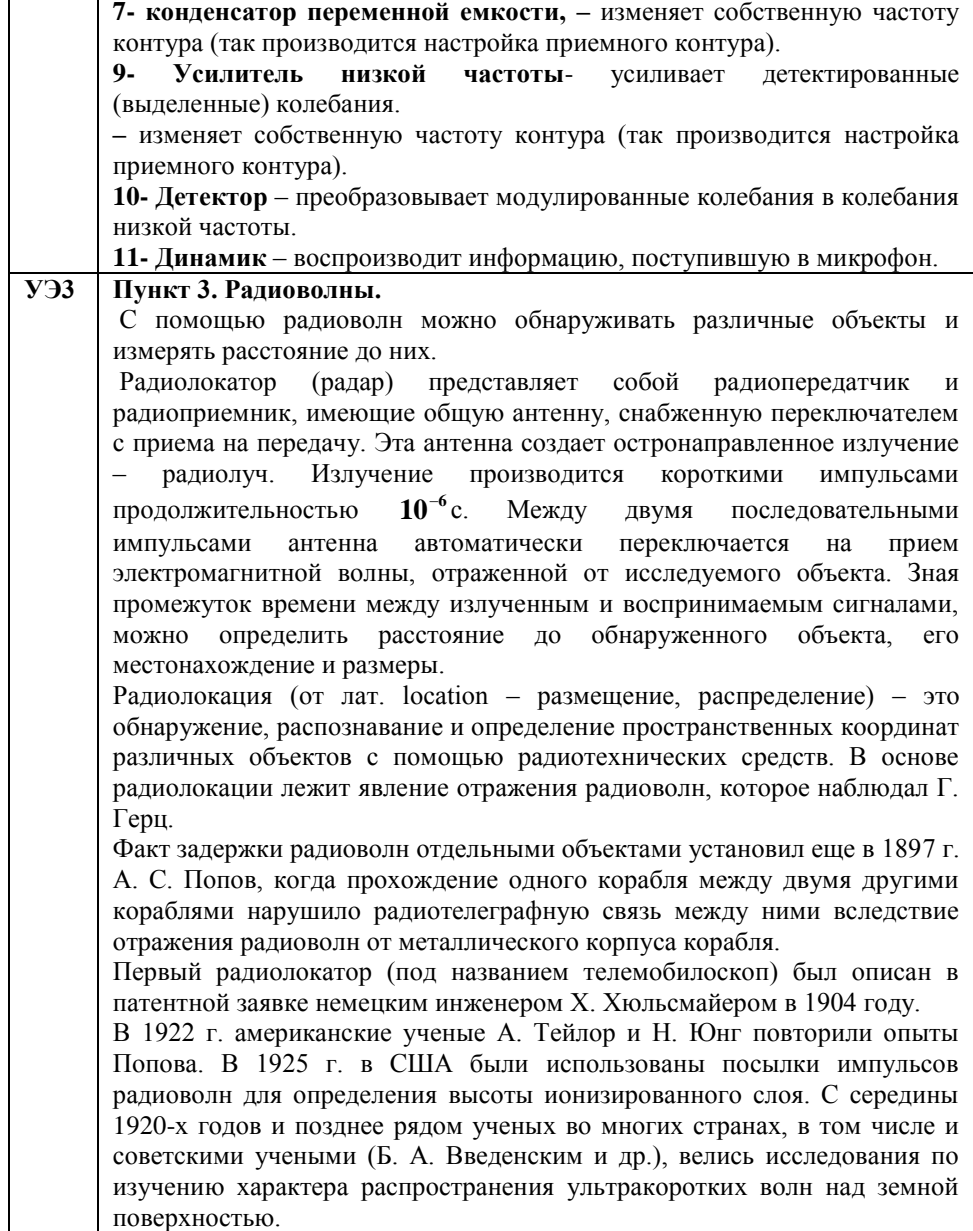

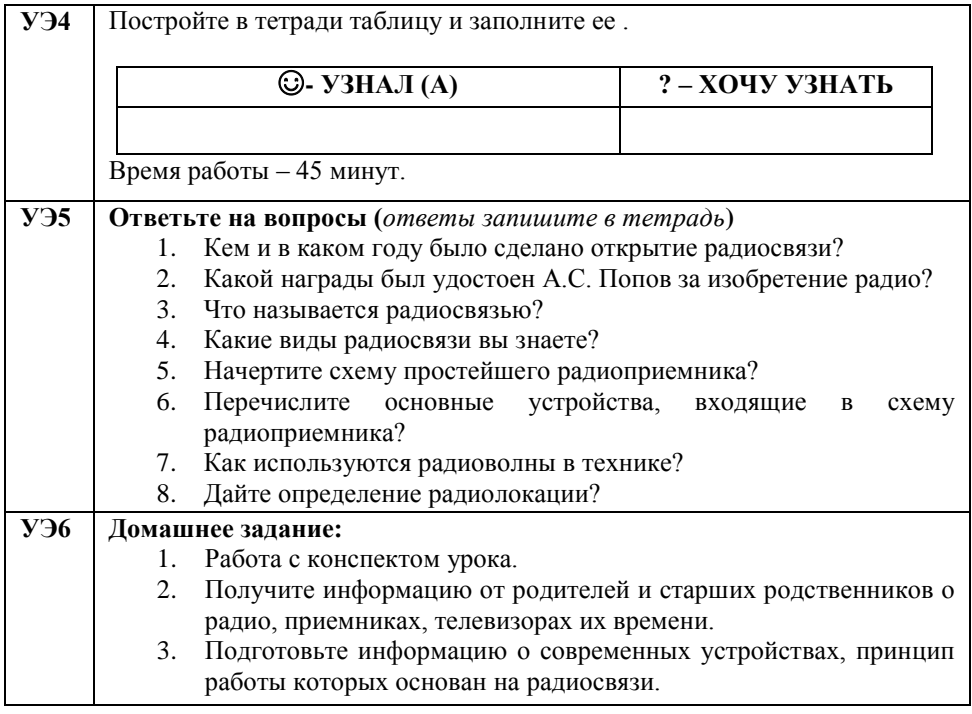

# **ИГРОВЫЕ ТЕХНОЛОГИИ НА УРОКАХ ИСТОРИИ И ОБЩЕСТВОЗНАНИЯ**

Тихоненко Л.Н.

ГБПОУ ВО «Лискинский аграрно-технологический техникум» [mila2@inbox.ru](mailto:mila2@inbox.ru)

Урок – основная форма организации учебного процесса. Практика показывает, что далеко не каждому преподавателю удается вовлечь всех обучающихся в процесс учебной деятельности, организовать учебный процесс так, что, участвуя в нём, они не только слушают, но и слышат, не только смотрят, но и видят, не только запоминают, но и понимают.

Любой метод достигает цели лишь в том случае, если под его воздействием обучающиеся активно работают, т.е. мыслят.

Я работаю преподавателем ГБПОУ ВО «Лискинский аграрнотехнологический техникум» более 20 лет. Стремлюсь развивать у обучающихся познавательный интерес к изучаемым предметам, мышление, Использую в своей педагогической практике игровые элементы в ходе проведения уроков истории и обществознания - нетрадиционные формы ведения уроков. Данная методика позволяет поднять интерес обучающихся к изучаемому предмету, а также развивать их творческую самостоятельность, обучать работе с различными, самыми необычными источниками знаний.

Применение игровых элементов в ходе урока повышает не только познавательный интерес, является хорошим стимулятором активизации самостоятельности, творчества, но и позволяет добиться более высокого качества знаний обучающихся. Личность преподавателя, его эрудиция, отношение к делу и обучающимся, педагогическое мастерство - все это во многом определяет успех в формировании познавательного интереса. Безусловно, степень влияния личности преподавателя зависит от того, насколько хорошо он знает и любит свой предмет и умеет передать свои знания. Однако наряду с этим существенное значение имеют такие черты, как высокий уровень общественной и педагогической культуры, интеллигентность, чувство ответственности, принципиальность, понимание необходимости самосовершенствования.

Так в связи с сокращением количества учебных часов по предмету «История» и расширением объёма учебного материала, на изучение темы «Столыпинская аграрная реформа» отводится всего на 1 час. Преподавателю следует продумать и провести каждый этап занятия так, чтобы выполнить все цели и задачи урока: показать цели, составные части и методы проведения реформы, познакомьтесь с личностью П.А. Столыпина, раскрыть особенности осуществления реформы и её важность для решения аграрного вопроса России - главным для судеб страны. Этот вопрос остаётся насущным и в наши дни, ведь одним из приоритетных направлений государственной политики является сельское хозяйство.

Для решения этой задачи выбрана нетрадиционная форма проведения урока – ролевая игра. Методы, предлагаемые преподавателем, разнообразны: беседа, работа малыми группами, сообщения обучающихся, анализ, оформление плакатов, таблиц, опережающие задания.

Обучающиеся распределяются на несколько творческих групп и заранее готовятся к уроку:

- первая группа готовит роли: Столыпина П.А., Кривошеина А.В., Витте С.Ю.;

- вторая группа обучающихся готовит сообщения: о Столыпине П.А., «Воронежская губерния в годы реформы»;

- третья группа осуществляет оформление урока. Она выпускает плакаты, таблицы, фотографии и распечатывает документы, готовит презентацию.

Обучающиеся стараются правильно ответить на проблемные вопросы, грамотно высказывать свои мысли в слух, записывать ответы в рабочих тетрадях. Анализ исторических документов развивают навыки исследования, умение мыслить самостоятельно. Использование данных методов обучения способствует быстрому и легкому усвоению нового материала.

Проблемно-поисковые методы являются очень продуктивными. Они применяются с целью развития учебно-познавательной деятельности, способствуют более осмысленному и самостоятельному овладению знаниями. Особенно эффективно применять эти методы, когда содержание учебного материала направлено на формирование понятий и теорий в соответствующей области.

Примером применения игровых форм на уроках обществознания является применение ролевых игр при изучении раздела: «Право». Так при изучении темы: «Уголовное право» был выбран проблемно-поисковый метод изложения нового учебного материала. Перед обучающимися был поставлен проблемный вопрос: «Может ли быть преступление без наказания?» и был предложена ролевая игра «Судебное заседание по обвинениюв совершении преступления по ст. 162 ч.2 УК РФ (разбой) и ст.35 (совершения преступления группой лиц)». Игра – это моделирование реальной деятельности в специально созданной проблемной ситуации. Важным плюсом при выборе такого вида деятельности является то, что ролевая игра является средством и методом активизации познавательной деятельности обучающихся, а также обучает работе с различными, самыми необычными источниками знаний. Для закрепления полученных знаний выбрано проблемное задание – вопрос и представлены ситуационные задачи для самостоятельного решения.

Также в своей работе я использую такие нетрадиционные формы уроков: уроки-экскурсии, уроки-спектакли, уроки-конференции, диспуты: экскурсия по Дивногорскому комплексу памятников истории и культуры, урок-диспут:» Легко ли быть молодым?», ситуационные задачи по отраслям Российского законодательства и многое другое.

Но современный педагог не может стоять на месте, он должен идти в ногу со временем, поэтому должен непрерывно учиться, а значит, и искать новые подходы в педагогической практике.

## **РЕАЛИЗАЦИЯ ПРАКТИКО-ОРИЕНТИРОВАННОГО ПОДХОДА В ПОДГОТОВКЕ СПЕЦИАЛИСТОВ ПО НАПРАВЛЕНИЮ «ТОРГОВОЕ ДЕЛО» С ПОМОЩЬЮ ИНТЕРАКТИВНЫХ ТЕХНОЛОГИЙ.**

Чехова Е.Ю. ГБПОУ «Нижегородский Губернский колледж» [kchehova68@mail.ru](mailto:kchehova68@mail.ru)

Современные работодатели хотят видеть в выпускниках колледжа не просто дипломированных специалистов, а людей активных, инициативных, гибких, способных быстро приспосабливаться к меняющимся условиям, нацеленных на результат и умеющих работать в команде. Это касается и будущих выпускников – менеджеров по продажам и товароведов-экспертов.

В свою очередь, Федеральный Государственный образовательный стандарт определяет задачу современного образования: воспитание компетентного выпускника, здоровую и социально-адаптированную личность.

Реализация ФГОС напрямую связана с современными образовательными технологиями, с помощью которых можно активизировать познавательную деятельность обучающихся и направлять ее на развитие у обучающихся самостоятельности в принятии решений и умения действовать в нестандартных ситуациях.

Целью деятельности преподавателя в данном направлении становится создание оптимальных условий для активизации познавательной деятельности обучающихся с помощью интерактивных технологий.

Таким образом, на первый план выступает практико-ориентированный подход в обучении. Такой подход оптимально сочетается с активными и интерактивными методами обучения, которые чаще всего характеризуются сочетанием нестандартных форм, средств и методов, направленных на организацию образовательного пространства.

Условия практико-ориентированного обучения с помощью интерактивных технологий создаются мною следующим образом:

- 1. В учебной деятельности
- 1.1 Групповые практические занятия
- 1.2 Лекция-дискуссия
- 1.3 Лекция ситуация
- 1.4 Семинар на основе проектной деятельности
- 1.5 Конкурс презентаций
- 1.6 Лекция-исследование

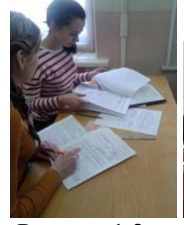

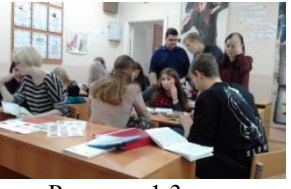

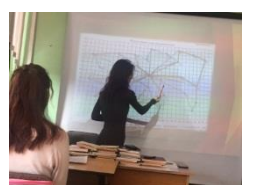

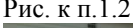

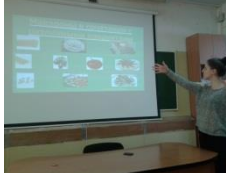

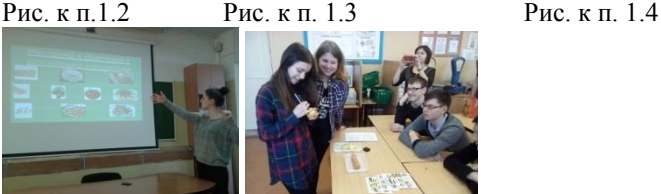

Рис. к п. 1.5 Рис. к п. 1.6

2. Квазипрофессиональная деятельность. Обеспечение профессиональной занятости

студентов с целью выполнения ими реальных задач практической деятельности

- 2.1 Деловые игры
- 2.2 Тренинги
- 2.3 Мастер-классы
- 2.4 Урок-дегустация
- 2.5 Урок-экскурсия
- 2.6 Урок самоуправления
- 2.7 Кружок допобразование «Основы предпринимательской деятельности»

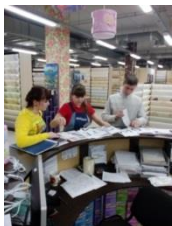

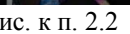

Рис. к п. 2.2 Рис. к п. 2.3 Рис. к п. 2.4

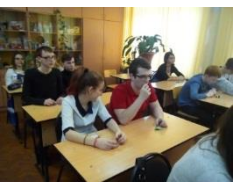

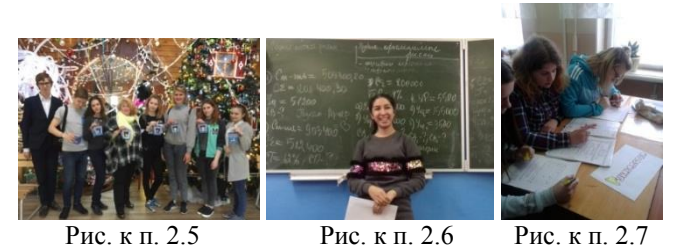

- 3. Учебно-профессиональная деятельность
- 3.1 Производственная практика организована в крупных сетевых магазинах города:
- «Перекресток», «Ассорти», «Ашан», «Лента», «ОБИ», «Первый обойный»
- 3.2 Привлечение экспертов по профилю обучения
- 3.2.1Беседа с психологом по самоменеджменту
- 3.2.2 Участие в семинаре «Моя карьера»

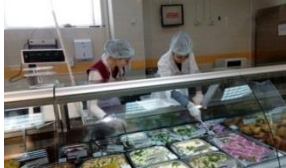

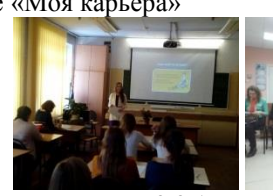

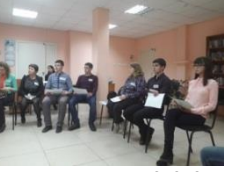

Рис. к п. 3.1 Рис. к п. 3.2.1 Рис. к п. 3.2.2

3.3 Привлечение профессионалов в области торговли к образовательному процессу

3.3.1Дуальное обучение

3.3.2Проведение мастер-класса представителем работодателя – директором магазина «Первый обойный», Путинцевой С.А.

3.3.3Участие в конкурсе «Мандарины бизнеса», реализуемого в рамках федеральной программы «Ты-предприниматель» (жюри – успешные предприниматели Нижнего Новгорода)

3.3.4Конкурсы профессионального мастерства (в жюри – ИП Широкова А.И.)

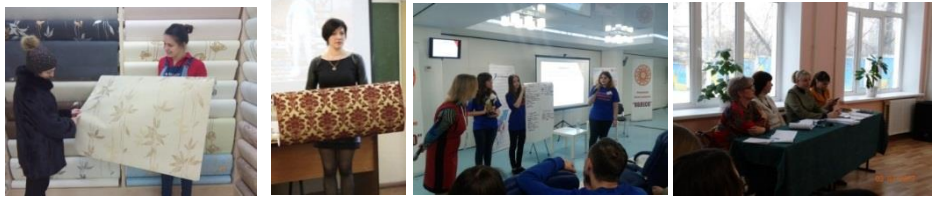

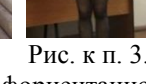

Рис. к п. 3.3.1 Рис. к п. 3.3.2 Рис. к п. 3.3.3 Рис. к п. 3.3.4

3.4 Мероприятия профориентационной направленности (мастер-классы и тренинги в ВУЗах Нижнего Новгорода)

3.4.1 Мастер-классы: в ФГБОУ ВО НПУ, в НИУ Высшая школа экономики, в НГТУ имени Р.Е. Алексеева

3.4.2 Экскурсии на объекты потенциальных работодателей

3.4.3 Ярмарка вакансий в ЦЗН «Вернисаж профессий"

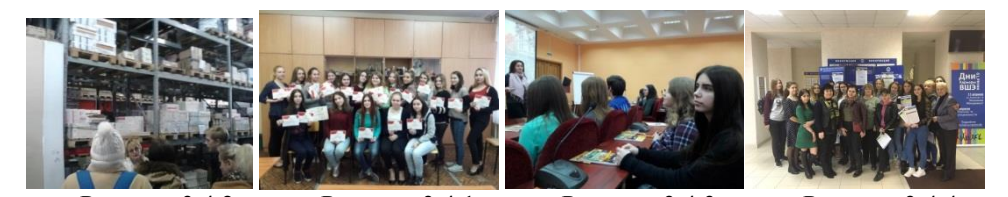

 Рис. к п. 3.4.2 Рис. к .п 3.4.1 Рис. к п. 3.4.3 Рис. к п. 3.4.4 3.5 Уроки профориентации для абитуриентов и обучающихся 1 курсов специальностей Коммерция (по отраслям) и Товароведение и экспертиза качества потребительских товаров (проводят обучающиеся 3 курса)

- 3.5.1 в библиотеке им. Ф.М. Достоевского (участвует ИП Широкова А.И.)
- 3.5.2 в библиотеке им. Пешкова
- 3.5.3 в школах города
- 3.5.4 для обучающихся 1 курса (с приглашением выпускников колледжа)
- 3.5.5 Интерактивная игра «5 золотых» для потенциальных абитуриентов
- 3.6 Учебно-исследовательская деятельность

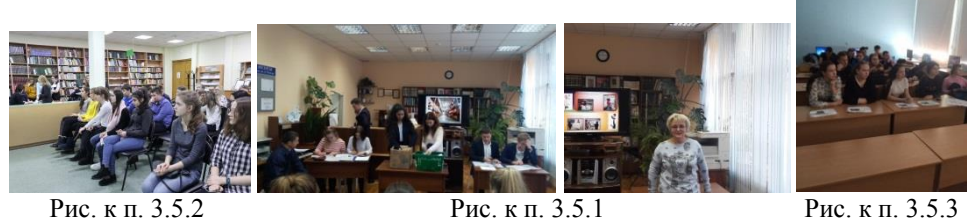

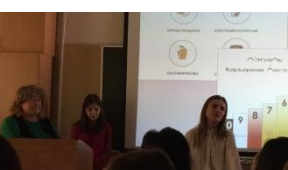

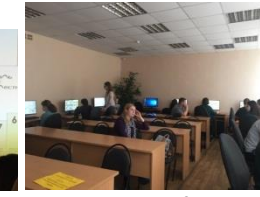

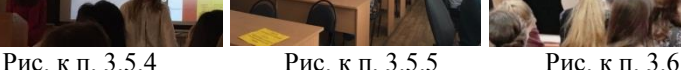

**Резюме.** Практико-ориентированный подход позволяет значительно повысить эффективность обучения. Студенты постепенно погружаются в реальную профессиональную среду, что способствует более быстрой адаптации выпускников на рабочем месте и в профессиональной среде; готовность будущего специалиста к работе в команде; умение презентовать себя. Таким образом, формируется идеальная модель конкурентоспособной личности будущего специалиста.

Хочу отметить, что использование той или иной технологии не является для меня самоцелью, я стараюсь осуществлять выбор технологии в зависимости от предметного содержания, целей урока, уровня подготовленности обучающихся, их возрастной категории, иначе урок не сможет достичь поставленной цели. Например, на занятиях по менеджменту и управлению структурным подразделением организации наиболее перспективной формой подготовки менеджера является деловая игра, которая дает возможность обучающимся включиться в изучаемую

ситуацию, побуждает к активным действиям, к переживанию состояния успеха и к мотивации своего поведения.

Например, Деловая игра «Прием на работу. Собеседование» сочетает в себе качества игры и учебно-диагностического процесса, представляет собой разновидность непродуктивной деятельности, главным мотивом которой есть не результат, а сам процесс. Игра проходит по этапам: подготовка игры (т.е. подготовка пакета документов), формирование игровой группы, руководство игрой, контроль ее процесса, подведение итогов. Игра включает в себя групповую и самостоятельную работу обучающихся.

Также мне хотелось бы ненадолго остановиться на проведении внеклассного мероприятия в рамках работы предметного клуба «Коммерсант» на тему «Одежда для стен».

На примере данного мероприятия я хотела бы показать, что на одном занятии можно использовать не одну и не две инновационных технологии, а гораздо больше. Занятие длилось 90 минут, и проходило по нескольким этапам. На нем были задействованы группа коммерсантов и группа товароведов. Из них были сформированы 2 команды, в каждой из которых были представители этих двух специальностей. Мероприятие проходило в форме игры-соревнования и совмещало индивидуальную и групповую работу

В зависимости от индивидуальных особенностей ребят, каждый получил определенное задание: кто-то оформлял презентацию, кто-то искал материал и готовил доклад, кто-то из обоев изготовил платье на манекен (рис.4.1-4.4; 3.3.2).

В теоретическом блоке был продемонстрирован фильм о производстве обоев, заслушаны доклады о видах обоев, об их преимуществах и недостатках, а также получены советы в каких помещениях их наклеивать, в зависимости от вида обоев.

В практическом блоке - с помощью директора магазина «Первый обойный» был показан мастер-класс «Презентация обоев». После этого участники команд получили одинаковое задание: подготовить презентацию обоев (задание для коммерсантов) и расшифровать маркировку обоев (товароведам). Презентации были заслушаны, правильность расшифровки была проверена жюри с помощью эталона ответов.

Во время подведения итогов жюри, зрителям было предложено решить торговые ситуации, пользуясь полученными ранее знаниями Закона о защите прав потребителей и Правил торговли. За каждый правильный ответ зрители получали

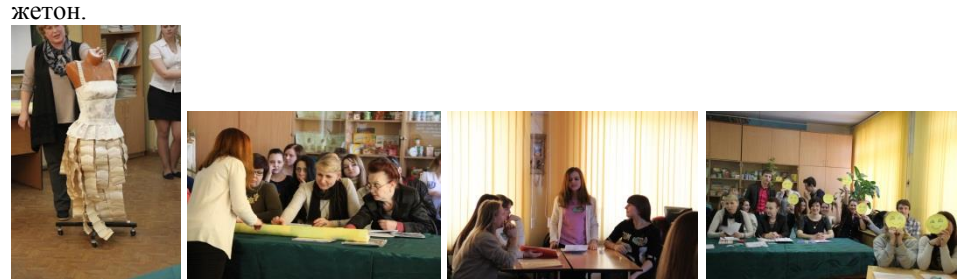

Рис. 4.1Манекен Рис. 4.2 Расшифровка Рис. 4.3 Презентация Рис. 4.4 Рефлексия маркировки

Занятие получилось информативно насыщенным и одновременно интересным. После него у меня не было отбоя от желающих поучаствовать в какихлибо других мероприятиях. А на учебных занятиях повысилась активность студентов и заинтересованность в получении хороших результатов в обучении

Успеваемость находится стабильно на отметке 100%, а качество обучения повышается. Повысилась активность ребят в отношении участия в профессиональных конкурсах, олимпиадах и конференциях различного уровня, а также улучшились и результаты этого участия. Если оценить качественных показателей, то за 3 года они увеличились в 2 раза. Ребята приняли активное участие в прохождении платформы «Моя карьера», трое из них получили сертификаты о том, что сами теперь могут быть наставниками для других новичков платформы.

Элементы дистанционного обучения я использую с помощью своего сайта, на котором размещены обучающие материалы, нормативная база для практических работ, рекомендации и примеры курсовых работ и презентаций [\(https://sites.google.com/site/ekaterinachehova68/\)](https://sites.google.com/site/ekaterinachehova68/), а также, работая со студентами в Moodle [\(http://moodle.ngknn.ru/course/index.php?categoryid=23\)](http://moodle.ngknn.ru/course/index.php?categoryid=23).

#### **Список используемой литературы**

1. Вербицкий А.А. Контекстно-компетентностный подход к модернизации образования / А.А. Вербицкий // Высшее образование в России. - №5. – 2010. – С. 32- 37.

2. Зеер Э.Ф. Психология профессионального образования: учебник для студ. высш. учеб. заведений / Э.Ф. Зеер – М.: Издательский центр «Академия», 2009. – 384 с.

# **4. ПРИМЕНЕНИЕ ИНФОРМАЦИОННЫХ ТЕХНОЛОГИЙ ВО ВНЕАУДИТОРНОЙ ДЕЯТЕЛЬНОСТИ**

## **ОПЫТ ПРИМЕНЕНИЯ ИКТ ПЕДАГОГОМ-БИБЛИОТЕКАРЕМ ВО ВНЕУРОЧНОЙ ДЕЯТЕЛЬНОСТИ ОБУЧАЮЩИХСЯ**

Абанина О.М.

ГБПОУ ВО «Верхнеозерский сельскохозяйственный техникум» [tehn-ozersk@mail.ru](mailto:tehn-ozersk@mail.ru)

Традиционно библиотеки содействуют воспитанию и общему развитию студентов через поощрение чтения, через разработку и проведение массовых мероприятий. Информационно-коммуникационные технологии позволяют не только углубить и расширить эти направления работы, но и внедрить новые формы.

Существует множество сервисов и программ, которые педагог-библиотекарь может использовать в воспитательной и обучающей деятельности.

Перечислим некоторые из них:

- компьютерные публикации для создания книг, буклетов, брошюр, листовок, газет и проч.;

- презентационные программы для создания портфолио, презентаций;

- сервисы (например, документы Google), которые позволяют работать нескольким людям над одним документом, позволяя при этом анализировать, делать сравнения;

- вики-сервисы для создания сборников, сайтов;

- блоги для создания дискуссий, обсуждений, рекомендаций;

- карты знаний для упорядочивания знаний, систематизации материала;

- веб-квесты для формирования навыков информационно-аналитической деятельности;

- социальные медиасервисы для повышения мотивации учебной деятельности;

- подкастинг для развития навыков устной речи;

- интерактивные карты.

Каковы цели и задачи использования ИКТ во внеклассной работе?

#### **Цели:**

компьютеризация библиотечного процесса;

формирование познавательной и информационной культуры обучающихся с помощью новых информационно-коммуникационных технологий.

#### **Задачи:**

способствование в реализации задач модернизации образования в учебновоспитательном процессе техникума;

воспитание культуры чтения и информационной культуры обучающихся;

расширение возможностей библиотеки по информационному обслуживанию читателей путём внедрения компьютерных технологий;

использование компьютерных технологий в различных видах деятельности в системе работы библиотеки.

Использование компьютерных технологий – это не влияние моды, а необходимость, диктуемая сегодняшним уровнем развития образования.

«Компьютерные технологии призваны в настоящий момент стать не дополнительным «довеском» в обучении и воспитании, а неотъемлемой частью целостного образовательного процесса, значительно повышающей его качество» (Из Концепции долгосрочного социально-экономического развития Российской Федерации на период до 2020 года)

Формирование ИКТ - компетенции всех педагогических работников позволяет эффективно решать вопросы обновления форм и методов воспитательной деятельности.

Если ранее при подготовке внеклассных мероприятий педагог в основном использовал печатные материалы и средства ТСО, то современный педагог способен свободно, уместно и адекватно использовать компьютерные технологии в своей профессиональной деятельности.

Сегодня невозможно представить внеурочную деятельность без использования проектора, цифровых фотоаппаратов и видеокамер.

Современное компьютерное оборудование выступает как средство организации и оснащения воспитательного процесса:

• как средство для создания информационно-методических материалов и документов (планов, конспектов, методических разработок и пр.);

• как средство обеспечения наглядности (презентации, видеоролики, видеофильмы и другие демонстрационные формы);

• как средство поиска информации (текстовой, видео- и аудио);

• как средство обработки информации (фото и видео - изображений, текстовой, статистической информации для портфолио, обработки анкет, построения диаграмм, графиков при исследовании динамики тех или иных процессов в воспитательной деятельности);

• как средство хранения информации (базы данных, методические разработки и коллекции, фото- и видеоархивы, электронные хранилища);

• как средство коммуникации (сайт, электронная почта, форумы, чаты и т.п.). Достоинства ИКТ:

1. Делают воспитательный процесс более современным, разнообразным, насыщенным.

2. Значительно расширяют возможности предъявления воспитательной информации. Оказывают комплексное воздействие на разные каналы восприятия, на различные виды памяти, обеспечивают оперирование большими объемами информации.

3. Обеспечивают наглядность, красоту, эстетику оформления воспитательных мероприятий.

4. Делают процесс воспитания более привлекательным для обучающихся, повышают интерес к мероприятиям.

5. Способствуют адаптации обучающихся в современном информационном пространстве и формированию информационной культуры.

6. Используются в различных формах воспитательных мероприятий и сочетаются с различными информационными источниками и педагогическими технологиями.

7. Позволяют более качественно осуществлять систему диагностики и мониторинга воспитательного процесса.

8. Повышают качество педагогического труда.

9. Способствуют эффективности воспитательных мероприятий.

Грамотное, системное использование информационно коммуникационных и коммуникативных технологий могут и должны стать мощным современным средством повышения эффективности воспитательного процесса.

Для внедрения ИКТ в учебно-воспитательный процесс необходимо осуществлять их использование в различных видах деятельности.

Внеклассная работа с обучающимися проявляется в различных направлениях.

• Одной из наиболее удачных форм подготовки и представления материала к внеклассным мероприятиям можно назвать создание мультимедийных презентаций как автором статьи, так и обучающимися.

Английская пословица гласит: «Я услышал – и забыл, я увидел – и запомнил». По данным учёных человек запоминает 20% услышанного и 30% увиденного, и более 50% того, что он видит и слышит одновременно. Таким образом, облегчение процесса восприятия и запоминания информации с помощью ярких образов - это основа любой современной презентации.

Новое поколение обучающихся активно вовлекается в сферу мультимедиатехнологий. Растёт уверенность, что в ближайшем будущем создание мультимедийных проектов станет привычной формой урочной и внеурочной деятельности.

Использование ИКТ внесло изменения во все стороны жизни нашего техникума. В первую очередь – изменилась роль студента. Он стал активным участником воспитательного процесса, превратился в партнёра (помогает в подготовке и проведении внеклассных мероприятий).

• К такой деятельности относятся классные информационные часы «Это интересно» с использованием презентаций, составленных либо педагогомбиблиотекарем, либо обучающимися; ведение библиотечного фотоальбома; подготовка и проведение в техникуме внеклассных мероприятий (бесед, литературно-музыкальных композиций, познавательных часов, литературных гостиных и т. д.), которые сопровождаются компьютерными презентациями, показом видеофильмов и видеороликов, прослушиванием аудиозаписей. Например: - «Сохраним наш хрупкий мир (об охране окружающей среды)», «Этот сказочный Новый год», «Я лиру посвятил народу своему (Н.А. Некрасов)», «Певец русской природы (М. Пришвин)», «Волшебный мир Э. Успенского», «Женщине-матери посвящается», «Я расскажу вам об Освенциме», «Великие дни России», «С днем рождения, Комсомол (к 100-летию)», «Через тернии к звездам» (к юбилею Ю. Гагарина)».

Поиск информации к беседам, тренингам и круглым столам стал намного проще с помощью ресурсов сети Интернет. Ведение электронного библиотечного фотоальбома сохраняет в памяти обучающихся яркие моменты студенческой жизни.

• ИКТ технологии могут быть использованы на любом этапе подготовки и проведения мероприятия: поиск информации в сети Интернет, для обозначения темы внеклассного мероприятия, в начале мероприятия, создавая проблемную ситуацию, как сопровождение объяснения или демонстрации (презентации, схемы, рисунки, видеофрагменты и т.д.). Проведение подобных мероприятий требует еще более тщательной подготовки, чем в обычном режиме. Составляя сценарий с использованием ИКТ, необходимо продумать последовательность технологических операций, формы и способы подачи информации на большой экран. Степень и время мультимедийной поддержки могут быть различными: от нескольких минут до полного цикла.

Как писал великий педагог К.Д. Ушинский: «Если вы входите в класс, от которого трудно добиться слова, начните показывать картинки, и класс заговорит, а главное, заговорит свободно…».

Со времён Ушинского картинки явно изменились, но смысл этого выражения не стареет.

Да и мы с Вами можем сказать, что мероприятия, включающие слайды презентации, данные электронной энциклопедии вызывают у обучающихся эмоциональный отклик.

Экран притягивает внимание, которого мы порой не можем добиться при фронтальной работе с группой.

Использование ИКТ в воспитательной работе сейчас не только весьма актуально, но и чрезвычайно востребовано. В результате чего возросла заинтересованность обучающихся в олимпиадах, конкурсах и проектах, активизировалась работа по созданию портфолио.

Каждый год наши студенты принимают участие в ряде областных, региональных, всероссийских конкурсах, конференциях, викторинах с применением ИКТ. Например: всероссийский конкурс «Священный храм живых печатных слов» художественное видео «Еще не раз вы вспомните меня (Н. Гумилев); всероссийский конкурс мультимедийных презентаций «ИНФО-слайдер» - «Жертвам Холокоста посвящается»; межрегиональный конкурс исследовательских работ «Память храня»; региональный конкурс «Героям Бессмертного полка посвящается»; всероссийские викторины – «Россия. Вооруженные силы», «Школа безопасности», «Человек и космос»; региональные викторины - «Велик и славен тот народ, который чтит своих героев», «За Сталинград»; региональная научно-практическая конференция «Это земля – твоя и моя». И так далее.

Использование средств ИКТ позволяет сделать данные мероприятия более наглядными, мобильными и интересными, а самое главное позволяет привлечь к их организации большое количество обучающихся.

• Спектр использования возможности ИКТ в образовательном процессе достаточно широк.

Итак, внеурочная деятельность с использованием ИКТ обеспечивает широкую творческую деятельность обучающегося в информационной среде, положительный эмоциональный настрой, гарантированную ситуацию успеха, высвобождает добрые чувства, сопереживание. В развитии творчества у обучающихся с использованием информационных технологий заложены большие и подчас нераскрытые возможности. Совершенствование этого процесса – почетная и важная задача.

А также, использование ИКТ позволяет оптимизировать воспитательный процесс, вовлечь в него обучающихся как субъектов образовательного пространства, развивать самостоятельность, творчество и критическое мышление.

На мой взгляд, и как показывает практика, без новых информационных технологий уже невозможно представить себе современную образовательную организацию.

Список используемых источников.

1. Бухаркина М.Ю. Виртуальная школа. - М.: ИНФРА-М, 2010. - 288 с.

2. Гендина, Н.И. Формирование информационной культуры личности в библиотеках и образовательных учреждениях. - М.: Школьная библиотека, 2008. – 296 с.

3. Кирмайер М. Информационные технологии. - СПб.: Питер, 2011. - 443 с.

4. Роберт И. Современные информационные технологии в образовании. - М: Школа-Пресс, 2005. -292 с.

5. Селевко Г.К. Современные образовательные технологии. - М: Народное образование, 2012. -255 с.

# **ПРИМЕНЕНИЕ ИНФОРМАЦИОННЫХ ТЕХНОЛОГИЙ ВО ВНЕАУДИТОРНОЙ ДЕЯТЕЛЬНОСТИ ДЛЯ РАЗВИТИЯ ПОЗНАВАТЕЛЬНЫХ НАВЫКОВ СТУДЕНТОВ**

Бражникова Ю.Ю.

ГБПОУ ВО «Воронежский юридический техникум» Sharmelika@mail.ru

В рамках получения качественного современного образования важную роль играет организация процесса самостоятельной внеаудиторной работы студентов. Грамотная организация самостоятельного обучения имеет практическую значимость как для самого обучающегося так и для преподавателя изучаемой дисциплины. Для дальнейшего профессионального развития студентов важно научиться самостоятельно планировать процесс получения дополнительных знаний для углубленного изучения поставленных на аудиторных занятиях проблемных вопросов, уметь выделять главную мысль из представленного для изучения материала, анализировать и делать значимые выводы, с последующим применением полученных знаний в процессе аудиторного обучения и в своей профессиональной деятельности.

В условиях систематически быстро меняющегося законодательства нашей страны юристу необходимо иметь положительную практику и навыки поиска новой актуальной информации, с последующим ее уяснением и возможностью практического применения.

Анализ образовательных стандартов профессионального образования и рабочих программ показал, что на внеаудиторную самостоятельную работу студентам отводится не менее 27 часов в неделю в среднем за весь период обучения, а это почти половина общего объема времени студента.<sup>2</sup>

В соответствии с данным анализом перед преподавателем стоит важная задача – выстроить отношения с каждым студентом и психологический климат в обучаемой группе таким образом, чтобы заинтересовать, замотивировать каждого студента получать дополнительные знания самостоятельно, для дальнейшего сопоставления разных точек зрения студентов в исследуемом вопросе и решения задач нового уровня. Для реализации данной задачи студенты и преподаватели имеют все необходимые инструменты – общедоступная сеть «Интернет», содержащая ресурсы электронных библиотек, форумов для исследования дискуссий по различным вопросам, сайты преподавателей с предоставленной для общего доступа информацией по систематизации самостоятельного процесса обучения и консультирования студентов во внеаудиторное время, так же информационные системы «Гарант» и «Консультант плюс», столь актуальные и необходимые для юристов. Все вышеперечисленные возможности информационных технологий дают возможность индивидуализации обучения, что помогает выносить на лекционные и практические занятия более компактный материал, но наиболее существенный по содержанию, полностью укладываясь в предоставленное для аудиторных занятий время.

Важной задачей при организации внеаудиторной самостоятельной работы является обеспечение мотивации изучения юридических дисциплин. Решением этой проблемы является использование межпредметных связей и визуализация результата применения получаемых знаний в обыденной жизни. Отсюда возникает потребность студентов в изучении теоретического материала, не рассматриваемого на лекциях.

Примером реализации такой задачи может служить личная группа преподавателя для студентов на базе сайта «Вконтакте», на которую подписаны студенты изучаемых дисциплин. Преподаватель с частой периодичностью добавляет в группу дополнительный теоретический материал в дополнение к материалу, изучаемому на лекционных занятиях. Таким материалом могут служить мультимедийные презентации, видео-ролики, выдержки из актуальных публикаций. Затем предлагается подискутировать в режиме онлайн на ряд поставленных вопросов, после изучения предложенного материала. В завершение студенты проходят онлайн-тест с общедоступным режимом просмотра авторов ответов, что мотивирует студентов к более детальному изучению поставленных вопросов в рамках соперничества при прохождении теста. Так же для подготовки к практическому занятию преподаватель публикует в данной группе примерные варианты заданий, для того чтобы студенты имели возможность заранее подготовиться к прохождению испытания и задать дополнительные вопросы преподавателю в рамках консультирования в режиме онлайн.

 $\overline{a}$ 

<sup>&</sup>lt;sup>2</sup> Использование информационных технологий в организации внеаудиторной самостоятельной работы студентов Т.П. Пушкарева // Молодой ученый. — 2017. — №3. — С. 523-524. URL https://cyberleninka.ru/article/v/ispolzovanie-informatsionnyh-tehnologiy-v-organizatsii-vneauditornoysamostoyatelnoy-raboty-studentov

«Организационные мероприятия, обеспечивающие нормальное функционирование самостоятельной работы студентов должны основываться на следующих предпосылках:

- самостоятельная работа должна быть конкретной по своей предметной направленности;

- самостоятельная работа должна сопровождаться эффективным контролем и оценкой ее результатов.

Контроль самостоятельной работы и оценка ее результатов состоит из самоконтроля и самооценки студента и контроля и оценки со стороны преподавателя.»<sup>3</sup>

«Организация самостоятельной работы студентов с помощью информационных технологии способствует усвоению, расширению и творческому использованию учебного материала, приобретению новых профессиональных знаний, развитию интерактивности, формированию практических умений и навыков работать с научной литературой и информационными ресурсами»<sup>4</sup>

Список использованной литературы

1. Чупрова Л.В., Муллина Э.Р. Электронные образовательные ресурсы как средство активизации самостоятельной работы студентов технического университета // Вектор науки Тольяттинского государственного университета. Серия: Педагогика, психология. 2014. № 3. С. 214–216.

2. Митин А.Н. Компетентностный подход в обучении информационным технологиям с использованием электронных образовательных ресурсов // Балтийский гуманитарный журнал. 2014. № 4. С. 93–96.

3. Атаманчук Ю.Н. Влияние информационных технологий на формирование профессиональных навыков студентов – управленцев в сфере образования // Вектор науки Тольяттинского государственного университета. Серия: Педагогика, психология. 2013. № 2 (13). С.37–40.

4. Сергушина О.В., Евсеева О.А. Информационное обеспечение учебной деятельности студентов вуза по педагогике: постановка проблемы // Азимут научных исследований: педагогика и психология. 2014. № 4. С. 112–113.

# **ИГРА КАК ФОРМА ВНЕАУДИТОРНОЙ РАБОТЫ**

Голубева В.П.

 $\ddot{\phantom{a}}$ 

Елецкий техникум железнодорожного транспорта - филиал ФГБОУ ВО РГУПС [metod-kab.etjt@yandex.ru](mailto:metod-kab.etjt@yandex.ru)

<sup>&</sup>lt;sup>3</sup> Использование информационных технологий в организации внеаудиторной самостоятельной работы студентов Т.П. Пушкарева// Молодой ученый. – 2017. – №3. – С. 523-524. URL https://cyberleninka.ru/article/v/ispolzovanie-informatsionnyh-tehnologiy-v-organizatsiivneauditornoy-samostoyatelnoy-raboty-studentov

<sup>4</sup> Аминов И.Б., Ходжаева Д.Ф. Современные технологии для эффективной организации самостоятельной работы студентов // Молодой ученый. – 2017. – №3. – С. 523-524. – URL https://moluch.ru/archive/137/38507/

В век развития технического прогресса и информационных технологий изучение такого предмета, как инженерная графика в системе среднего профессионального образования (СПО) приобретает особенно важное значение. В условиях современного производства знание и умение читать чертежи, работать по ним, а также передавать с помощью графического языка свои технические замыслы является обязательным условием становления специалиста среднего звена с высокой производственной и технической культурой.

Изучение курса инженерной графики, готовит обучающихся к будущей практической деятельности, помогает лучше познать современную технику и технологию производства, вникать в суть технического прогресса. Кроме того, развивает техническое мышление, пространственное представление, эстетический вкус, учит анализировать, наблюдать, т.е. формирует у обучающихся весьма важные свойства всесторонне развитой личности. Поэтому, работа преподавателя не должна ограничиваться только уроками. Рамки учебной программы не дают возможность углубленно изучать темы, не позволяют включать творческие задания и игровые ситуации в том объеме, в каком хотелось бы преподавателю.

Графическое образование обучающихся может быть расширено и продолжено за счет внеаудиторной работы. Использование информационных технологий, в данном случае, оказывает неоценимую услугу и дает широкие возможности для организации и проведения интересного и познавательного внеаудиторного мероприятия. Это, в свою очередь, помогает преподавателю выявить наклонности обучающегося, его индивидуальные качества, способности к творческой работе, разносторонние интересы.

Существуют различные формы внеаудиторной работы по инженерной графике: организация работы кружка, выставки и конкурсы графических работ, викторины, олимпиады. Все эти формы работы пробуждают познавательный интерес к дисциплине, активизируют на более углубленное изучение, воспитывают дух соревнования, формируют у обучающихся умение применять элементы графики на уроках других дисциплин, учат самостоятельно вникать в суть вопросов.

Хотелось бы поделиться опытом в проведении мероприятия, приобщенного к предметной неделе в техникуме. Это мероприятие по учебной дисциплине Инженерная графика - викторина «Своя игра». План подготовки мероприятия включает в себя следующую работу:

• за несколько дней до мероприятия вывешивается объявление, в котором сообщается день и час проведения мероприятия;

• подготавливается сценарий викторины: ставятся конкретные цели и задачи; определяются конкурсы, технические задачи и практические задания, которые будут предложены обучающимся;

• формируются команды (по три человека в команде) и группы поддержки;

• с целью объективного подведения итогов викторины формируется судейская команда в количестве не менее трех человек;

• готовится презентация, в сопровождении которой проходит викторина.

Именно, профессионально подготовленная мультимедийная презентация позволяет провести внеурочное мероприятие в интересной и познавательной форме, способствует лучшему восприятию и наглядности.

# **ПРИМЕНЕНИЕ ИНТЕРНЕТ-ТЕХНОЛОГИЙ ВО ВНЕУРОЧНОЙ ДЕЯТЕЛЬНОСТИ**

Емельянова О.А. БПОУ ОО «Орловский технологический техникум» Filicheva-olga@mail.ru

На протяжение последних лет перед системой образования стоят такие проблемы, как в необходимости повысить качество и возможность доступа к образовательным ресурсам и сервисам всех категорий граждан вне зависимости от их места проживания, этнической принадлежности и религиозных убеждений. Создание информационной среды, удовлетворяющей потребности всех слоев общества в получении широкого спектра образовательных услуг, а также формирование механизмов и необходимых условий для внедрения достижений информационных технологий в повседневную образовательную и научную практику является ключевой задачей на пути перехода к информационному обществу.

В настоящее время, в связи с переходом на новые стандарты образования, и теми требованиями, которые выдвигает общество образованию в целом, и организации образовательного процесса в частности, невозможно представить работу современного преподавателя без применения компьютерных технологий.

Всемирная сеть интернет, а также использование различных текстовых программ и графических редакторов дают преподавателю почти неограниченные возможности к творчеству, самореализации и наиболее эффективной организации учебного процесса.

На данный момент пока еще не все образовательные организации имеют возможность обеспечить каждого преподавателя собственным компьютером в аудитории и постоянным доступом в сеть интернет. Но даже в таких условиях, при наличии у преподавателя и обучающихся компьютера и интернет-соединения в домашних условиях, можно организовать образовательный процесс таким образом, чтобы он соответствовал требованиям к современному уроку.

Использование интернет-технологий преподавателем во внеурочное время можно условно разделить на четыре группы:

- работа с учащимися;
- работа с родителями;
- самообразование педагогов;
- подготовка к урокам.

Работу с обучающимися с привлечением информационных ресурсов можно строить как в урочное так и во внеурочное время.

На уроке большой популярностью пользуются презентации, созданные в приложении Power Point. Они позволяют преподнести информацию в более кратком, доступном и сжатом виде, организуя наглядное подкрепление речевому материалу. Подобная работа может быть выполнена как самим преподавателем, так и студентами. Презентации, создаваемые студентами, позволяют развивать творческие способности обучающихся, учат подбирать и анализировать информацию, выделять основное, систематизировать знания по изучаемому предмету.

Но организация такой работы – процесс трудоемкий, требующий большой работы как со стороны студента, так и со стороны преподавателя. В данной ситуации на помощь обоим, при подготовке презентаций (а также составлении докладов и рефератов) приходят интернет-технологии. Чаще всего в нашей практике используется обмен файлами и сообщениями между преподавателем и студентом по электронной почте, что делает процесс передачи информации наиболее быстрым, позволяет своевременно решать проблемы, и помогает педагогу определить, на каком этапе выполнения работы находится студент. Службы мгновенного обмена сообщениями, такие как Вконтакте, Viber или Skype, также способствуют налаживанию контакта преподаватель-студент, и помогают педагогу оказать своевременную помощь тому или иному обучающимуся.

Электронная почта и Skype так же незаменимы при работе с теми студентами, которые находятся на домашнем обучении, или с теми, кто долгое время отсутствует в школе. Эти программы обеспечивают своевременную передачу материала, а также получение обратной информации от студента.

В настоящее время так же получил широкое распространение обмен информацией с обучающимися и родителями с помощью интернет-порталов и форумов образовательных организаций, которые появились уже почти у каждого учебного заведения, а так же создание педагогами собственных блогов, которые помогают освещать работу педагога, и размещать дополнительные материалы как для студентов, так и для их родителей.

Если продолжить говорить о работе с родителями, то ее можно так же продуктивно организовывать, прибегая к услугам электронной почты. К примеру, проще делать массовые рассылки, к примеру, давать необходимые объявления, предупреждать о проблемах, которые могут возникнуть у студента в техникуме, предоставлять методические и психологические в текстовом виде. Интернетпереписка в последнее время становится все более популярной, во многом из-за того, что многие родители не имеют достаточное количество свободного времени для личного разговора с преподавателем. Таким образом подобная работа помогает усиливать общение «преподаватель-родитель», способствует своевременному разрешению возникающих вопросов, дает возможность родителям и преподавателю совместно выстраивать стратегию общения с обучающимися, способствующую его гармоничному развитию.

Использование интернет-технологий так же дает самому преподавателю огромные возможности для саморазвития, обмена опытом с коллегами и поиска новой, интересной и полезной информации для занятий. При подготовке к урокам на различных тематических сайтах можно подобрать большое количество дополнительных материалов и ценной информации, помогающих сделать каждый урок уникальным и действительно полезным при минимальных временных затратах. Неоценимую помощь в работе также оказывают сайты различных педагогических сообществ и издательств, таких как «Сеть творческих учителей», «Первое сентября», «Открытый урок» и многие другие. Здесь преподаватель может не только найти методические рекомендации и разработки уроков, но и поделиться опытом, а также

203

перенять опыт работы других коллег, не только из разных учебных заведений, но и из других городов.

Таким образом, сеть Интернет объединяет всех студентов в одно сообщество, где каждый может найти для себя и своей работы что-то новое, перенять опыт у коллег поделиться своими достижениями и открытиями. Работа с интернет ресурсами помогает преподавателю выстраивать свою уникальную систему работы, экономить время и делать процесс обучения наиболее продуктивным.

Массовое внедрение ИКТ в сфере образования и науки, использование нового образовательного контента и новых технологий образования, в том числе технологий дистанционного образования влечет за собой изменение самой парадигмы образования, изменение стандартов и требований, методик преподавания, и как следствие, требует изменения самой стратегии развития образования. Мировая практика развития и использования ИКТ демонстрирует в первую очередь явную тенденцию к изменению традиционных форм организации образовательного процесса в условиях информационного общества. Вместе с этим меняются содержание образования, используемые в нем методики, дидактические подходы, технологии и стили. Специалисты, которые будут использовать в образовательном процессе весь этот арсенал средств, должны, прежде всего, обладать высоким уровнем фундаментальной подготовки в области ИКТ, иметь необходимые психолого-педагогические знания для эффективного осуществления всех функций, связанных с использованием средств ИКТ.

Библиографический список

- 1. Леонтьев В.П. Новейшая энциклопедия персонального компьютера 2003.- М.: ОЛМА-ПРЕСС, 2003
- 2. Статья «Дистанционное обучение на базе телекоммуникаций» http://scholar.urc.ac.ru
- 3. Статья «Мета-поиск лучший друг» http://www.iskati.com

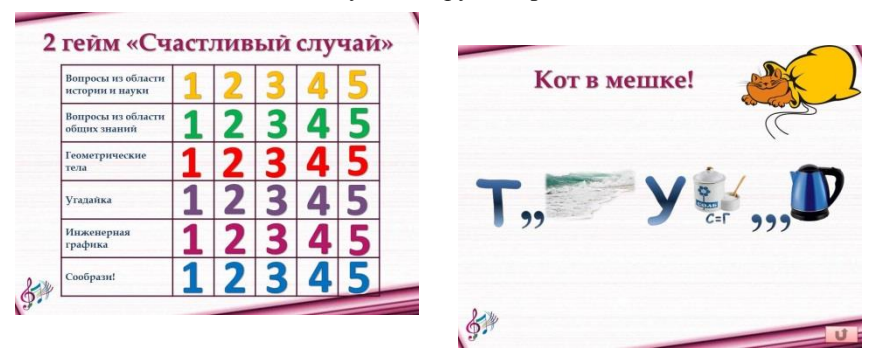

Содержание конкурсов должно соответствовать характеру мероприятия проверить технические знания, практические умения, смекалку обучающихся. Задания должны быть разноплановыми и охватывать весь спектр изучаемых тем. Они не должны быть громоздкими, мероприятие занимает не более одного академического часа. Вопросы по темам чередуются с вопросами «Кот в мешке» и «Музыкальными паузами», увеличивающими время обсуждения ответа.

Использование информационных технологий и Интернет-ресурсов позволило подобрать интересный материал заданий. Для «Музыкальных пауз» были выбраны видеоролики на тему «Фракталы», которая не изучается на занятиях, но тесно связана с графикой. В ходе мероприятия обучающимся демонстрировались завораживающие фрактальные изображения в сопровождении красивой музыкальной композиции, созданные художниками с помощью компьютерных программ. Фрактальная графика является на сегодняшний день одним из самых быстро развивающихся и перспективных видов компьютерной графики. Образы живой и неживой природы, различные композиции, узоры на экране компьютера, построенные самим компьютером по заданной программе в музыкальном сопровождении способствовали созданию благоприятной атмосферы в ходе мероприятия. Знакомство обучающихся с понятием фрактальной графики развивает познавательную активность, творческую деятельность, стимулирует саморазвитие, самообразование и тем самым повышает качество знаний.

Для успешного проведения мероприятия преподавателю необходимо так же проконтролировать подготовку команд к викторине. Домашнее задание включает в себя теоретические вопросы на применение знаний внутри предмета. Важно продумать оформление места проведения мероприятия (плакаты, высказывания), и подготовить призы участникам и болельщикам.

Успешность внеаудиторных мероприятий зависит от опорных знаний обучающихся:

1. Обучающиеся должны уметь:

• оформлять проектно-конструкторскую, технологическую и другую техническую документацию в соответствии с действующей нормативной базой; выполнять изображения, разрезы и сечения на чертежах; решать графические задачи.

2. Должны знать:

• основные правила построения чертежей и схем; способы графического представления пространственных образов;

3. Должны иметь навык:

• проектирования деталей общего машиностроения;

• работы со справочной литературой;

• работы с чертежами деталей.

Формирование необходимых навыков и умений, а также проверка и закрепление теоретических знаний в игровой форме более эффективны по сравнению с традиционными методами обучения. Использование информационных технологий во внеурочных мероприятиях повышает интерес к предмету, активизирует обучающихся, делая каждого участником игры, создаёт определённый эмоциональный настрой на получение знаний. Использование презентаций во время игры способствует формированию такого целостного опыта, который пригодится в будущей учебной и практической деятельности.

Во время проведения викторины повторяется ранее изученный материал. А задачи на логику являются важным этапом в обучающем процессе, способствуют применению теоретических знаний на практике, т.е. формируют профессиональные навыки и умения обучающихся, расширяют кругозор.

Воспитательная цель предусматривает формирование у обучающихся навыков работы в коллективе, чувство самоуважения и гордость за проделанную работу.

Проведение подобного мероприятия развивает процесс мышления, умение сравнивать, анализировать, выделять главное, нестандартно мыслить, быстро ориентироваться в ситуации, слушать и делать выводы.

В ходе проведения викторины устанавливаются и укрепляются межпредметные связи, происходит повторение и закрепление пройденного материала, развивается интерес и способности к графическим дисциплинам и конструированию.

Кроме этого, мероприятие способствует:

созданию неформальных связей и межличностных симпатий;

выбору участниками комфортного положения в коллективе;

 использованию информационных технологий в профессиональной деятельности;

 формированию умения действовать сообща и решать текущие проблемы вместе;

 налаживанию оптимального уровня психологической и эмоциональной совместимости в команде.

Использование информационных технологий и мультимедийных средств помогает отобрать и подготовить материал для мероприятия, позволяет сделать его современным, более увлекательным и интересным, оживляют и делают внеклассную работу яркой и запоминающейся.

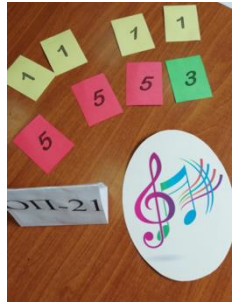

Список литературы

1. Панюкова, С.В. Использование информационных и коммуникационных технологий в образовании [Текст] // С.В. Панюкова.– М.: Академия, 2010. – 224с.

2. Лямина К.М. Особенности использования информационных технологий в образовательном процессе среднего профессионального образования // Молодой ученый. – 2017. – №8. – С. 351-353. – URL https://moluch.ru/archive/142/40002/ (дата обращения: 21.04.2018).

3. Хайдаров Ж.С. Технология игры в обучении и развитии. М., 1996

4. Щукина Г.И. Проблема познавательного интереса в педагогике. – М.: Просвещение,1991.

#### **ФОРМИРОВАНИЕ НАУЧНОГО МЫШЛЕНИЯ У СТУДЕНТОВ МЛАДШИХ КУРСОВ**

Зубрицкая Н.В., Семенкова Н.В. СПб ГБПОУ «Академия транспортных технологий» 3korpus.informatika@mail.ru

На современном этапе наука коренным образом изменила жизнь человека и общества в целом [2]. Технологический прогресс стал возможен благодаря научным открытиям. Наука изменяет не только производство, но и деятельность человека [2]. Поэтому задача формирования научного мышления у студентов становится всё более актуальной. На младших курсах обучения основы научного мышления закладываются преподавателями общеобразовательных цикловых нашей академии. Легче, конечно, развивать научные исследования у студентов преподавателям выпускающих цикловых комиссий нашей академии, где они выполняют курсовые и дипломные работы. Научная работа студентов младших курсов не столь эффективна и не настолько глубоки их исследования, но несомненная ценность этой работы состоит в том, что студент уже с начала обучения будет ориентирован на научную и исследовательскую работу. Научно-исследовательская работа студентов может быть организована в рамках самого учебного процесса, а также выполняться во внеаудиторное время.

Научно-исследовательская работа студентов, выполняемая во внеаудиторное время, организуется в нашей академии как студенческие семинары, предметнонаучные кружки и подготовка студентов к участию в предметных олимпиадах разного уровня. Кружок является самым первым шагом в подготовке исследовательских работ и цели перед его участниками ставятся несложные [1]. Чаще всего, это подготовка докладов и рефератов, которые потом заслушиваются на заседаниях кружка, семинарах и конференциях [1]. Их цель - развитие навыков научной работы, повышение мотивации студентов к проведению научных исследований [1].

В нашей академии организована работа кружка «Налоговая грамотность. Экономика+Информатика». Руководителями кружка являются преподаватель ЦК №3 «Социальные дисциплины» Семенкова Н.В. и преподаватель ЦК №5 «Информационные технологии» Зубрицкая Н.В. Занятия проходят во внеучебное время, по вторникам, два раза в месяц. Студенты выбирают темы по «Налоговой грамотности» из курса предмета «Экономика». По темам подготавливаются рефераты, в которых достаточно широко рассматриваются вопросы по выбранной теме. На основании реферата студентами подготавливаются презентации с вопросами и ответами. Часть вопросов и ответов попадает в игру-презентацию «Эрудит».

Для работы кружка задействованы все возможности кабинета информатики:

- посадочные места по количеству участников кружка;

- рабочее место преподавателя;
- персональные компьютеры с лицензионным программным обеспечением;
- подключение к сети Интернет;

- подключение к локальной сети академии;

- система дистанционного обучения академии Moodle.

Бытует мнение о том, что реферат на младших курсах нельзя считать настоящей научной работой [1]. Пожалуй, можно согласиться с этим, если реферат является конспектом главы какого-то учебника или просто переписанной статьёй, где используется единственный источник, да и тот знаменитая энциклопедия [Википедия.](https://ru.wikipedia.org/wiki/%D0%97%D0%B0%D0%B3%D0%BB%D0%B0%D0%B2%D0%BD%D0%B0%D1%8F_%D1%81%D1%82%D1%80%D0%B0%D0%BD%D0%B8%D1%86%D0%B0)

Однако рефераты, написанные на основе нескольких переработанных информационных источников, с проработанным автором смыслом и содержанием, авторскими словами и отношением к теме реферата, по праву можно назвать научными трудами. В самостоятельной научно-исследовательской работе с элементами творчества будущий специалист развивает и демонстрирует свои способности в библиографическом поиске на основе современных информационных технологий, в анализе и осмыслении полученной информации, представлении итогов исследования в виде реферата, оформленного с привлечением современных средств редактирования и печати, защите результатов выполненной работы [1].

При подготовке материала студенты учатся работать с научной литературой, анализировать и обобщать результаты собственных исследований, выступать с докладами, отстаивать свое мнение в дискуссиях, применять на практике новые информационные технологии.

В настоящее время исследовательская и научная деятельность является неотъемлемой частью обучения и воспитания студентов. Создание условий для развития творческой деятельности студентов, активизации исследовательского и научного сотрудничества, формирование мотивации к самостоятельной работе – вот цели и задачи научно-практических кружков.

Ежегодно в декабре Санкт-Петербургский университет технологий управления и экономики приглашает студентов ВУЗов, учащихся школ и СПО на международную научно-практическую конференцию «Современная Россия: взгляд деловой молодежи».

В рамках конференции проводятся следующие круглые столы:

1. Инновационные методы в обучении: опыт, проблемы, перспективы;

2. Социально-ориентированная деятельность молодежи;

3. Проблемы предпринимательства, рекламы и маркетинговых коммуникаций;

4. Проблемы и перспективы развития туризма и гостиничного дела в XXI веке.

Для каждого круглого стола предлагается тематика выступлений и публикаций. На конференции могут быть представлены также выступления другой тематики по выбору учащихся.

Студенты подают заявки для участия в конференции, готовят доклады и презентации для своих выступлений. Время выступления с докладом - 10-15 минут. Материалы конференции публикуются в сборнике статей. Публикация статей для участников конференции бесплатная.

Участники конференции задают докладчикам интересующие их вопросы, получают развернутые ответы. По ряду тем завязываются дискуссии. По окончании конференции в ходе обсуждения членами жюри выявляются наиболее яркие и показательные выступления.

Работая в кружке «Налоговая грамотность. Экономика+Информатика» с 2016 года, студенты нашей академии ежегодно принимают участие в данной научнопрактической конференции. Выступление нашего студента Фомичева В.В. в 2016 году было отмечено как наиболее яркое без презентации.

Таким образом, студенческая научная конференция является организационной формой занятия, проводимой преподавателем с целью развития у студентов умения правильно представлять результаты своей работы, формирования навыков участия в дискуссиях и грамотной аргументации, а также получения опыта публичного выступления по определенной теме [1].

Часто студентам младших курсов трудно объяснить, что такое «научная конференция». Кружок помогает выработать определенные навыки для участия в конференции. Студенты младших курсов, научившиеся выступать перед аудиторией кружка, легче выходят на сцену конференций. Поучаствовав один раз, отработав основные навыки участия в конференции, студенты младших курсов охотно принимают участие не только в них, но и в конкурсах проектов студенческой молодежи.

Участие в научно-исследовательской работе способствует формированию у студентов мотивации к изучению дисциплин, позволяет проводить самоанализ и давать собственную оценку своей деятельности, помогает студентам приобретать уверенность в собственных силах и знаниях [1].

Таким образом, работа студентов младших курсов в кружке является одним из направлений работы, позволяющим добиваться более высокого уровня и качества формирование научного мышления у студентов.

#### **Библиографический список**

6. Калиновская Т.Г., Косолапова С.А., Прошкин А.В. НАУЧНО-ИССЛЕДОВАТЕЛЬСКАЯ РАБОТА СТУДЕНТОВ КАК ФАКТОР РАЗВИТИЯ ТВОРЧЕСКОЙ АКТИВНОСТИ // Международный журнал прикладных и фундаментальных исследований. – 2010. – № 1. – С. 75-78; [Сайт]. URL: https://applied-research.ru/ru/article/view?id=491 (дата обращения: 15.04.2019).

7. Шишелова Т.И., Созинова Т.В., Коновалов Н.П. СОВРЕМЕННЫЙ ЭТАП РАЗВИТИЯ НАУКИ И ФОРМИРОВАНИЕ НАУЧНОГО МЫШЛЕНИЯ У СТУДЕНТОВ МЛАДШИХ КУРСОВ // Успехи современного естествознания. – 2009.  $-\mathcal{N} \geq 10$ . – C. 66-67; [Caйт]. URL: http://www.natural-sciences.ru/ru/article/view?id=13101 (дата обращения: 15.04.2019).

# **ИНФОРМАЦИОННЫЕ ТЕХНОЛОГИИ В ТВОРЧЕСКОЙ УЧЕБНО-ПОЗНАВАТЕЛЬНОЙ ДЕЯТЕЛЬНОСТИ**

Ильина О.М. ГБПОУ ВО «Воронежский юридический техникум» [olga-rodionova-rodionova@mail.ru](mailto:olga-rodionova-rodionova@mail.ru)

Информационные технологии стали существенной частью жизни современного человека, поэтому необходимо принимать во внимание потребности не стоящего на одном месте информационного общества. Сегодня, владение информационными технологиями ставится в один ряд с такими умениями, как умение читать, считать и писать. Формирование ИКТ-компетентности у обучающихся возможно не только в урочное время средствами предмета «Информатика и ИКТ», но и во внеурочной деятельности.

Использование информационных технологий дает возможность расширения уровня познавательной активности, индивидуализации обучения. Оно побуждает обучающихся к углубленному изучению учебного материала, а также становится важнейшим условием повышения качества успеваемости.

На сегодняшний день ставится задача формирования у выпускников умений, использовать мультимедийные ресурсы и компьютерные технологии для обработки, передачи, систематизации информации, создания базы данных, презентации результатов познавательной деятельности, позволяющих им успешно решать практические задачи прикладного характера в широком спектре разнообразных профессиональных ситуаций. Поэтому, мы как педагоги должны обратить внимание на самостоятельную деятельность студентов. Ведь внеурочная деятельность является одним из важных компонентов образовательного процесса, как с образовательной, так и с воспитательной точки зрения. Мы должны научить ребенка, как расширить пространство своей учебной и обучающей деятельности, в котором он может развивать свою творческую и познавательную активность, реализовывать лучшие свои личностные качества, демонстрировать те способности, которые зачастую остаются «за кадром» классического урока. Важно и то, что во внеурочной деятельности ребенок сам выбирает содержание и форму занятий, может не бояться неудач.

Таким образом, целью внеурочной деятельности является:

-Создание условий для достижения учащимися необходимого жизненного социального опыта и формирования системы ценностей, создание условий для всестороннего развития и социализации каждого учащегося в свободное от учёбы время.

-Создание воспитывающей среды, обеспечивающей активизацию социальных, интеллектуальных интересов учащихся в свободное время, развитие здоровой, творчески развивающейся личности, с формированной гражданской ответственностью и правовым самосознанием, подготовленной к жизнедеятельности в новых условиях, способной на социально значимую практическую деятельность, реализацию добровольческих инициатив.

Задачи внеурочной деятельности:

-Организация общественно-полезной и внеучебной деятельности учащихся совместно с общественными организациями, семьей, учреждениями дополнительного образования и другими социокультурными учреждениями.

-Формирование навыков позитивного коммуникативного общения.

-Развитие навыков организации и осуществления сотрудничества с педагогами, сверстниками, родителями

-Воспитание таких качеств как трудолюбие, целеустремленность и настойчивость в достижении результата.

Таким образом, учебно-воспитательный процесс в эпоху всеобщей информатизации общества должен подготовить учащихся к жизни в условиях быстро развивающегося научно-технического прогресса.

Литература:

1.Сидорова Е.В., Фрадкин В.Е. Информационная компетентность учителя. (Монография) **–** СПб, ИПО РАО, 2008 – 126 с.

2.Селевко Г.К. Современные образовательные технологии. М., Народное образование, 1998.

3.Роберт И.В. Теория и методика информатизации образования (психологопедагогический и технологический аспекты). – М., 2007.

4. [http://www.soc.edurm.ru/stati/primenenie-informacionno-kompyuternyh](http://www.soc.edurm.ru/stati/primenenie-informacionno-kompyuternyh-tehnologii-na-urokah-i-vo-vneurochnoi-dejatelnosti.html)[tehnologii-na-urokah-i-vo-vneurochnoi-dejatelnosti.html](http://www.soc.edurm.ru/stati/primenenie-informacionno-kompyuternyh-tehnologii-na-urokah-i-vo-vneurochnoi-dejatelnosti.html)

## **ИКТ В СИСТЕМЕ ВОСПИТАТЕЛЬНОЙ РАБОТЫ СОВРЕМЕННОГО КОЛЛЕДЖА**

Ларина В.С.

ГОБ ПОУ Усманский промышленно – технологический колледж [valya.larina.79@mail.ru](mailto:valya.larina.79@mail.ru)

Особенностью современного колледжа является распространение информационных технологий во все этапы образования и воспитания, в том числе и во внеаудиторную деятельность и являются неотъемлемой частью педагогического процесса. Трудно представить современный колледж без компьютерных классов и трудно представить современный урок без использования компьютерных технологий, которые включены в любой этап урока – при объяснении нового материала, обобщении и закреплении, во время индивидуальной или групповой работы. В наше время применение информационно-коммуникационных технологий во внеклассной работе - это одно из главных направлений усовершенствования образования, позволяющее не только повысить качество обучения, но и достичь нового уровня отношений между преподавателем и студентом на всех этапах педагогической деятельности.

Необходимость применения информационных технологий во внеурочной работе со студентами влечет за собой преобразования, затрагивающие традиционную организацию воспитательной деятельности образовательных учреждений. Расширяется сфера внеурочной работы, изменяется роль педагогов, предъявляются более высокие требования к их профессиональной компетенции. Все это вызывает необходимость осмысления и разработки механизмов использования различных информационно - коммуникационных технологий в образовательной практике. Информационные и коммуникационные технологии с успехом применяются для повышения эффективности внеучебной и внеклассной деятельности школьников в организации досуга обучающихся.

Внеучебная работа является существенным элементом образа жизни студентов, профессиональной деятельности преподавателей и руководства учебного заведения. В связи с этим, такая деятельность, как правило, состоит из трёх основных компонентов: деятельность студента;

деятельность педагога,

системы управления внеучебной деятельностью.

Не следует забывать, что для образовательного учреждения системы среднего профессионального образования внеучебная деятельность - Неотъемлемая часть выполняемых им функций. Ее специфика связана с тем, что такая деятельность осуществляется в свободное от учебного процесса время и чаще всего зависит от собственного выбора студента и направления по которому данный студент обучается.

Сегодня невозможно представить внеурочную деятельность без использования проектора, цифровых фотоаппаратов и видеокамер, сетевых технологий, цифровых носителей информации, использование сети Интернет.

Владение информационными технологиями ставится в современном мире в один ряд с такими качествами, как умение читать и писать. Человек, умело, эффективно владеющий технологиями и информацией, имеет другой, новый стиль мышления, принципиально иначе подходит к оценке возникшей проблем ы, к организации своей деятельности.

Внеаудиторная работа это система неоднородных по содержанию, назначению, по методике проведения и формам, воспитательно- образовательных внеаудиторных мероприятий, выходящих за рамки учебных программ, которая должна стимулировать интерес к предмету и базироваться на программном материале и подготовке, полученной обучающимися на у роке, чтобы давать им возможность применять свои знания, навыки и умения , Если правильно сочетать внеклассную и классную формы работы, то обеспечим большую гибкость и подвижность всей системы учебно- воспитательной деятельности в целом.

Использование информационно-коммуникационных технологий во внеклассной работе способствует созданию условий для активной и творческой деятельности. ИКТ позволяет кратко и красочно представить необходимый материал учащимся, позволяет сделать мероприятия более увлекательными и познавательными. ИКТ прекрасно вписывается в содержание внеклассного мероприятия. ИКТ позволяют разнообразить формы работы с учащимися, сделать их более творческими. Применение информационных технологий во внеучебной и внеурочной деятельности студентов возможна, если в образовательном учреждении организованы:

- педагогическое сопровождение деятельности студентов;

- доступ к средствам ИКТ, другим ресурсам и оказание помощи в их примене нии студентам, преподавателям и сотрудникам колледжа;

- применение средств ИКТ во всех формах внеурочной деятельности;

- работа внутриколледжны средств массовой информации с применением средств ИКТ (обновляемая школьная страница в сети Интернет, газеты, журнал ы, видео, оформление кабинетов);

Во внеучебной и внеурочной деятельности студентов должны использоваться специализированные средства ИКТ, отвечающие требованиям, предъявляемым к средствам информатизации дополнительного образования.

1. Средства ИКТ должны строиться по принципу непрерывного и

относительно простого способа обновления материалов и форм их организации. Материал содержательного наполнения средств ИКТ должен быть направлен на развитие собственной деятельности студентов.

2. По содержанию и форме средства ИКТ должны быть разработаны с учетом индивидуального подхода к потребностям студентов, внеучебной и внеурочной деятельности.

3. Функционирование таких средств ИКТ должно строиться с учетом уровня подготовки студентов и навыками владения компьютером.

4. Средства ИКТ должны предоставлять возможность индивидуально выбирать темп и траекторию деятельности.

5. По завершению работы с компьютерными технологиями студентами должны быть освоены и закреплены знания, выходящие за рамки программы по предмету.

6. Компьютеры должны создавать возможность приобретения дополнительных знаний и организация межпредметных связей.

В средствах ИКТ для информатизации внеучебной деятельности должны быть предусмотрены повышенные коммуникационные возможности. Такие средства должны обладать простыми и активными средствами выхода в различные коммуникационные пространства, основываясь на системе коммуникаций между всеми субъектами образовательной системы.

Благодаря таким возможностям средства ИКТ смогут допускать и развивать разнообразные формы общения, поощряемые в рамках внеучебной и внеурочной деятельности школьников, быть приспособленными к работе в широком географическом пространстве, мотивировать к общению за пределами учебной деятельности.

Чтобы учащиеся любили посещать уроки информатики необходимо привить любовь к урокам, а это можно сделать на внеклассных занятиях с использованием компьютеров, сетевых технологий, различных средств технического обеспечения.

В своей работе преподавателя информатики и ИКТ во внеклассной работе я широко использую метод проектов.

При работе над проектом студенты очень тесно вступают во взаимодействие с различными техническими устройствами; компьютер и сеть Интернет, являющаяся основным источников теоретического материала для студентов, для практической части используются соцопросы проводимые через социальные сети, фото и видео материалы, которые обрабатываются с помощью компьютеров и специализированных программ, так же итоговые продукты, чаще всего являются буклеты, публикации и презентация для защиты проекта.

Так же используюдидактические игры, проводимые с использованием средств ИКТ, могут решать разные учебные задачи. Игра позволяет участникам "делать ошибки" и, анализируя их, видеть причины и последствия таких действий. Это в полной мере отвечает потребностям студентов "быть взрослыми". Кроссворды. Применение кроссвордов, их составление и решение способствуют развитию мышления, учит четко, логично и лаконично выражать свои мы ели. Работа над составлением кроссвордов очень развивает ребят: нужно многое вспомнить, воспользоваться справочником, учебником, проявить фантазию, сообразительность. Работу можно организовать индивидуально, по парам, группам. Если внести в нее дух соревнования, то это тем более никого не оставит равнодушным.

Студентам, обучающимся на разных отделениях, требуются различные навыки и различные компьютерные технологии, которые пригодятся в их будущей профессии. Это учитывается и во внеаудиторной работе. Студентам отделения «Экономика и право» необходимы навыки работы с компьютерными программами по бухгалтерскому учету «1С Бухгалтерия», «Консультант плюс». Для студентов отделения «Землеустройство» необходимо знание компьютерной графики, проектирование.

Для отделения «Механизация» программы для тестирования и обнаружения неисправностей узлов автомобиля и оборудование для ремонта автомобильного транспорта и сельскохозяйственных машин.

Дополнительные занятия осуществляются в компьютерных классах и специальных лабораториях оснащенных специальным оборудованием и программа ми. Это все лишь часть различных видов занятий с использованием информационных технологий.

Интернет – ресурсы.

Гаранова Н.А. Выступление на тему: «Использование ИКТ – залог успешной воспитательной работы с учащимися»

<http://do.gendocs.ru/docs/index-64238.html#2102677>

Статья по информатике и икт по теме: Использование ИКТ в воспитательной работе.

[https://www.studydocx.ru/shkola/statya-po-informatike-i-ikt-po-teme](https://www.studydocx.ru/shkola/statya-po-informatike-i-ikt-po-teme-ispolzovanie-ikt-v-vospitatelnoj-rabote.html)[ispolzovanie-ikt-v-vospitatelnoj-rabote.html](https://www.studydocx.ru/shkola/statya-po-informatike-i-ikt-po-teme-ispolzovanie-ikt-v-vospitatelnoj-rabote.html)

# **СОВРЕМЕННЫЕ ТЕХНОЛОГИИ ДЛЯ ЭФФЕКТИВНОЙ ОРГАНИЗАЦИИ ВНЕАУДИТОРНОЙ РАБОТЫ**

Рукавицына Г.Ю. ГБПОУ ВО «Воронежский юридический техникум» *[law-college@yandex.ru](mailto:law-college@yandex.ru)*

Правильная организация самостоятельной работы студентов – залог качественной подготовки будущего специалиста. Важно показать обучающимся, что готовность к непрерывному поиску нового, актуального знания, к грамотному осуществлению информационных процессов - одна из профессиональных компетенций специалиста в любой отрасли, которая определяет успешность его личностного роста и социальную востребованность.

Информационные технологии, используемые во внеаудиторной деятельности, выступают в качестве средства коммуникации, самовыражения и самореализации. Этому способствует, прежде всего, направленность образовательной внеаудиторной деятельности на реализацию конкретных проектов. Решение задач современного образования невозможно без повышения роли самостоятельной работы студентов над учебным материалом, усиления ответственности преподавателей за развитие навыков самостоятельной работы, за стимулирование профессионального роста студентов, воспитание их творческой активности и инициативы.

Методологическую основу самостоятельной работы студентов составляет деятельностный подход, который состоит в том, что цели обучения ориентированы на формирование умений решать типовые и нетиповые задачи, т. е. на реальные ситуации, где студентам надо проявить знание конкретной дисциплины. В качестве основных функций самостоятельной деятельности ученые отмечают качественное усвоение теоретических знаний, формирование умений и навыков самостоятельной работы, потребности в систематическом пополнении и обновлении знаний, овладение рациональными приемами, методами самообразования.

Основная идея управления процессом самостоятельной работы студентов – это необходимость организовать этот процесс таким образом, чтобы студенты выполняли задания и путем самостоятельного поиска овладевали методами научного познания, а также вырабатывали умение заниматься самообразованием, развивали интерес к творческому подходу в своей учебной работе и тем самым вырабатывали или совершенствовали у себя качества, свойства, черты характера, значимые для успешного выполнения профессиональных функций.

В настоящее время широко используются следующие формы самостоятельной работы: – освоение информационных и телекоммуникационных технологий, поиск необходимой информации в Интернет, подготовка к практическим, семинарским занятиям, тестированию, аудиторной контрольной работе, самотестирование на компьютере, выполнение домашних контрольных работ и заданий, написание рефератов, докладов, статей, выполнение проектных работ.

Для организации самостоятельной работы необходимы следующие условия: – готовность студентов к самостоятельному труду; – мотивация к получению знаний и овладению умениями профессиональной деятельности; – наличие и доступность всего необходимого учебно-методического и справочного материала; – система регулярного контроля качества выполненной самостоятельной работы.

Особое значение при организации самостоятельной работы обучения имеет стимулирование мотивации студентов к самостоятельному учению. Самостоятельное приобретение знаний должно носить продуктивный характер. Студентов необходимо привлекать к активной творческой деятельности, вызывать у них желание и стремление работать творчески, самостоятельно находить творческие решения проблем.

В условиях информатизации образования возможно и необходимо так организовывать процесс обучения студентов, чтобы они самостоятельно извлекали информацию из различных информационных ресурсов, анализировали и творчески перерабатывали отобранную информацию, а затем самостоятельно представляли результаты своей деятельности с помощью различных средств информационных технологий. Грамотное использование интернет-технологий и мультимедиатехнологий дает возможность повысить эффективность процесса обучения, сократить сроки формирования различных умений, в том числе и методических. Современные информационные технологии предоставляют практически неограниченные возможности размещения, хранения, обработки и доставки информации любого объема и содержания на любые расстояния. В этих условиях на

215

первый план при подготовке специалистов выходит направляемая работа по самообучению.

Огромное значение при внедрении современных технологий в образование имеет педагогическая содержательность обучающего материала и создание условий для самообучения. Имеется в виду не только отбор содержания материала для обучения, но и структурная организация учебного материала, включение в обучение не просто автоматизированных обучающих программ, а интерактивных информационных сред.

Другими словами, эффективность и качество обучения в большей мере зависят от эффективной организации процесса самообучения и дидактического качества используемых материалов. Организация самостоятельной работе студентов на основе информационных технологии дает возможности хранения получаемой информации в памяти в течение нужного времени, ее редактирование и т. д.; – интерактивности обучения с помощью специально создаваемой для этих целей мультимедийной информации; – доступа к различным источникам информации, в том числе удаленным и распределенным базам данных, многочисленным конференциям по всему миру через систему Internet; – организации совместных телекоммуникационных проектов, а также региональных и международных электронных конференций, компьютерных аудио- и видеоконференций. Информационные технологии позволяют студентам приобретать навыки самостоятельной работы с новой для них информацией, отбирать важные значимые факты.

Организация самостоятельной работы студентов с помощью информационных технологии способствует усвоению, расширению и творческому использованию учебного материала, приобретению новых профессиональных знаний, развитию интерактивности, формированию практических умений и навыков работать с научной литературой и информационными ресурсами. Организация самостоятельной деятельности студентов с использованием активных методов и средств информационных и педагогических технологий дополняет и конкретизирует теоретическую подготовку студентов, способствует первичному формированию у них профессионально-методических умений.

Литература:

1. Беляева А. Управление самостоятельной работой студентов / Высшее образование в России, № 6, 2003

2. Демеусов А. Особенности планирования, организации и контроля внеаудиторной самостоятельной работы студентов. // Высшая школа Казахстана, 2004. – С.52–54.

3. Фуряева Т.В. Методические рекомендации по организации самостоятельной работы студентов. – Красноярск, 1987.

4. Аминов И.Б., Ходжаева Д.Ф. Современные технологии для эффективной организации самостоятельной работы студентов // Молодой ученый. – 2017. – №3. – С. 523-524.
### **ИСПОЛЬЗОВАНИЕ ИНФОРМАЦИОННЫХ ТЕХНОЛОГИЙ В ФОРМИРОВАНИИ КОНКУРЕНТОСПОСОБНОГО СПЕЦИАЛИСТА.** Садыкова Т.И.

ГБПОУ ВО «Лискинский Аграрно Технологический Техникум» [tamara.66@list.ru](mailto:tamara.66@list.ru)

### **Введение.**

Потребность в обучении и воспитании конкурентоспособных специалистов, способных жить в открытом обществе, умеющих общаться и взаимодействовать со всем многообразием реального мира, имеющих целостное представление о мире и его информационном единстве, определяет информатизация нашего общества. Нарастание такой потребности происходит по мере информатизации нашего общества и по мере его вхождения в мировое сообщество. Умение собирать необходимую информацию, умение выдвигать гипотезу, делать выводы и умозаключения, использовать для работы с информацией новые информационные технологии, приобретают важную значимость для развития человека. Ознакомление обучающих с новым материалом, а так же для закрепления и повторения изученного материала, использование информационных технологий, несёт положительный результат. Они служат не только разнообразием, на уроках, но обладают большей наглядностью, тема урока становится более понятной.

#### **Использование информационных технологий в обучении.**

Информационная технология - это совокупность методов, производственных процессов и программно-технических средств, объединенных в технологическую цепочку, которые обеспечивают сбор, обработку, хранение, распространение и отображение информации с целью снижения трудоемкости процессов использования информационного ресурса, а также повышения их надежности и оперативности. Решение проблемы развития информатизации общества и всей жизнедеятельности в стране – является целью создания и широкого распространения информационных технологий. Информационные технологии имеют дело с использованием компьютеров и программного обеспечения для хранения, преобразования, защиты, обработки, передачи и получения информации. Это является одним из важных условий в использовании информационных технологий в обучении учебных дисциплин. В связи с потребностями социальных партнеров, в знаниях обучающихся большое значение приобрела проблема основательного изучения Современного строительства и использования новых строительных материалов отечественного производства, для внедрения их в производство. В рамках освоения вариативной части программы по профессии «Мастер общестроительных работ» в нашем техникуме обучающиеся на уроках по дисциплинам и профессиональным модулям приобретают теоретические знания, опираясь на историю их профессии, новые и современные способы в строительных работах. Приобретение таких знаний закрепляется использованием информационной технологией. Обучающиеся самостоятельно разрабатывают работы, используя информационные технологии. Все они связаны с освоением общих и профессиональных компетенций. Задача преподавателя заключается в мотивировании и организации такого вида деятельности, и консультировании обучающихся.

Конкурентоспособный специалист, востребованный на рынке труда, должен:

- уметь адаптироваться в различных жизненных ситуациях;
- приобретать самостоятельно систему необходимых знаний;
- владеть навыками преодоления стереотипов мышления;
- развивать способности к адаптации в информационной среде;

 быть гибкой, мобильной, толерантной, творчески инициативной, конкурентоспособной личностью.

Формирование ярких представлений и образного мышления о предмете, будущей профессии – это основная цель современного урока. Использование самых различных инновационных технологий есть составляющая современной системы образования. Современный, конкурентоспособный специалист должен обладать устойчивой информационной подготовкой, так как при возрастании объема информации учебное заведение не в состоянии обеспечить субъекта обучения полным объемом знаний на всю его сознательную жизнь. Поэтому «фундаментом» профессиональной компетентности является не информированность обучаемого, а умение использовать новые технологии, имеющие общественную ценность и огромное мотивационное стимулирующее значение; разрешать возникшие проблемы в разных сферах деятельности.

Информационные технологии имеют особое значение во всех сферах жизнедеятельности человека, особенно в обучении. Благодаря информационным технологиям и интернету, обучающиеся получают возможность совместной работы над проектами, доступа к информационным данным не только своего учебного заведения, но и к другим источникам в стране и за рубежом. Они могут принимать участие в конференциях, семинарах, дискуссиях используя эти источники доступа. Обучающиеся усваивают не готовые знания, предложенные преподавателем, а прослеживают условия происхождения данных знаний, что является особенностью компетентного обучения средствами информационных технологий. В период становления квалифицированного специалиста использование информационных технологий помогает преподавателю наглядно представить необходимую информацию, повысить интерес обучающихся к специальным дисциплинам, содействовать накоплению обучающимися различных видов профессиональной деятельности, в том числе профессиональными и общими компетенциями. Что является главным в воспитании и обучении конкурентоспособного, востребованного специалиста.

Использование информационных технологий не исключает основные этапы урока. Они только делают процесс получения знаний комплексным и эффективным. Использование компьютера на уроках, решает многие проблемы. Решается проблема дефицита подвижной наглядности, когда обучающиеся под руководством преподавателя на экране монитора могут сравнить выполнение технологических операций строительных работ, проанализировать их. Для обучающихся компьютер является и мощнейшим стимулом для творчества, что важно в обязательном аудиторном обучение и в выполнении внеаудиторной самостоятельной работы.

Информационные технологии могут использоваться:

для обозначения темы урока; как сопровождение объяснения преподавателя; как информационно-обучающее пособие; для контроля знаний, а так же во внеаудиторной самостоятельной работе обучающихся.

### **Заключение**

Используя информационные технологии можно сделать следующие выводы:

1. Какой бы сложной и скучной ни была тема урока, она станет интересной, если учебный материал на экране представлен в красках, со звуком и другими эффектами.

2. Презентация по теме урока в процессе объяснения нового материала позволяет преподавателю не делать записей на доске, а значит остаётся больше времени на закрепление.

Опыт показывает, что использование информационных технологий на уроках, способно преобразить учебный процесс, сделав его более эффективным и привлекательным. Обучение с использованием информационных технологий становится творческим поиском, от которого можно получить удовлетворение и благодаря которому можно самоутвердиться. А это необходимое условие в получение конкурентоспособного, квалифицированного специалиста, востребованного на рынке труда.

# **ИНФОРМАЦИОННЫЕ ТЕХНОЛОГИИ В ПРОЦЕССЕ ВНЕАУДИТОРНОЙ РАБОТЫ ПО АНГЛИЙСКОМУ ЯЗЫКУ**

Трухачева В.С.

Государственное бюджетное профессиональное образовательное учреждение Воронежской области «Воронежский юридический техникум» [tvs354@mail.ru](mailto:tvs354@mail.ru)

Роль информационно-коммуникационных технологий (ИКТ) в обучении иностранным языкам огромна. Информационно-коммуникационные технологии позволяют подбирать материалы для занятий с учетом индивидуальных особенностей и способностей каждого обучающегося.

И.Н. Калентьева пишет, что наиболее часто применяемыми в процессе обучения видами ИКТ являются:

– электронные учебники, пособия и словари;

- различные варианты тестовых программ;
- образовательные ресурсы сети Интернет;
- DVD и CD диски с наглядным материалом (постеры, плакаты);

– видео и аудио материалы;

– научно-исследовательские работы и проекты.

На сегодняшний день информационно-коммуникационные технологии применяются как на занятиях, так и во внеурочной деятельности, например при проведении консультаций по предмету или подготовке к творческим мероприятиям.

Использование информационно-коммуникационных технологий раскрывает огромные возможности компьютера как эффективного средства обучения. Компьютерные обучающие программы позволяют тренировать различные виды речевой деятельности и сочетать их в разных комбинациях, осознать языковые явления, способствуют формированию лингвистических способностей, создают коммуникативные ситуации, автоматизируют языковые и речевые действия, а также обеспечивают реализацию индивидуального подхода и интенсификацию самостоятельной работы учащихся.

Одним из сайтов, помогающим студентам самостоятельно восполнить пробелы в знаниях, является sound-smart.com. Данный ресурс содержит разделы с видеоматериалами, способствующими развитию речевой, языковой, социокультурной, компенсаторной и учебно-познавательной компетенций. Широкий выбор видеоматериалов позволяет не только повысить уровень знаний в области грамматики английского языка, но и разобраться в особенностях фонетики, и даже культурных особенностях англоязычных стран.

Еще одним полезным ресурсом является study.ru, который содержит материалы по грамматике английского языка, представленные в виде статей и видеоуроков. На сайте есть раздел с видеоуроками по грамматике, а также онлайн тестами, позволяющими проверить свои знания по той или иной теме. Этот ресурс может использоваться при подготовке к проверочным работам, так как по окончании тестирования доступны правильные ответы.

В современных условиях информатизации общества очевидна необходимость модернизации системы образования с привлечением новых информационнокоммуникационных технологий в соответствии с социальным заказом общества. Многие специалисты подчеркивают, что современные информационнокоммуникативные технологии – это мощный инструмент преподавания иностранного языка, которые способствуют развитию личности. ИКТ активизирует весь образовательный процесс, как на уроках, так и во внеурочное время, что приводит к интенсификации обучения. ИКТ помогают преподавателю осуществить обоснованный выбор наилучшего варианта обучения с точки зрения рациональности затрат времени.

На мой взгляд, применение ИКТ на занятиях английского языка является одним из самых важных результатов инновационной работы в школе. Использование информационных технологий позволяет осуществить задуманное, сделать урок современным.

Список литературы:

1. Калентьева И. Н. Использование ИКТ на уроках английского языка как способ повышения мотивации обучающихся в средней школе [Текст] // Педагогика: традиции и инновации: материалы X Междунар. науч. конф. (г. Казань, декабрь 2018 г.). – Казань: Молодой ученый, 2018. – С. 71-73. – URL https://moluch.ru/conf/ped/archive/316/14691/ (дата обращения: 07.04.2019).

2. [https://kopilkaurokov.ru/angliiskiyYazik/prochee/informatsionno](https://kopilkaurokov.ru/angliiskiyYazik/prochee/informatsionno-kommunikatsionnyie-tiekhnologhii-na-urokakh-anghliiskogho-iazyka)[kommunikatsionnyie-tiekhnologhii-na-urokakh-anghliiskogho-iazyka](https://kopilkaurokov.ru/angliiskiyYazik/prochee/informatsionno-kommunikatsionnyie-tiekhnologhii-na-urokakh-anghliiskogho-iazyka)

3. https://vpok.pd/library/tema\_ispolzovanie\_ikt\_na\_urokah\_anglijskogo\_yazika [181218.html](https://урок.рф/library/tema_ispolzovanie_ikt_na_urokah_anglijskogo_yazika_181218.html)

4. [https://www.sound-smart.com](https://www.sound-smart.com/)

5. [http://www.study.ru](http://www.study.ru/)

# **ПРИМЕНЕНИЕ ИНФОРМАЦИОННЫХ ТЕХНОЛОГИЙ ВО ВНЕАУДИТОРНОЙ ДЕЯТЕЛЬНОСТИ СТУДЕНТОВ ПРИ РАБОТЕ НАД ИНДИВИДУАЛЬНЫМ ПРОЕКТОМ**

Федоренко С.А. СПб ГБПОУ «Академия транспортных технологий» [sergeyfedorenk@mail.ru](mailto:sergeyfedorenk@mail.ru)

В учебный процесс нашего образовательного учреждения индивидуальный проект обучающегося вошёл в 2016/2017 учебном году. Мне, как преподавателю истории, было приятно узнать, что большинство студентов группы из предложенных гуманитарных дисциплин выбрали историю.

При работе над индивидуальным проектом мне со студентами пришлось идти непроторенными тропами, полагаясь на требования разработанного методическим кабинетом и утверждённого директором «Положения об индивидуальном проекте».

Положение говорит, что «индивидуальный проект выполняется обучающимся самостоятельно в течение учебного года в рамках учебного времени под руководством преподавателя по выбранной теме». Дефицит учебного времени позволяет преподавателю осуществлять научное руководство проектом с помощью электронной переписки и короткими обменами мнениями со студентами на переменах между парами.

Большинство студентов приняли решение представить свой разработанный проект в виде творческого информационного продукта. Хочется напомнить коллегам, что представление студентами своего проекта выпадало на март 2017 года, то есть на столетие февральского этапа Великой российской революции 1917 – 1918 годов. Поэтому и тематика большинства проектов оказалась так или иначе связанной с событиями Февраля 1917 года и событиями лета-осени 1917 года». Такими темами были: 1) Власть и общество накануне революционных событий Февраля 1917 года», «Петроград в февральские дни 1917 года: народная революция или масонский заговор светских салонов», «Жизнь императорской семьи под арестом в Александровском дворце в Царском Селе в 1917 году» и «Виртуальная экскурсия по революционному Петрограду весны-лета 1917 года». Надо сказать, что меня покорила именно последняя тема, хотя она и не несла в себе решения серьёзных задач истории российского общества, но она лежала на стыке истории страны, истории города и истории культуры. Мне лично это показалось интересным как историку, в сфере научных интересов которого находится история Санкт-Петербурга и вопросы современного градозащитного движения.

Надо заметить, что преподавателю необходимо играть активную роль в подготовительном этапе к работе над индивидуальным проектом, когда происходит выбор тем студентами. Здесь сыграло определённую роль и то, что с обучающимися была проведена заранее экскурсия в Музей политической истории России, размещающийся в бывшем особняке балерины Матильды Кшесинской, который захватили под свою штаб-квартиру большевики весной-летом 1917 года.

Наиболее важен для студентов и преподавателя основной этап работы над индивидуальным проектом. Именно на этом этапе студенты совместно с преподавателем-руководителем разрабатывают планы реализации проекта, сбор и изучение литературы, отбор и анализ информации, выбор способов представления результатов и, наконец, преподаватель принимает результаты студенческой работы на предварительную проверку.

Первая задача, которую обучающимся надо было решить в начале основного этапа над проектом «Виртуальная экскурсия по революционному Петрограду весны – лета 1917 года». – это определить перечень объектов, которые будут охвачены этой виртуальной экскурсией. Людям моего поколения, которые в школьные годы посетили с экскурсиями почти все памятные места, связанные с Лениным и другими крупнейшими революционерами в Ленинграде это было сделать проще, чем студенческой молодёжи в сегодняшние дни. В советские годы было выпущено много как монографий, так и брошюрок, посвящённым революционным местам города. Теперь этих книг нет в учебных библиотеках колледжей, потому что в начале 1990-х их списывали в массовом порядке и даже не сдавали в макулатуру, а выбрасывали на помойку, в бачок-пухто. Сейчас и в букинистических магазинах их найти уже не очень просто, но на выручку приходят Интернет-ресурсы. Это и сайт Музея политической истории России, и сайт Музея «Разночинный Петербург», бывший в советское время Музеем-квартирой В. И. Ленина в Большом Казачьем переулке, и сайт Российского музея железнодорожного транспорта на Садовой улице. К сожалению, не все эти музеи могут представить от цифрованную литературу советского времени, но зато любящие своё дело научные сотрудники могут доброжелательно подсказать, где можно найти необходимую литературу в электронной версии. Самый крупный информационный ресурс здесь – это Президентская библиотека имени первого президента России Б. Н. Ельцина. Президентская библиотека им. Ельцина, расположенная в Санкт-Петербурге в бывшем здании Святейшего Правительствующего Синода [\(http://prlib.ru/Lib/pages/collections.aspx\)](http://prlib.ru/Lib/pages/collections.aspx) – оцифровывает редкие книги из российских публичных библиотек и собирает их по тематическим коллекциям. Интересного очень много. Например, к Году литературы сервис подготовил подборку «Факт и образ российской истории в произведениях русских писателей», где «Ода» Державина – оцифровка журнала «Новости» за июнь 1799 года. Достойной электронной библиотечной сетью является Libereya.com [\(http://www.libereya.com\)](http://www.libereya.com/) – пользоваться бесплатной онлайн-библиотекой «Либерейя» можно только после регистрации. У пользователей много обязанностей (публикации книг, общение), зато подборка книг хорошая. Очень эффективным для работы оказался сайт <http://www.magister.msk.ru/library/revolt/revolt.htm> архивы рус. революции и электронная библиотека [\(http://lib.rus.ec/g/sci\\_history\)](http://lib.rus.ec/g/sci_history) Либрусек.

Изучение электронных ресурсов позволило не только выбрать объекты для виртуальной экскурсии, но и подготовить справку по этим объектам, включающую описание того, чем эти здания или общественные пространства города связаны с революционными событиями 1917 года. Были использованы старые фотографии. Над многими текстами и фотоматериалами тяготеют ограничения, связанные с авторским правом, так что в будущем созданные студентами информационные продукты нельзя использовать для публикации в СМИ, а только в целях учебного процесса, то есть локально, в рамках учебного заведения.

Необходимо сказать, что студенты не ограничились старыми фотографиями, а произвели фотосъёмку и видеосъёмку объектов в их сегодняшнем виде. Фрагменты видеосъёмок вошли в окончательный вариант компьютерной презентации их виртуальной экскурсии по революционному Петрограду. Интересно, что студенты проложили мостик с нашим временем, показав, что память города отражается на сегодняшней жизни самых знаменитых объектов революционного Петрограда. Так, Марсово поле было центром протестной активности оппозиционных сил в 2011–2013 годах, а площадь Ленина (у Финляндского вокзала) является излюбленным местом митингов КПРФ – наследников ВКП(б) – КПСС – и других левых объединений.

Обобщая сказанное, нельзя не отметить, что без использования сети Интернет подобный индивидуальный проект создать было бы невозможно. Невозможно преподавателю поддерживать дополнительную связь со студентом без электронной почты. Невозможно без систем электронных библиотек получить доступ к информационным ресурсам. Невозможно составить конечный продукт – индивидуальный проект – без текстового редактора Microsoft World и без компьютерной презентации в системе Power Point.

#### Содержание

3

57

# РЕАЛИЗАЦИЯ ФГОС И ОСОБЕННОСТИ ПРИМЕНЕНИЯ ИНФОРМАЦИОННО-КОММУНИКАЦИОННЫХ ТЕХНОЛОГИЙ В СИСТЕМЕ СРЕДНЕГО ПРОФЕССИОНАЛЬНОГО ОБРАЗОВАНИЯ В ОБЕСПЕЧЕНИИ КАЧЕСТВА ПОДГОТОВКИ ВЫПУСКНИКОВ

Апевалова Л.П. Применение икт на уроках русского языка и литературы 3

Бадер В.И. Некоторые тенденции преподавания физики в ССУЗе 7

Гнездилова Т.В. Информационное моделирование в процессе решения учебных задач 9

Голубева Е.А. Формирование информационной культуры будущего специалиста 12

Гордеева Е.А. Реализация ФГОС и особенности применения информационно коммуникационных технологий при изучении дисциплины Автоматизации оформления технической документации 14

Горильченко С.Р. Формирование общих компетенций через применение рабочей тетради по дисциплине ОГСЭ 01.Основы философии 16

Ефимцева И.Б. Новые технологии обучения в преподавании прикладной математики и математических методов 18

Колгина О.В. Интерактивные технологии в учебно-воспитательном процессе на примере проведения занятий по МДК 01.01 «Судебное делопроизводство» 21

Кузнецова Е.В. Использование информационных технологий для реализации ключевых компетенций 23

Лыкова О.Н., Евдокимова Н.Б. Информационно-коммуникационные технологии в системе медицинского среднего профессионального образования в обеспечении качества подготовки выпускников 27

Мирохина Е.С. Интерактивные технологии в процессе обучения информатике: из опыта работы. 32

Морозова Е.В. Информационная компетентность студента СПО 35

Мусаткина Ю.Ю. Особенности проектирования учебного занятия по дисциплине «Информатика» с использованием электронных ресурсов 39

Мухин Н.А. Использование компьютерного тренажера «Конструктор произвольного графа» в курсе дискретной математики 42

Некрасова М.А. Применение информационно−коммуникационных технологий на уроках иностранного языка 47

Охотникова С.Ю. Эффективное применение информационнокоммуникационных технологий в системе СПО 49

Первых Т.Н. Роль информационно-коммуникационных технологий в проведении внеурочных мероприятий по общеобразовательным дисциплинам 52 54

Романова Н.В. Цифровые возможности и ресурсы в развитии образования

Северинова С.Б. Электронный учебник как эффективное повышение качества образования

Табацкая И.Г. Оптимизация использования икт в учебном процессе 62

Филиппова Г.С. Инновационные формы социально-педагогической деятельности, в условиях реализации ФГОС СПО: представления будущих социальных педагогов

Чернова А.А. Проблема рейтинговой системы оценивания информационной компетентности студентов организаций среднего профессионального образования

#### ВОЗМОЖНОСТИ СЕТЕВЫХ ТЕХНОЛОГИЙ В ПРЕПОДАВАНИИ ДИСЦИПЛИН, МЕЖДИСЦИПЛИНАРНЫХ КУРСОВ И ПРОФЕССИОНАЛЬНЫХ МОДУЛЕЙ 69

Афонина И.Н. Современные педагогические технологии как эффективное средство повышения качества образования 69

Данелия Н.Д. Применение цифровых ресурсов при обучении студентов программированию в условиях инклюзивного образования 72

Запорожцева К.А. Применение информационных технологий в процессе внеаудиторной работы по дисциплине «Гражданское право» 74

Зубрицкая Н.В. Использование сетевых информационных технологий в преподавании учебных дисциплин - «за» и «против» 76

Камбур Т.В. Информационно-коммуникационные технологии в преподавании русского языка и литературы 78

Корякина Л.Л. Использование компьютерных моделей на занятиях по физике 81

Мальцева И.В. Применение сетевых технологий при проведении уроков по бухгалтерскому учету 83

Мартынова А.Е., Цыплакова И.В., Шеховцова И.И. Применение современных информационно-образовательных технологий в обучении иностранному языку 85

Минакова А.Е. Использование сетевых и интернет технологий в преподавании иностранного языка 88

Негребецкая В.И. Применение сетевых технологий в преподавании профессионального модуля «Обработка отраслевой информации» по специальности 09.02.05 Прикладная информатика (по отраслям) 89

Сафонова Т.И. Возможности сетевых технологий в преподавании иностранных языков 94

Северинов С.Н. Компьютерное тестирование как современная форма контроля знаний. 101

Шевченко Е.Ф. Пропаганда здорового образа жизни на уроках русского языка и литературы с применением информационных технологий 105

65

59

## ИНТЕРАКТИВНЫЕ ТЕХНОЛОГИИ В УЧЕБНО-ВОСПИТАТЕЛЬНОМ ПРОЦЕССЕ: ИЗ ОПЫТА РАБОТЫ

Аскоченская А.А., Луценко И.А. Применение интерактивных технологий в междисциплинарном взаимодействии (из опыта работы в преподавании русского языка и культуры речи) 108

Башкатова С.С. Использование интерактивной доски на занятиях по математике 111

Белоцерковская Т.В. Интерактивные технологии в учебновоспитательном процессе: из опыта работы 113

Бобрышева Н.И. Роль мультимедиа в развитии одаренных детей и повышения качества образования 115

Бородина Н.А. Использование облачных технологий при защите дипломных проектов студентов по специальности «Конструирование моделирование и технологии швейных изделий» 119

Грачева О.В. Интерактивные образовательные технологии на уроках русского языка и литературы как средство повышения эффективности обучения: из опыта работы 123

Золотарева Е.О. Использование информационно-коммуникационных технологий при обучении детей с ограниченными возможностями здоровья на уроках истории 131

Казьменко Е.К. Информационные технологии в процессе обучения физике 135

Котельникова О.И. Практическая значимость уроков химии (из опыта работы) 138

Кравченко Н.Ю. Проведение интерактивных лекториев-практикумов студентами-волонтерами медицинского колледжа для граждан пожилого возраста получателей социальных услуг. Из опыта работы 140

Никитенко Е.В. Использование информационных технологий на уроках биологии в колледже. 144

Обыденков Ю.Н. Введение в программирование роботов в среде ROBOTС на базе микроконтроллера VEX-IQ 147

Паневина В.Н. Интерактивные методы преподавания русского языка и литературы 149

Панкратова Е.Ю. Использование интерактивных технологий на уроках инженерной графики 154

Панченко Н.А. Информационные технологии в преподавании истории 158 160

Полякова Г.Г., Поляков А.Н. Формирование здорового образа жизни у обучающихся при изучении дисциплины «Экологические основы природопользования» с применением IT

Ремизова Н.А. Использование проектной технологии на уроках гуманитарного цикла (из опыта работы) 167

108

164

Сазанова А.А. Примеры интерактивных технологий обучения на уроках информатики 169

Санина Н.А. Познавательная активность студентов через проектную деятельность 172

Селезнева Г.В. Использование мобильных устройств на уроках литературы 175

Смолицкая Е.Е. Опыт применения интерактивных технологий при проведении обучающего мастер-класса 177 180

Cоболева. С.А. Использования ЭОР в обучении астрономии

Сторублевцева Г.Н. Интерактивные технологии или «НАУЧИТЬСЯ УЧИТЬСЯ» 186

Тихоненко Л.Н. Игровые технологии на уроках истории и обществознания 188

Чехова Е.Ю. Реализация практико-ориентированного подхода в подготовке специалистов по направлению «Торговое дело» с помощью интерактивных технологий.

#### ПРИМЕНЕНИЕ ИНФОРМАЦИОННЫХ ТЕХНОЛОГИЙ ВО ВНЕУРОЧНОЙ ДЕЯТЕЛЬНОСТИ 194

200

Абанина О.М. Опыт применения икт педагогом-библиотекарем во внеурочной деятельности обучающихся 194

Бражникова Ю.Ю. Применение информационных технологий во внеаудиторной деятельности для развития познавательных навыков студентов 198

Голубева В.П. Игра как форма внеаудиторной работы

Емельянова О.А. Применение интернет-технологий во внеурочной деятельности 202

Зубрицкая Н.В. Семенкова Н.В. Формирование научного мышления у студентов младших курсов 207

Ильина О.М. Информационные технологии в творческой учебнопознавательной деятельности 210

Ларина В.С. ИКТ в системе воспитательной работы современного колледжа 211

Рукавицына Г.Ю. Современные технологии для эффективной организации внеаудиторной работы 214

Садыкова Т.И. Использование информационных технологий в формировании конкурентоспособного специалиста. 217

Трухачева В.С. Информационные технологии в процессе внеаудиторной работы по английскому языку 219

Федоренко С.А. Применение информационных технологий во внеаудиторной деятельности студентов при работе над индивидуальным проектом 221

# **ОРГАНИЗАЦИОННО-ПЕДАГОГИЧЕСКИЕ ФАКТОРЫ ИНФОРМАТИЗАЦИИ СРЕДНЕГО ПРОФЕССИОНАЛЬНОГО ОБРАЗОВАНИЯ**

Материалы

VIII Всероссийской научно-практической конференции (15– 25 апреля 2019 года)